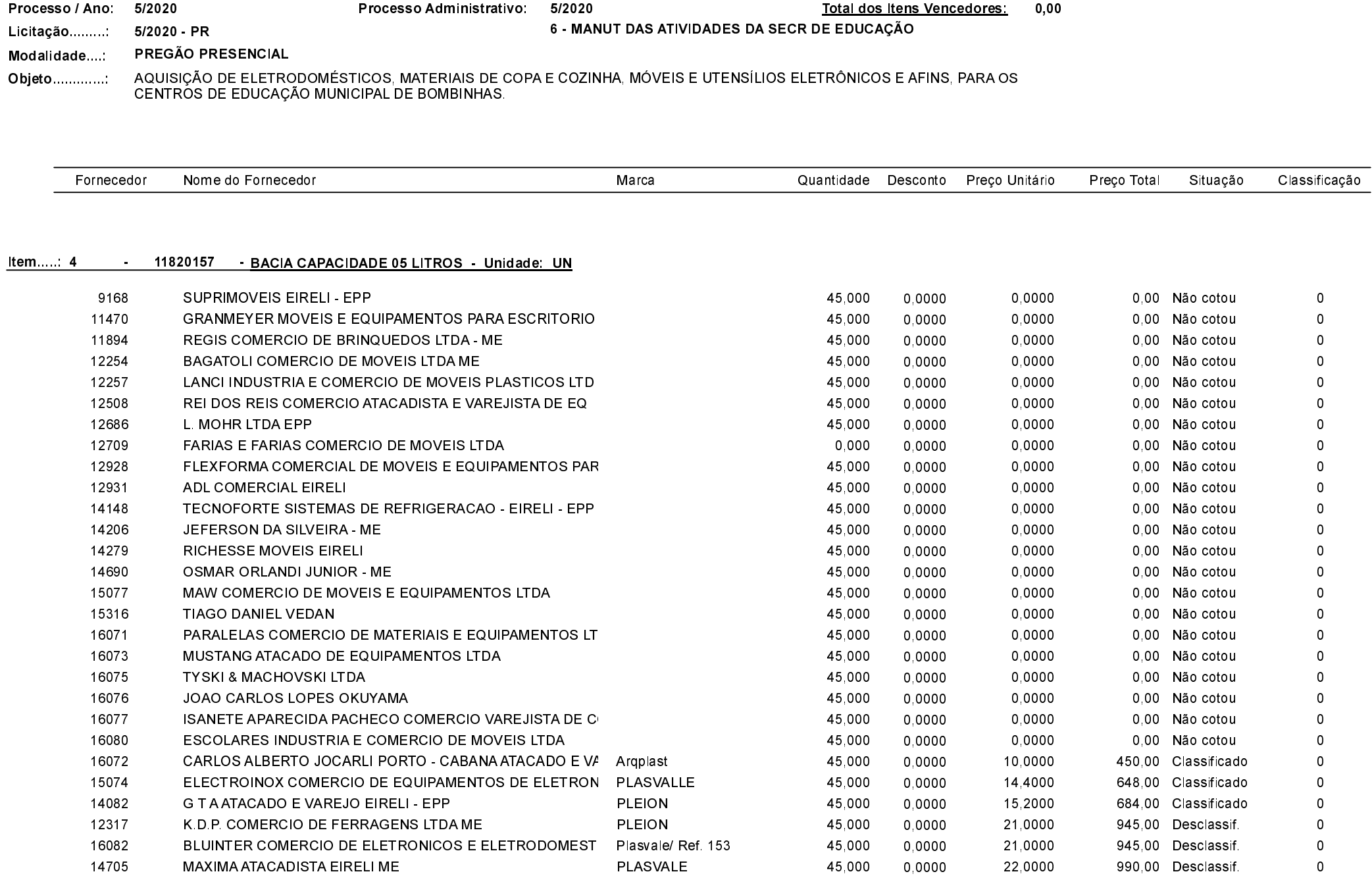

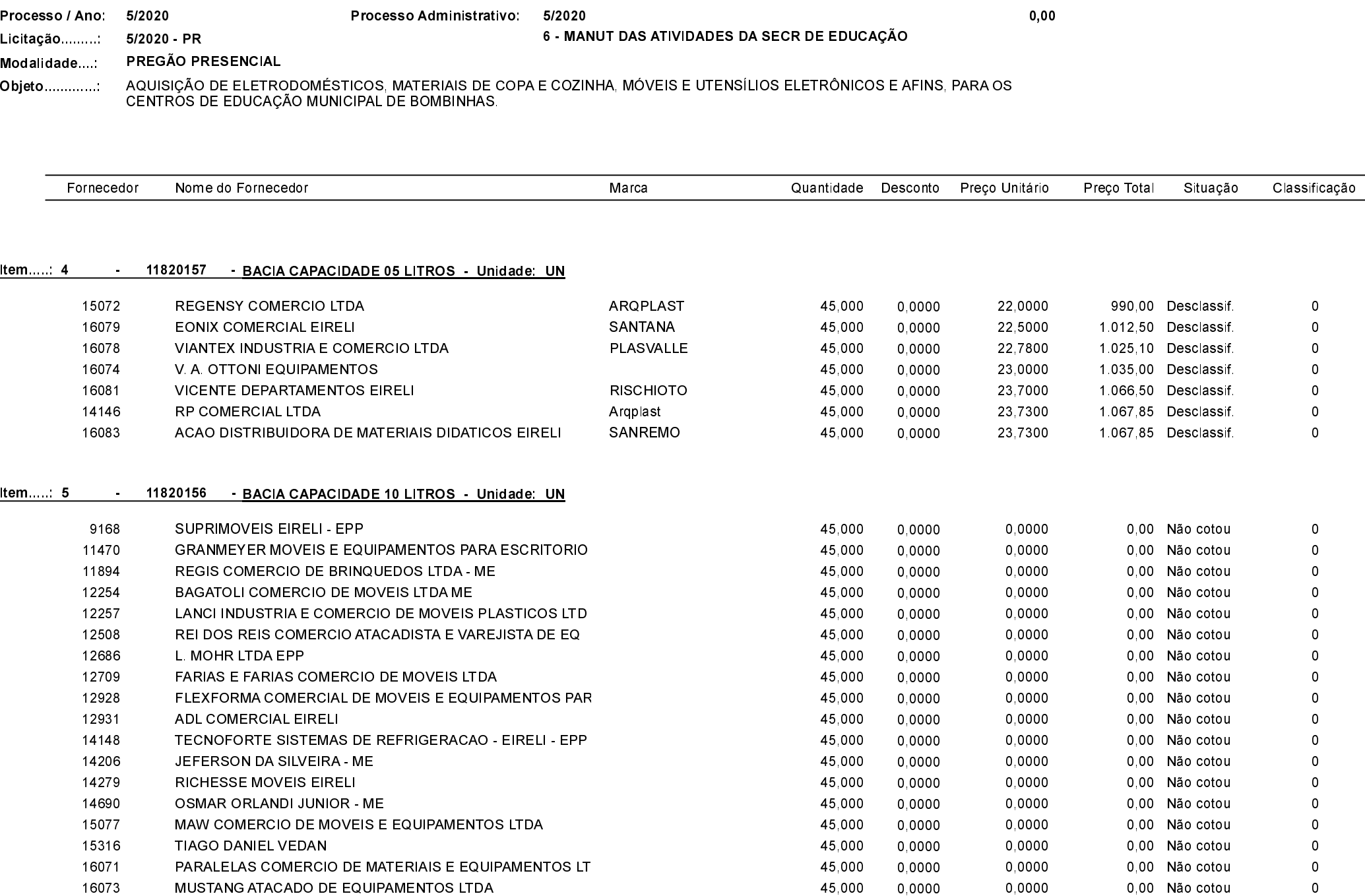

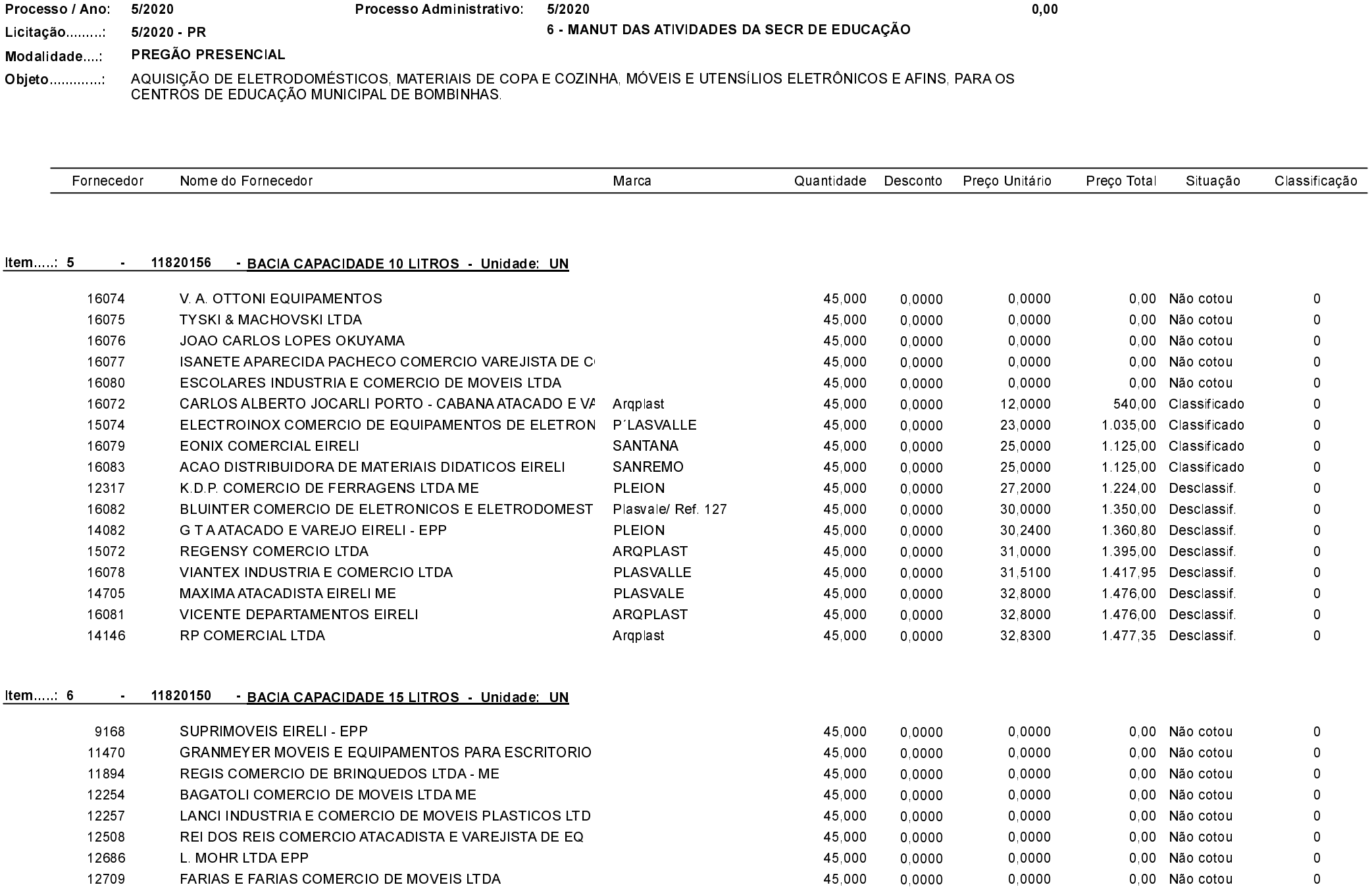

Quadro Comparativo de Preços (Fornecedores por Item)

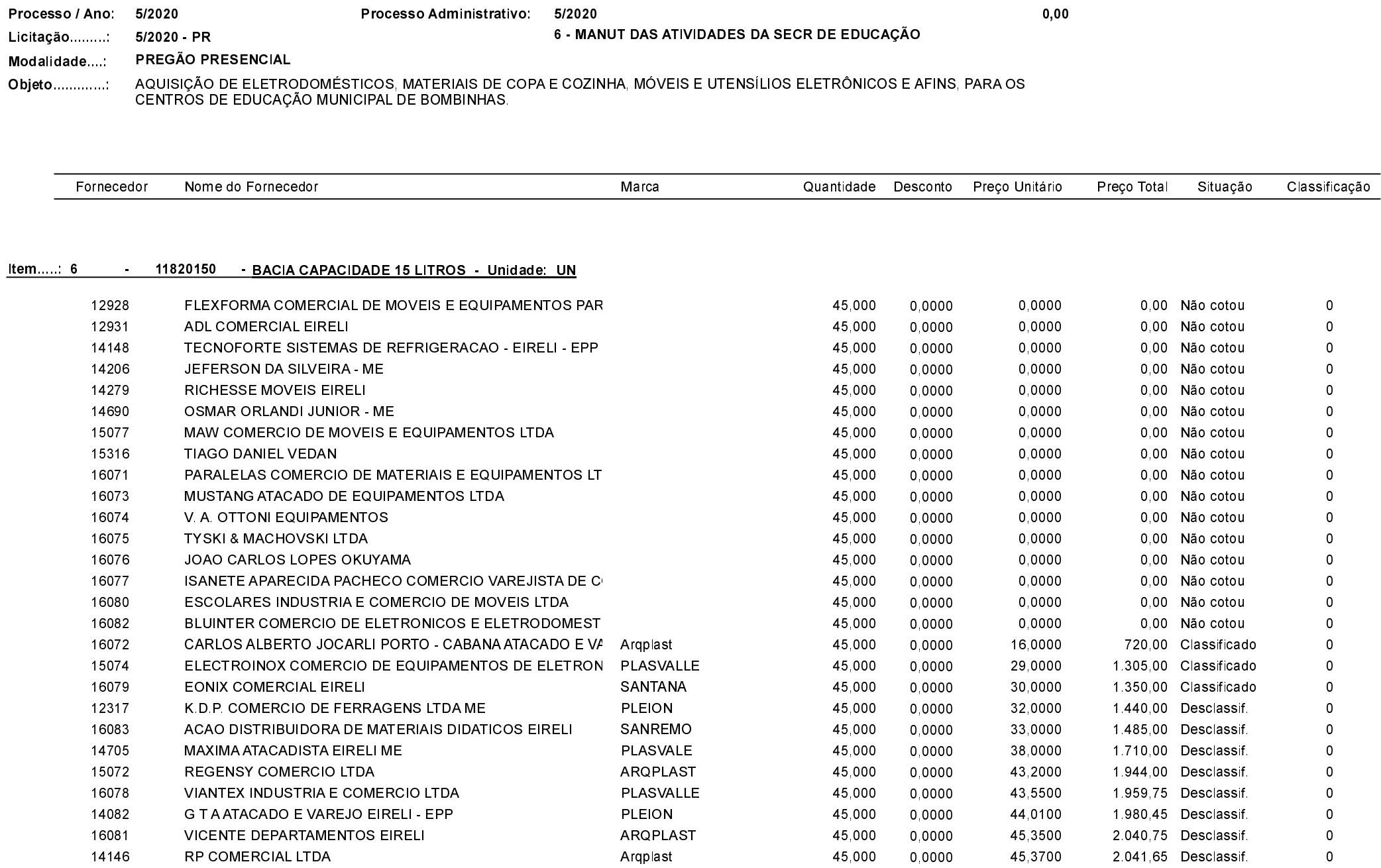

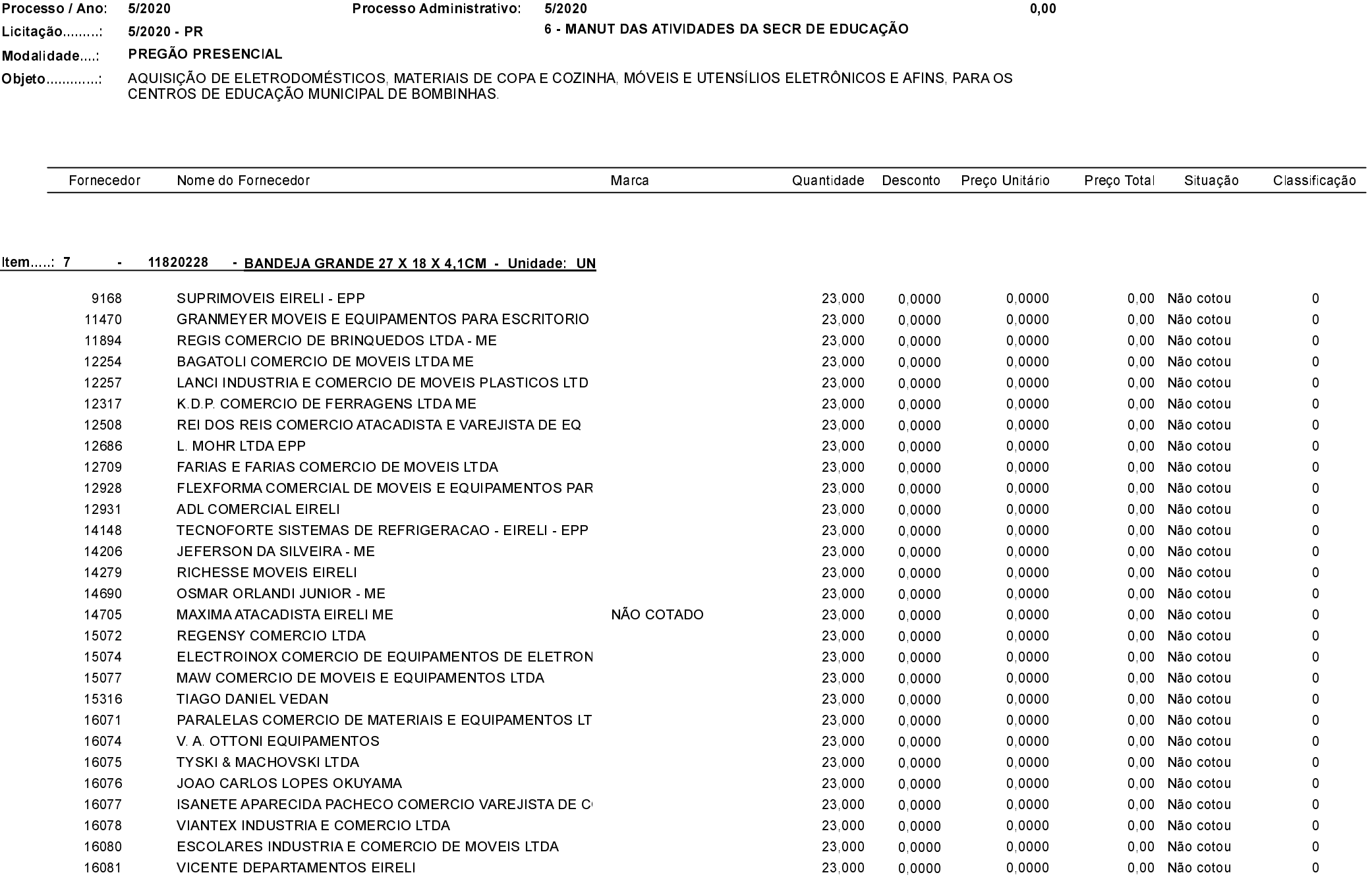

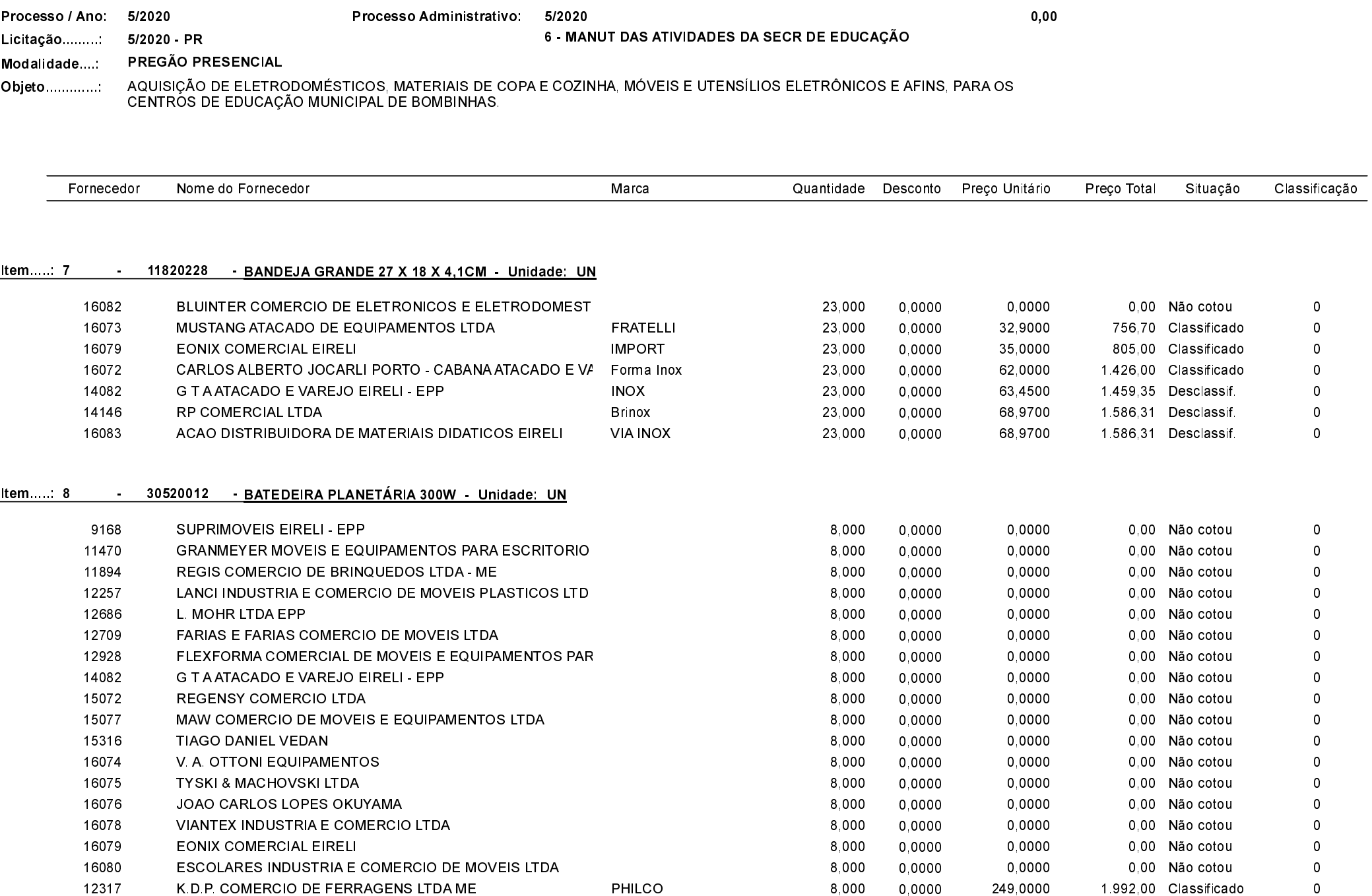

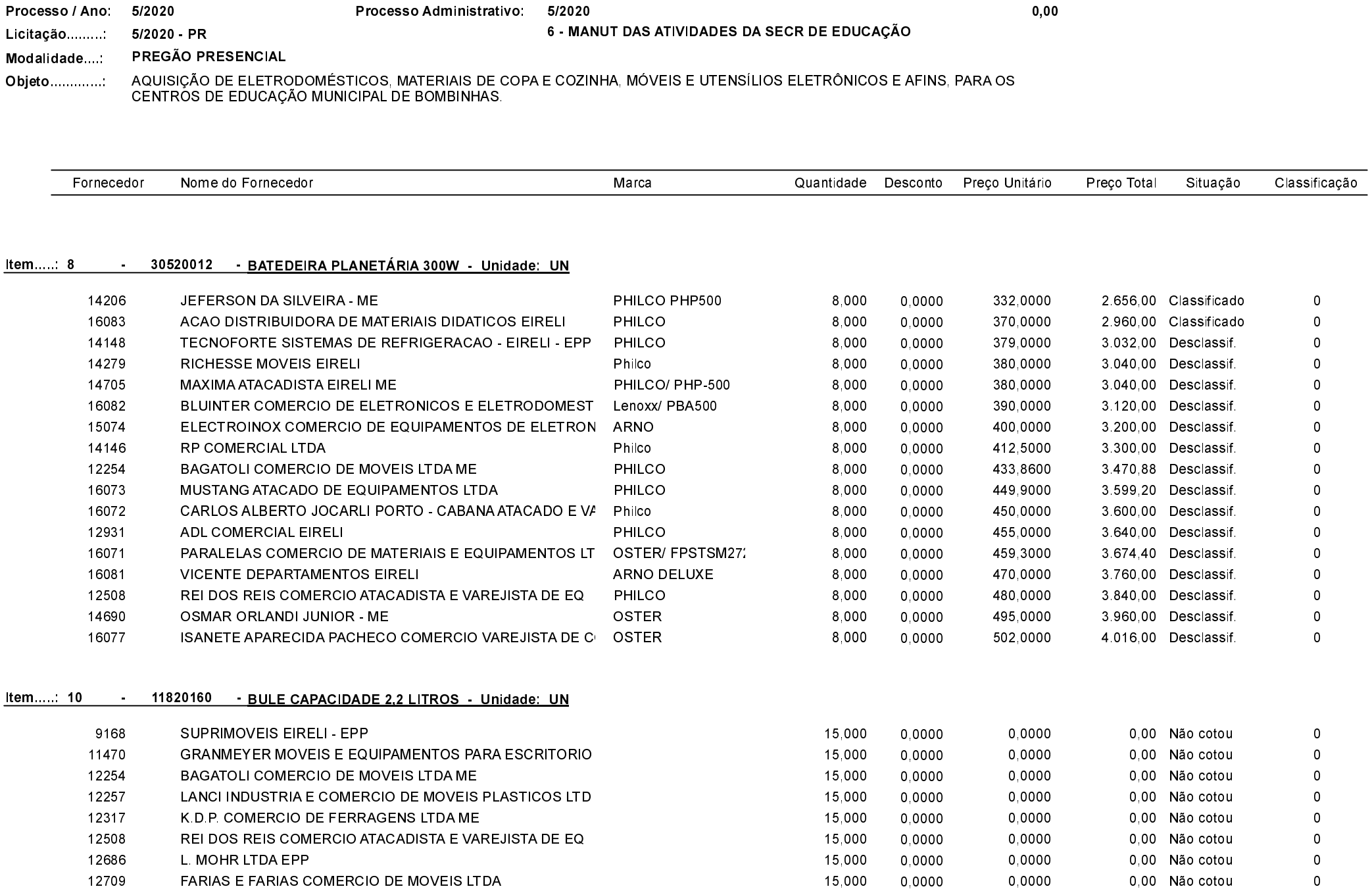

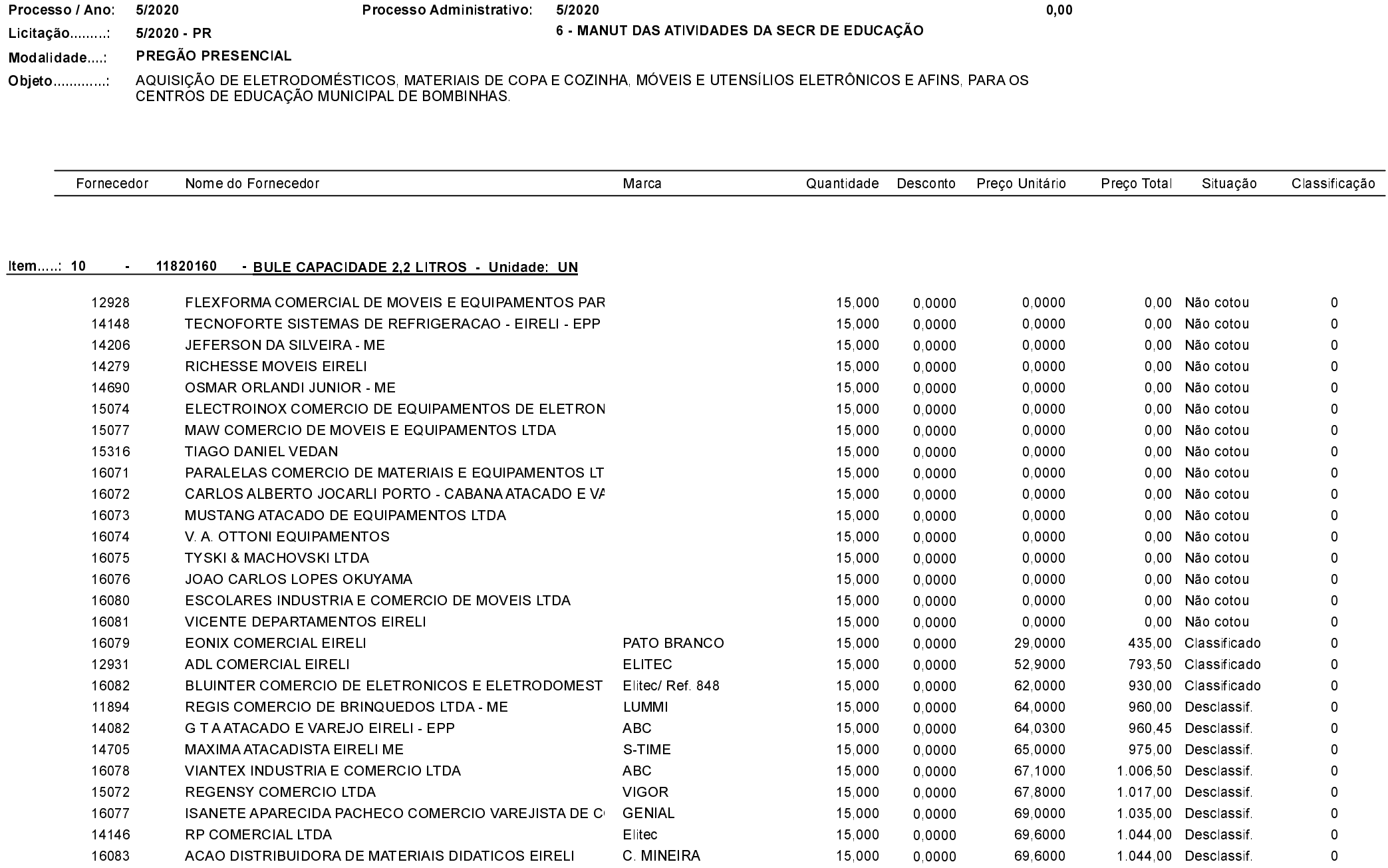

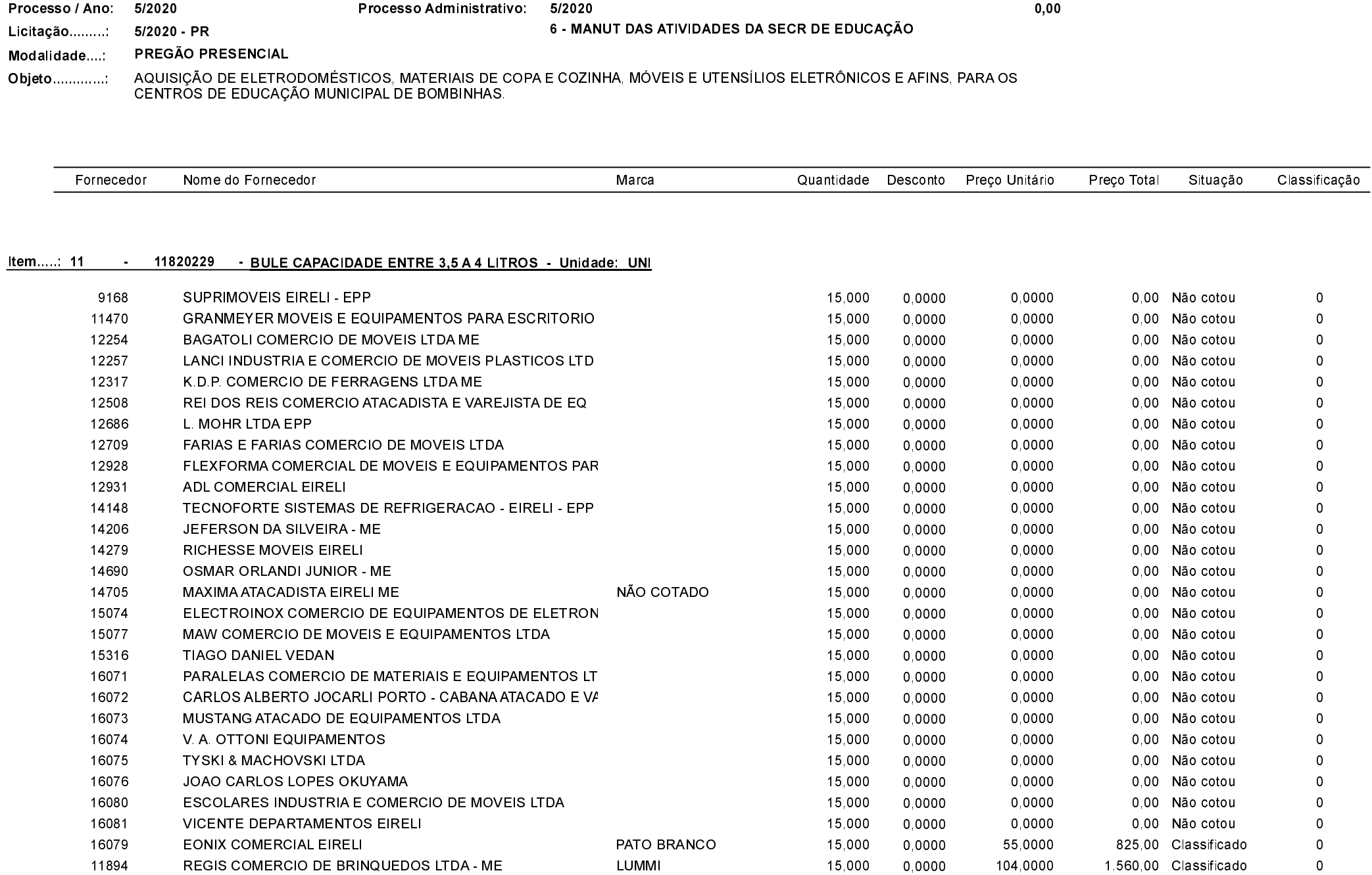

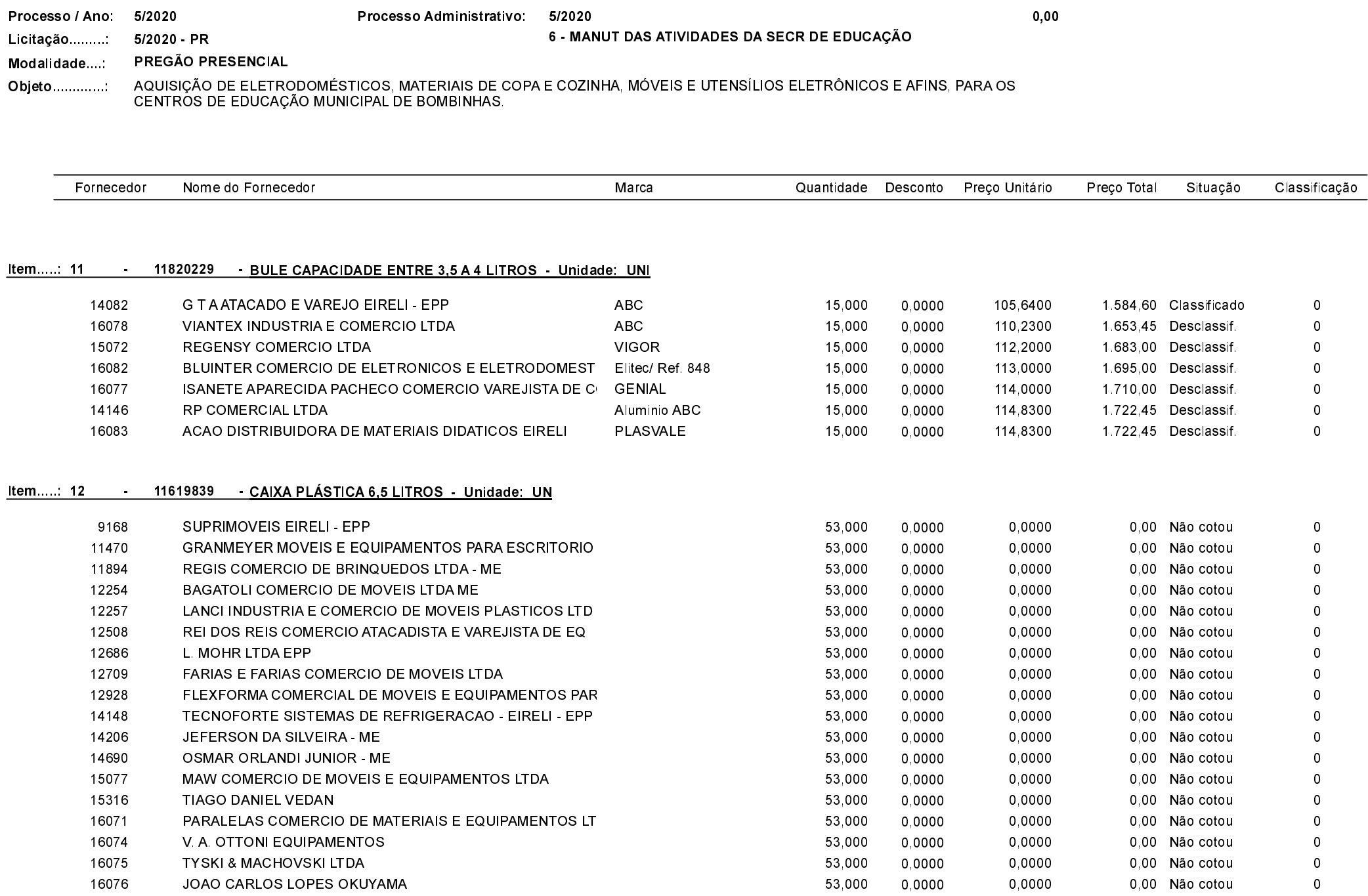

Quadro Comparativo de Preços (Fornecedores por Item)

12709

FARIAS E FARIAS COMERCIO DE MOVEIS LTDA

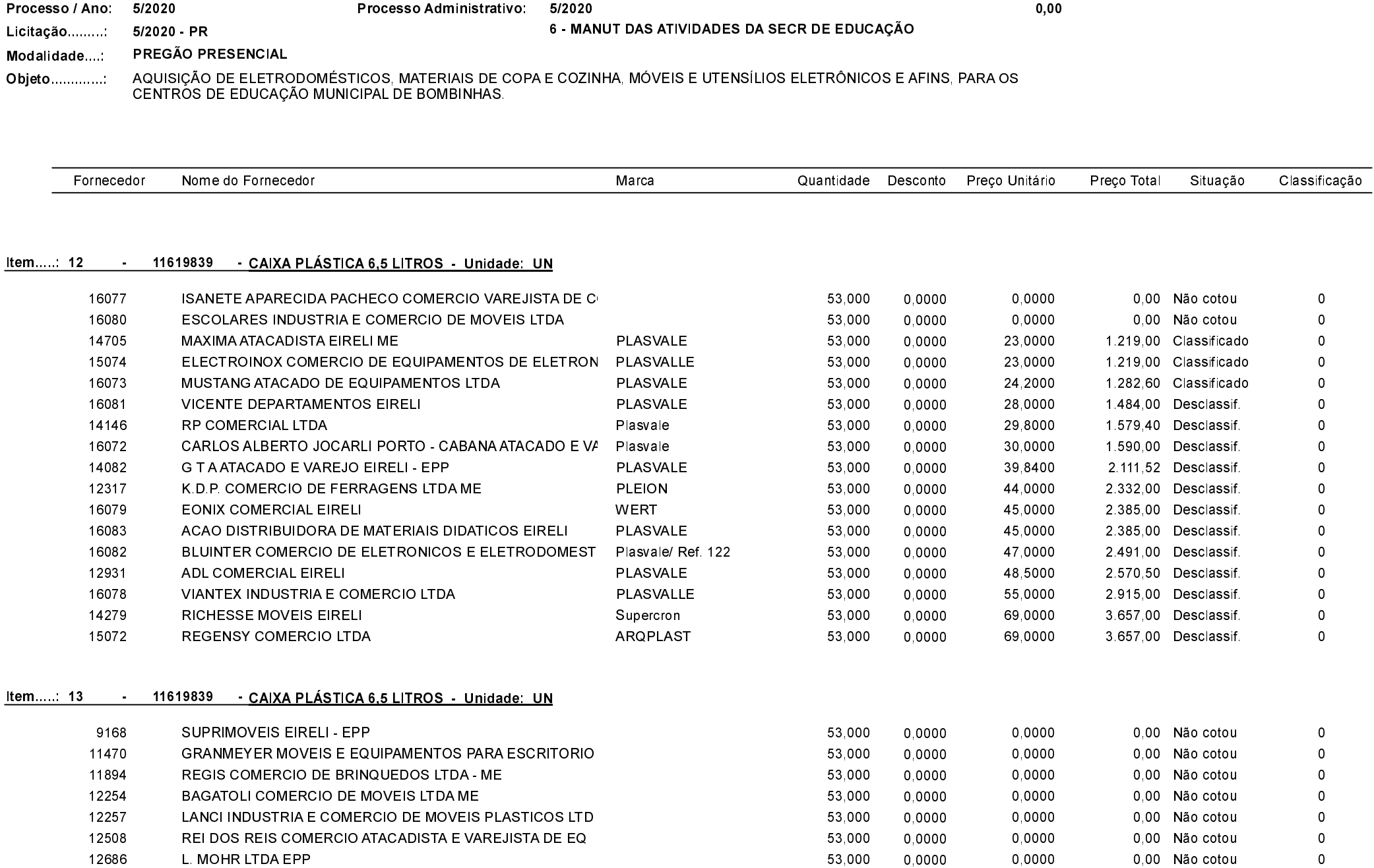

53,000

0,0000

0,0000

0,00 Não cotou

 $\overline{\mathbf{0}}$ 

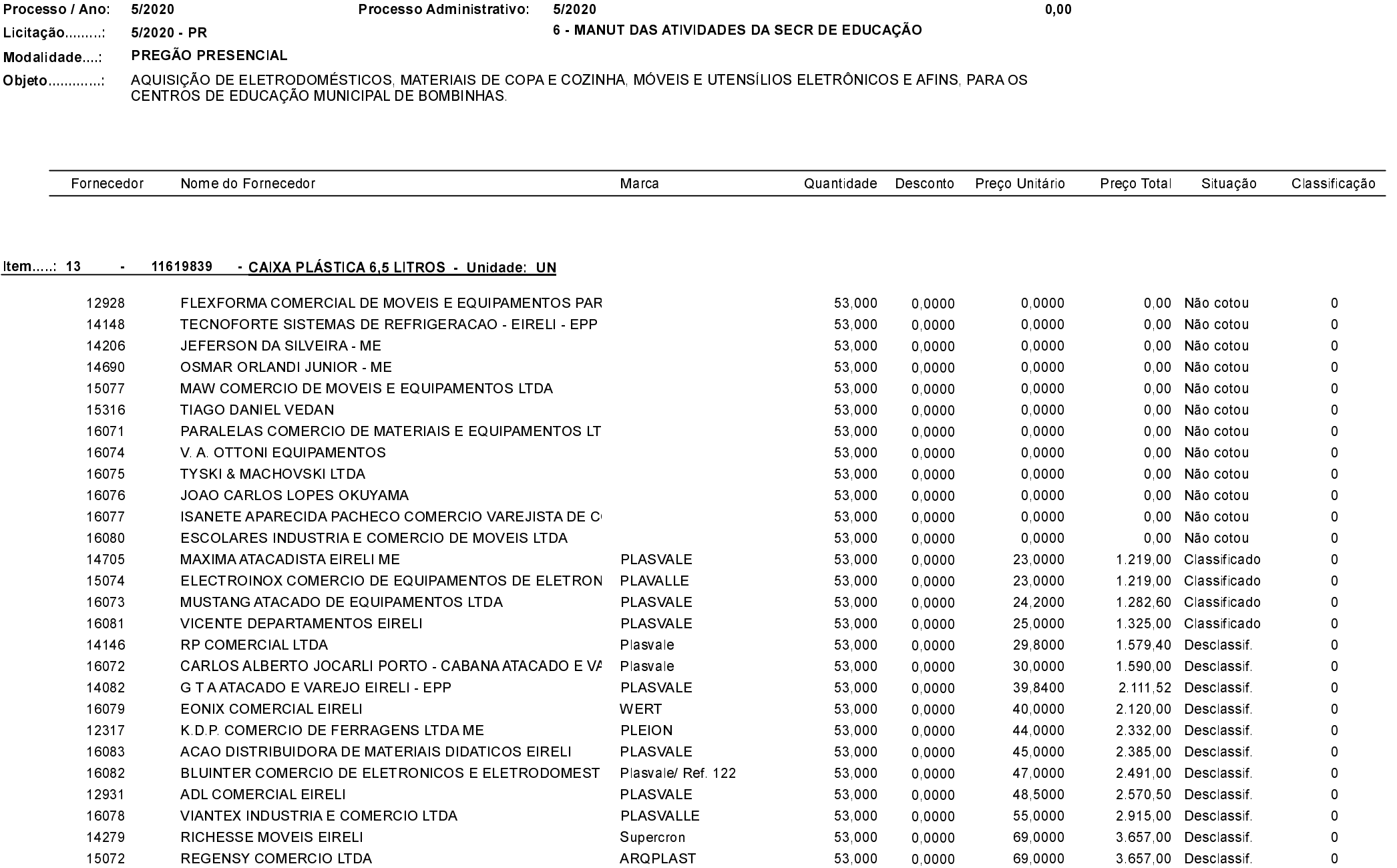

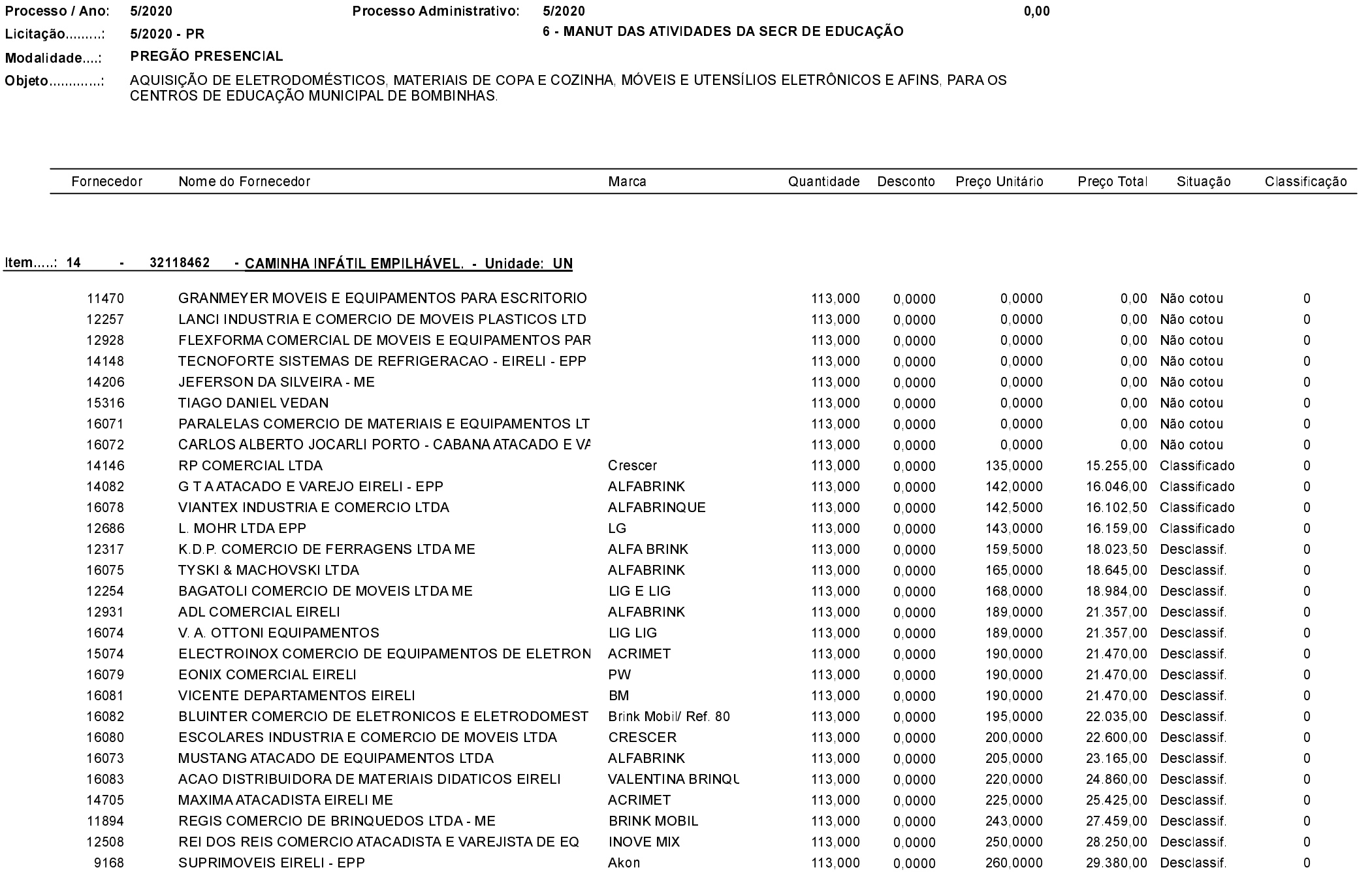

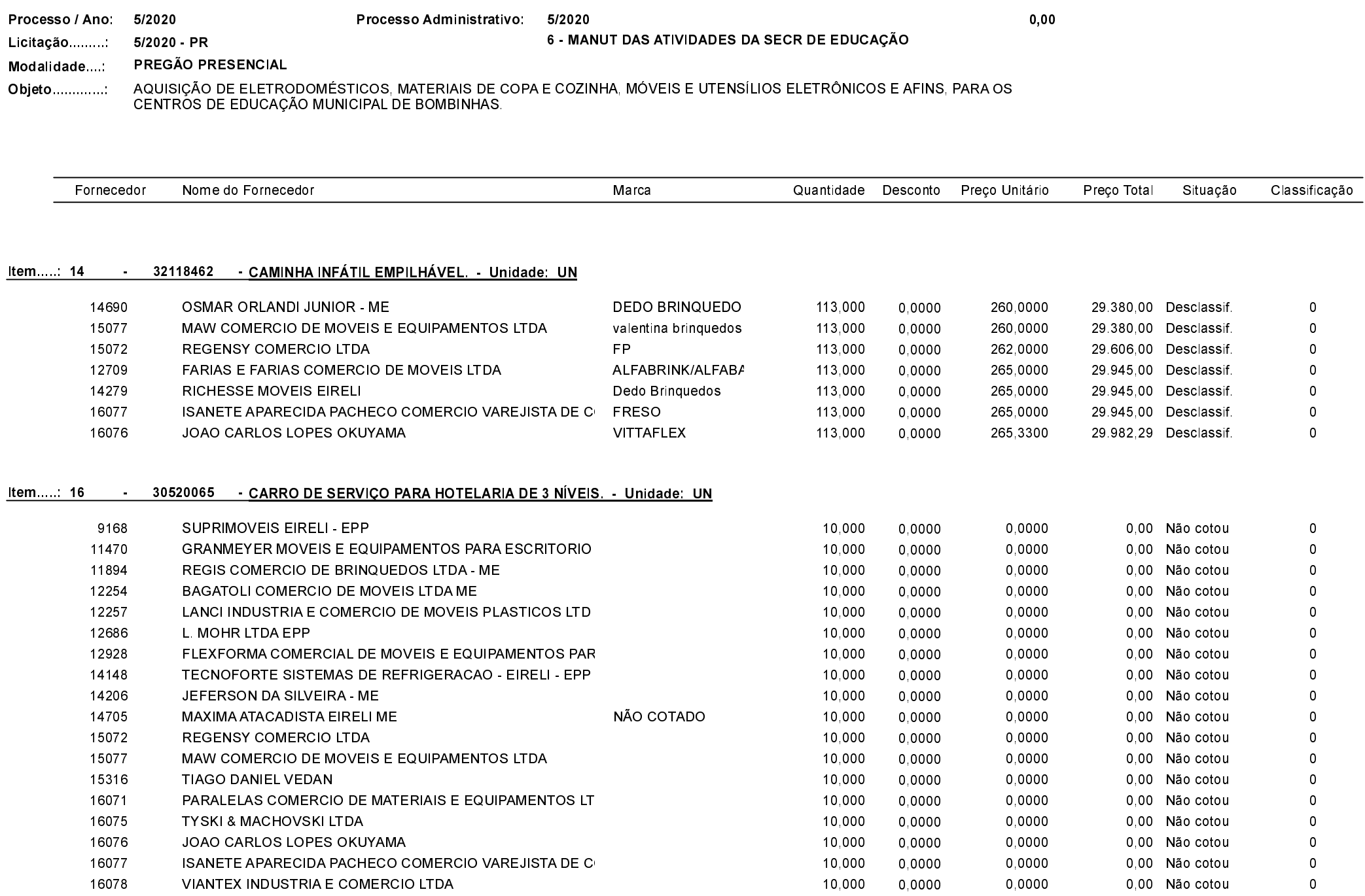

FARIAS E FARIAS COMERCIO DE MOVEIS LTDA

FLEXFORMA COMERCIAL DE MOVEIS E EQUIPAMENTOS PAR

12709

12928

Quadro Comparativo de Preços (Fornecedores por Item)

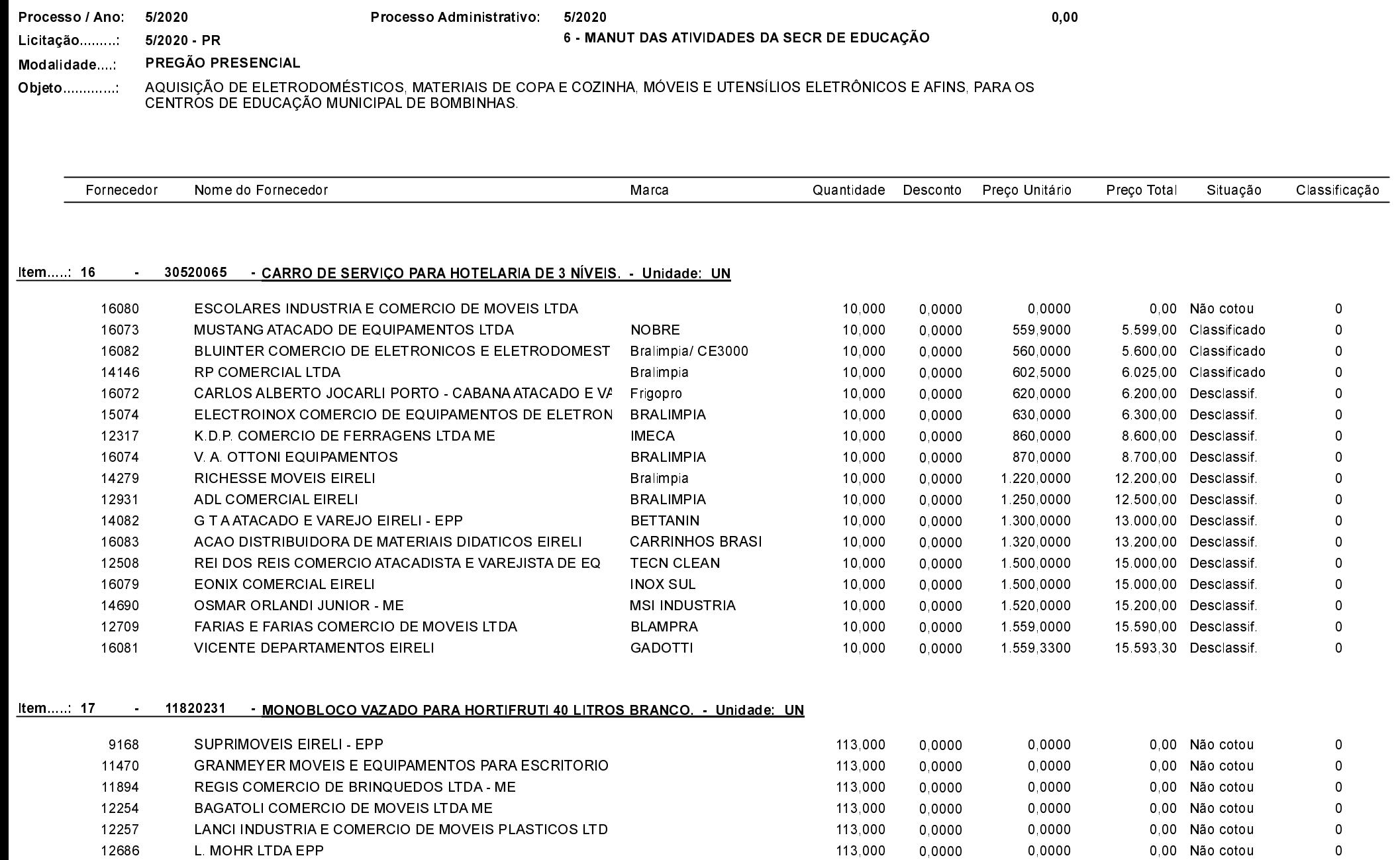

113,000

113,000

0,0000

0,0000

0,0000

0,0000

0,00 Não cotou

0,00 Não cotou

 $\,0\,$ 

 $\,0\,$ 

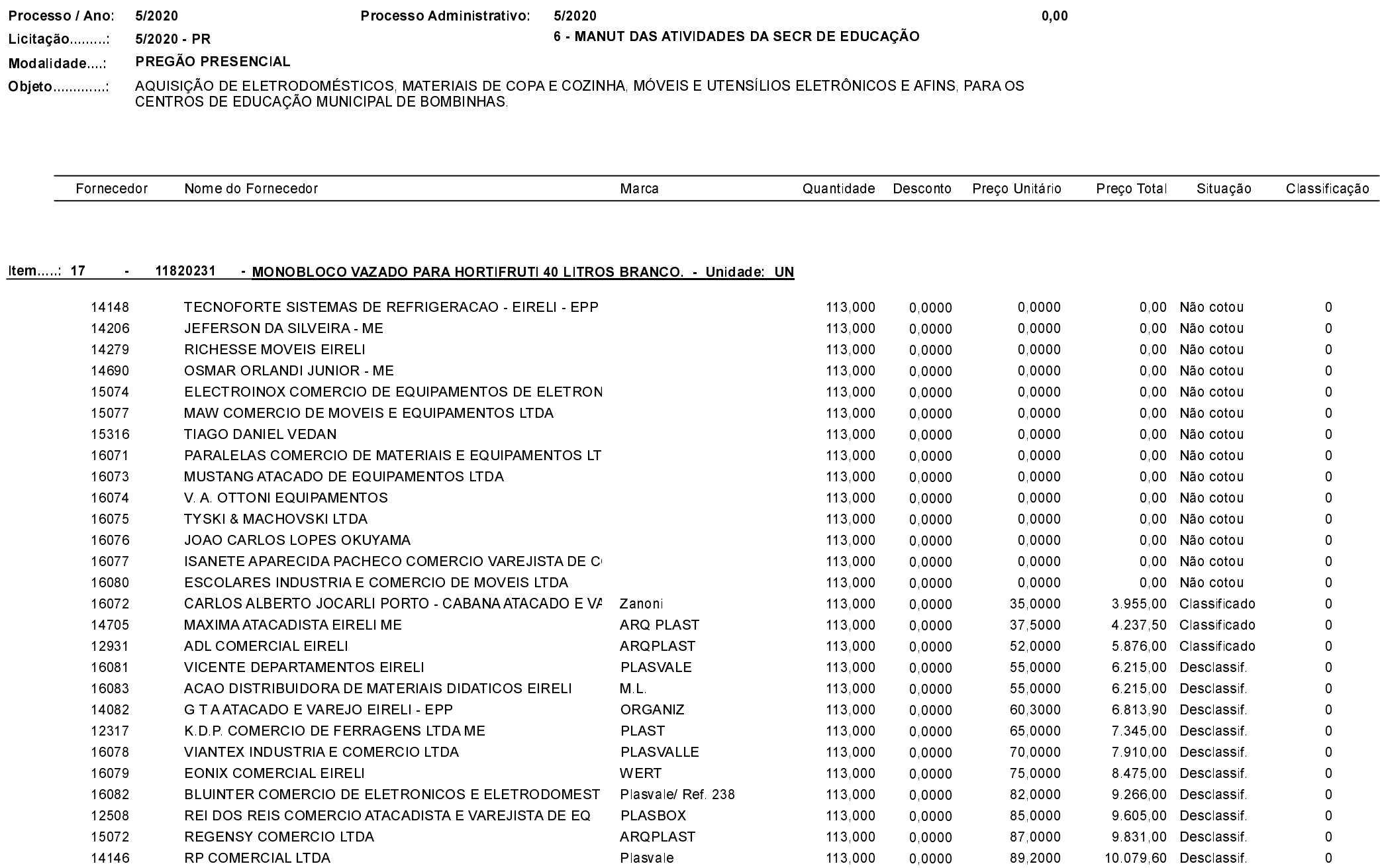

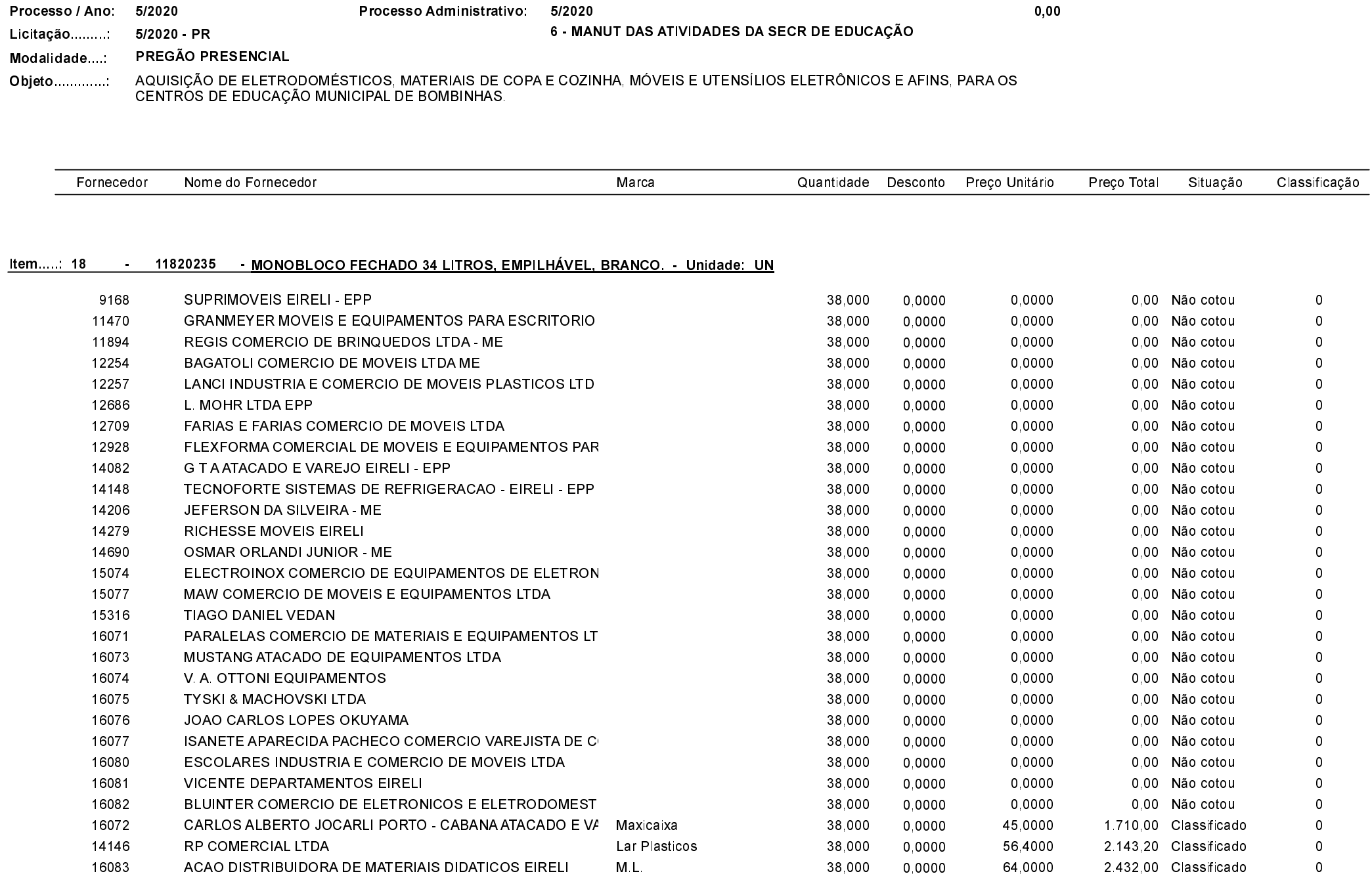

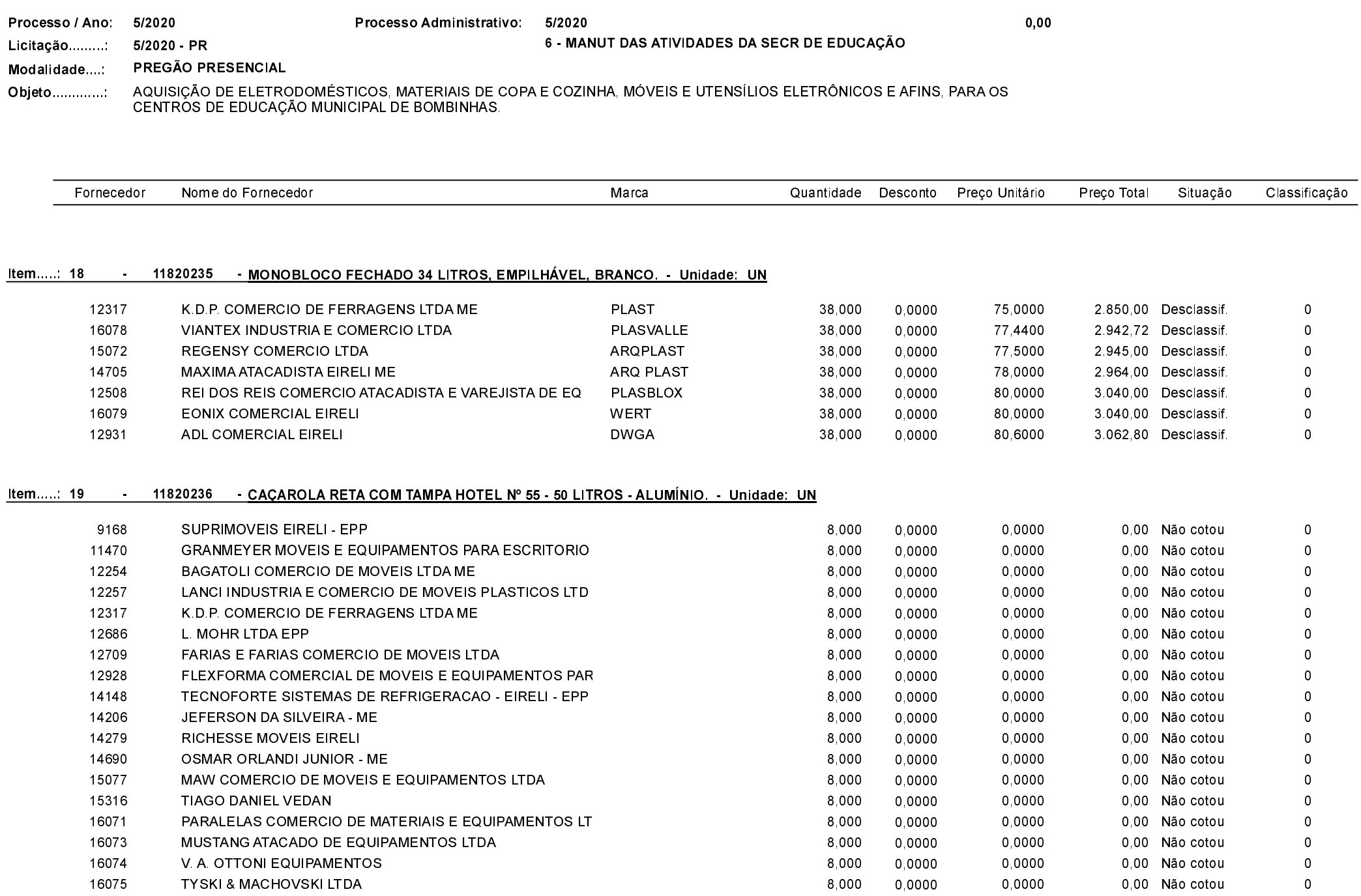

Quadro Comparativo de Preços (Fornecedores por Item)

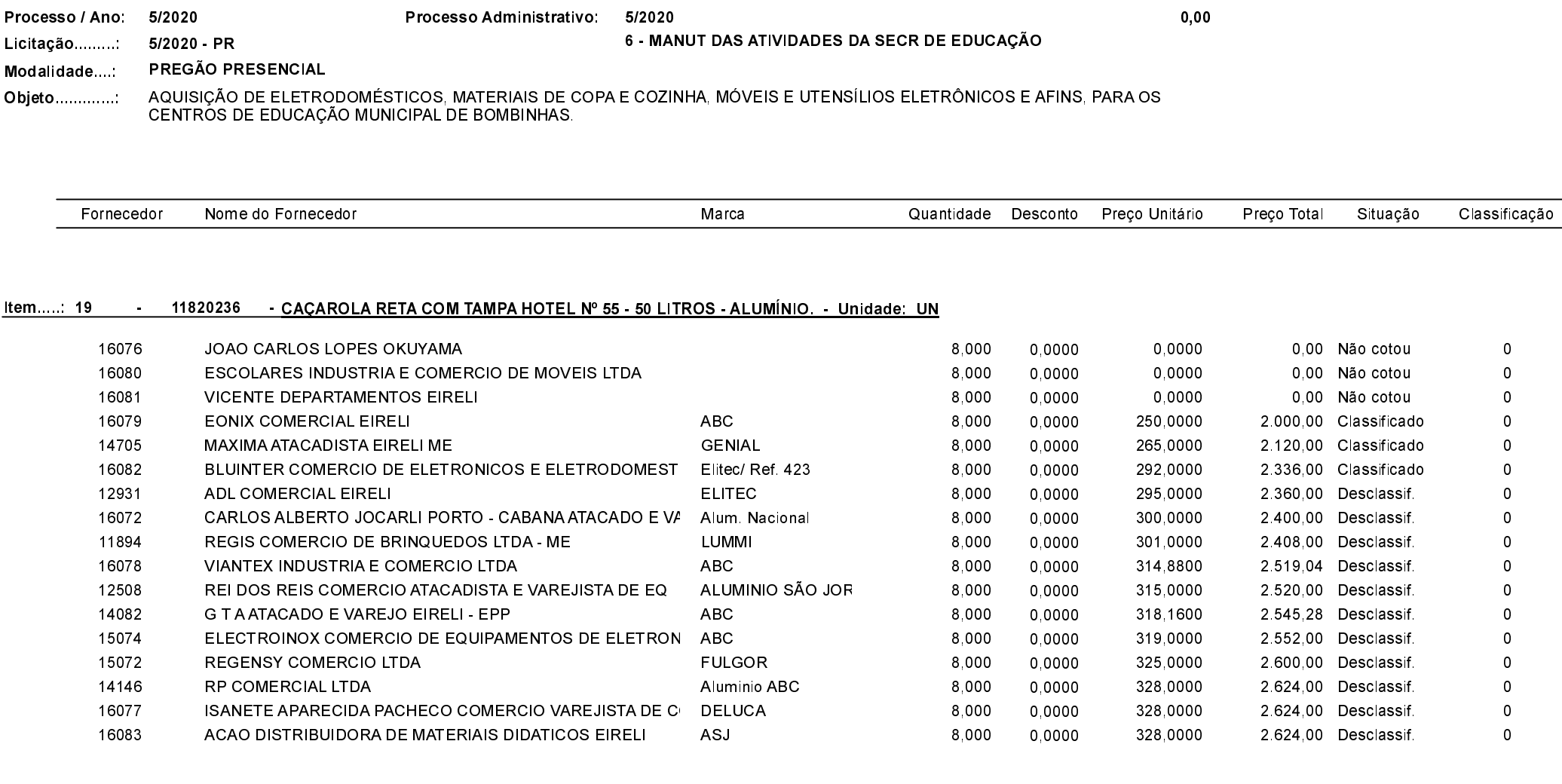

#### 11820237 - CACAROLA RETA COM TAMPA HOTEL Nº 40 - 23,5 LITROS - ALUMÍNIO - Unidade: UN Item 20

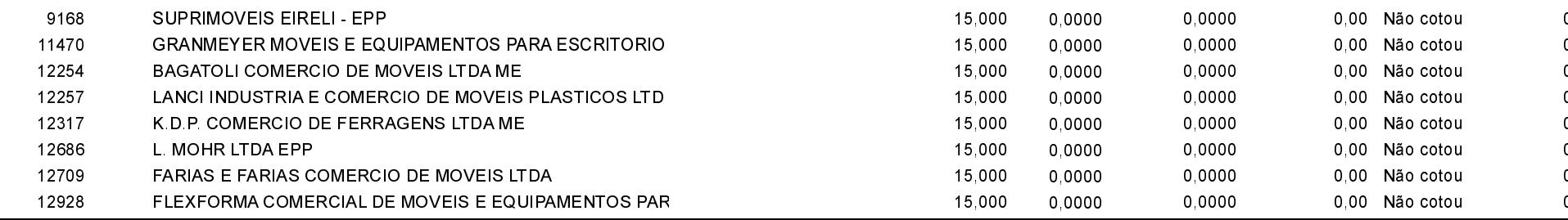

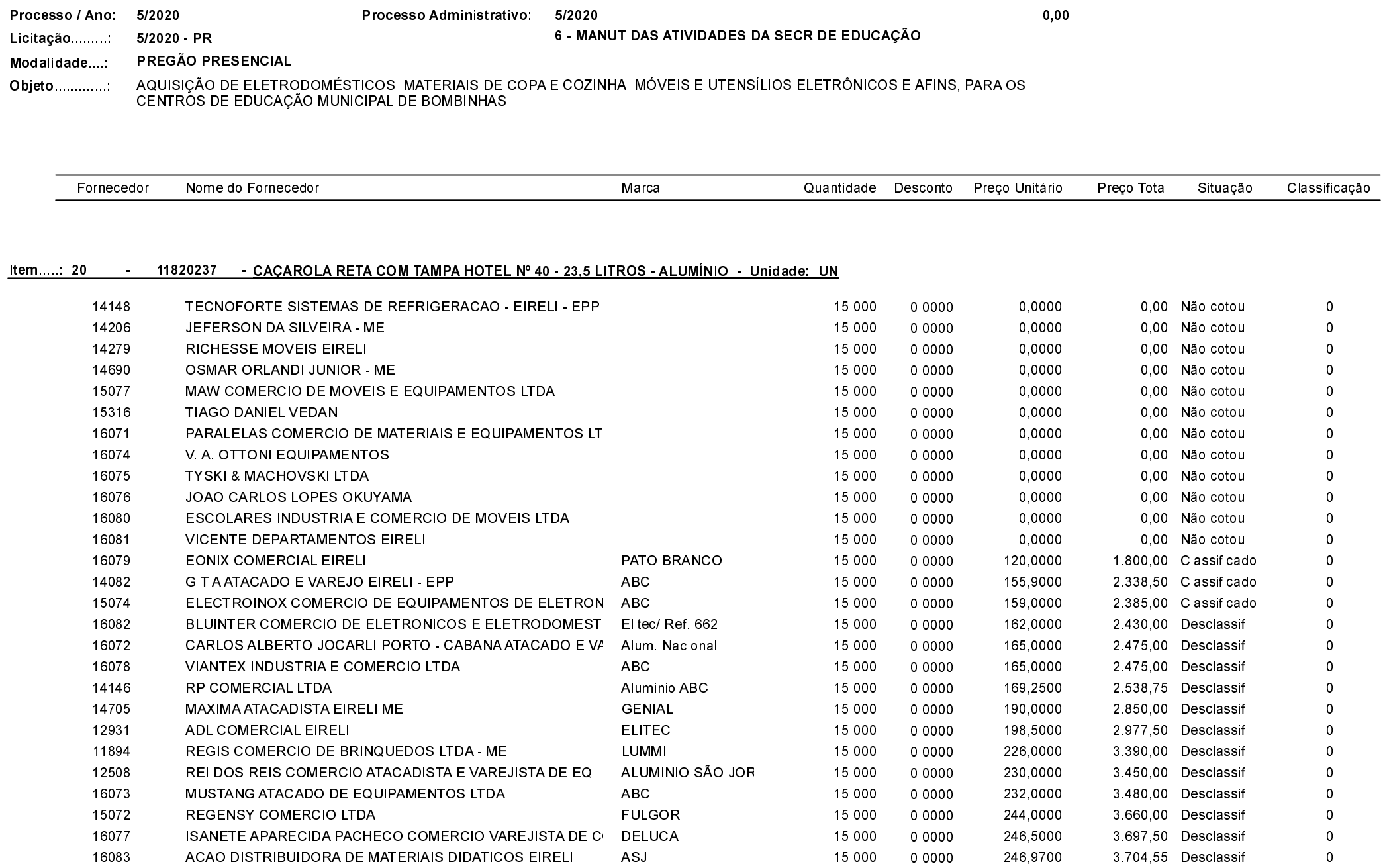

Processo Administrativo: 5/2020

Quadro Comparativo de Preços (Fornecedores por Item)

Processo / Ano:

 $\sim$ 

5/2020

 $0,00$ 

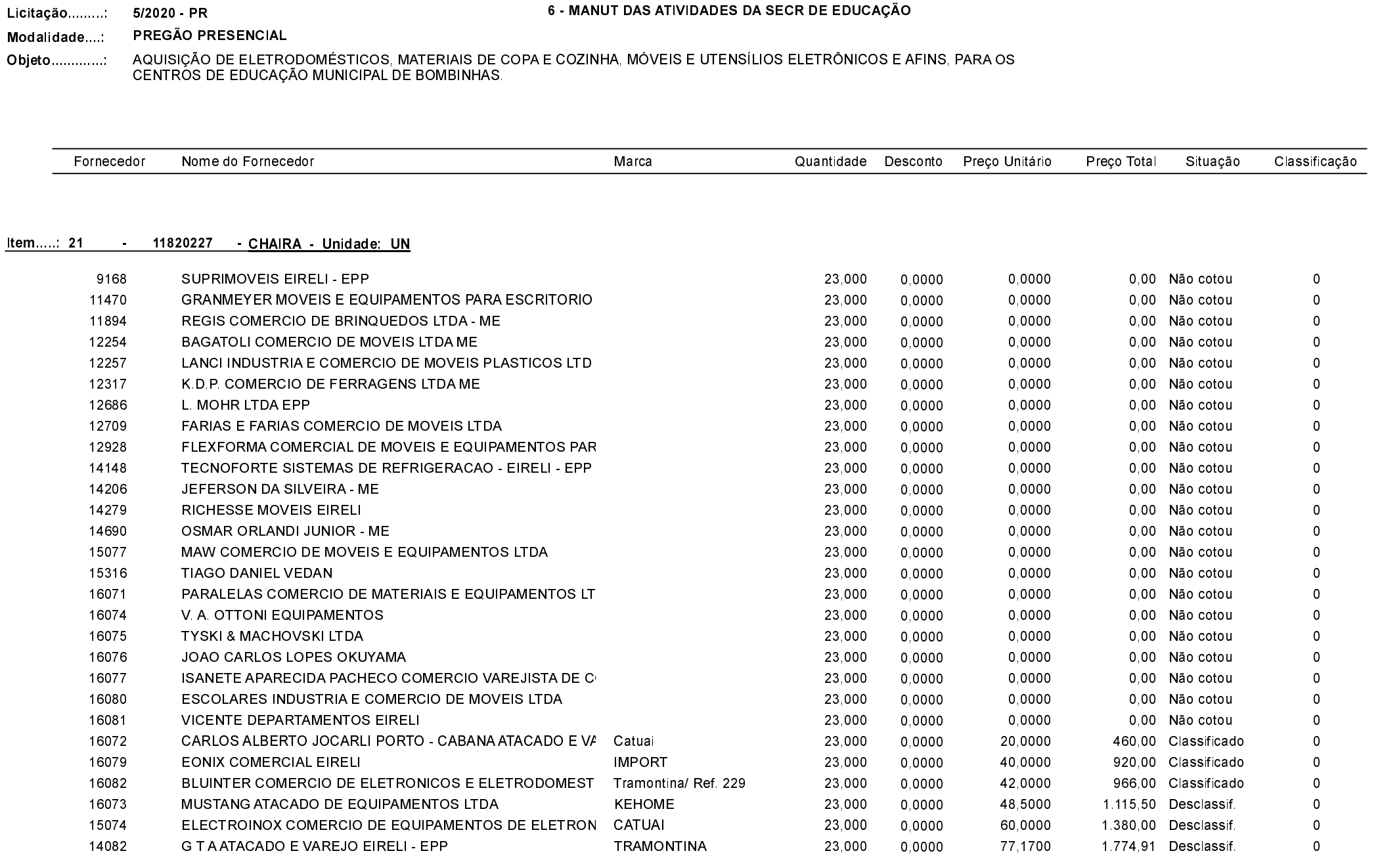

Quadro Comparativo de Preços (Fornecedores por Item)

16080

ESCOLARES INDUSTRIA E COMERCIO DE MOVEIS LTDA

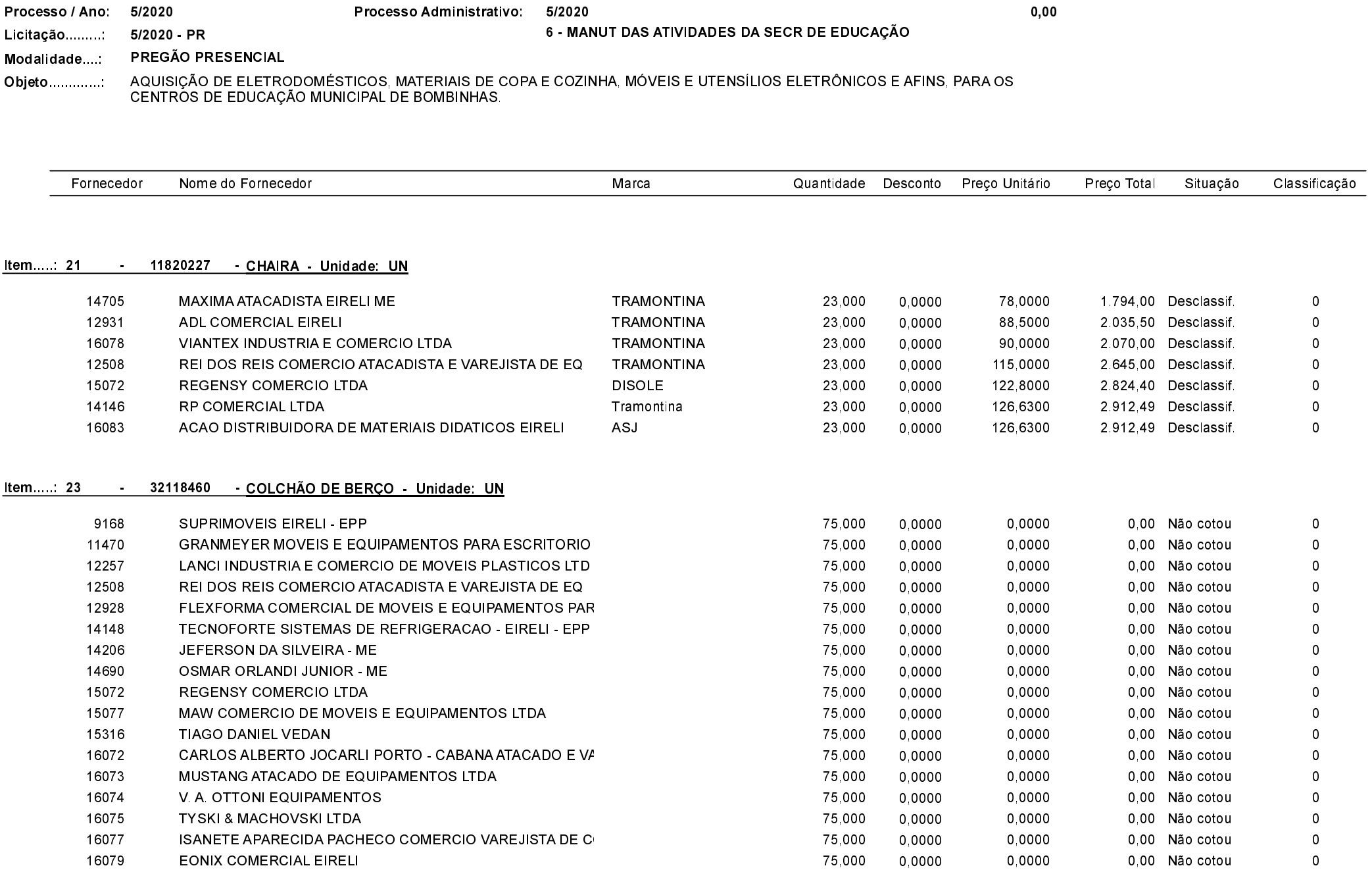

0,0000

0,0000

0,00 Não cotou

 $\overline{\mathbf{0}}$ 

75,000

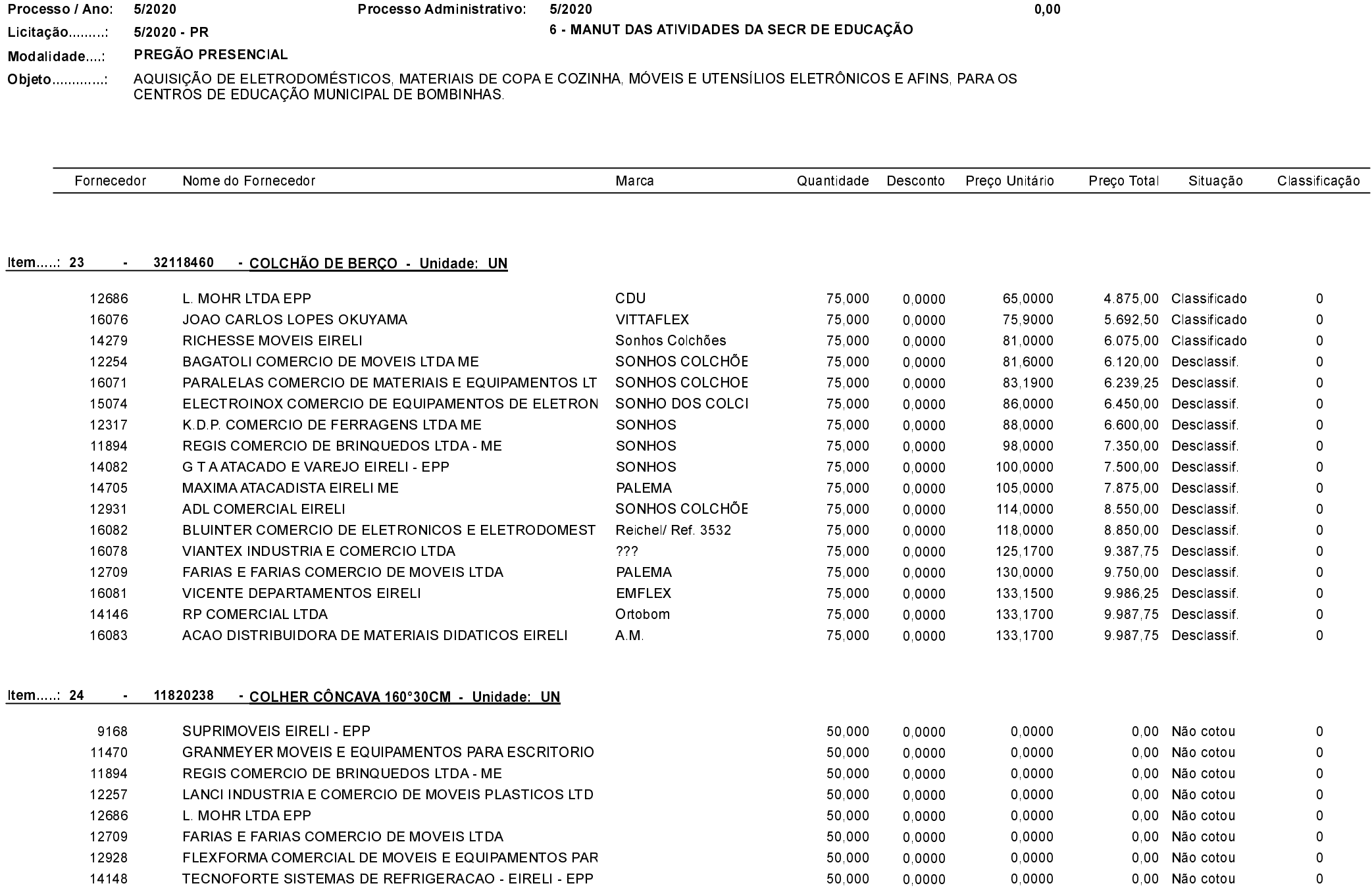

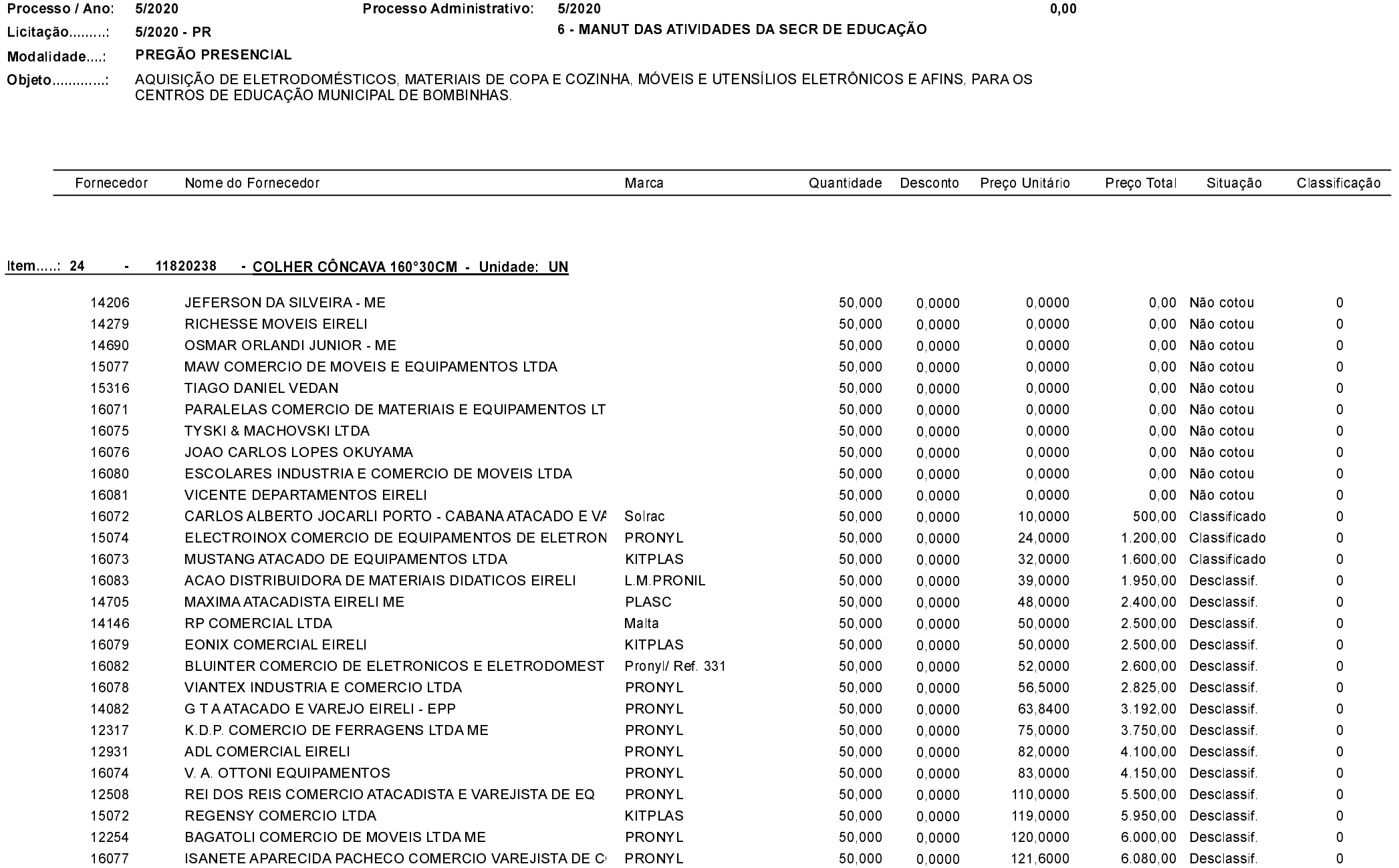

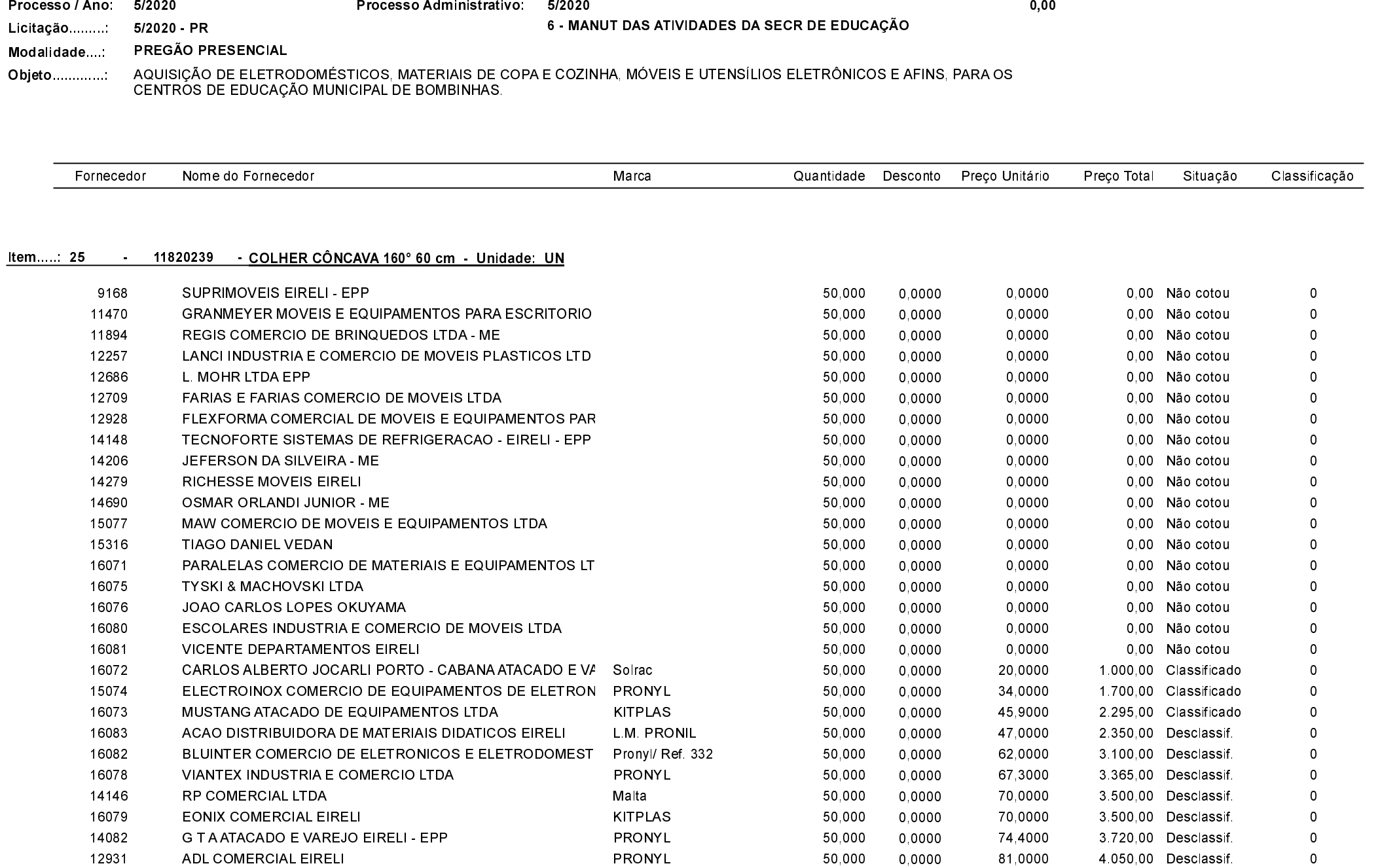

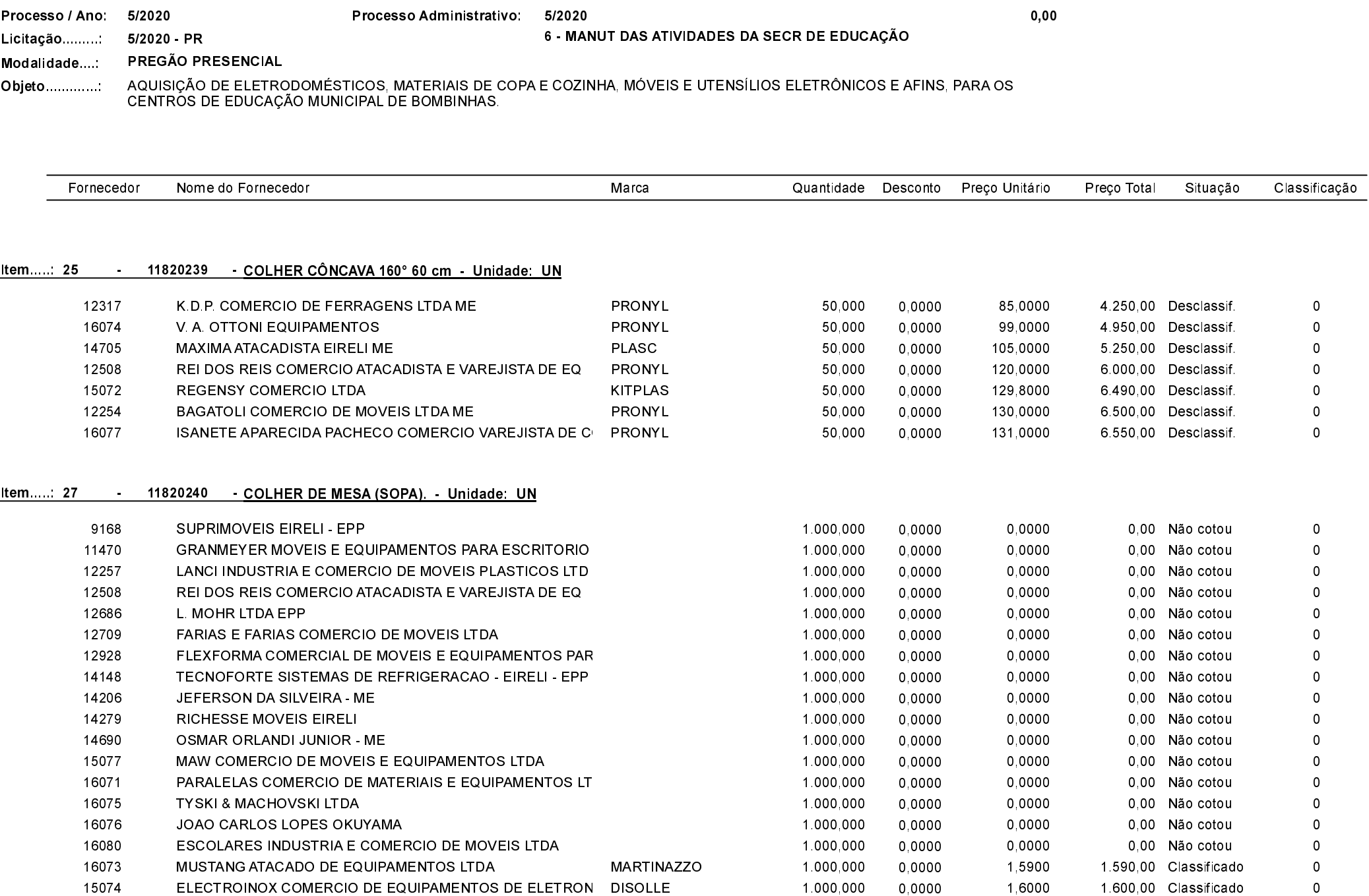

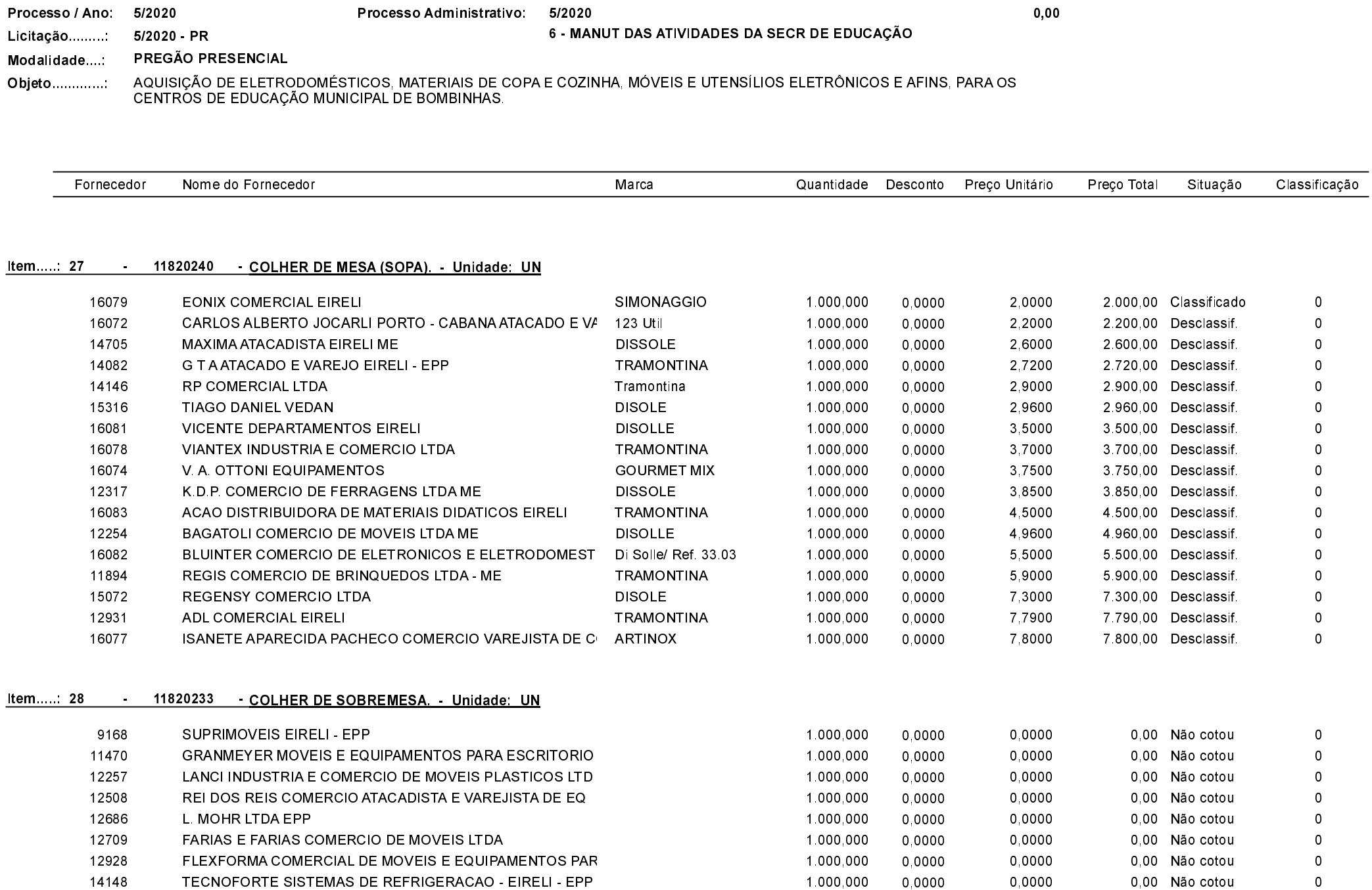

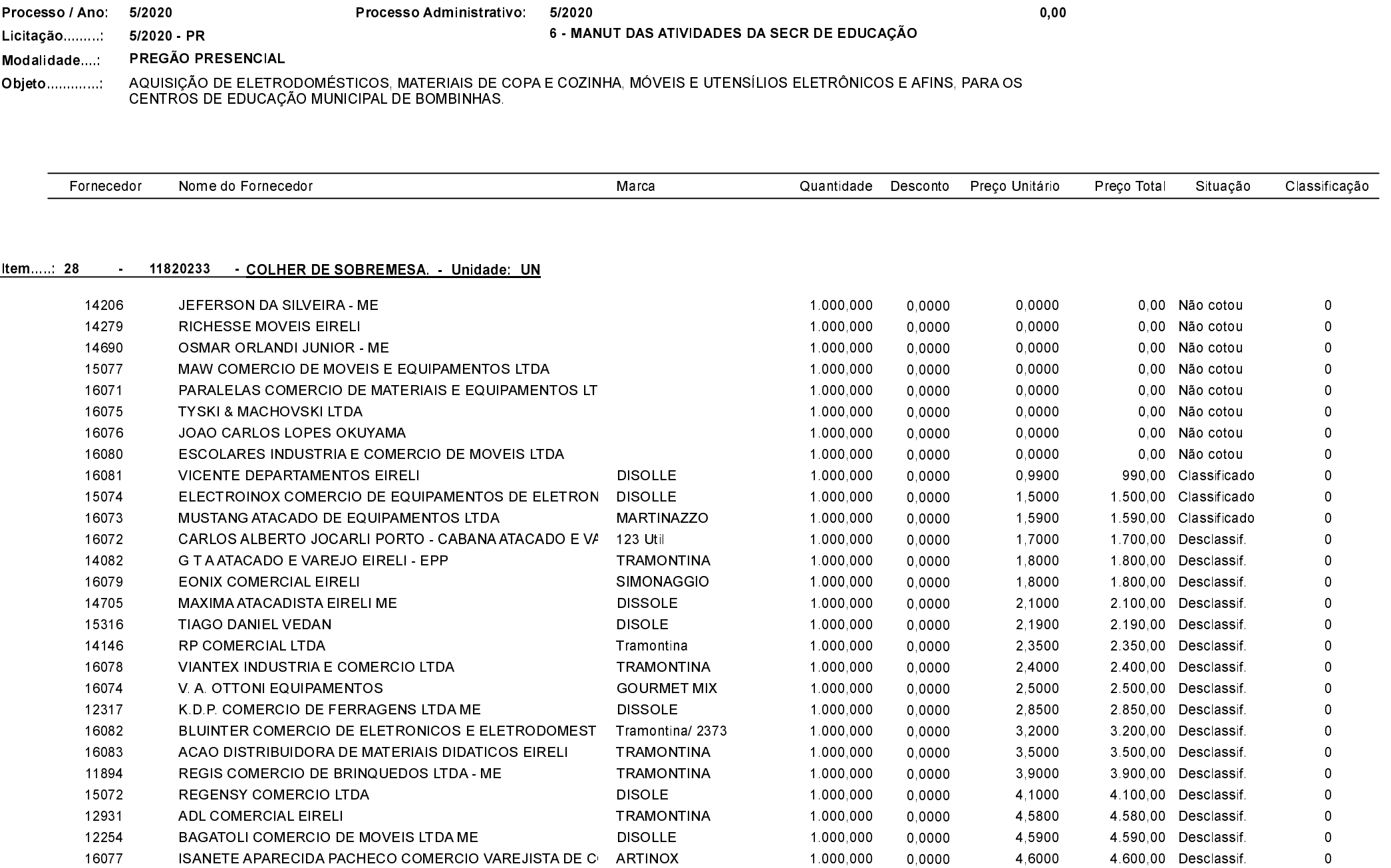

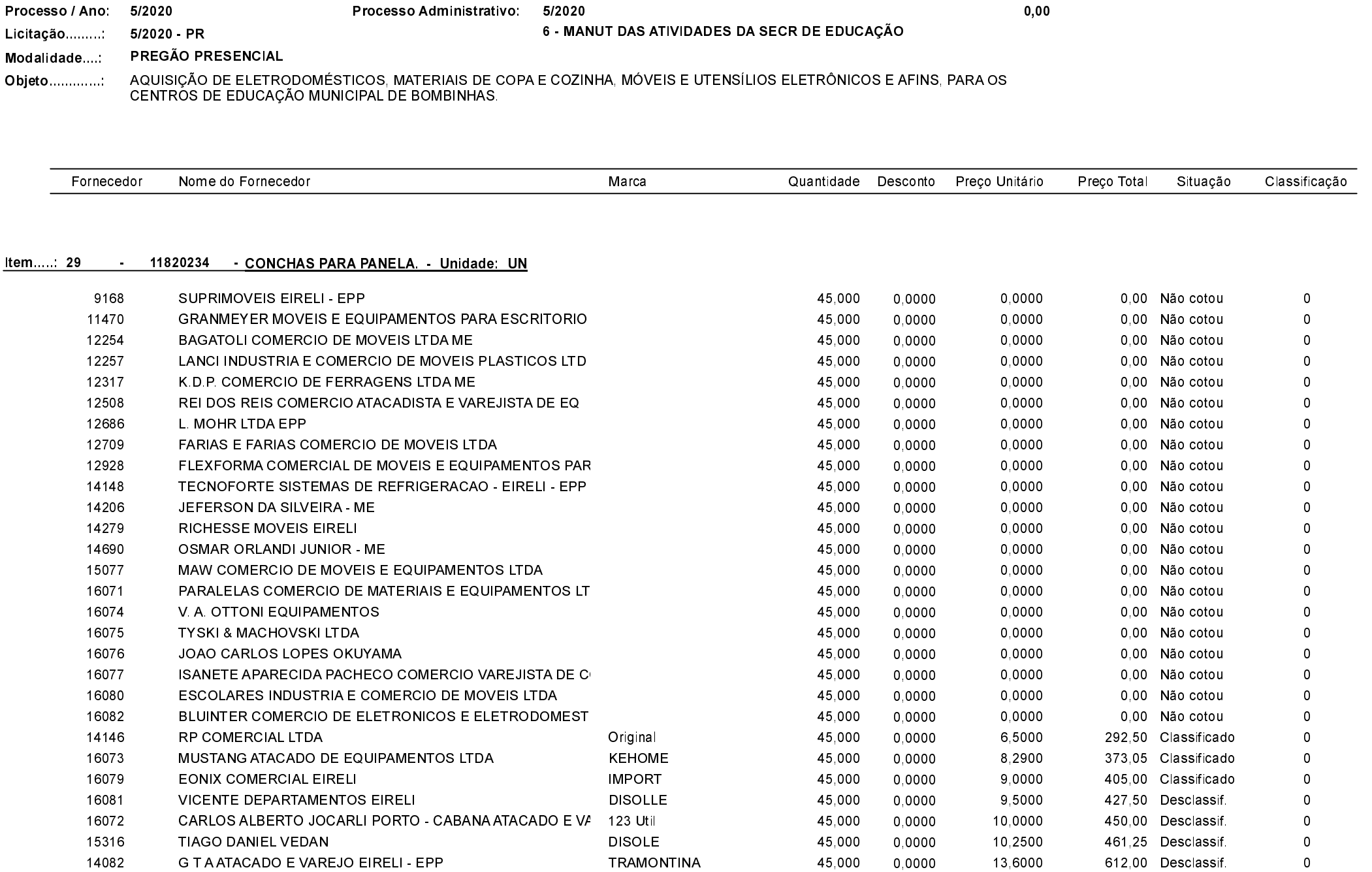

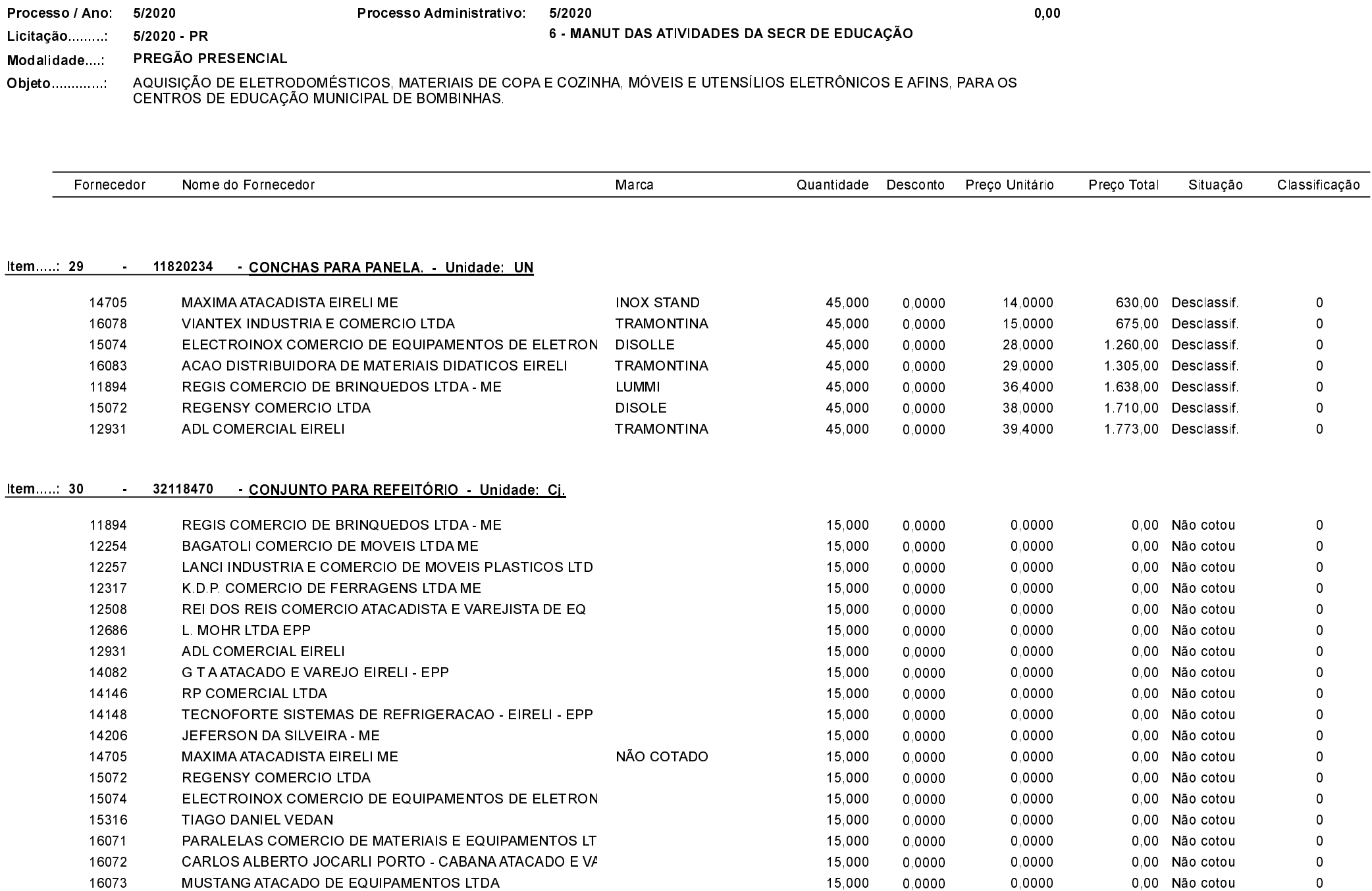

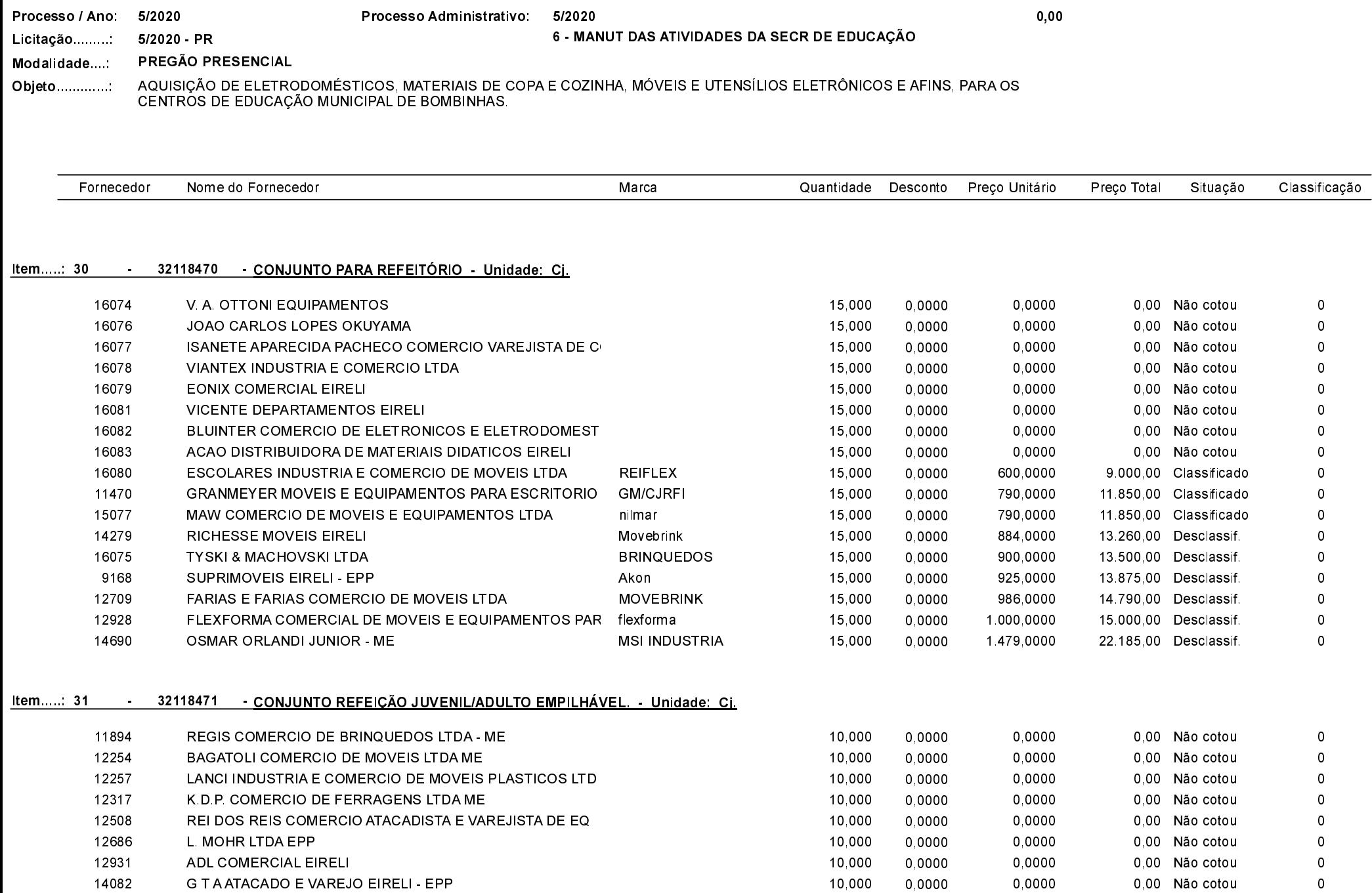

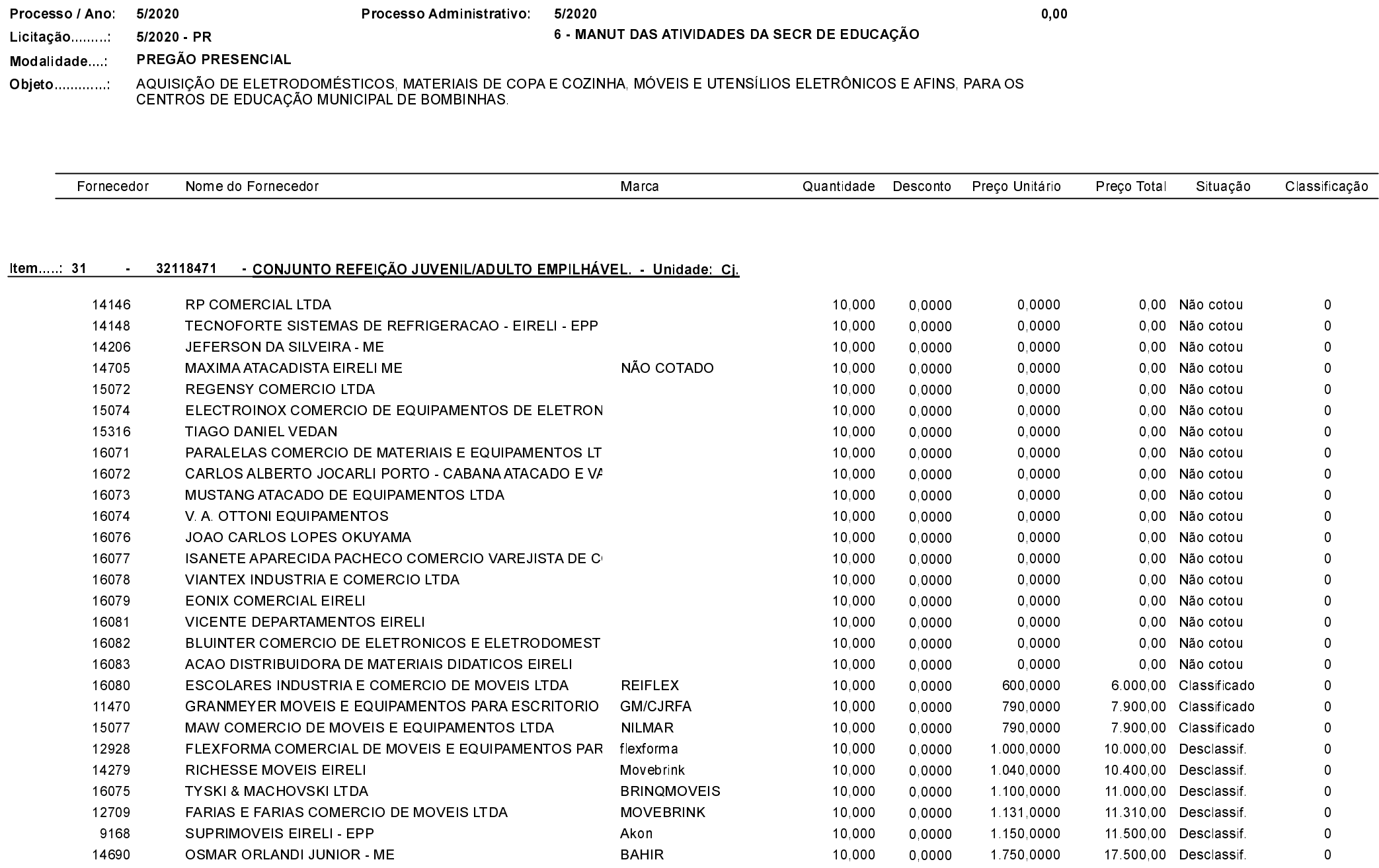

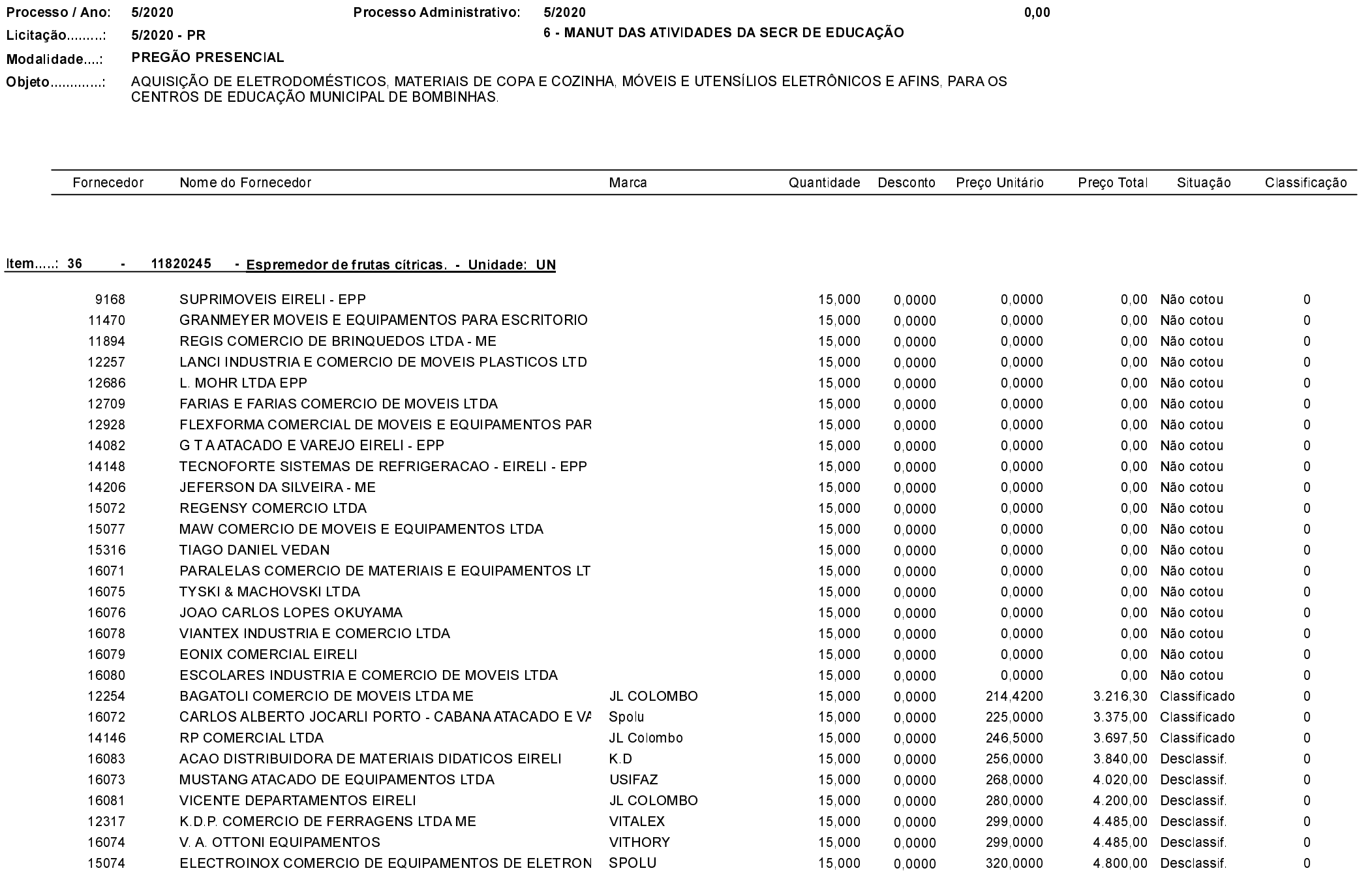

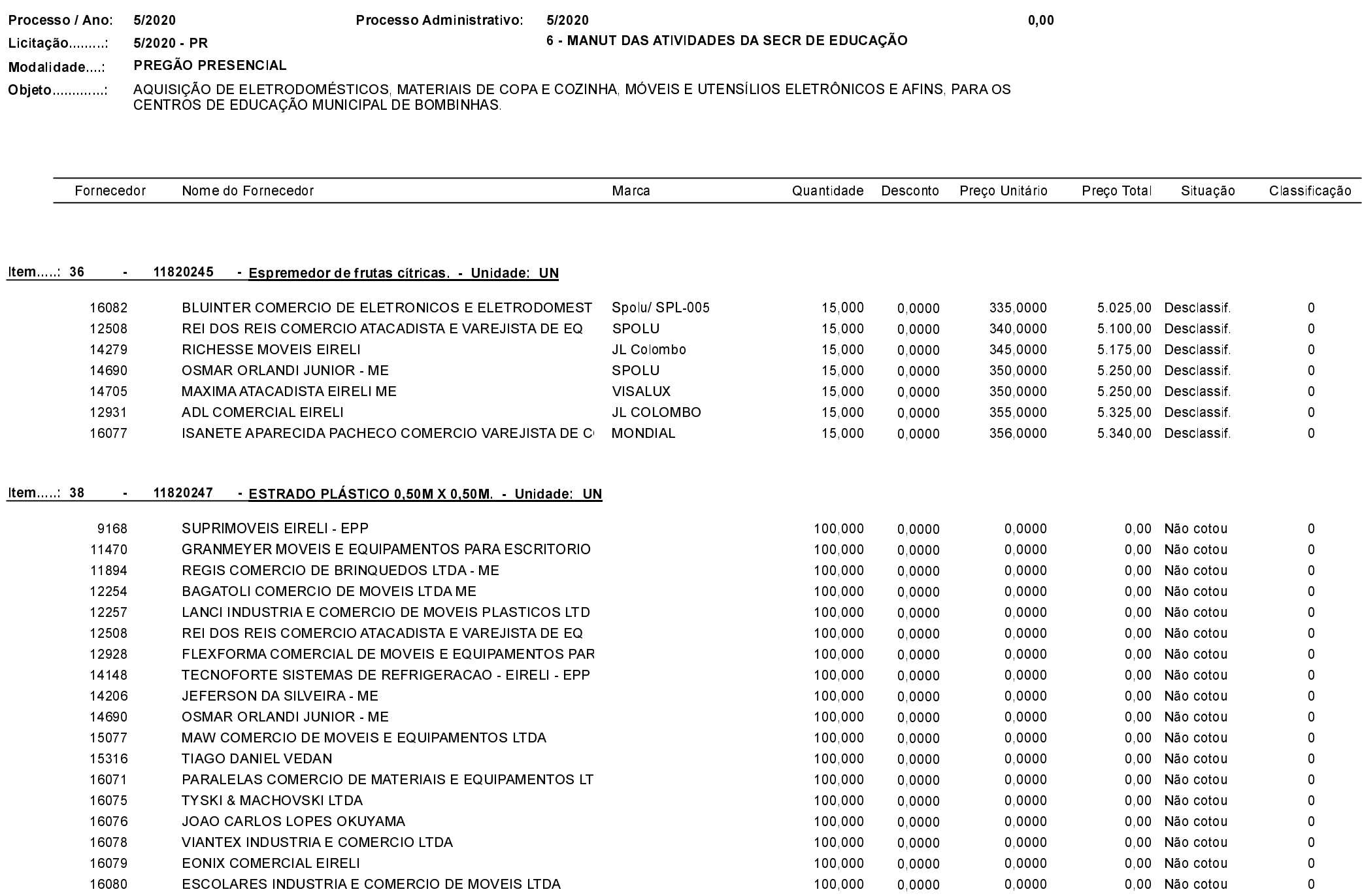

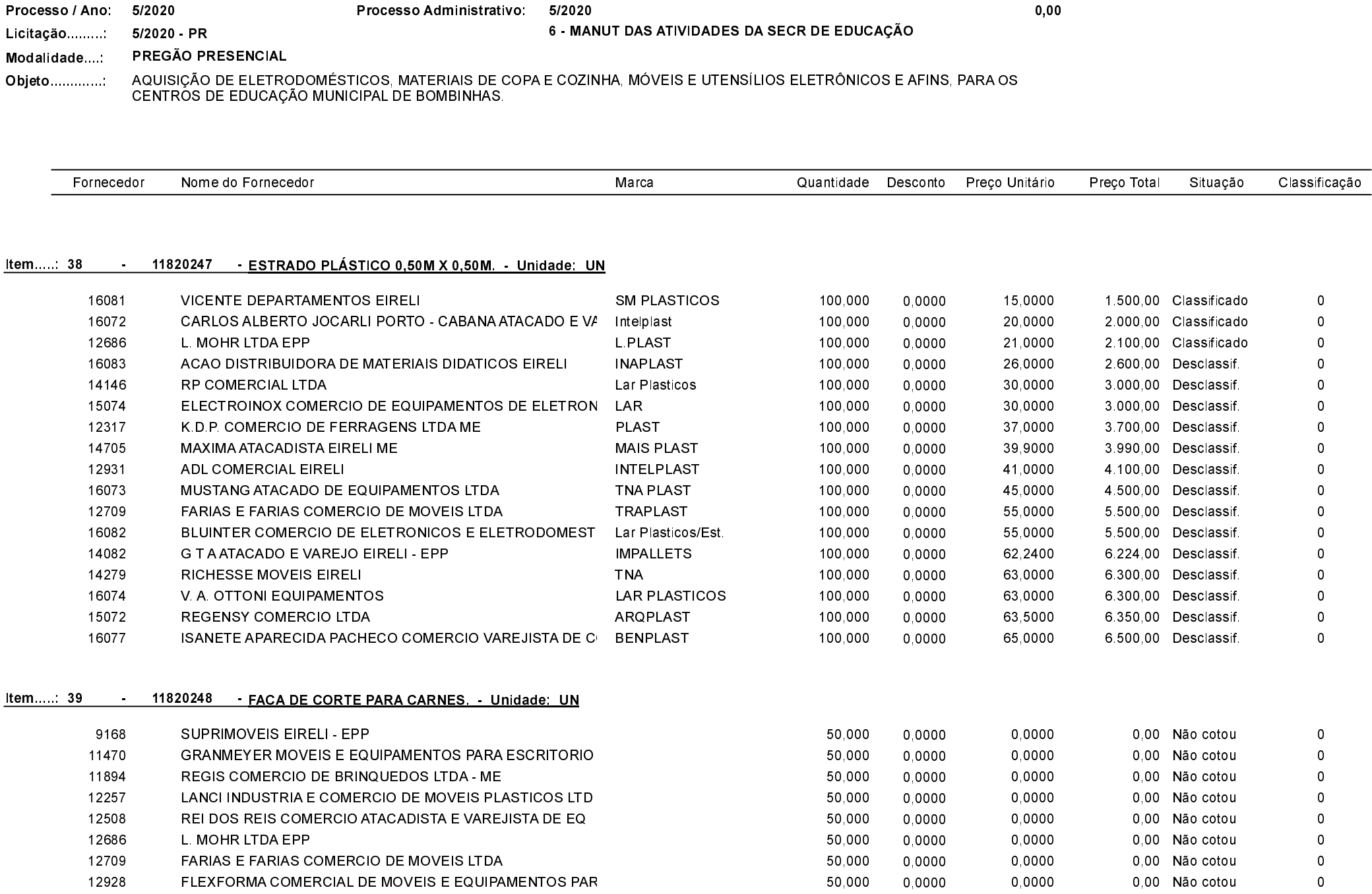

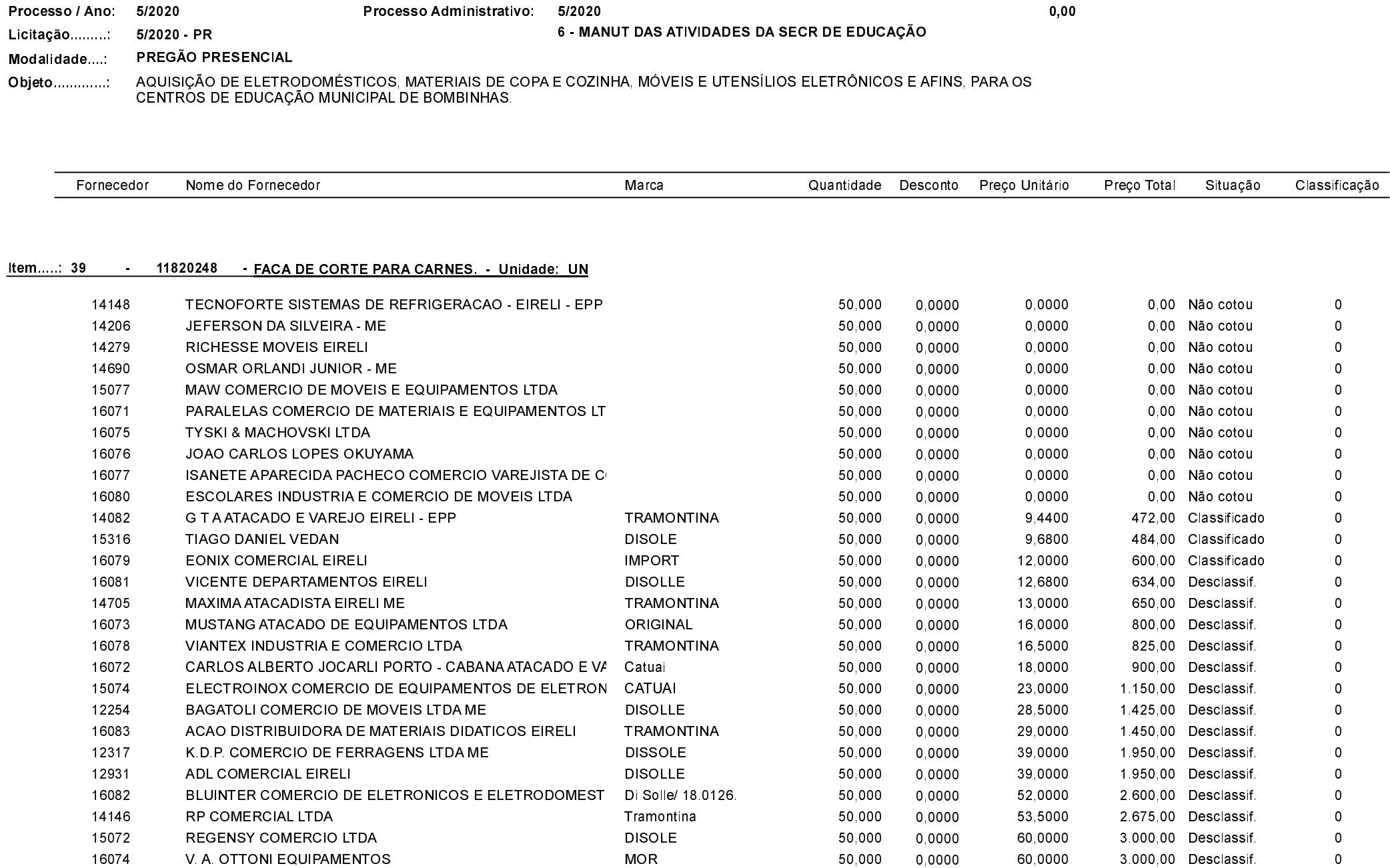
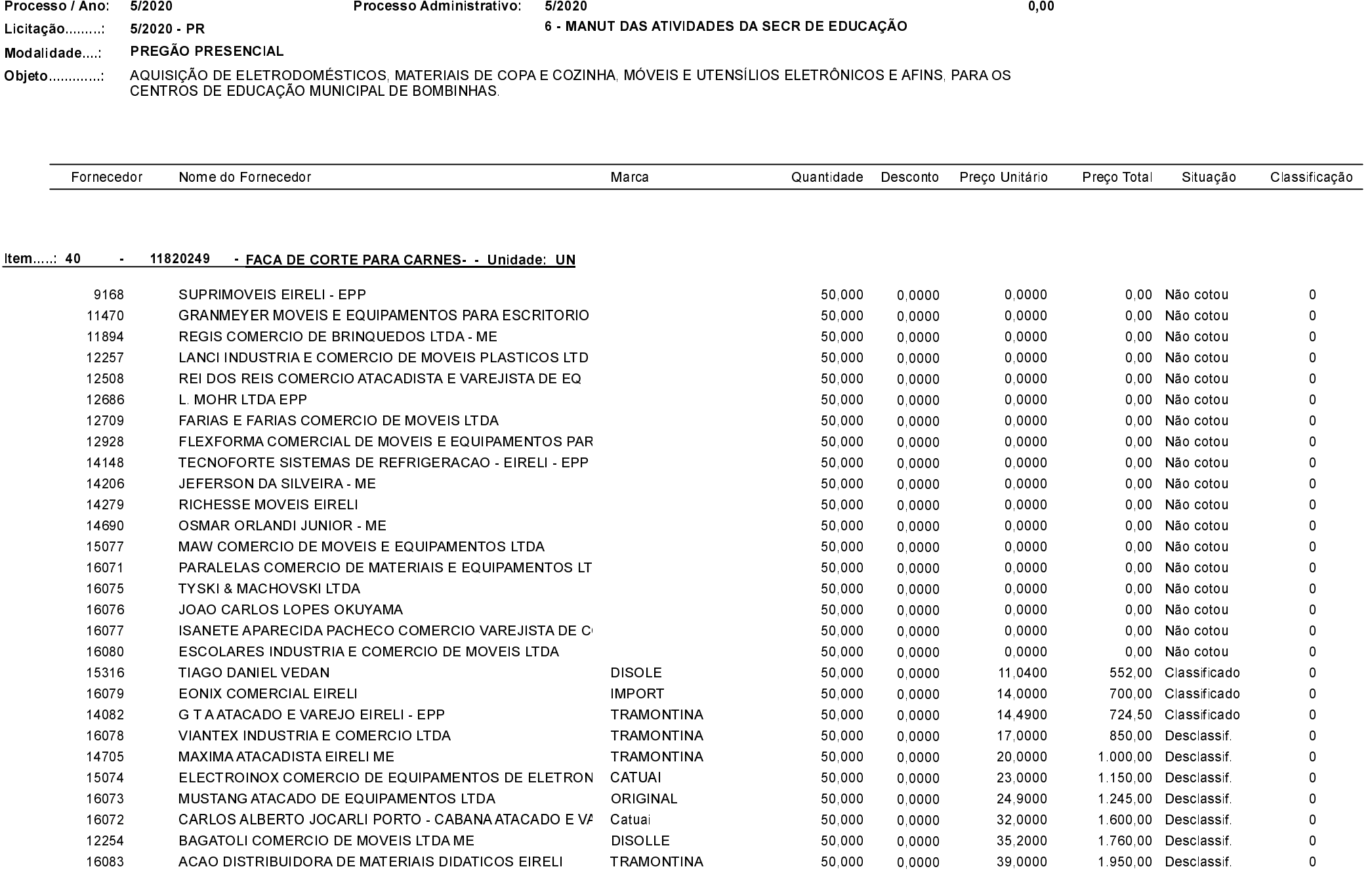

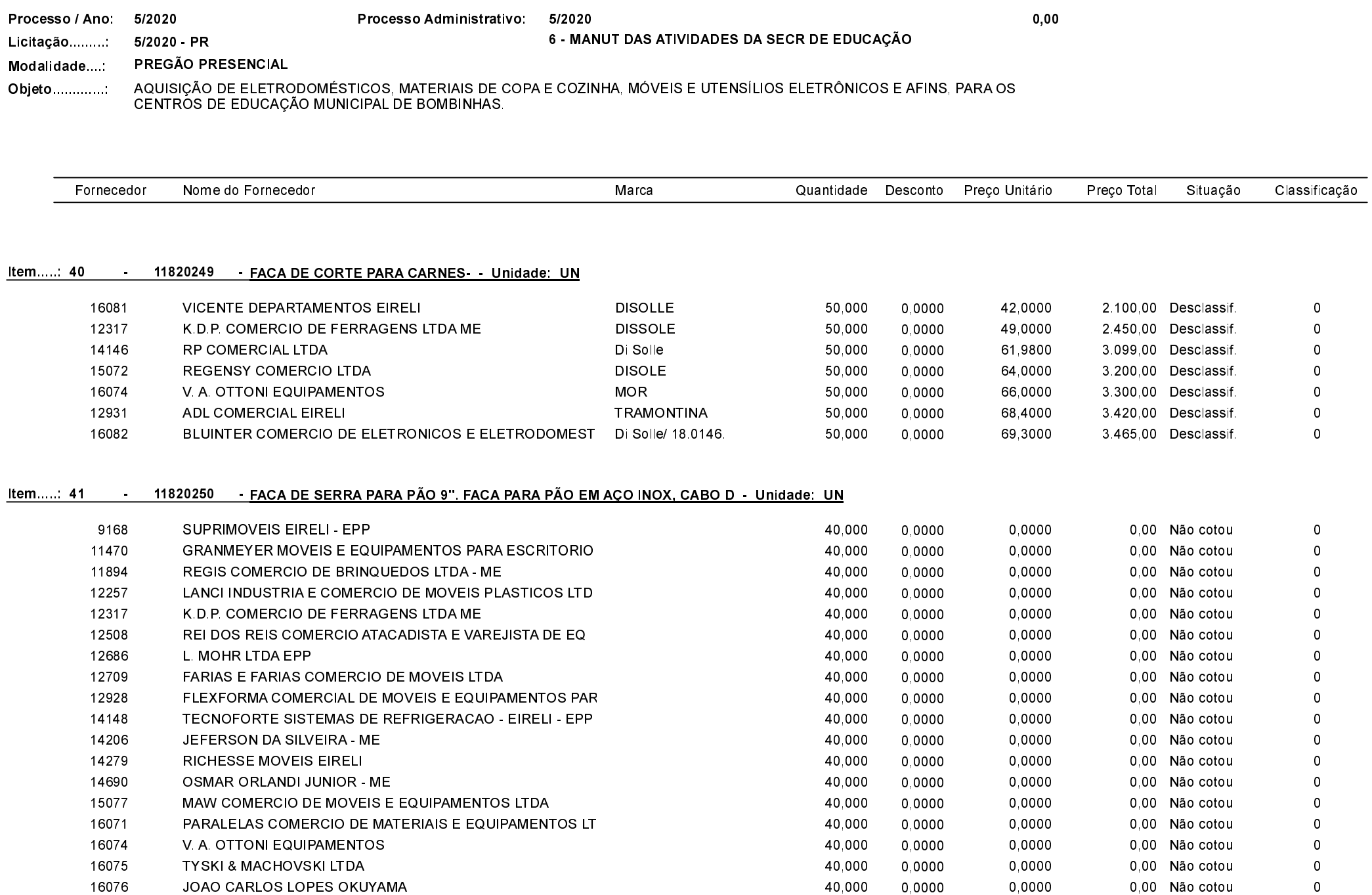

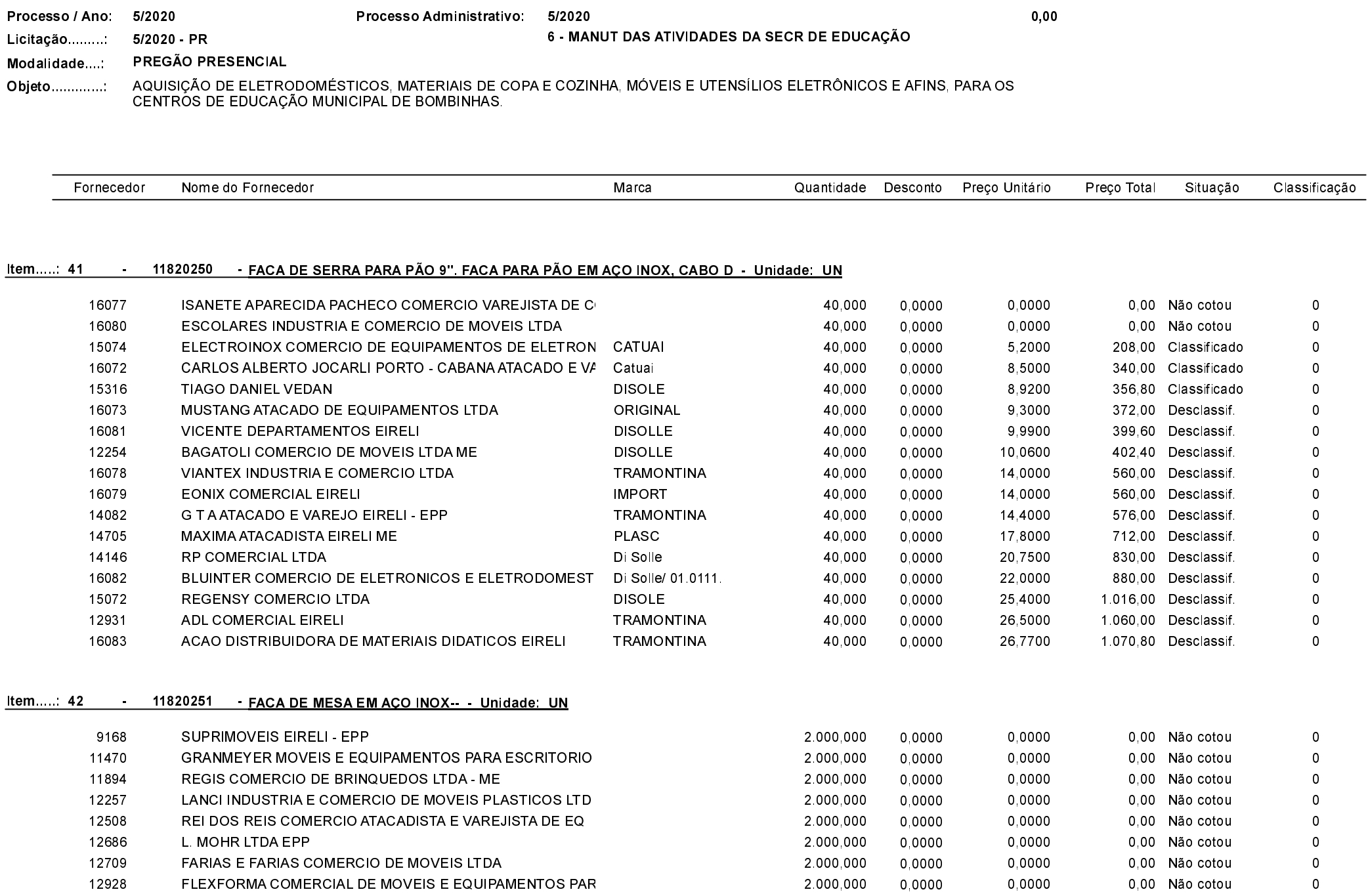

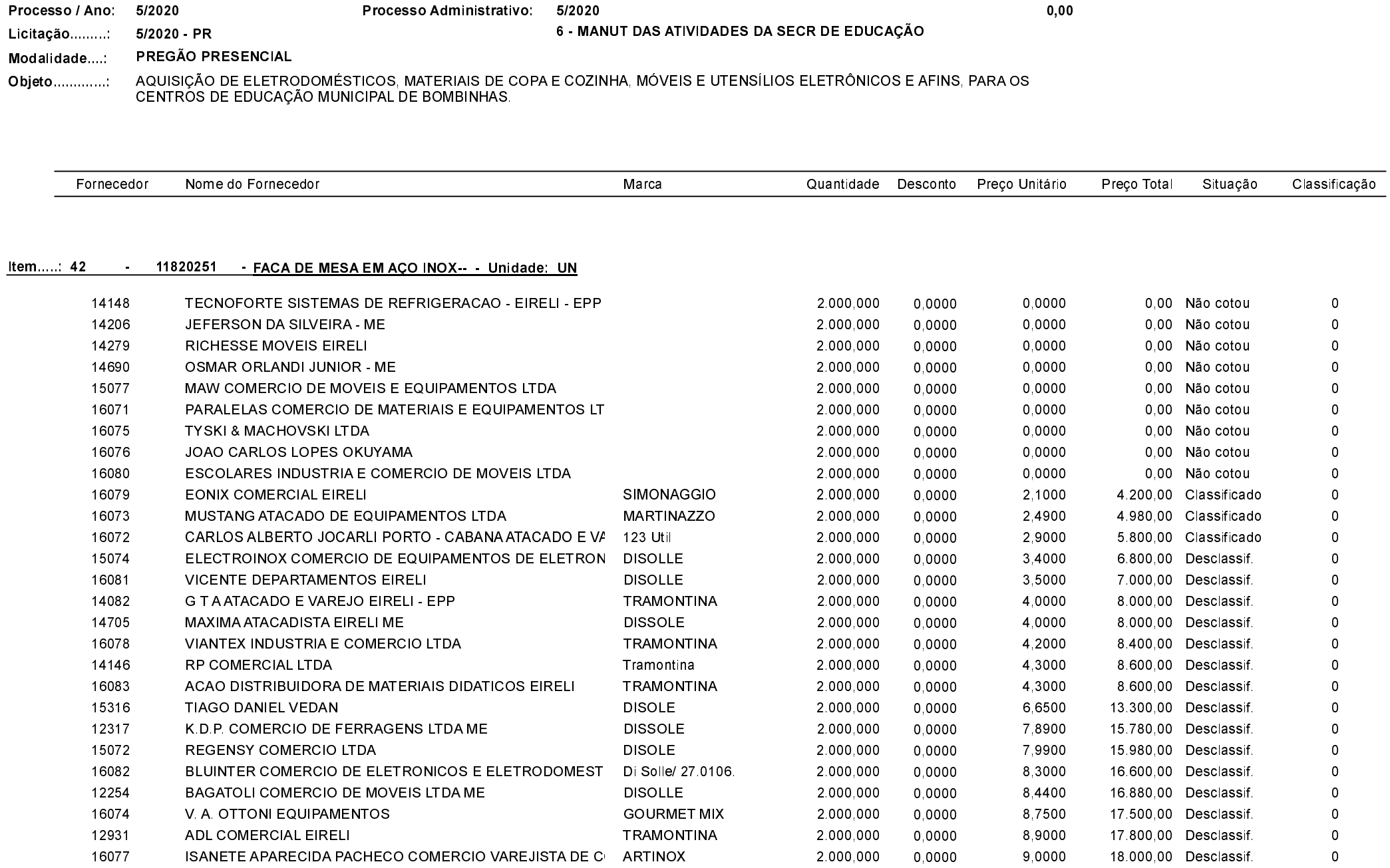

Processo Administrativo: 5/2020

Quadro Comparativo de Preços (Fornecedores por Item)

Processo / Ano: 5/2020

 $0,00$ 

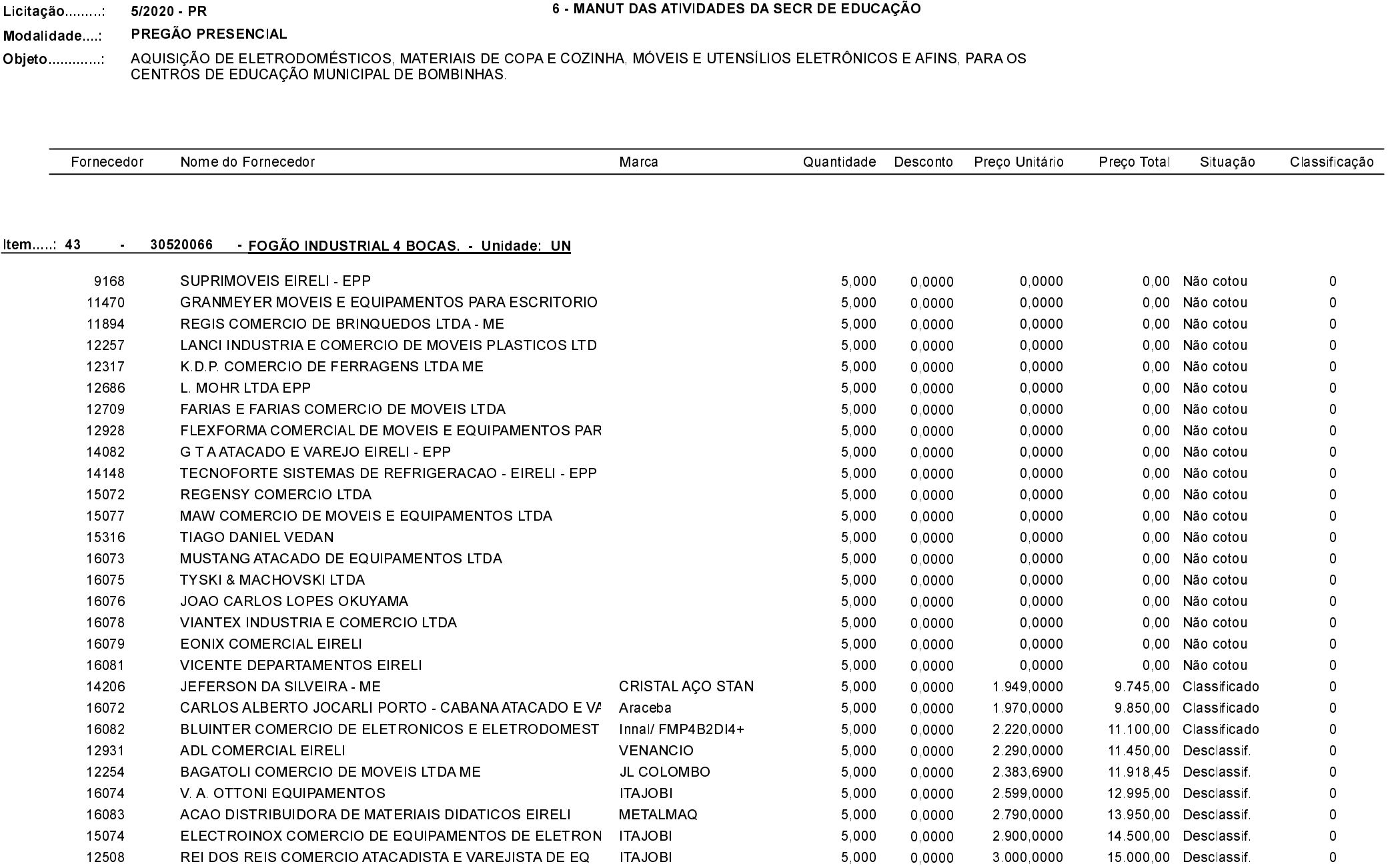

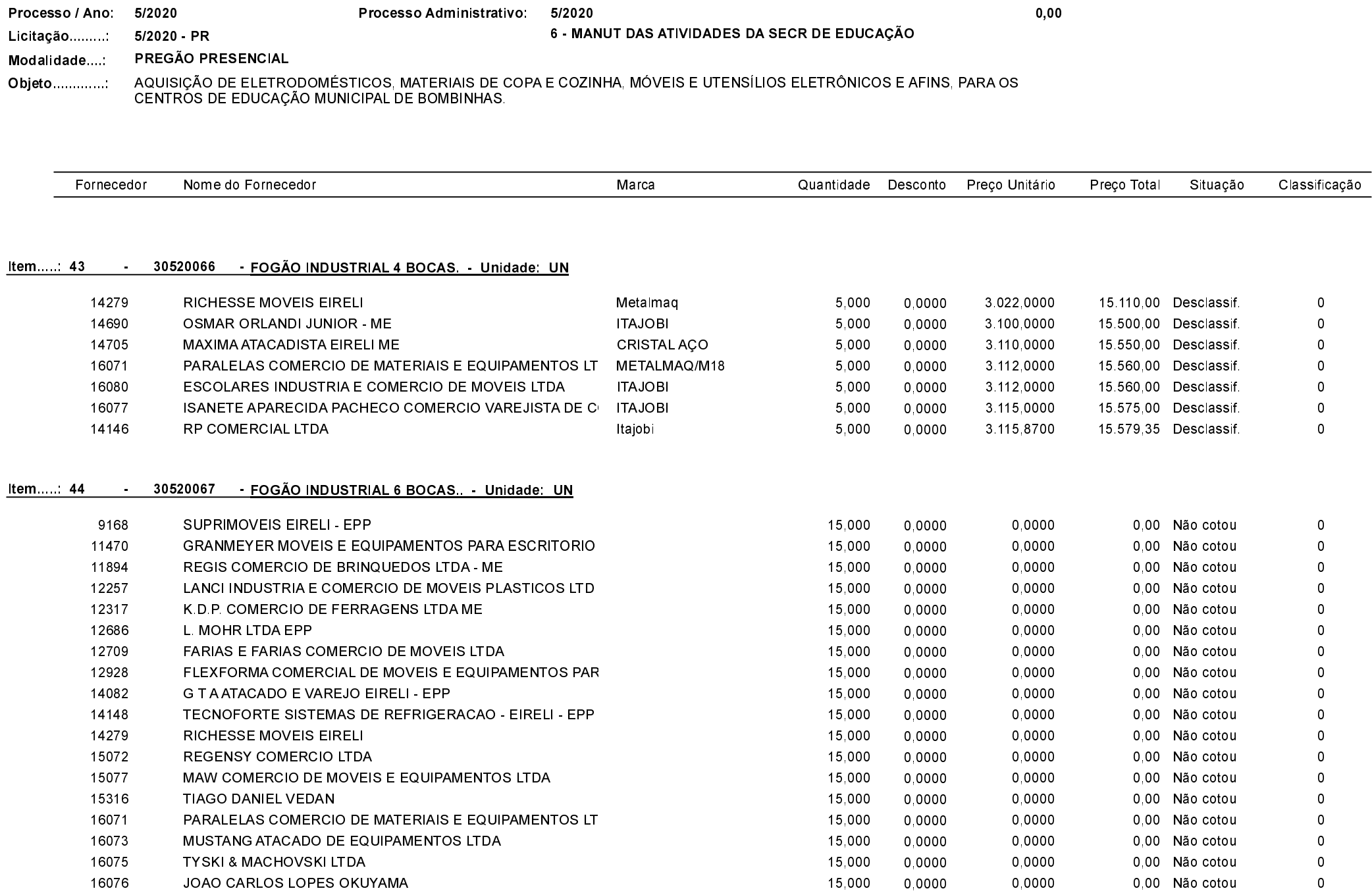

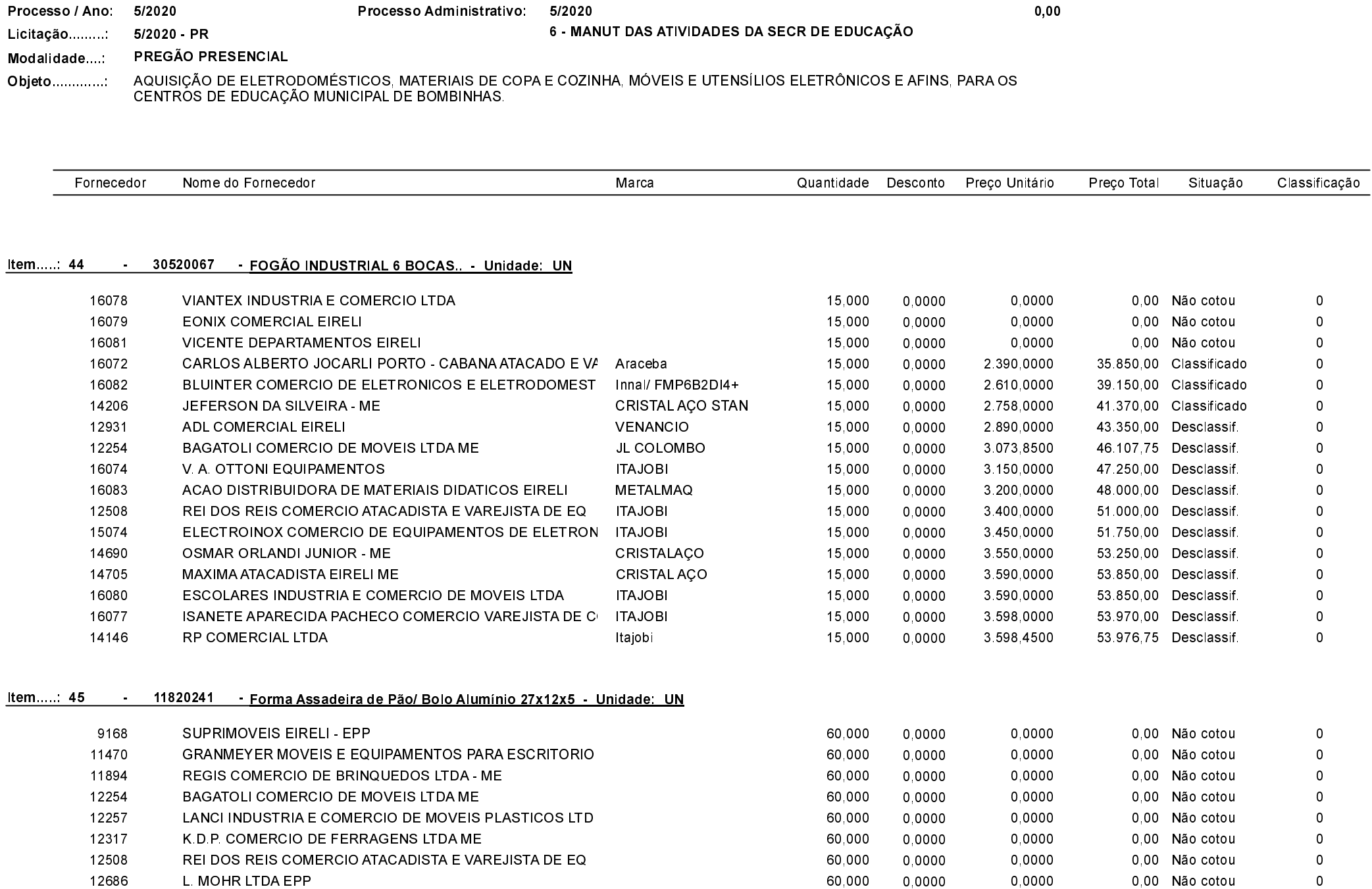

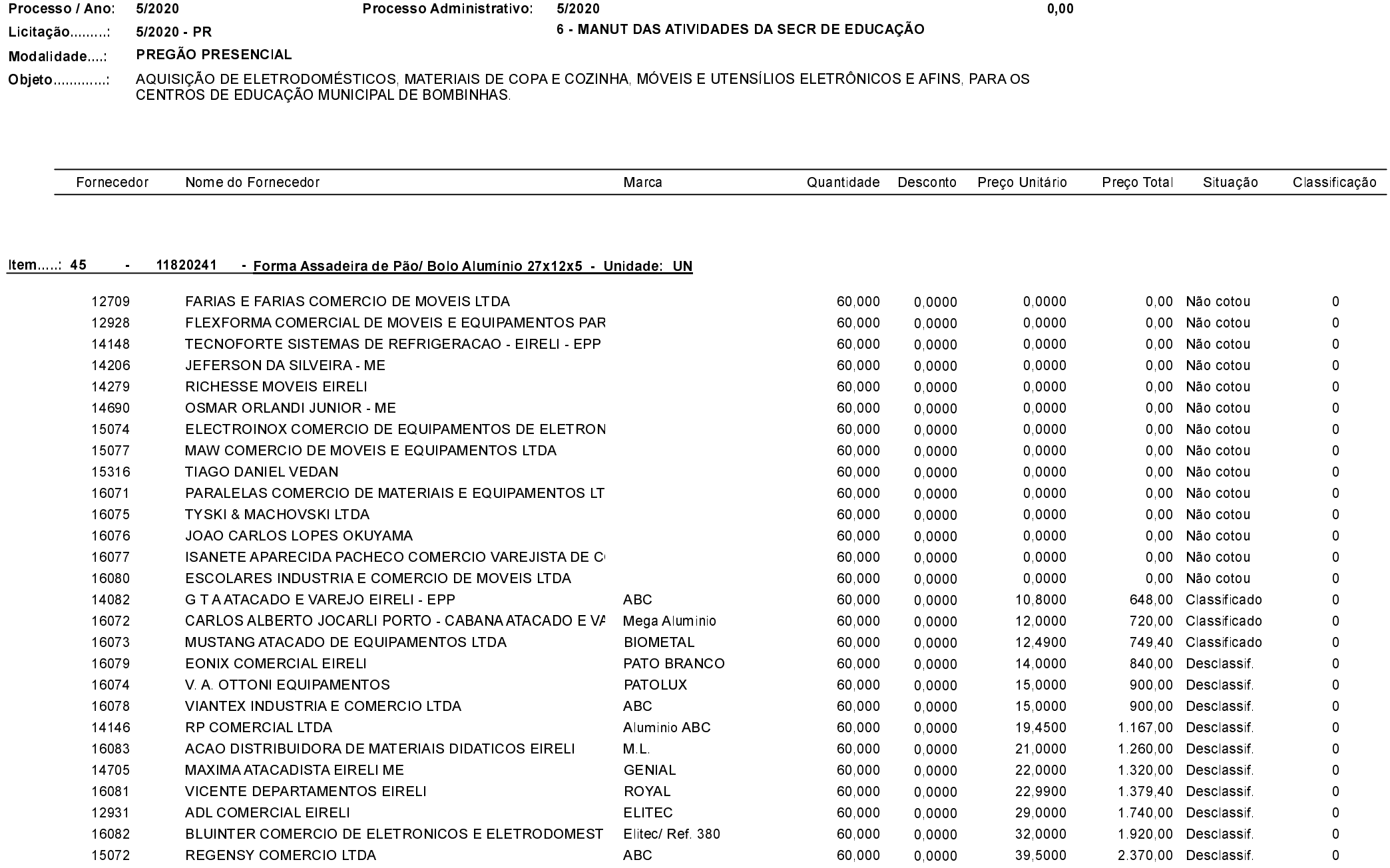

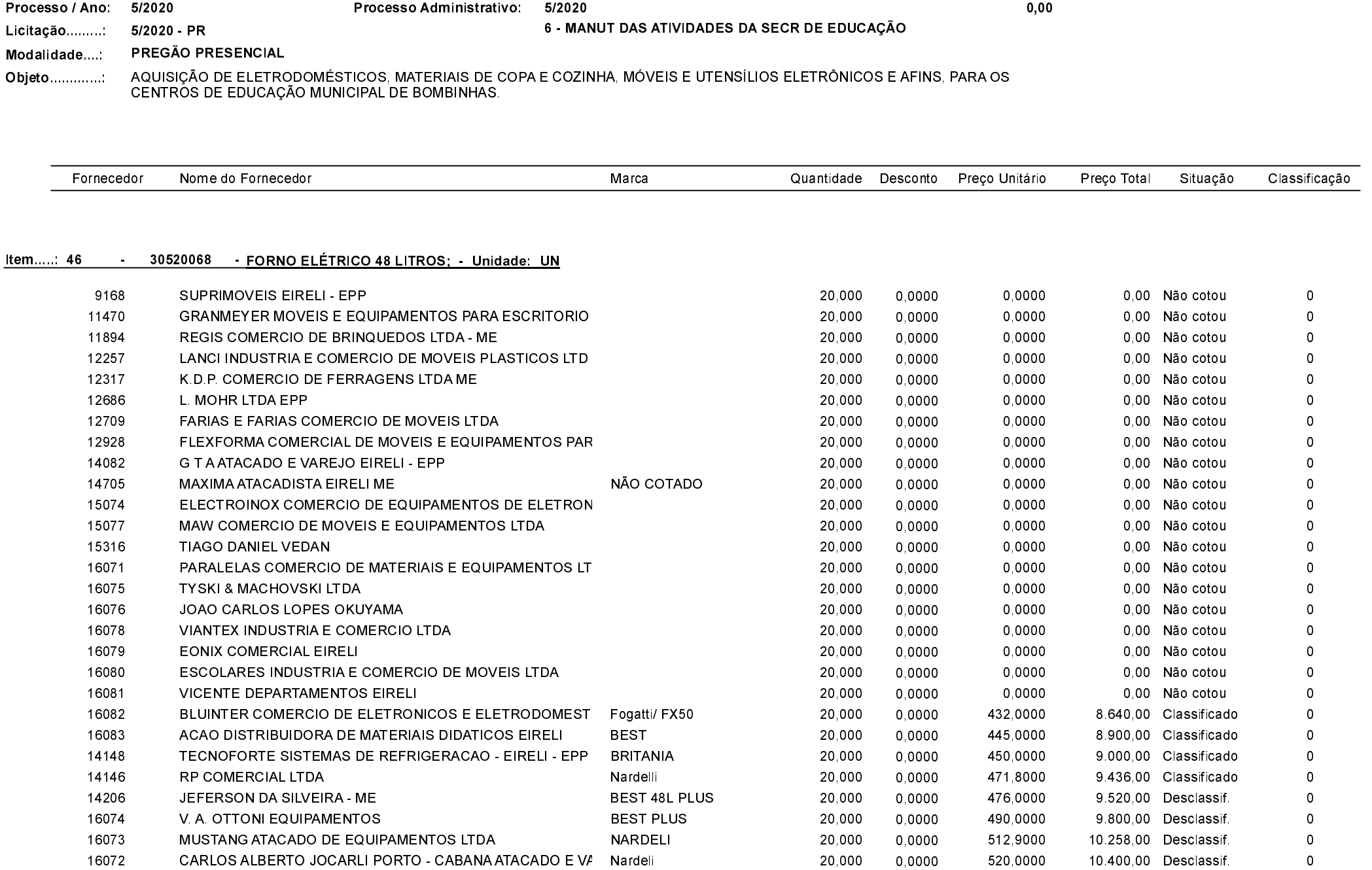

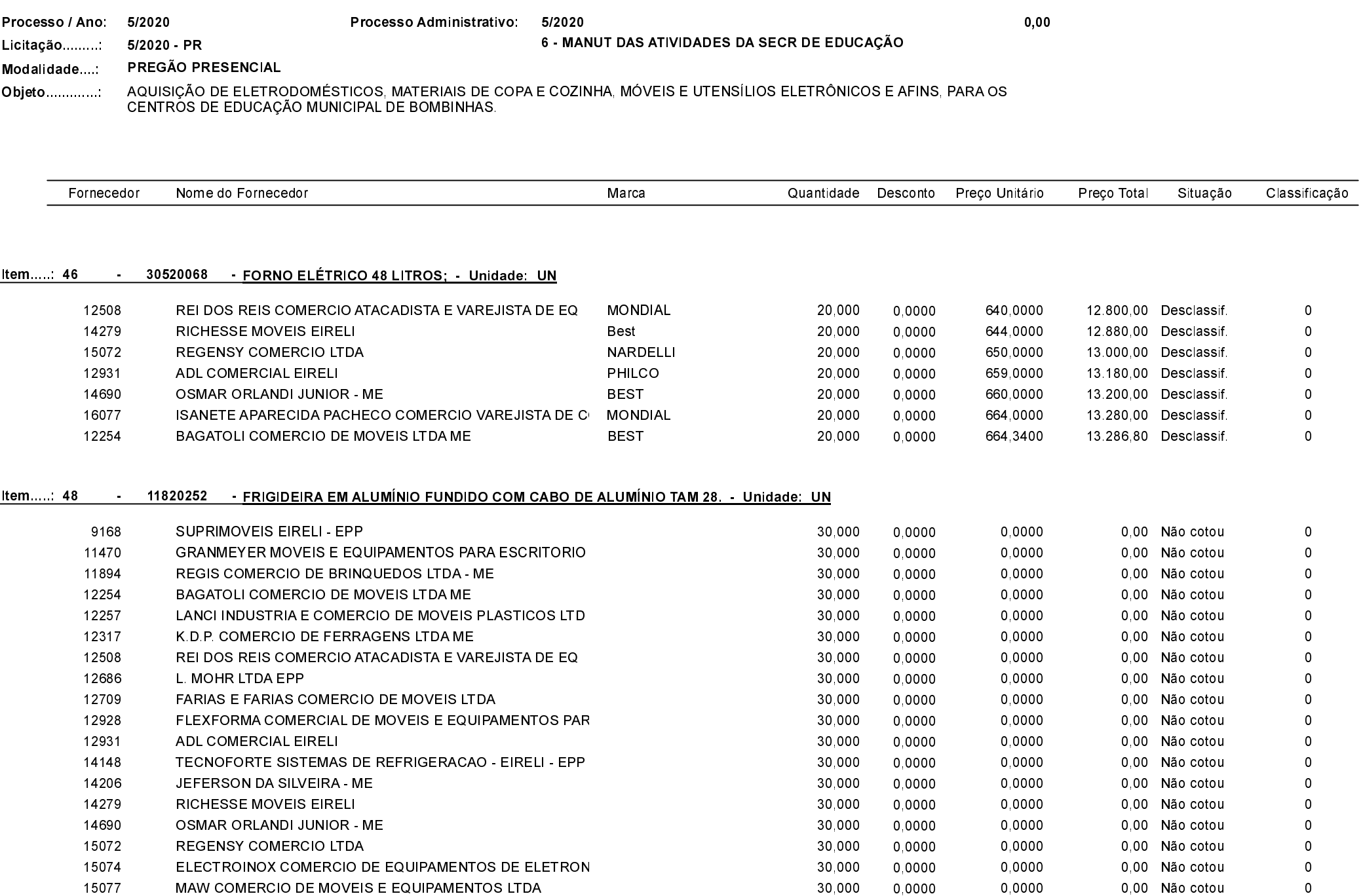

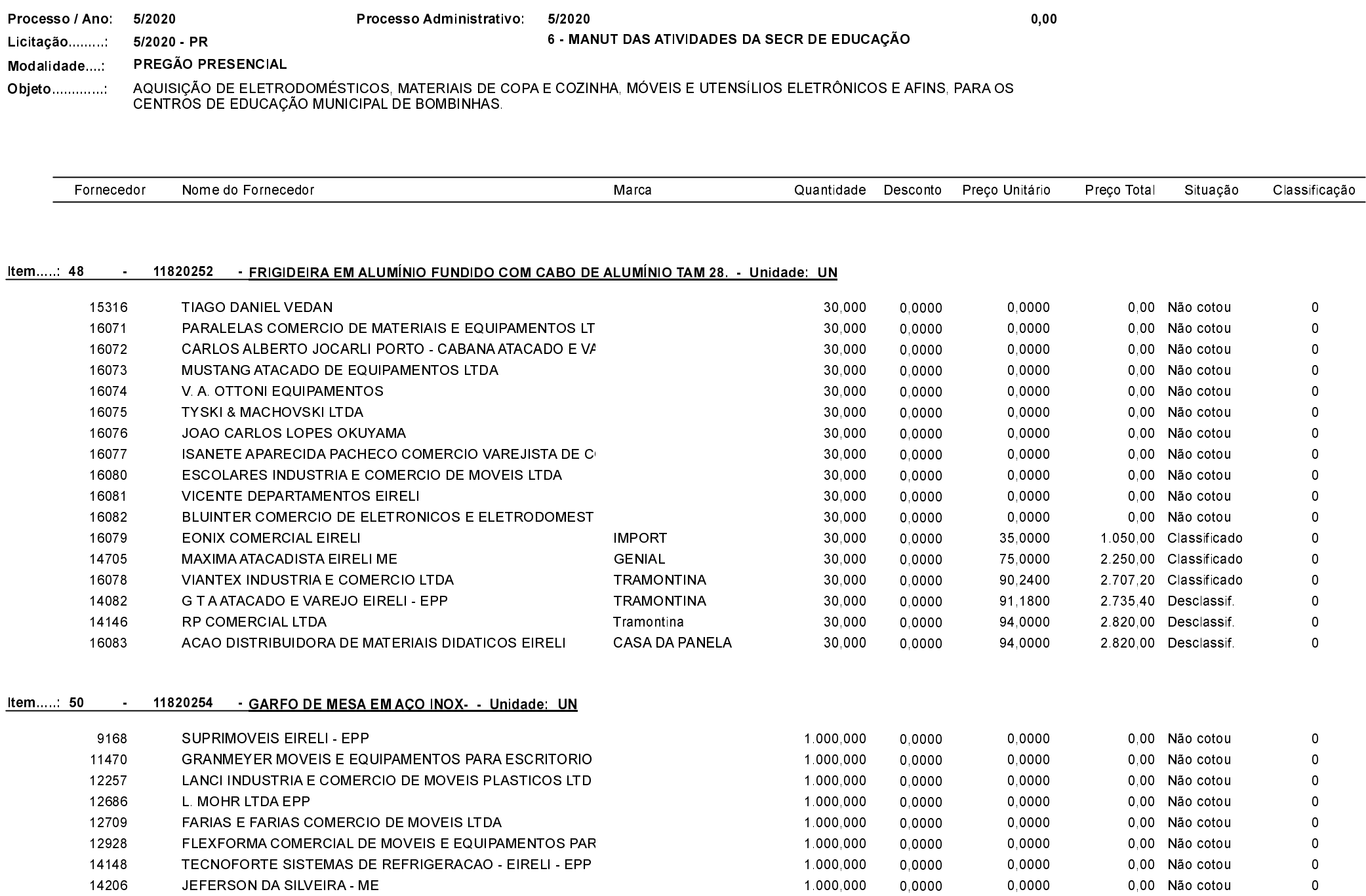

![](_page_47_Picture_12.jpeg)

![](_page_48_Picture_21.jpeg)

![](_page_49_Picture_19.jpeg)

![](_page_50_Picture_14.jpeg)

![](_page_51_Picture_17.jpeg)

![](_page_52_Picture_20.jpeg)

![](_page_53_Picture_22.jpeg)

![](_page_54_Picture_15.jpeg)

![](_page_55_Picture_18.jpeg)

![](_page_56_Picture_19.jpeg)

![](_page_57_Picture_18.jpeg)

![](_page_58_Picture_12.jpeg)

![](_page_59_Picture_17.jpeg)

![](_page_60_Picture_25.jpeg)

![](_page_61_Picture_16.jpeg)

Quadro Comparativo de Preços (Fornecedores por Item)

![](_page_62_Picture_19.jpeg)

#### 11820265 - PRATO FUNDO EM VIDRO TEMPERADO TRANSPARENTE (PARA SOPA) - Unidade: UN Item 73

![](_page_62_Picture_20.jpeg)

![](_page_63_Picture_17.jpeg)

![](_page_64_Picture_18.jpeg)

![](_page_65_Picture_18.jpeg)

![](_page_66_Picture_19.jpeg)

![](_page_67_Picture_14.jpeg)

Quadro Comparativo de Preços (Fornecedores por Item)

14082

G T A ATACADO E VAREJO EIRELI - EPP

![](_page_68_Picture_46.jpeg)

**MOR** 

15,000

0,0000

131,2000

1968,00 Desclassif

 $\overline{\phantom{0}}$ 

![](_page_69_Picture_19.jpeg)

![](_page_70_Picture_19.jpeg)

![](_page_71_Picture_17.jpeg)
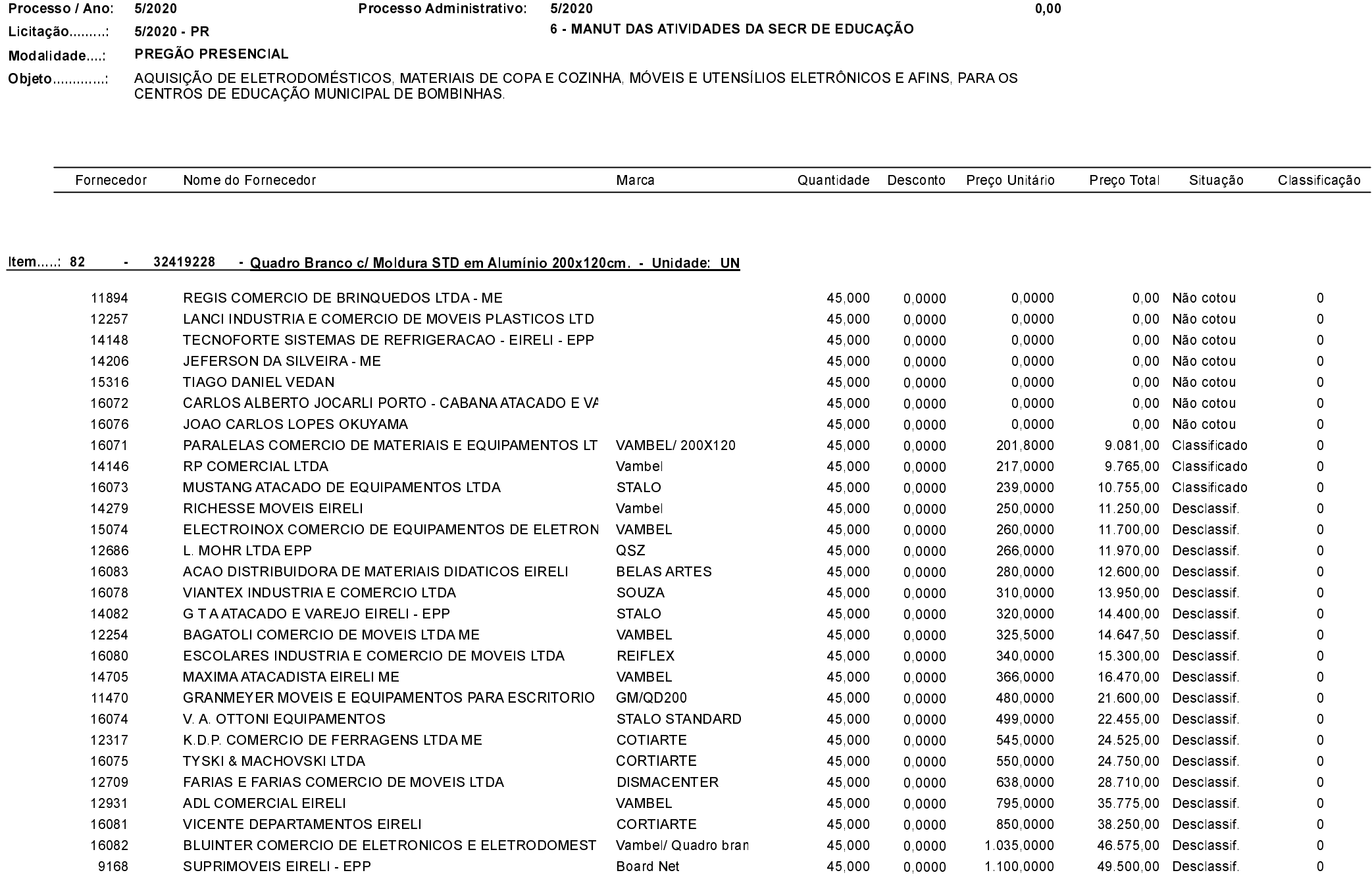

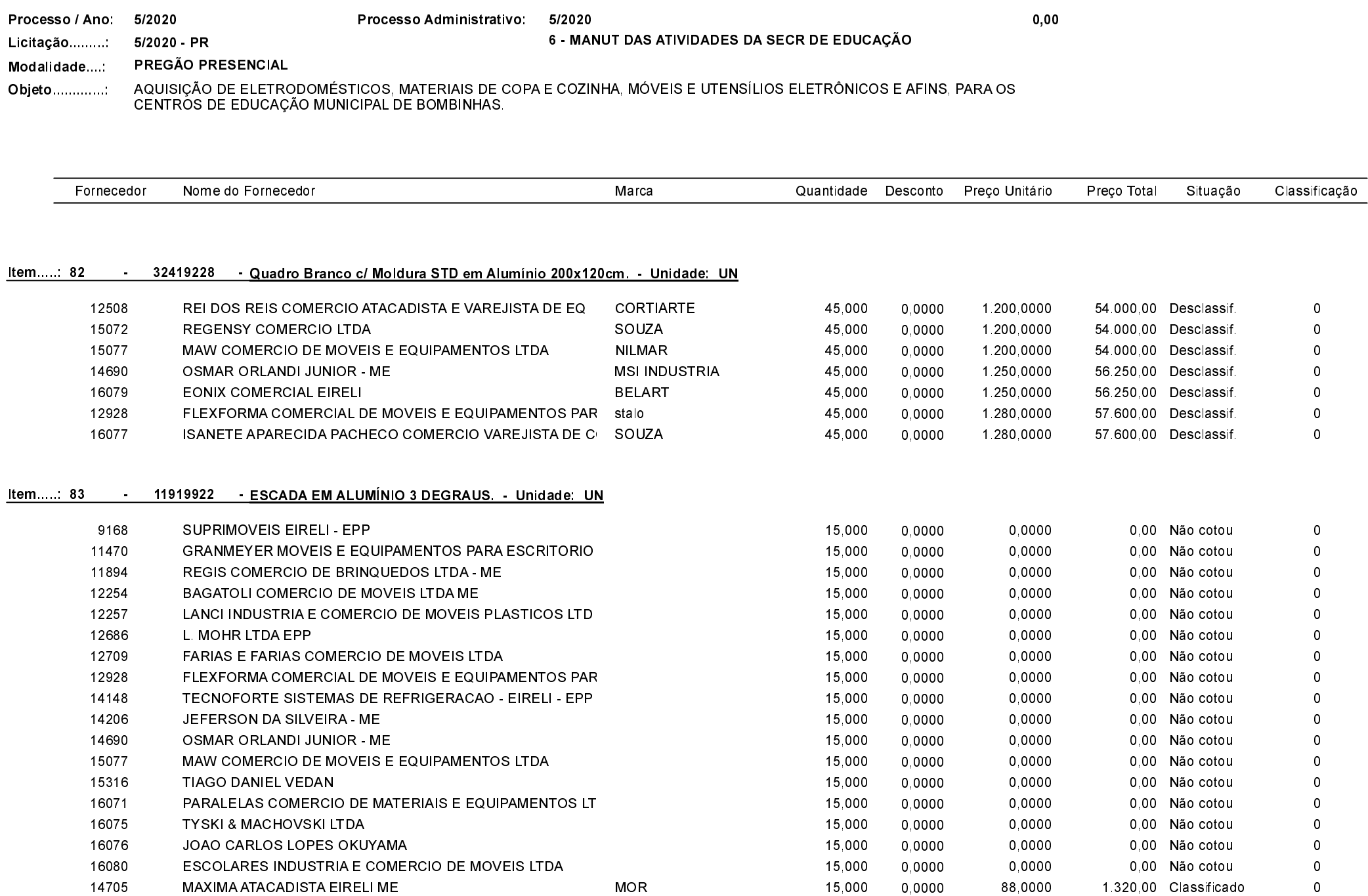

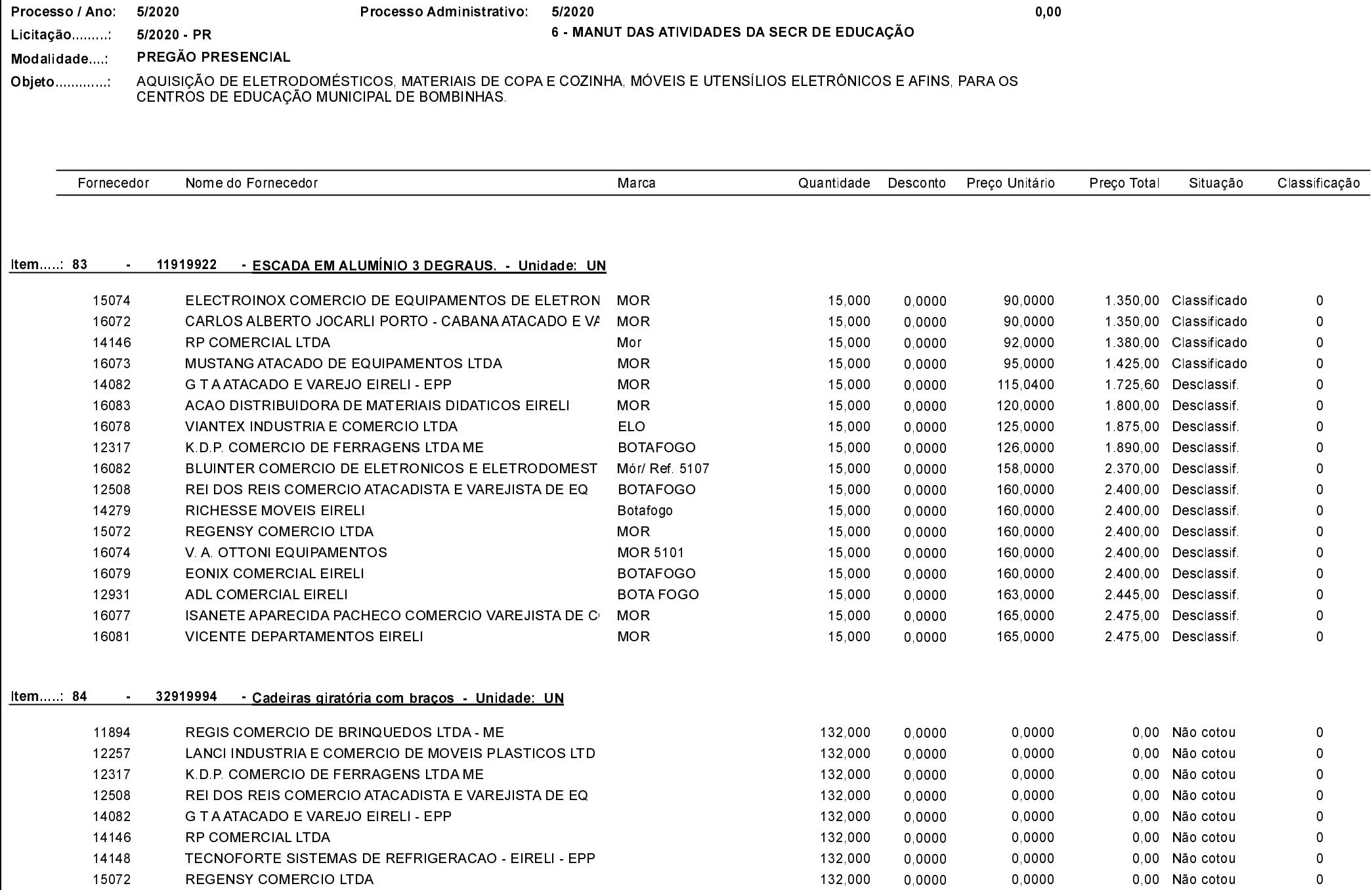

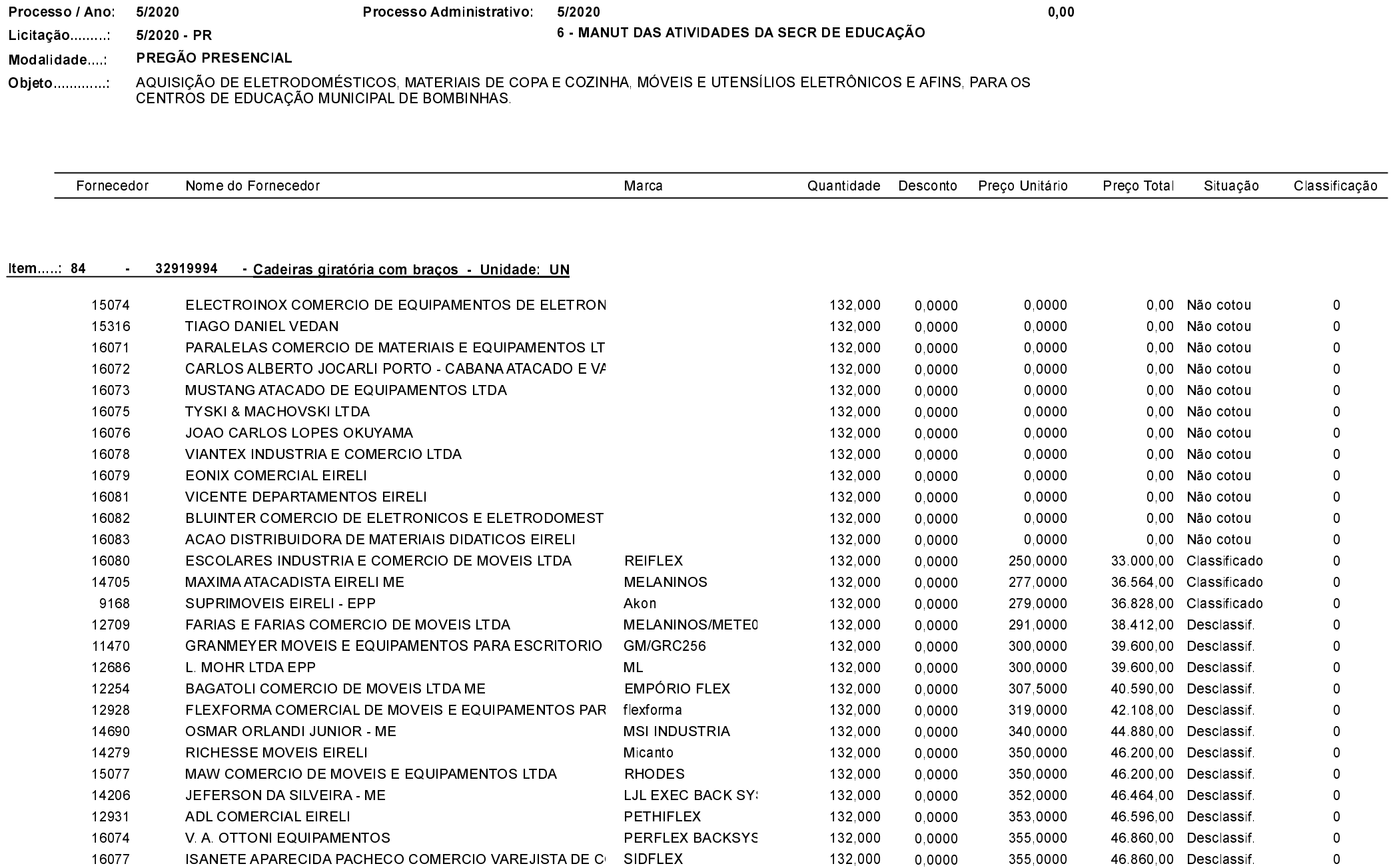

Quadro Comparativo de Preços (Fornecedores por Item)

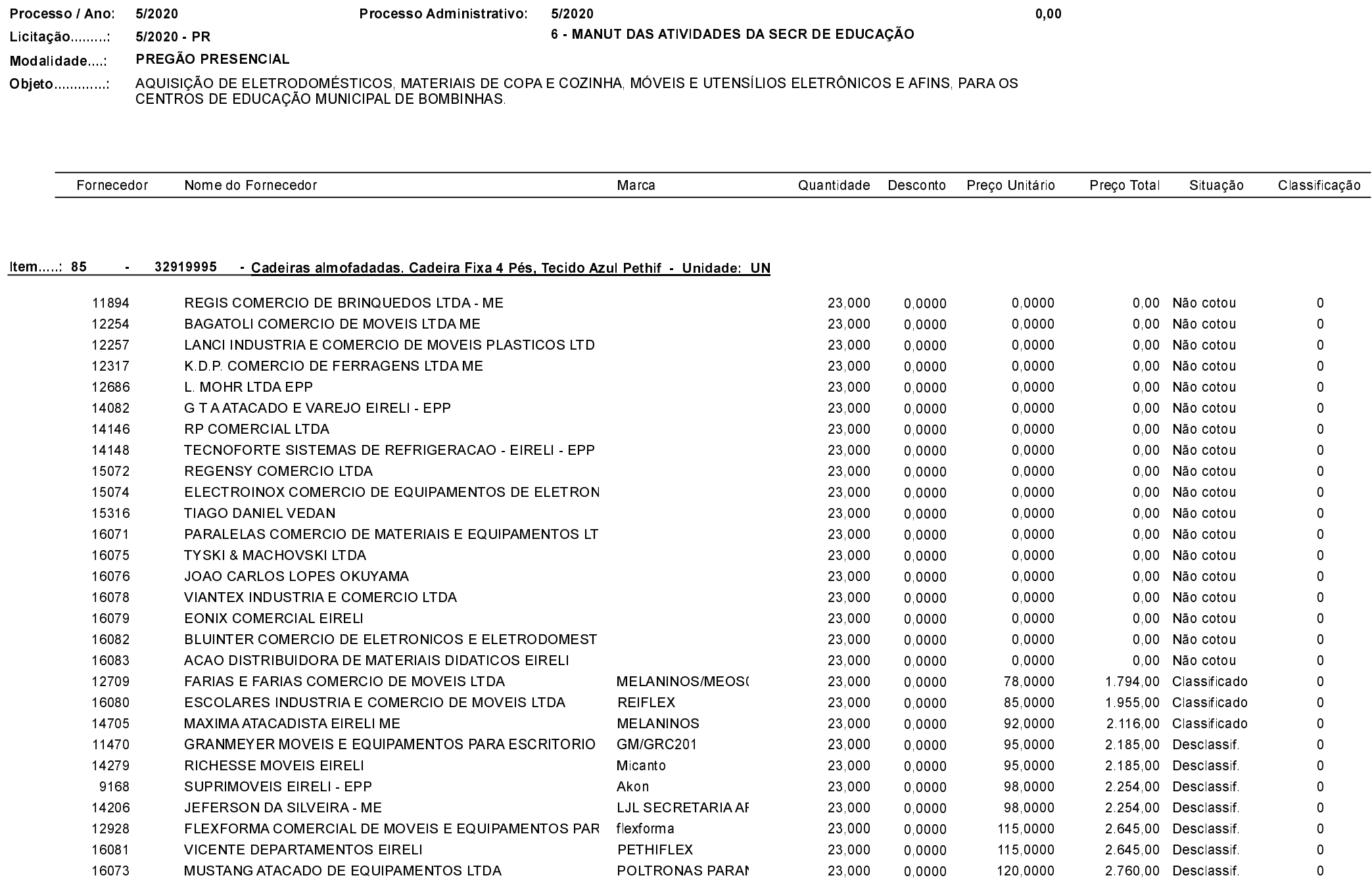

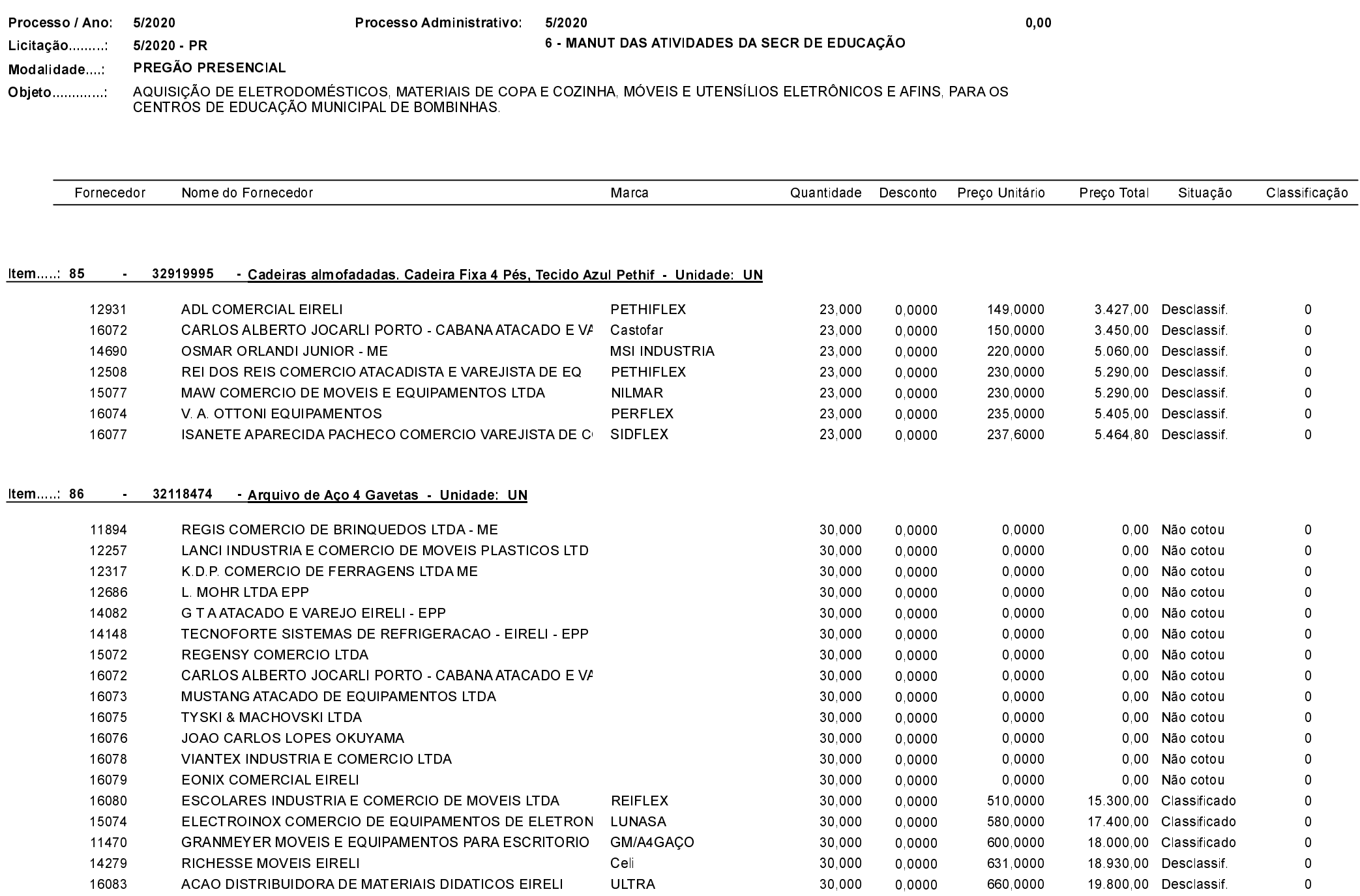

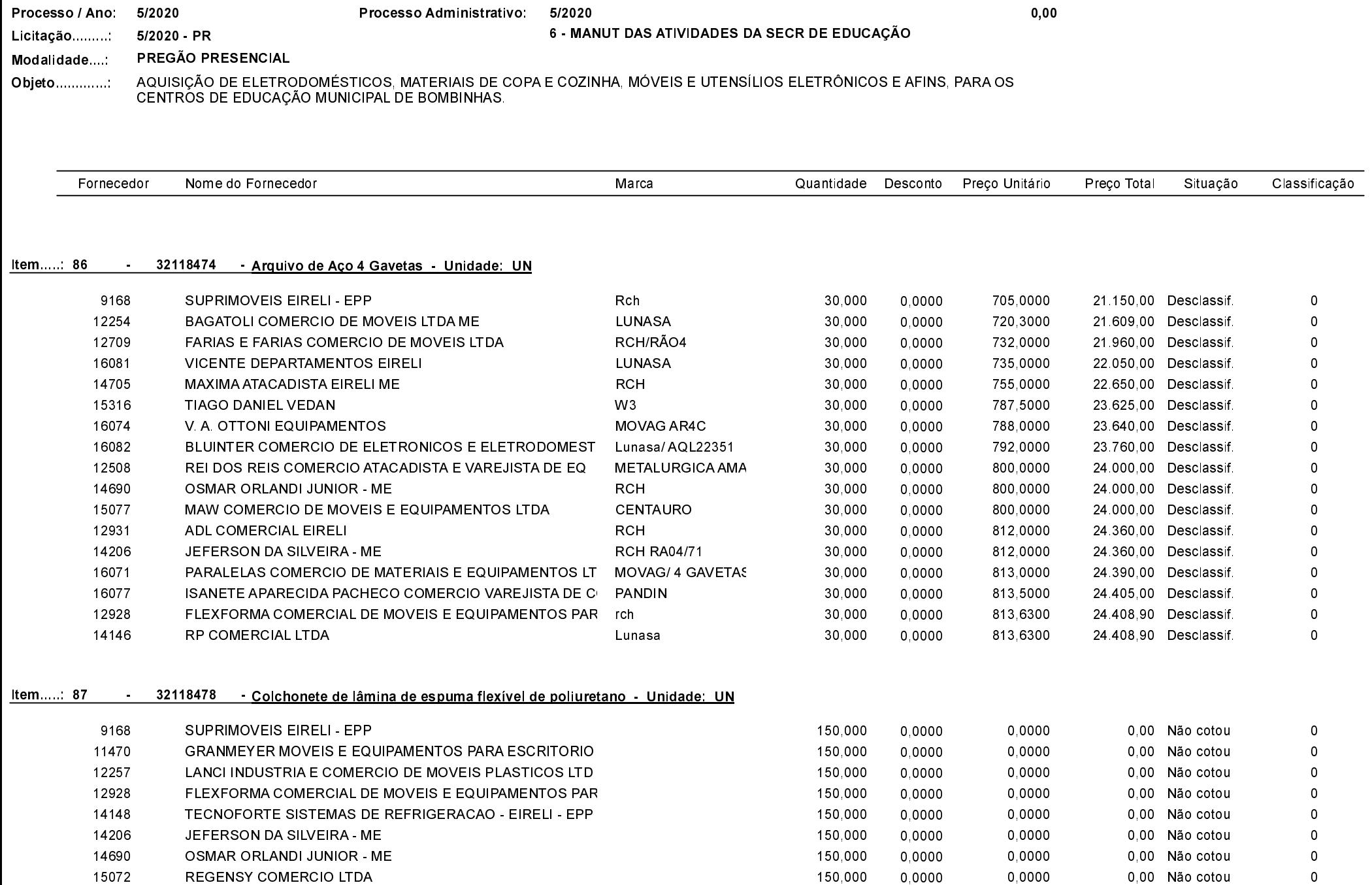

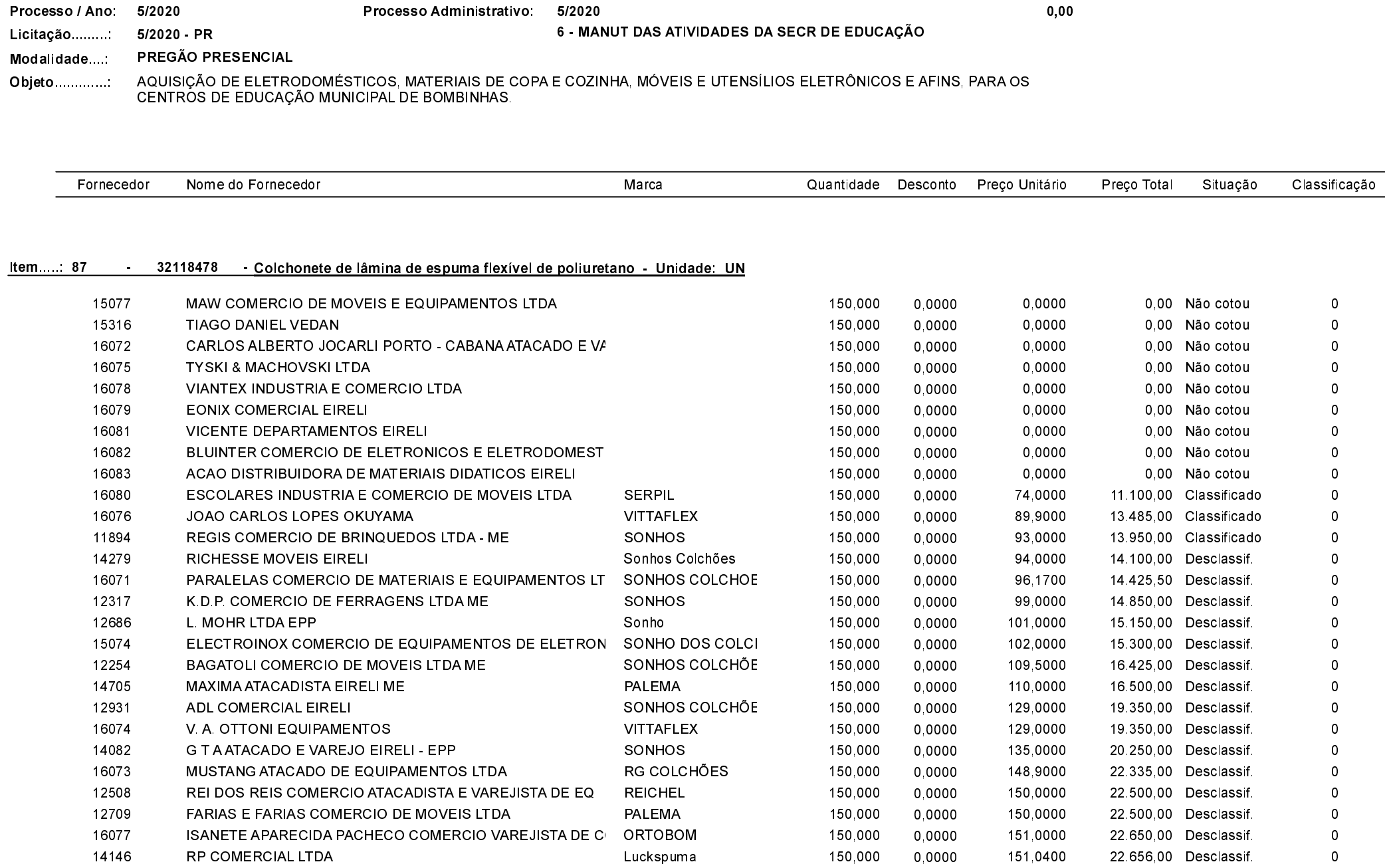

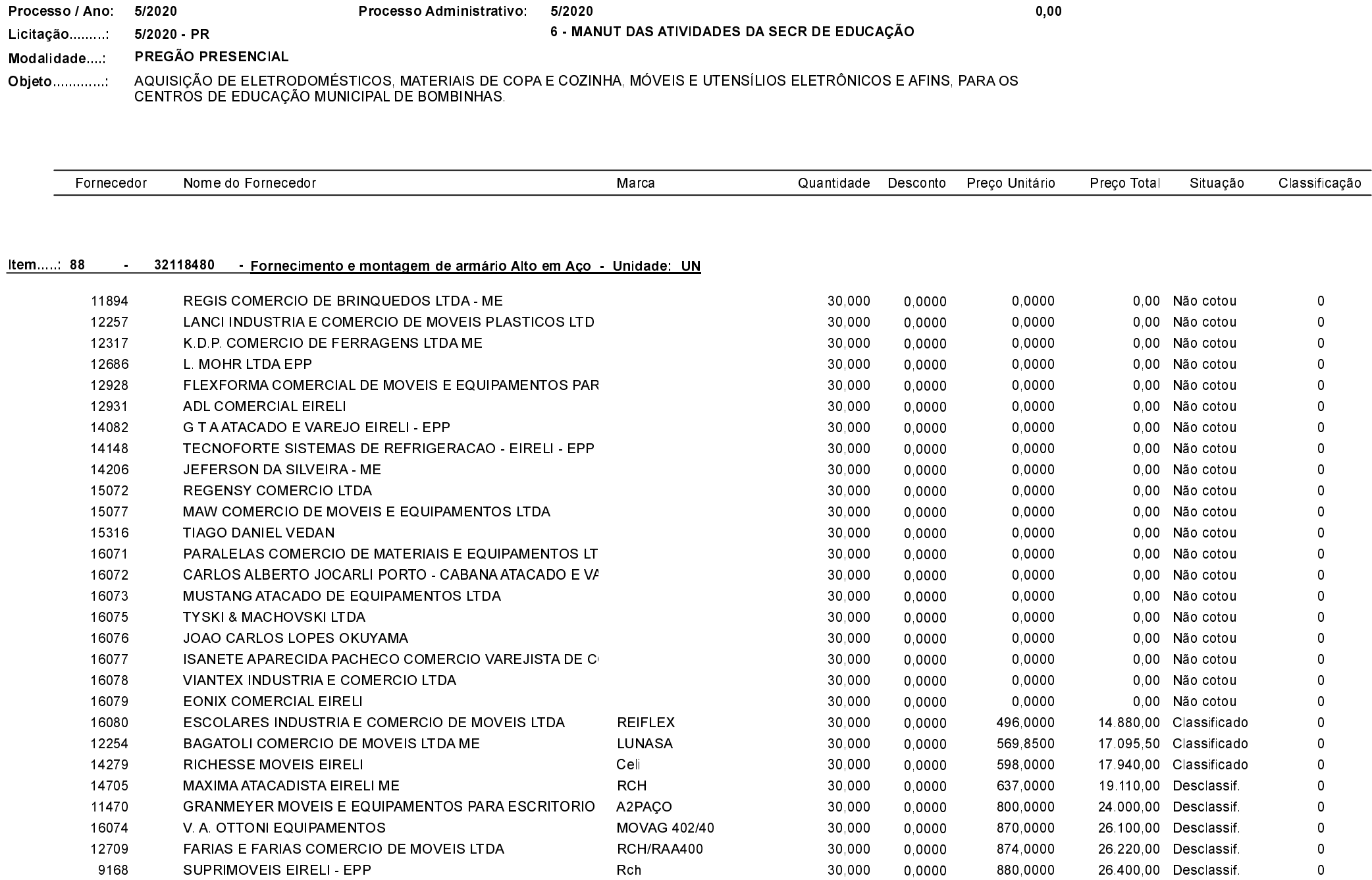

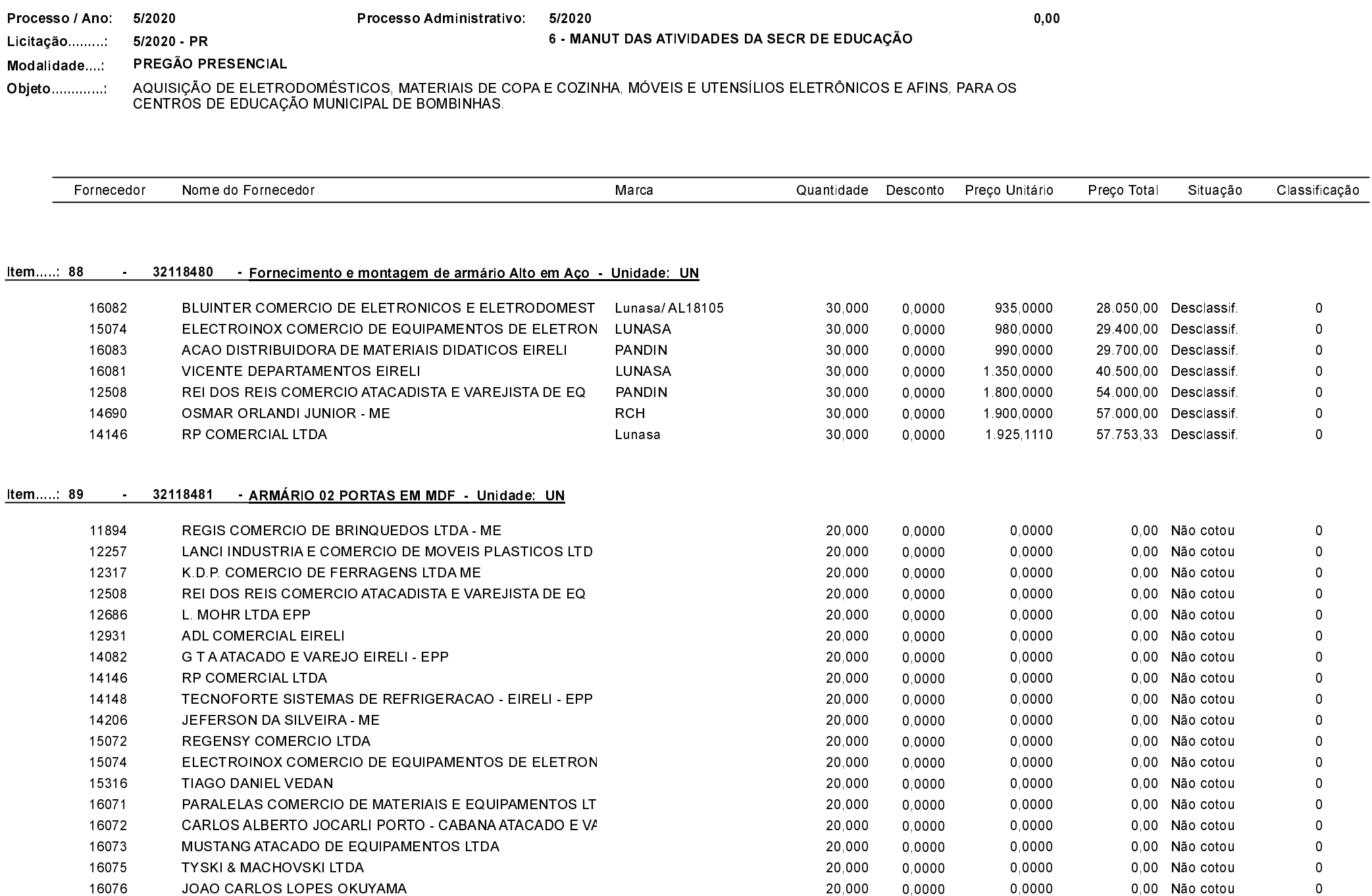

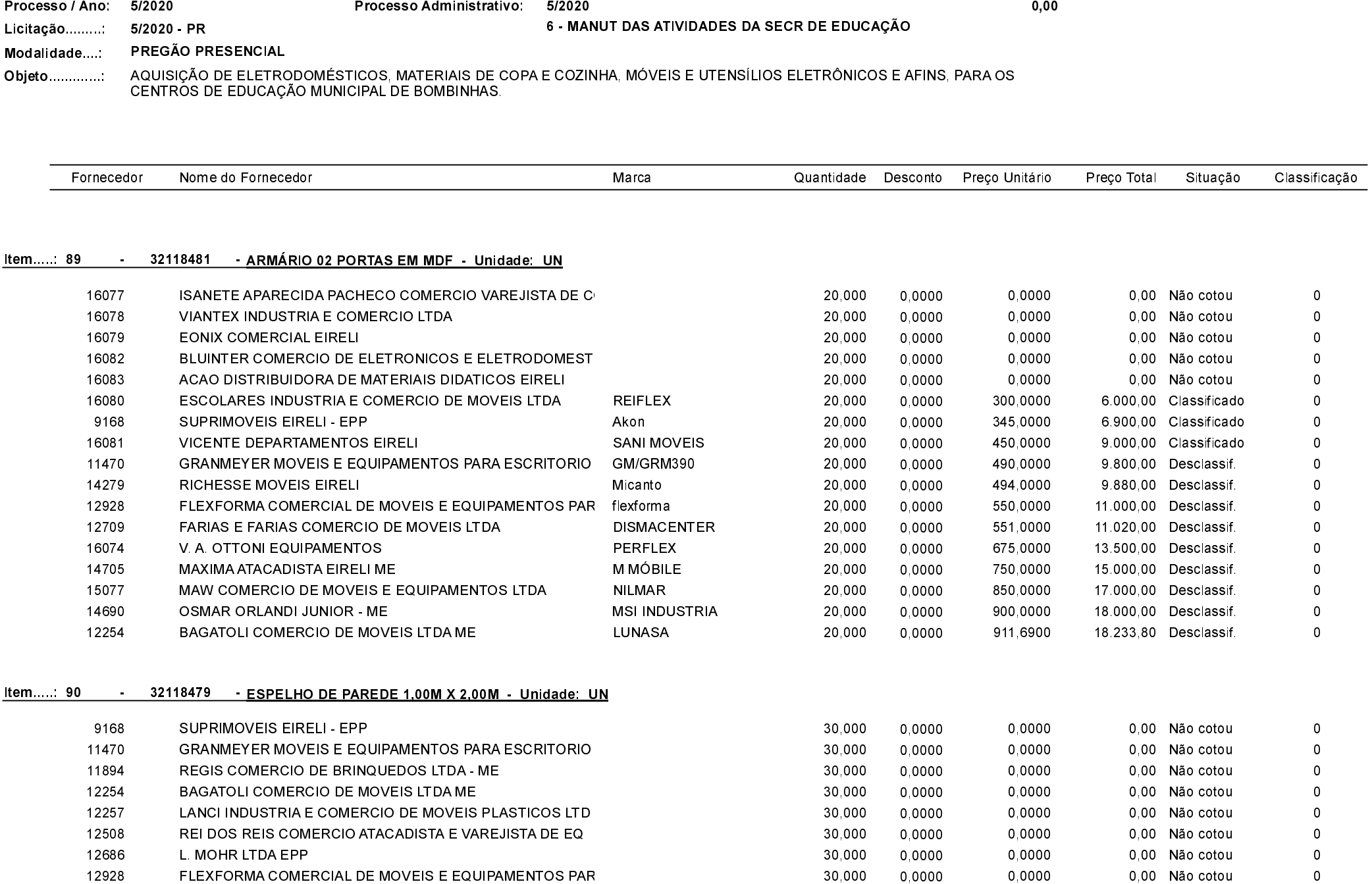

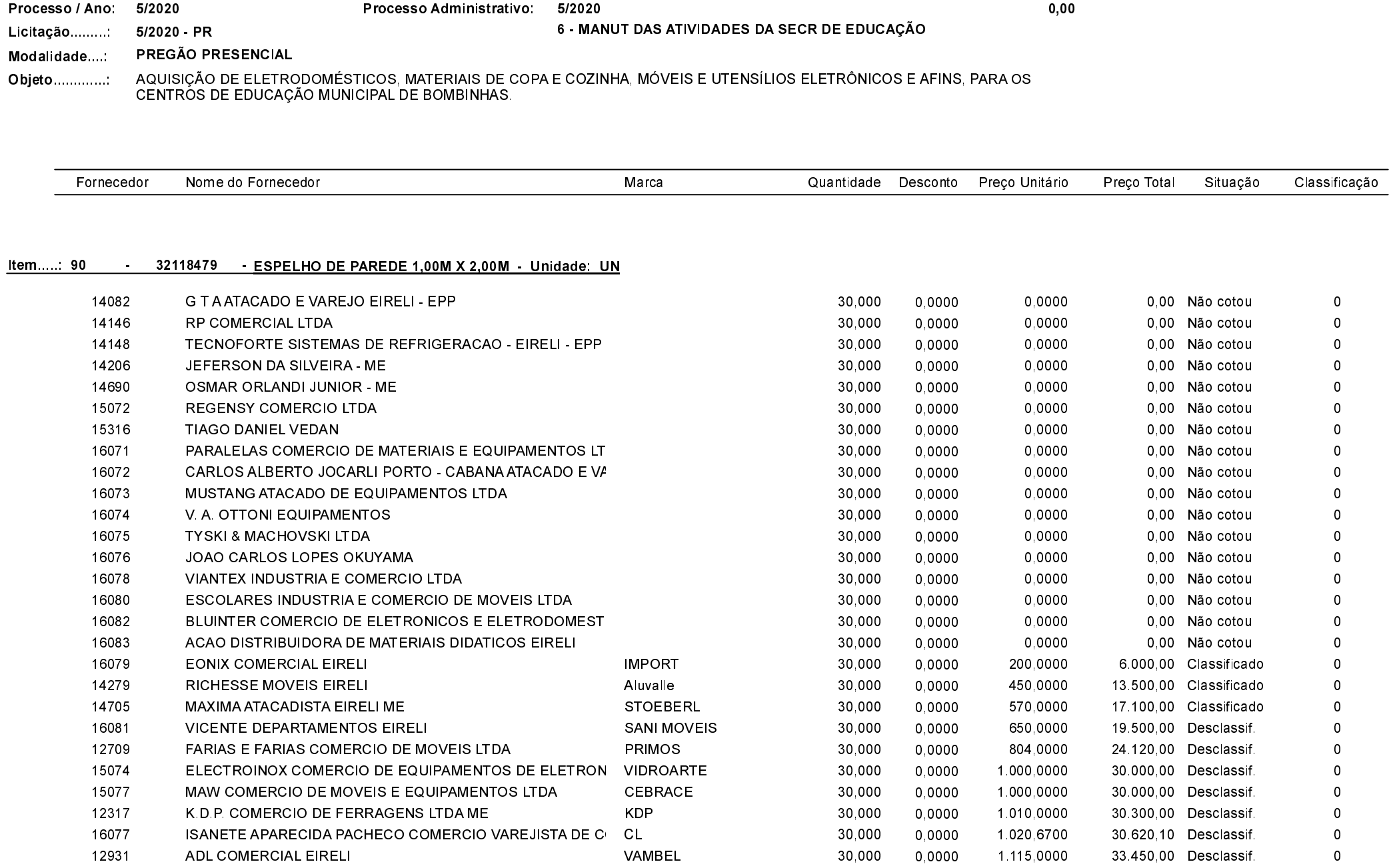

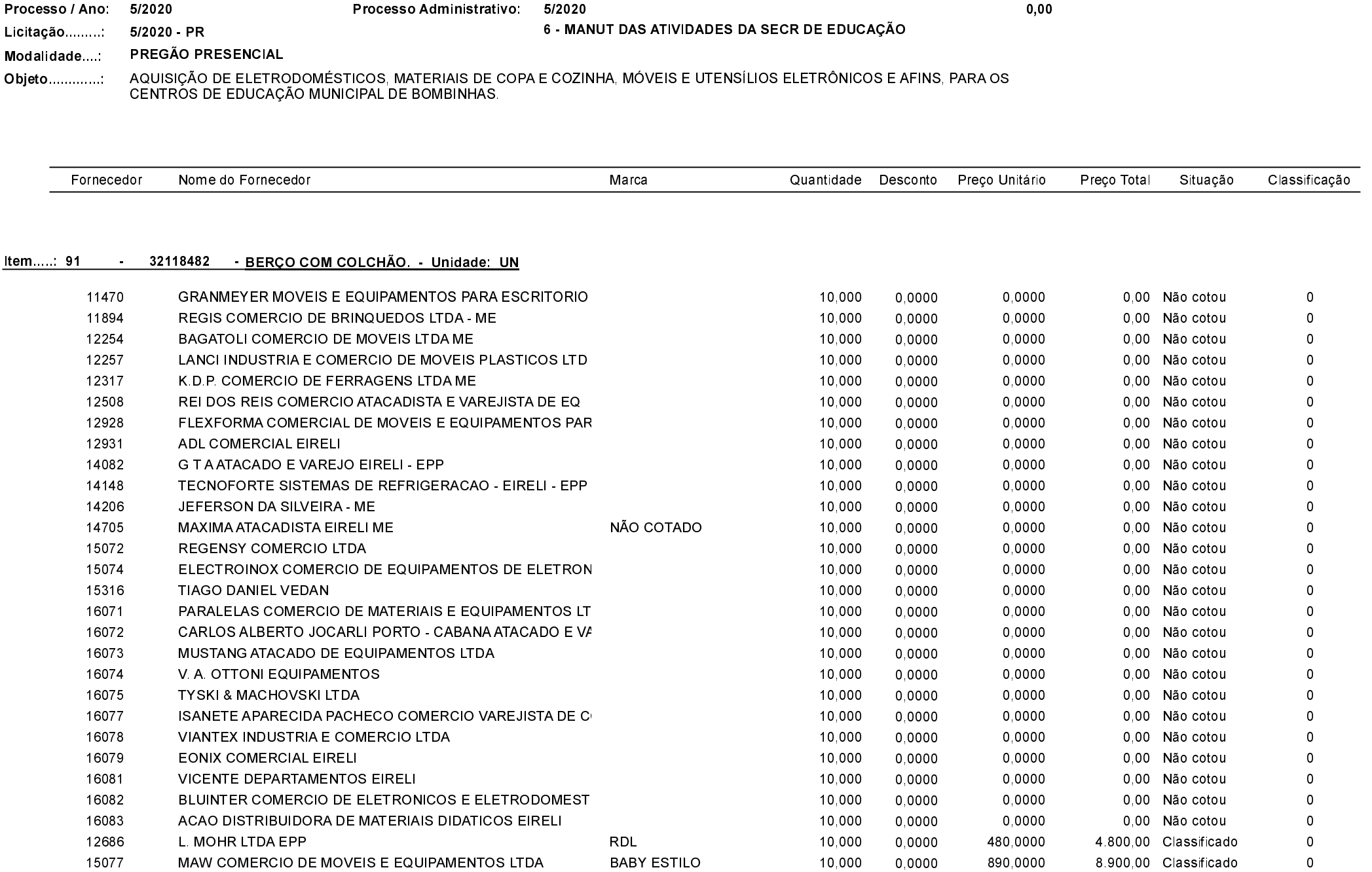

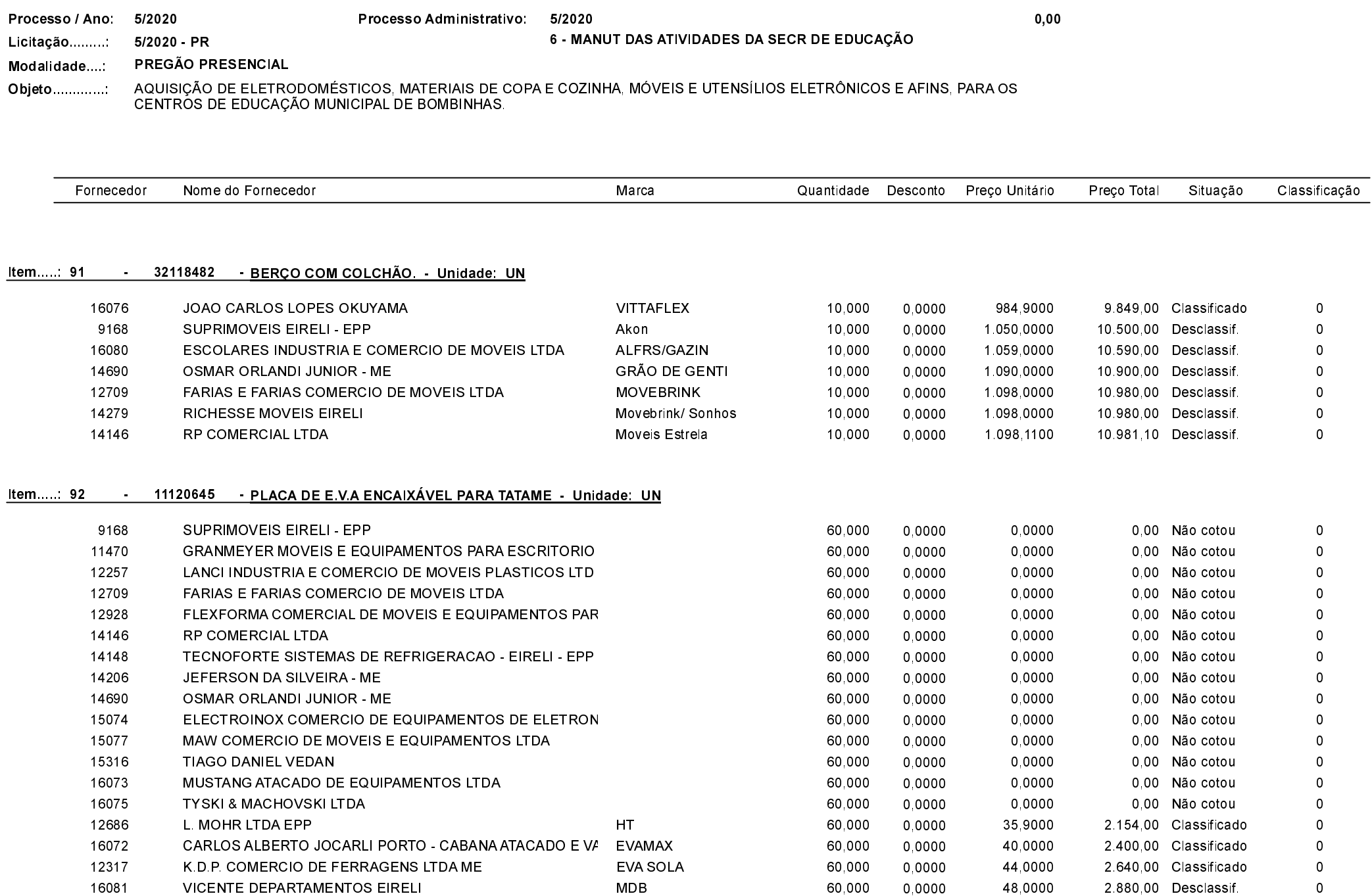

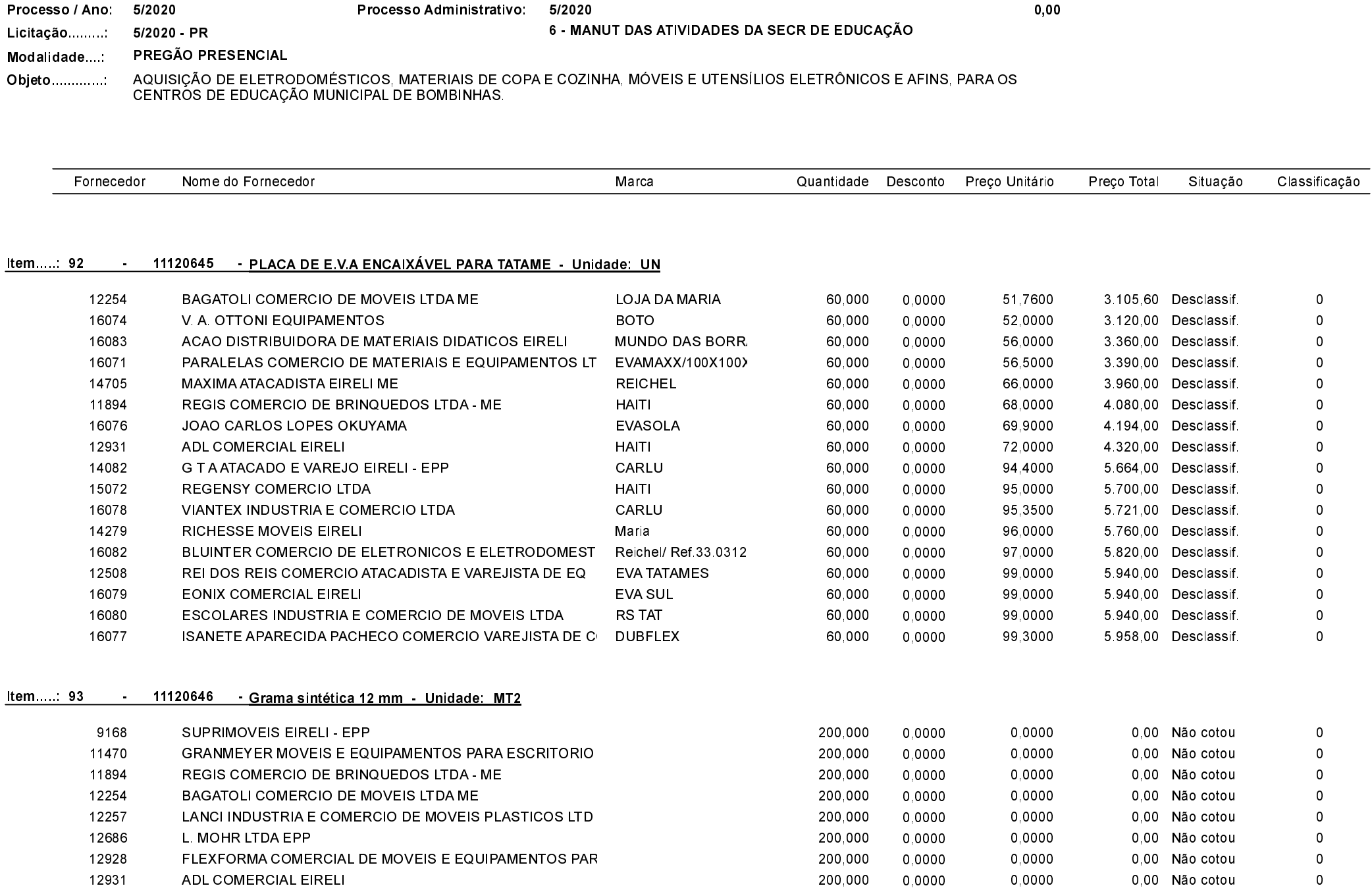

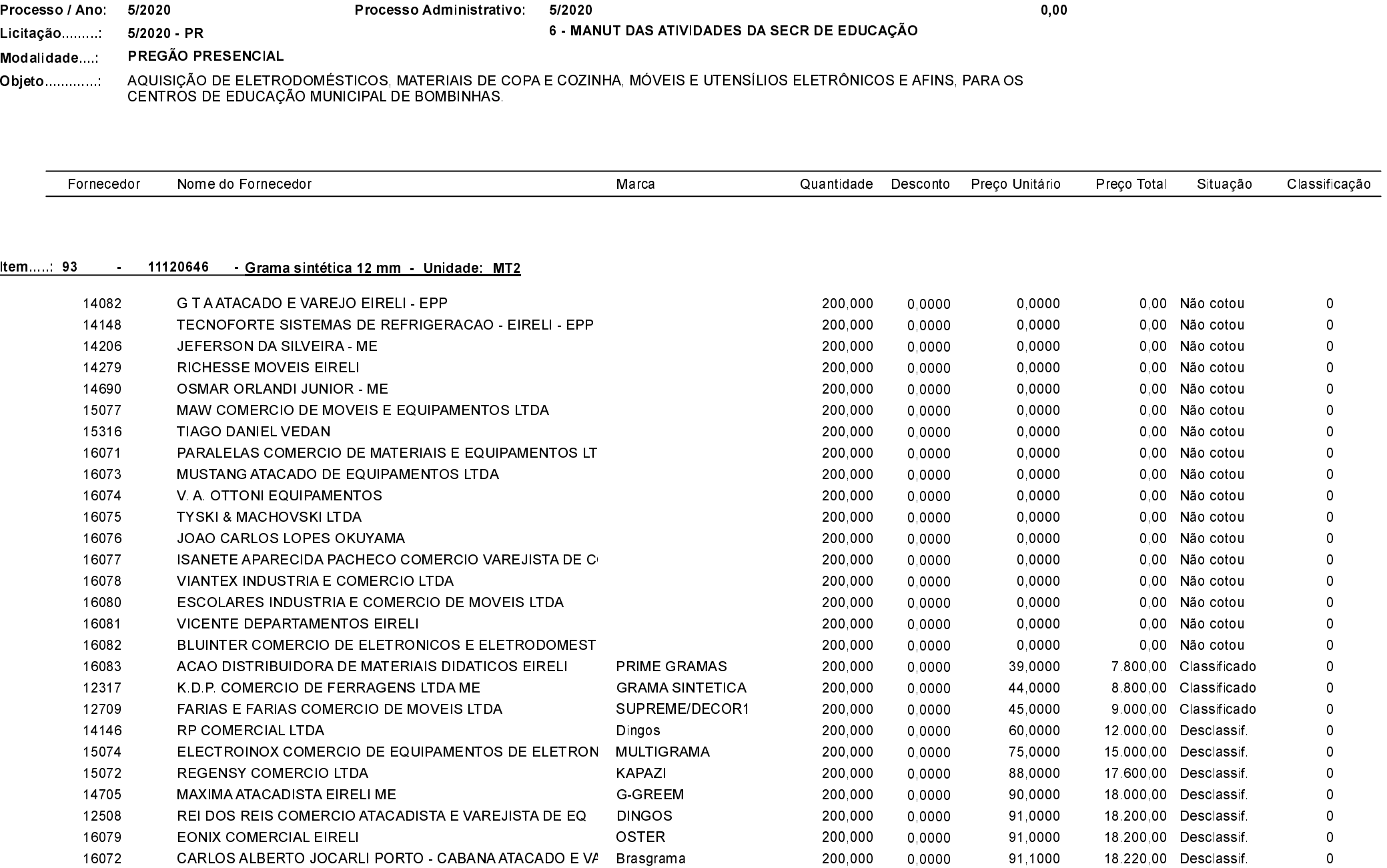

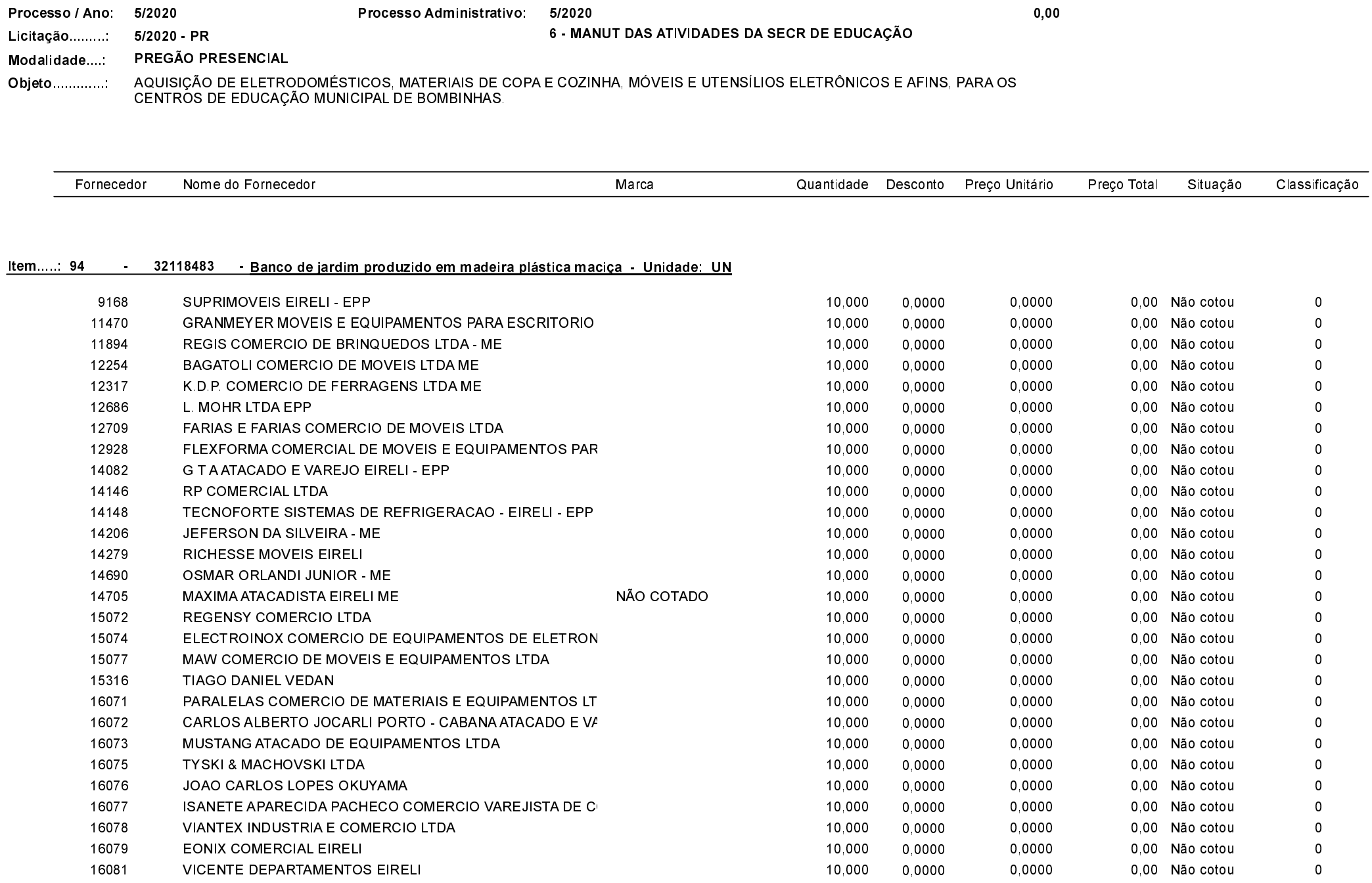

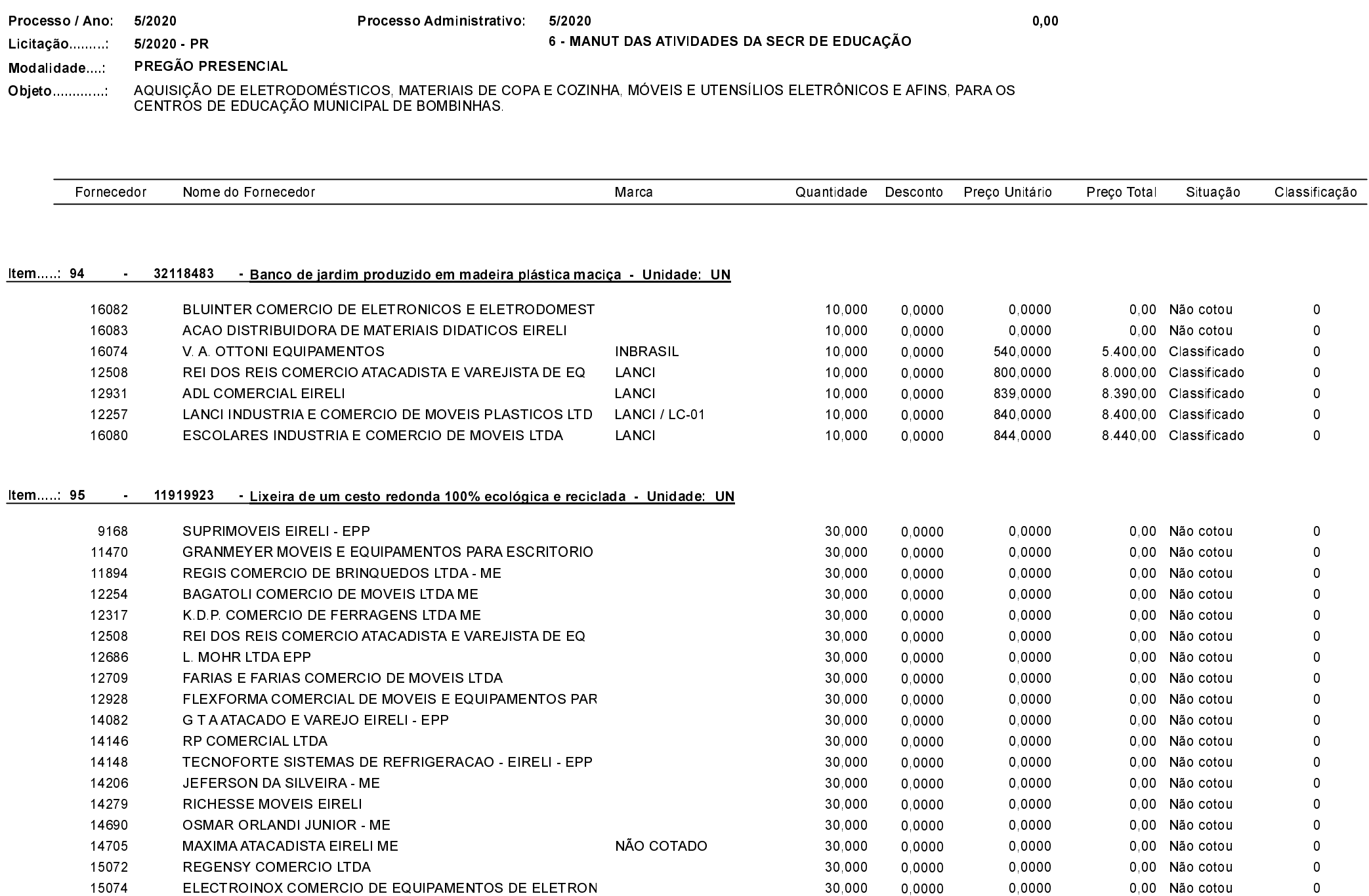

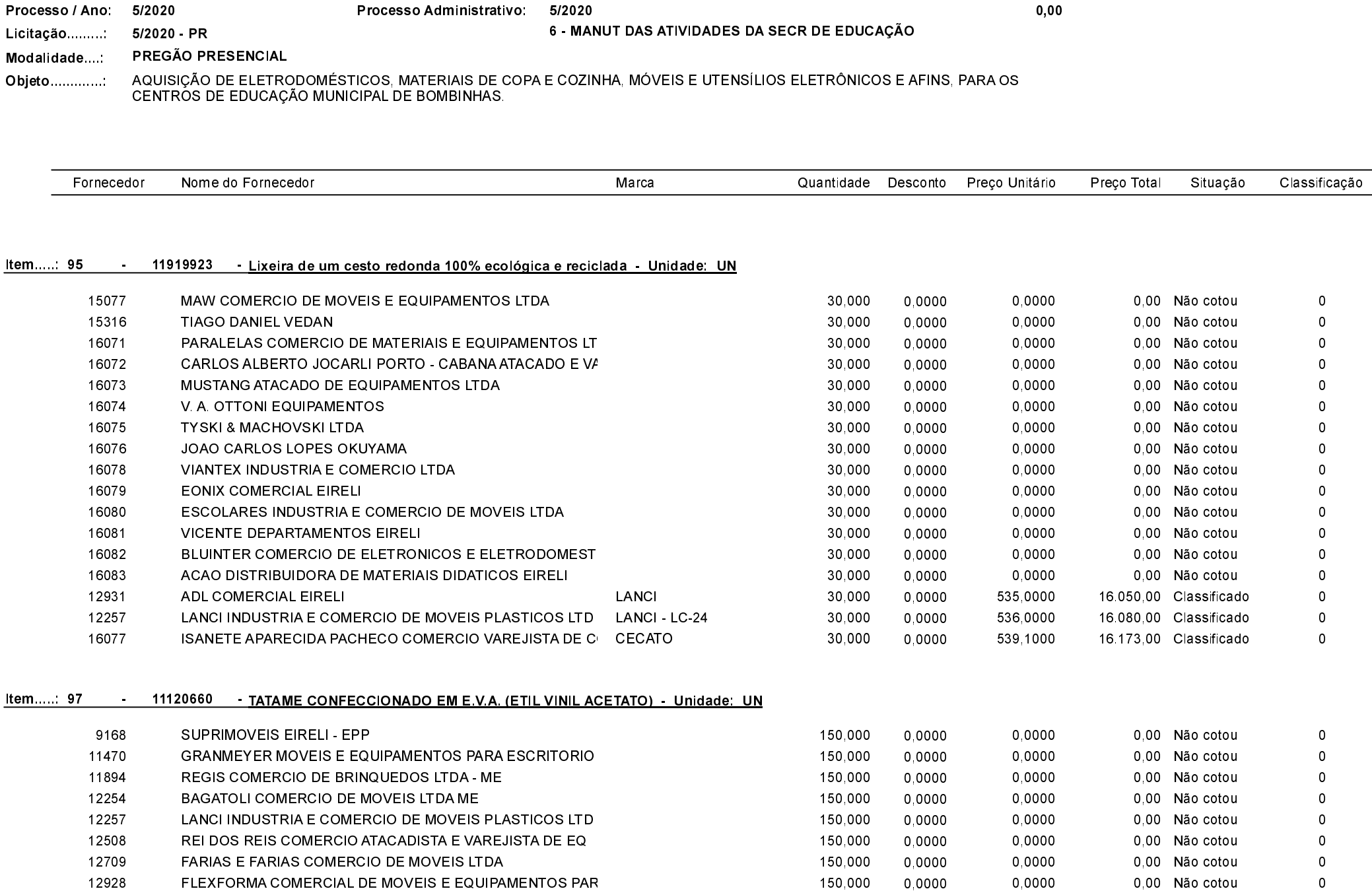

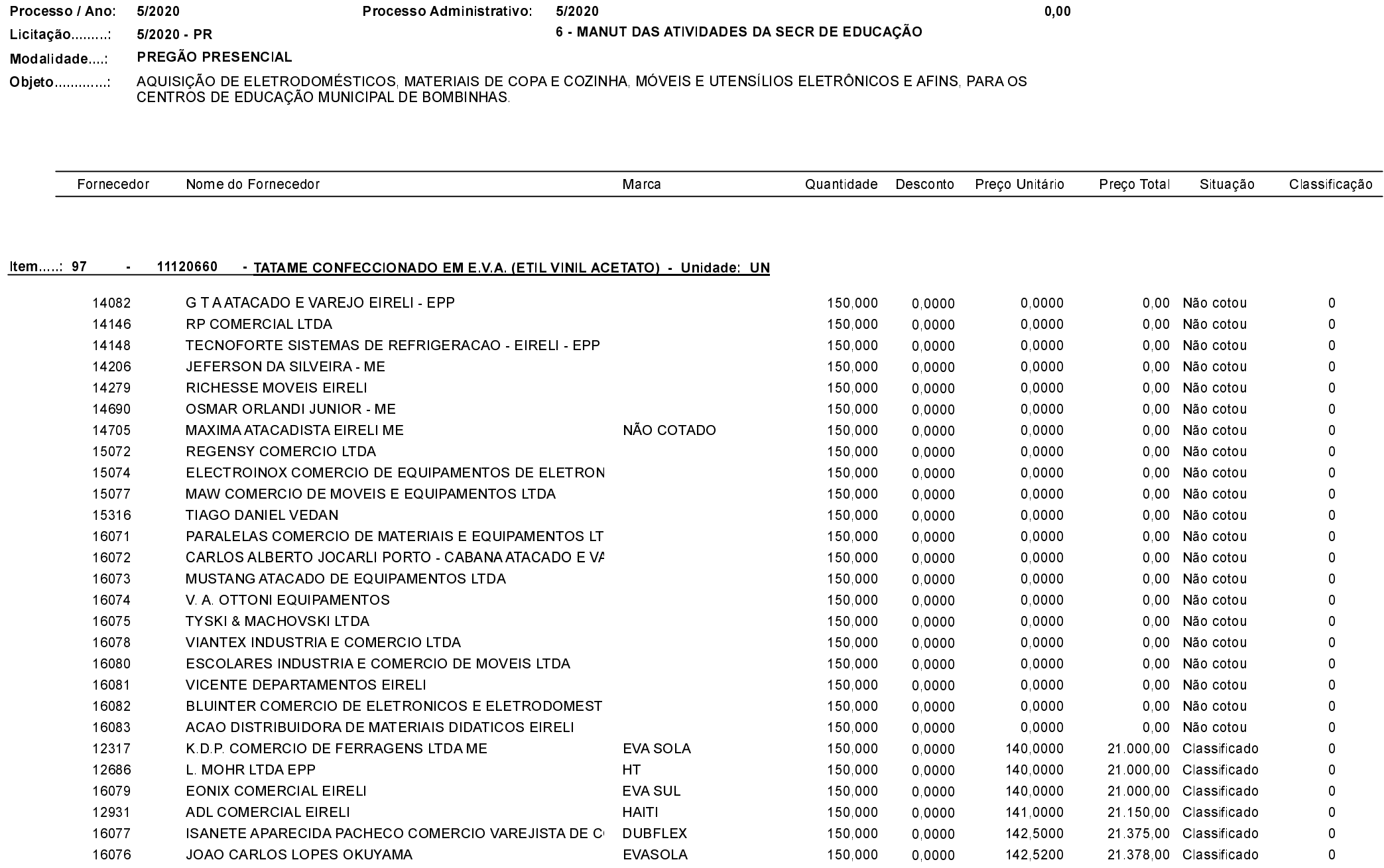

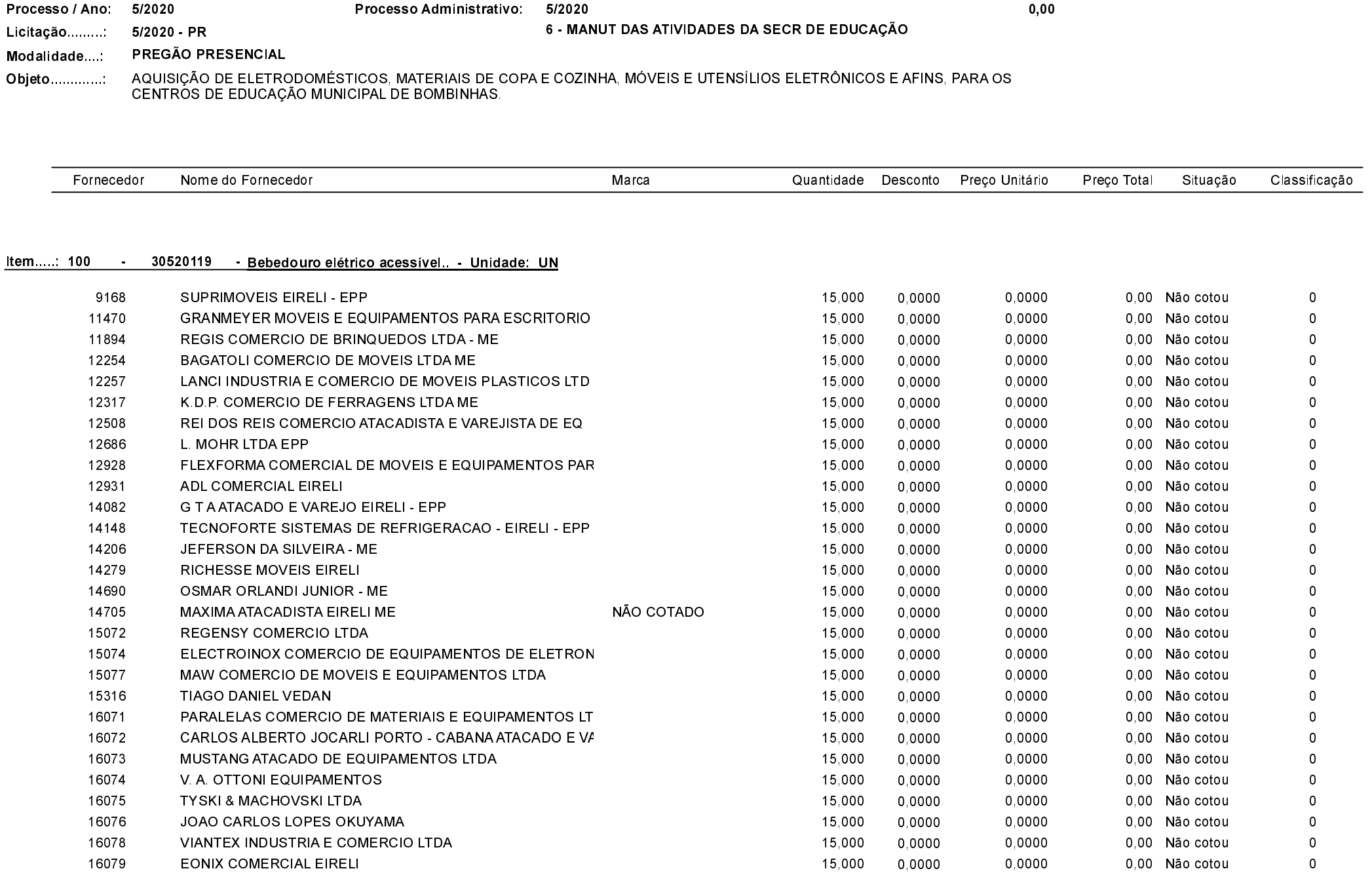

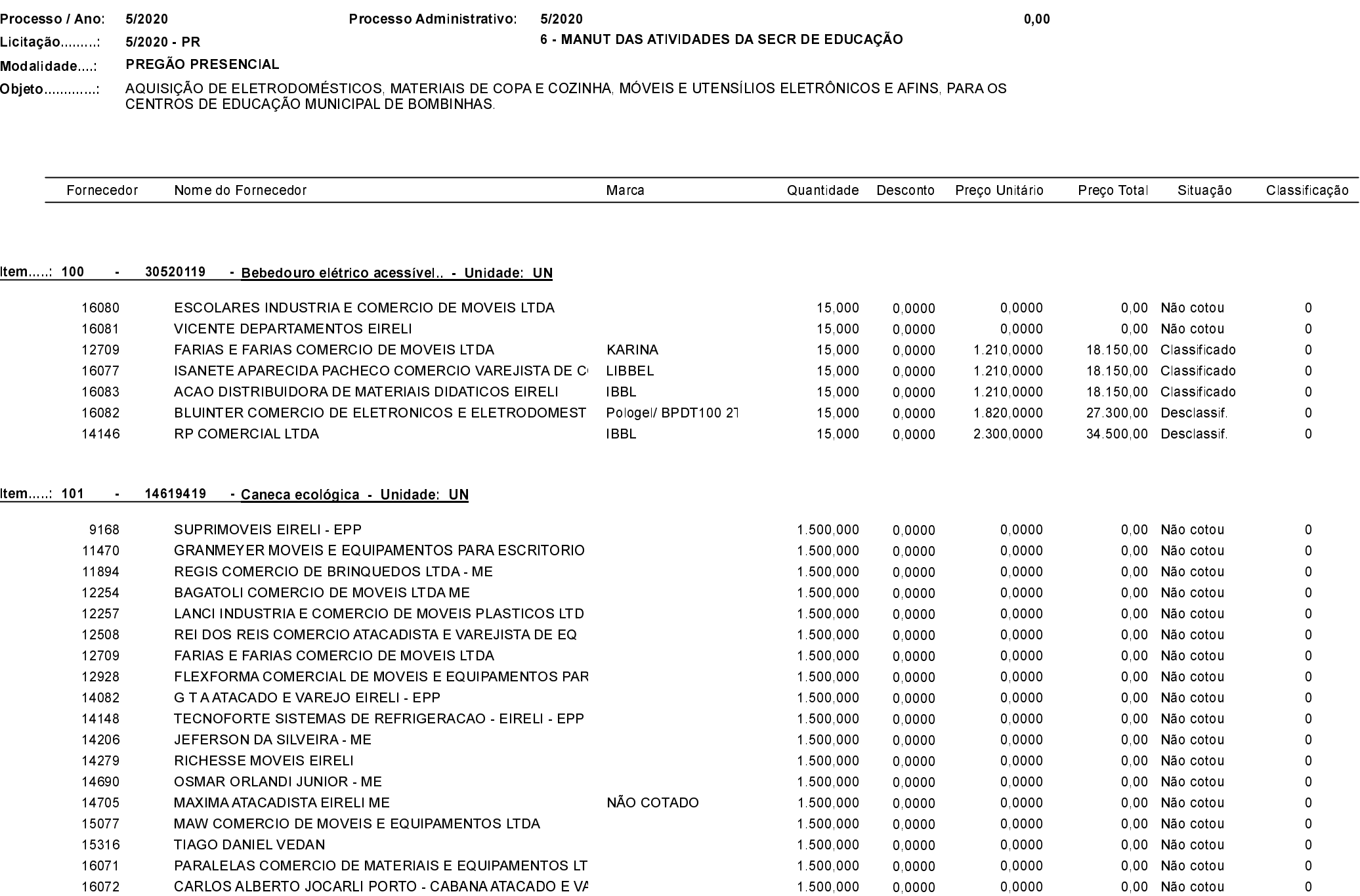

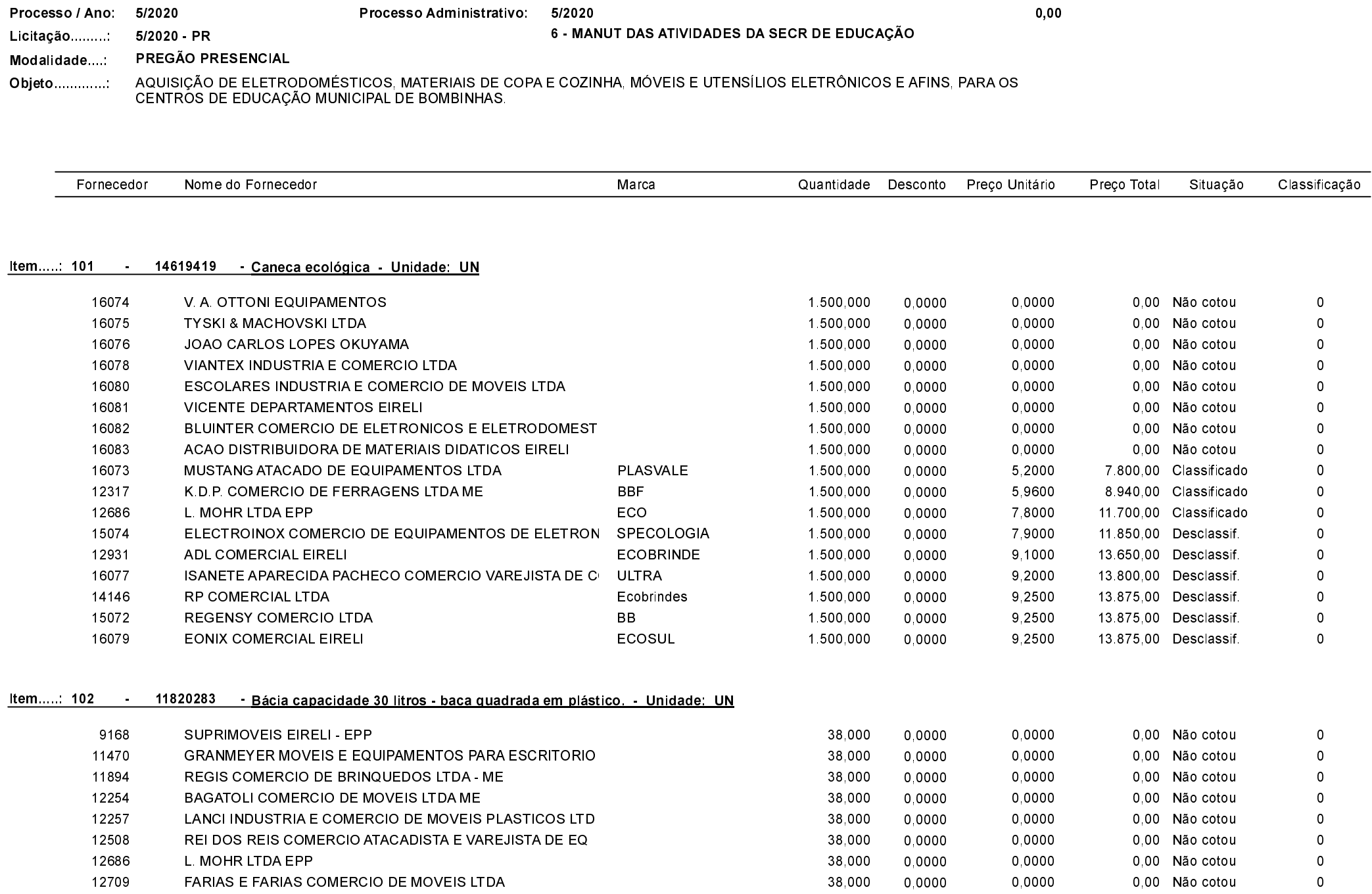

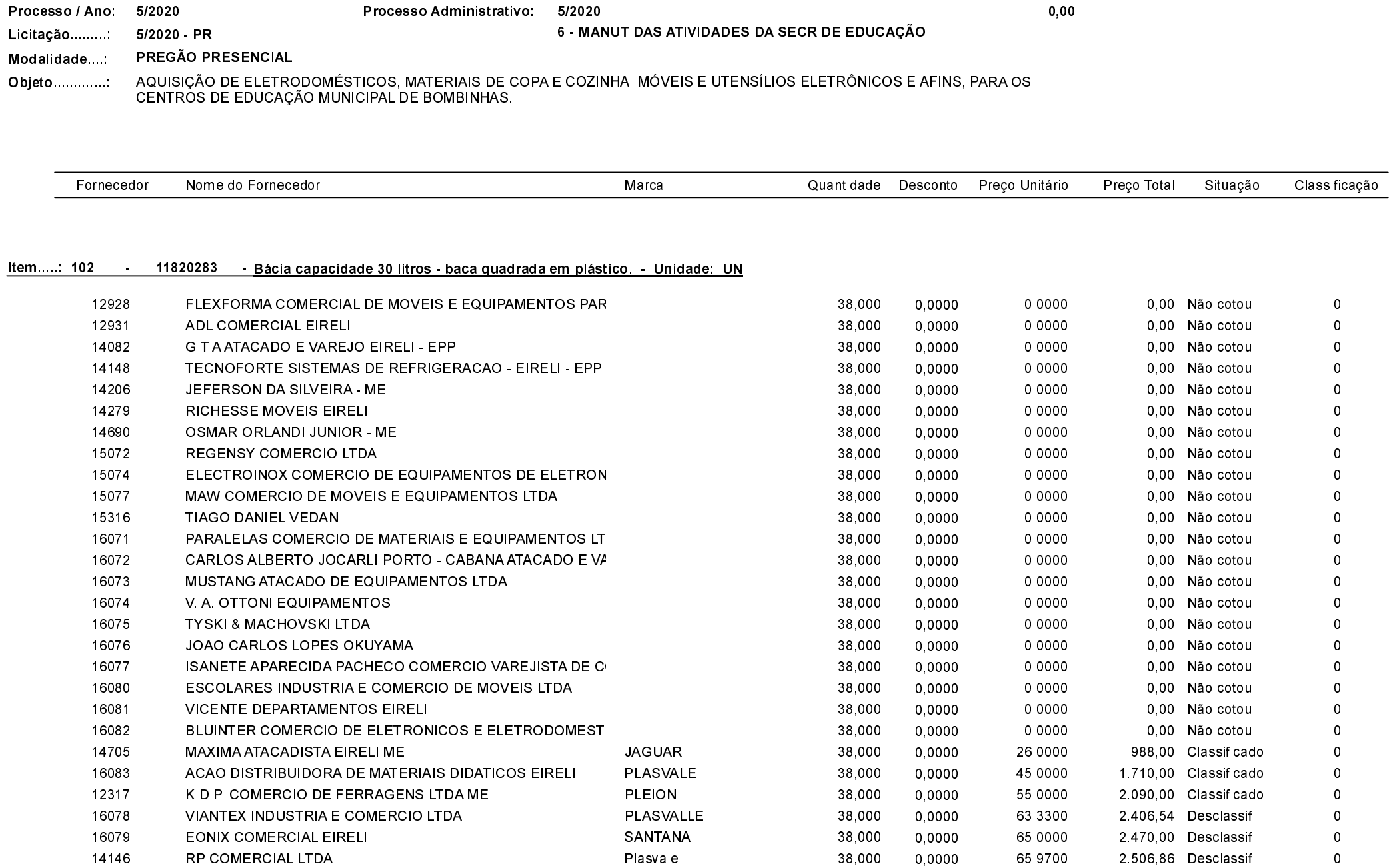

Quadro Comparativo de Preços (Fornecedores por Item)

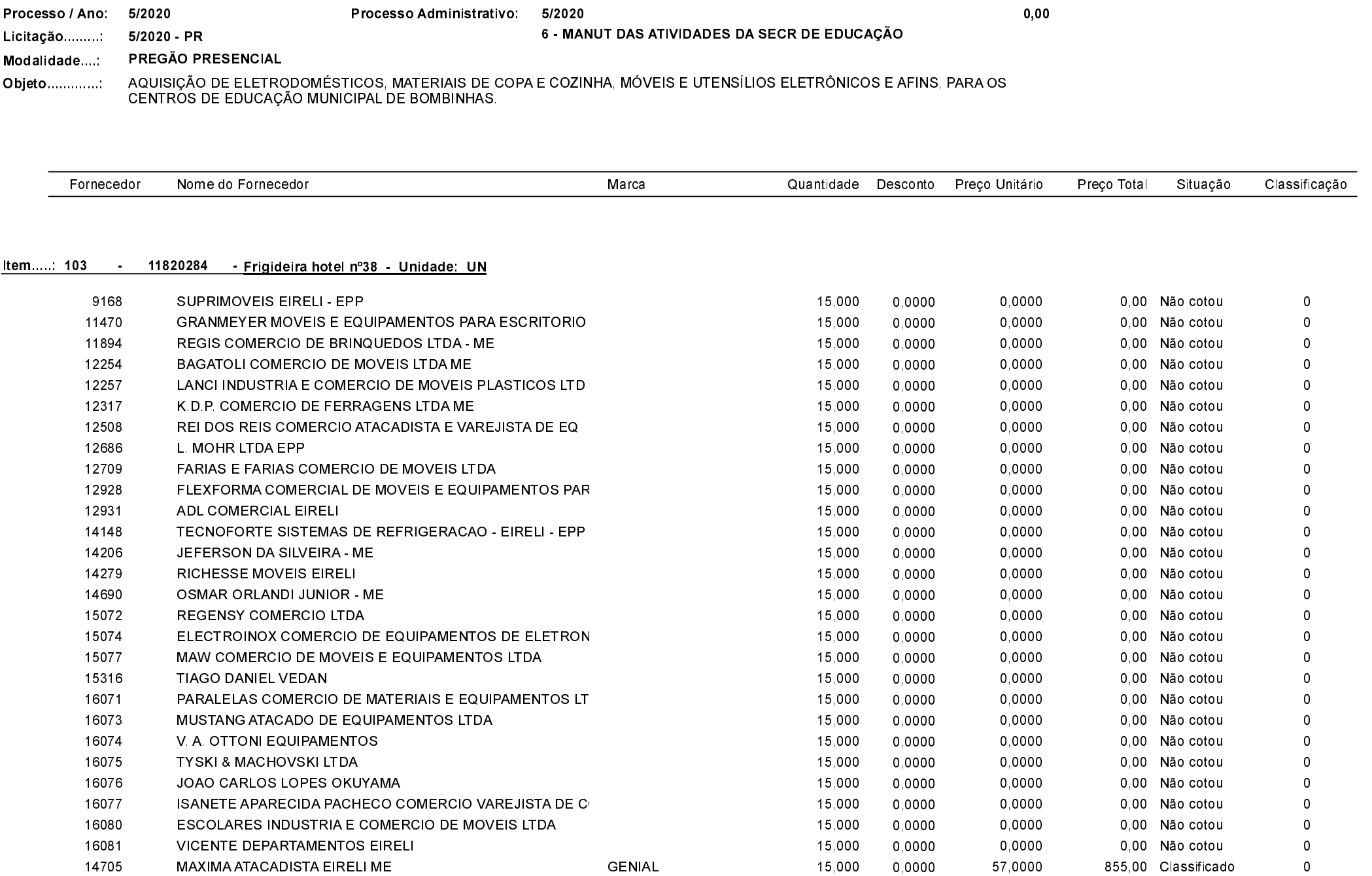

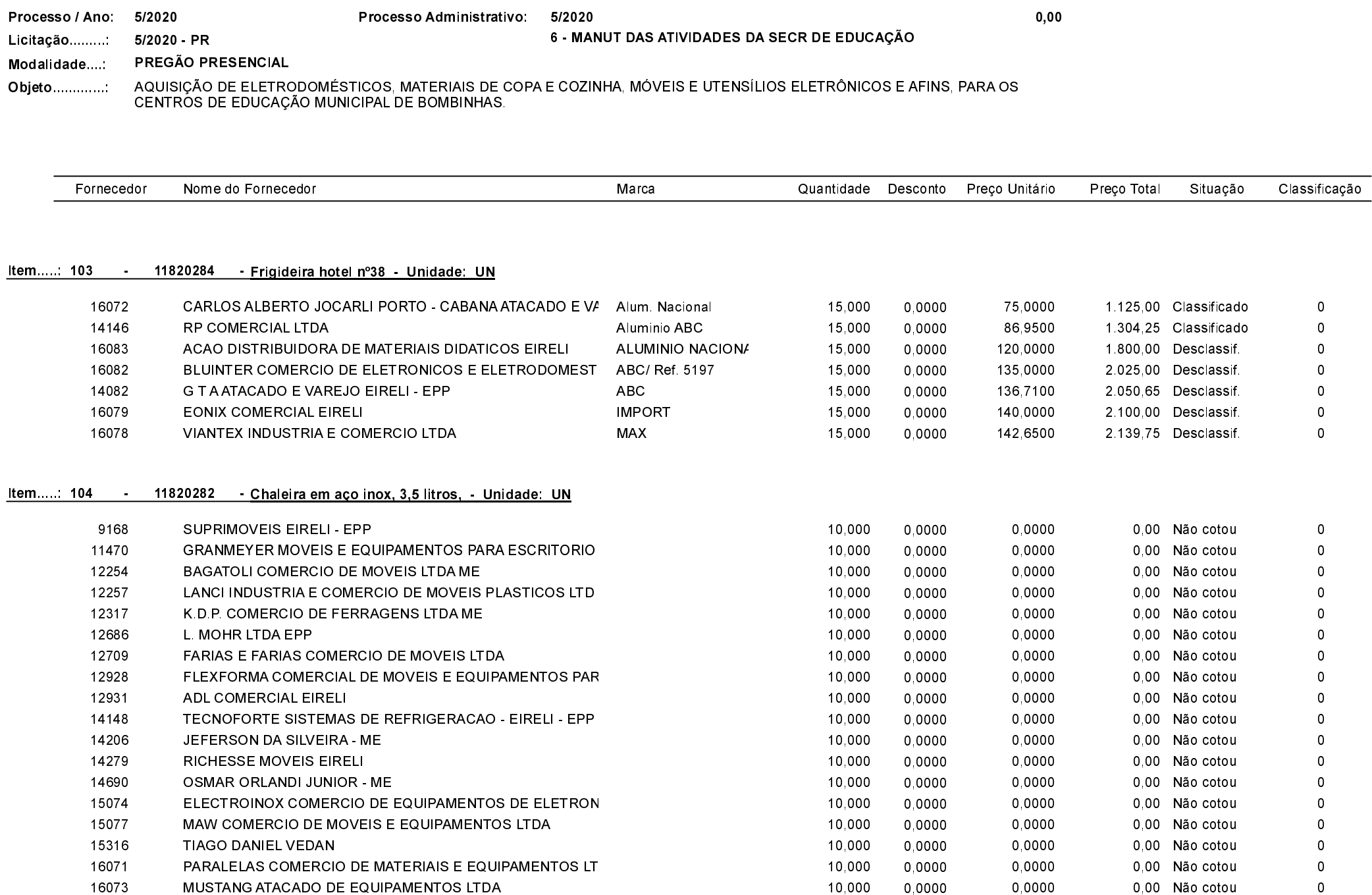

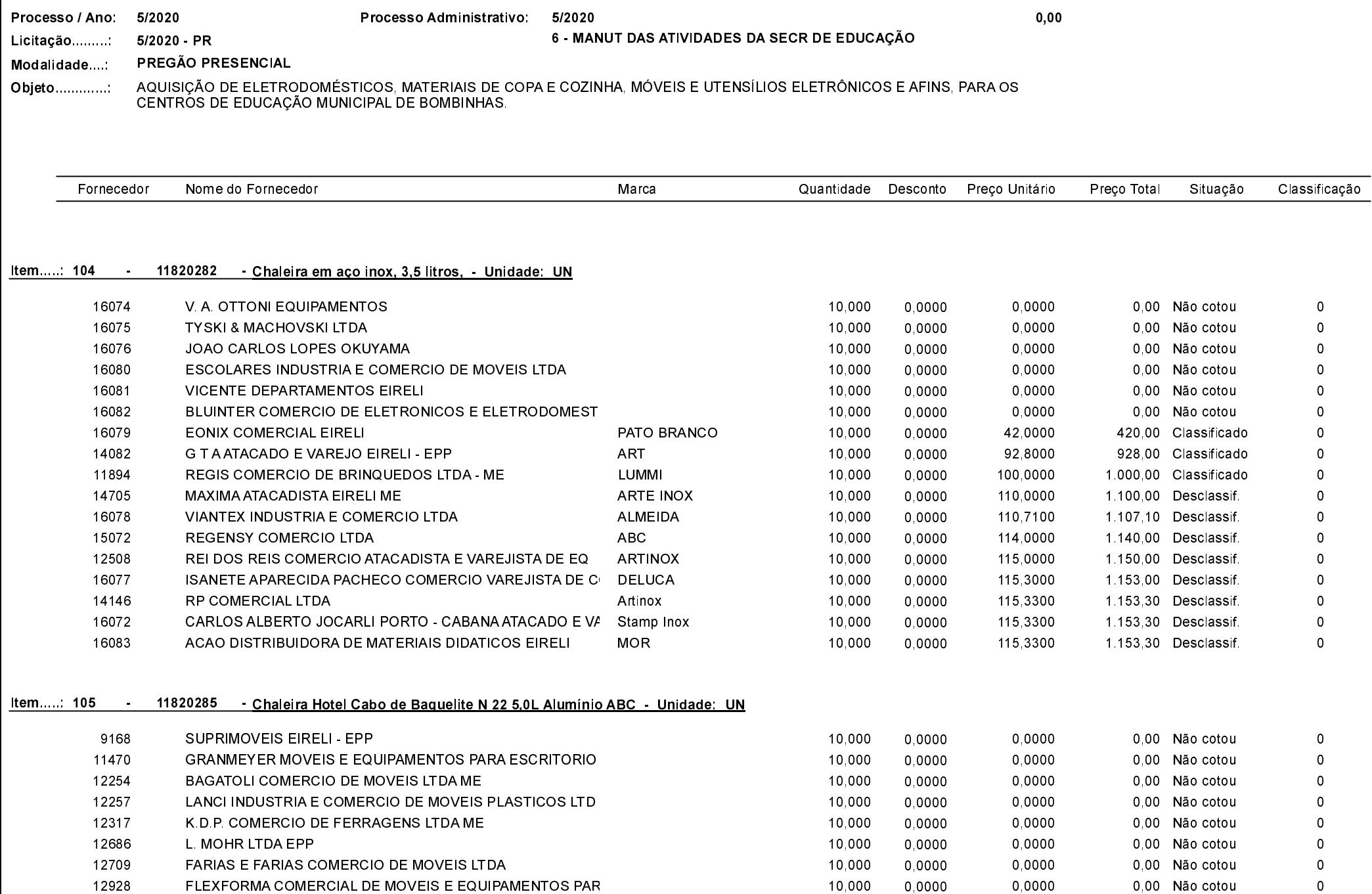

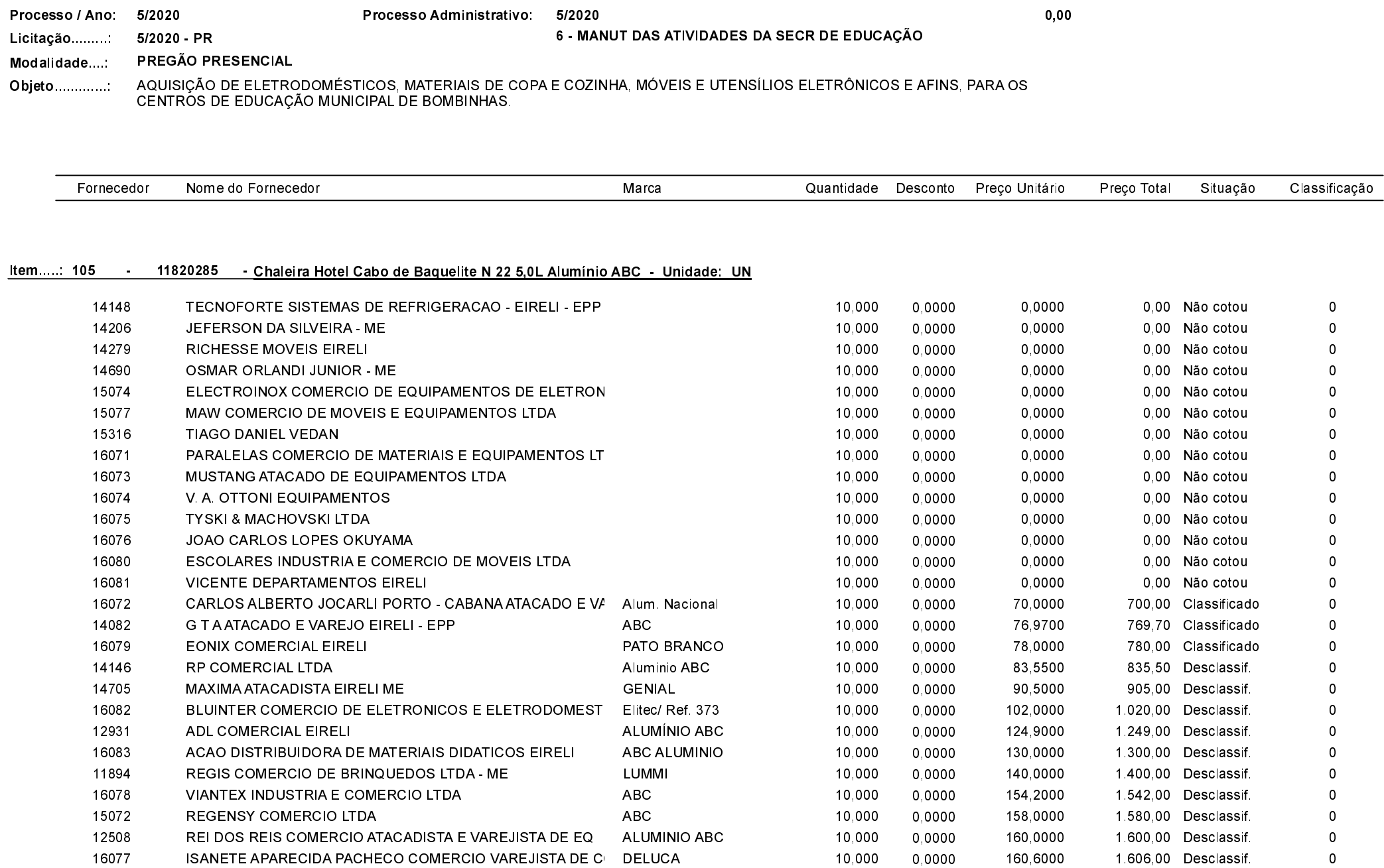

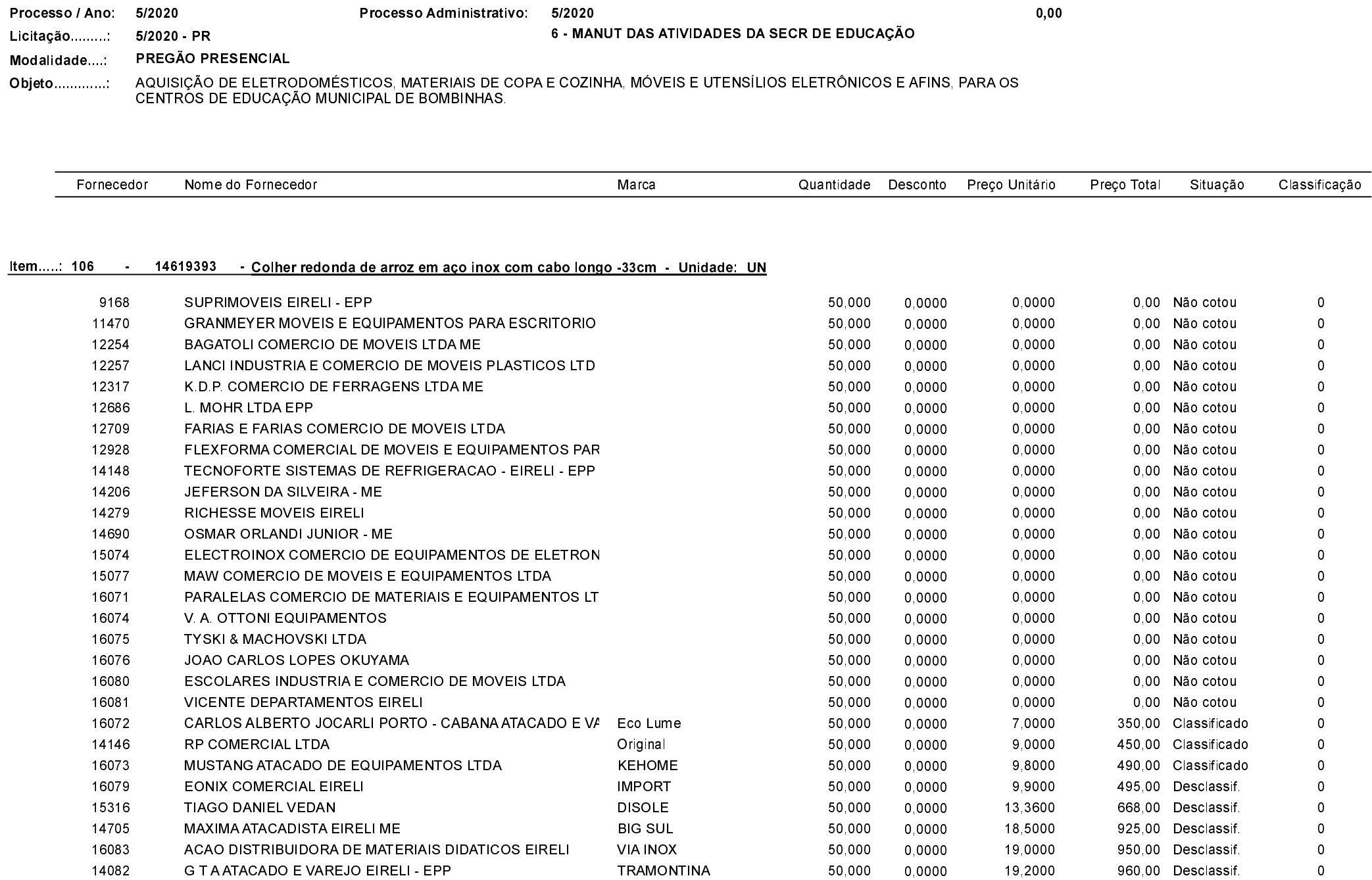

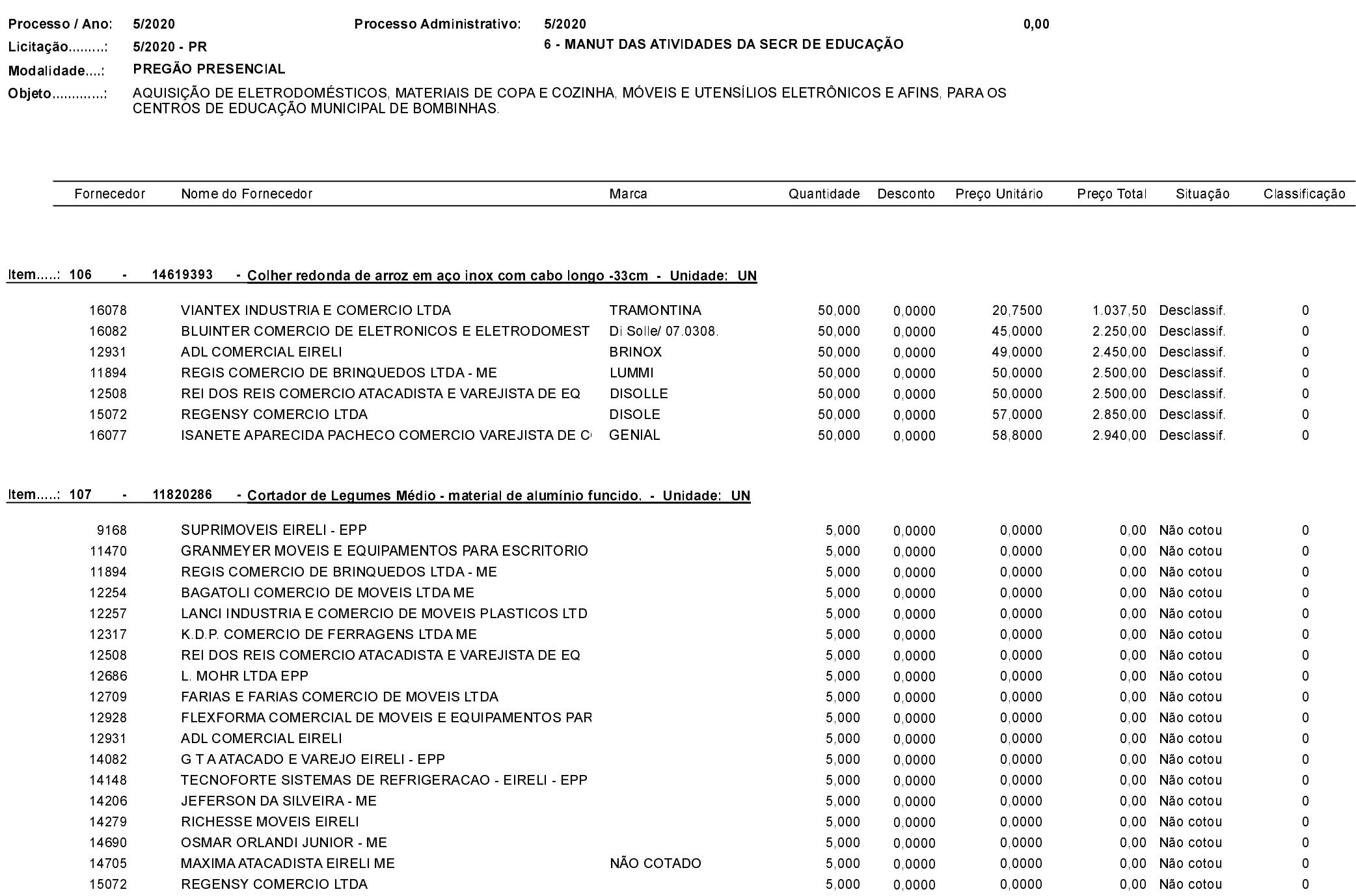

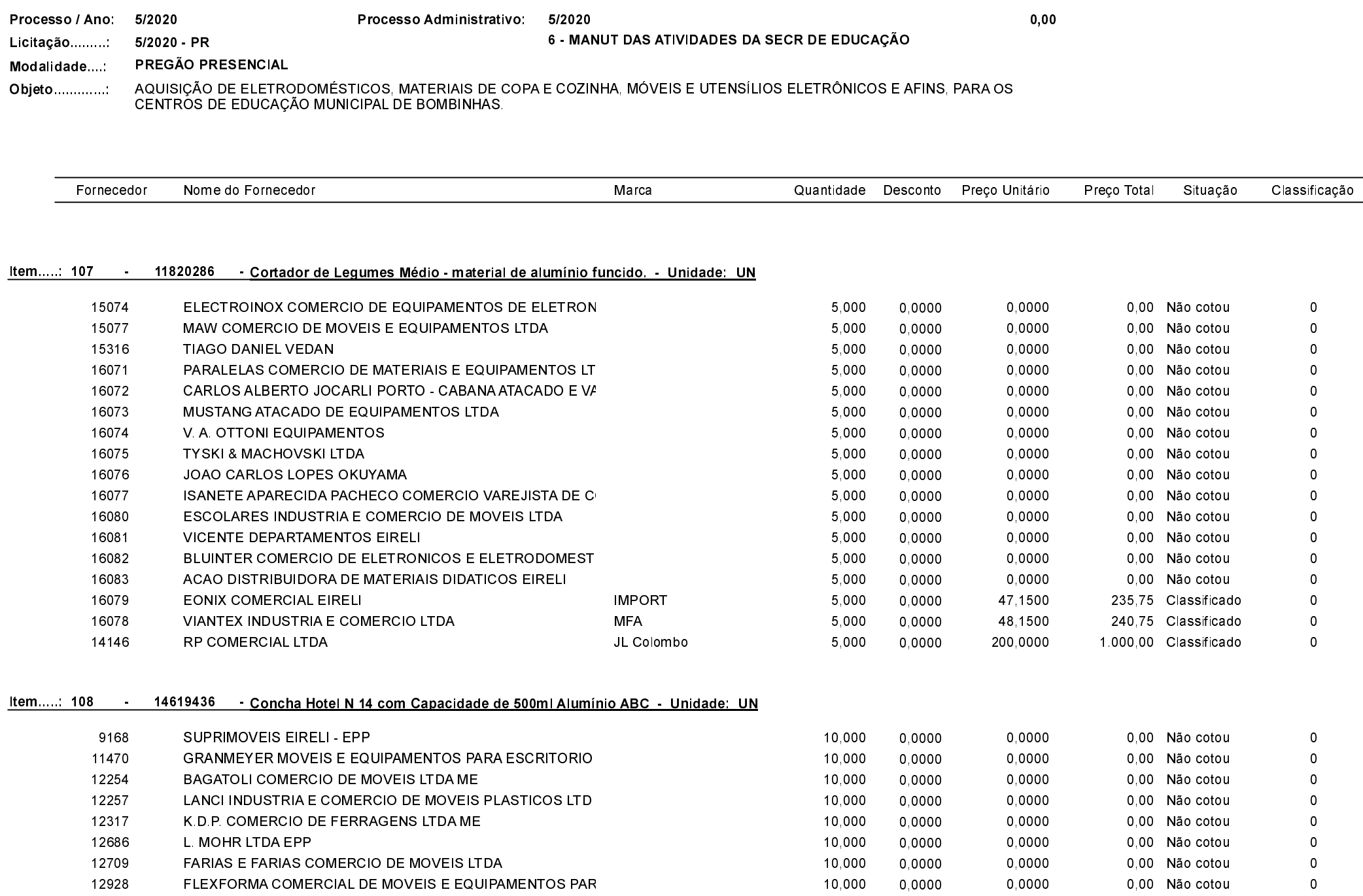

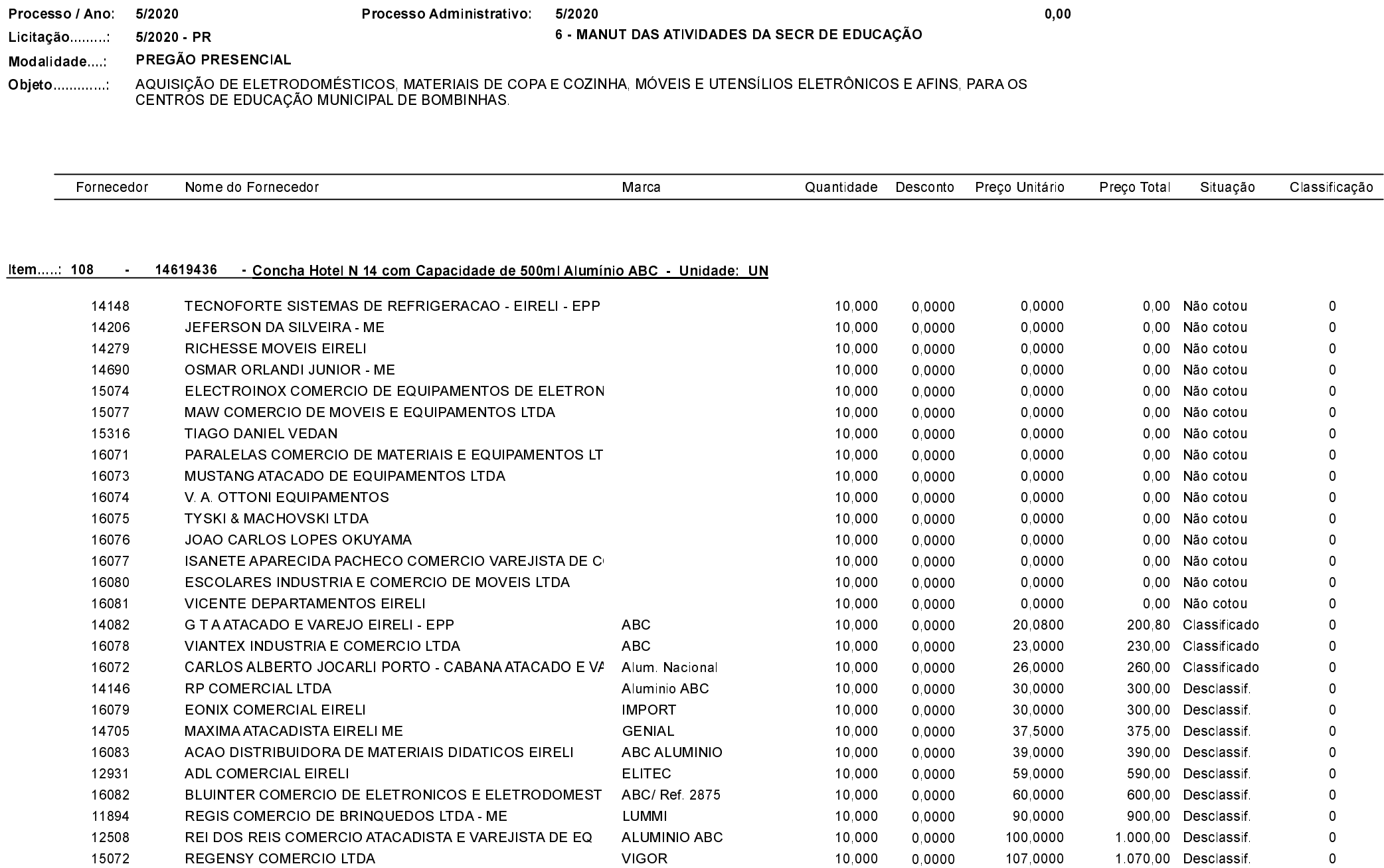

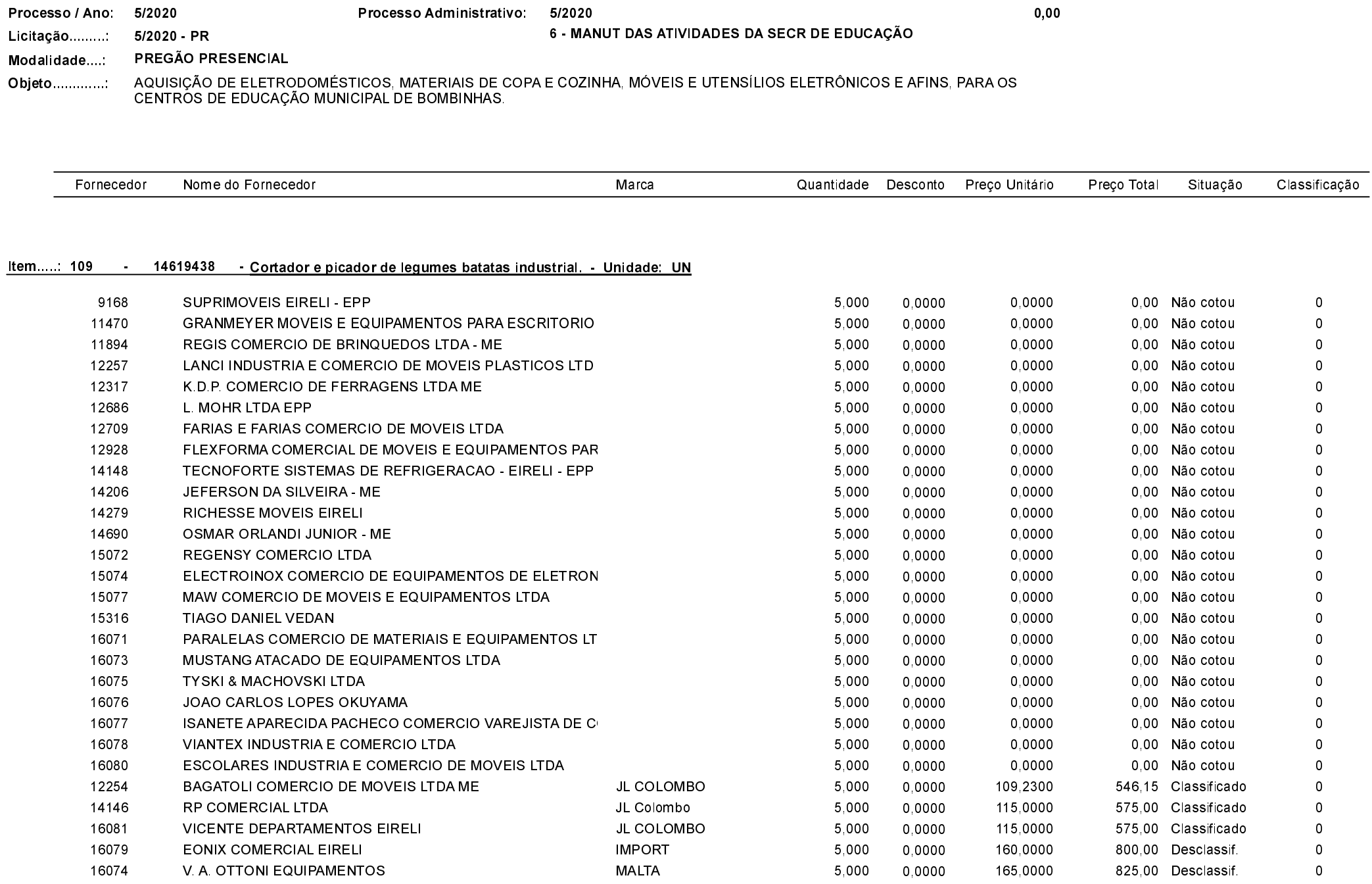

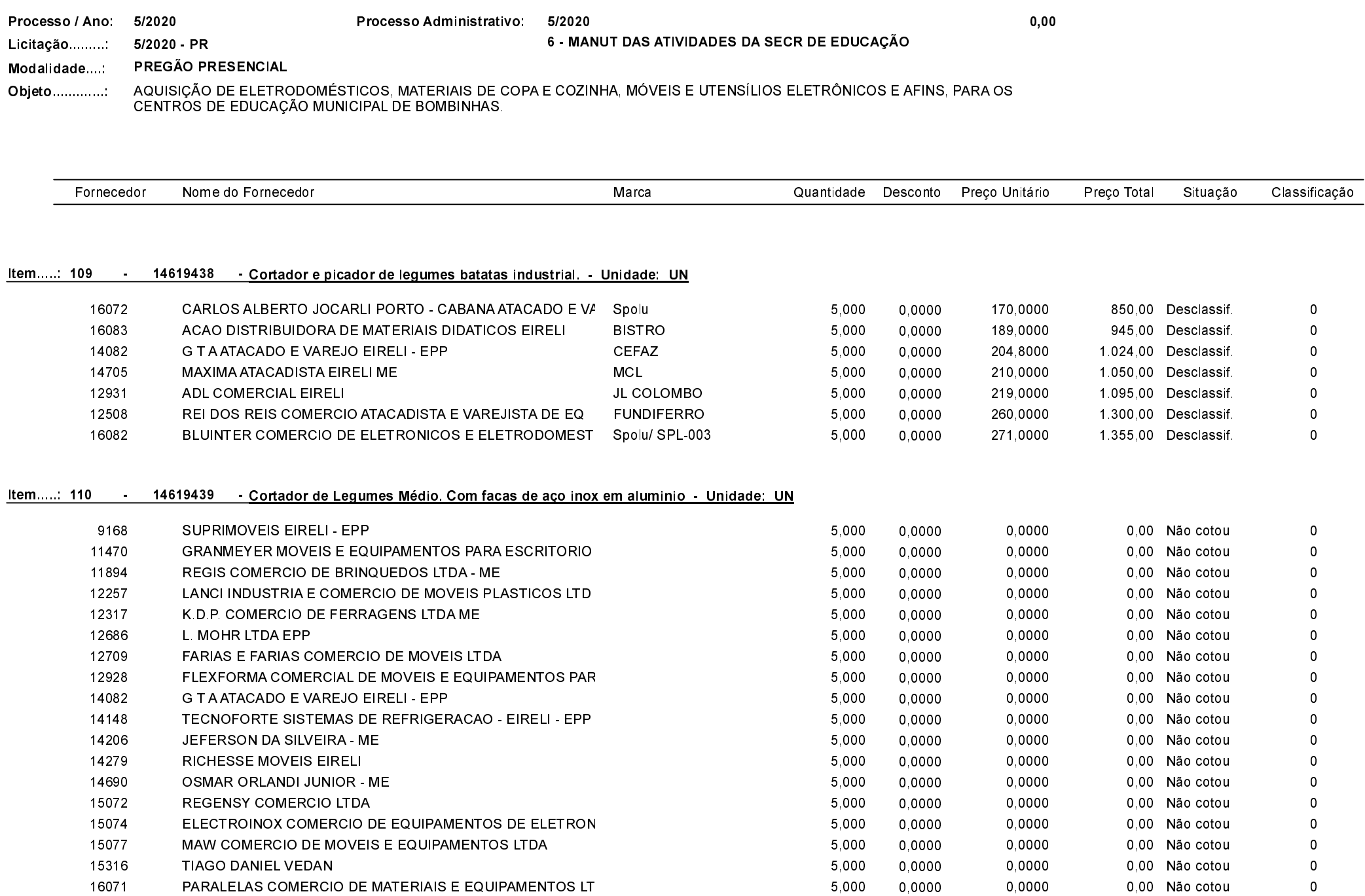

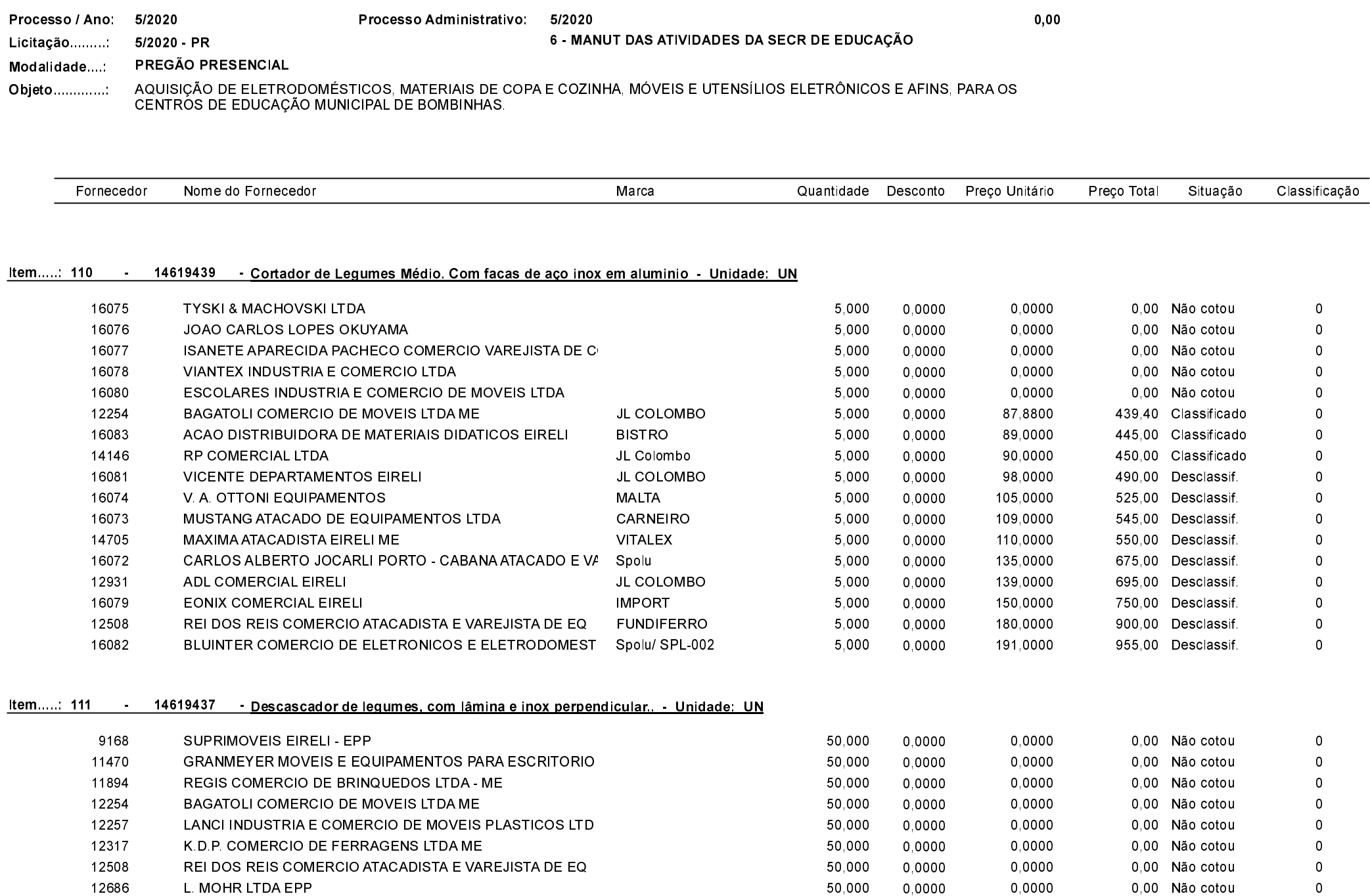

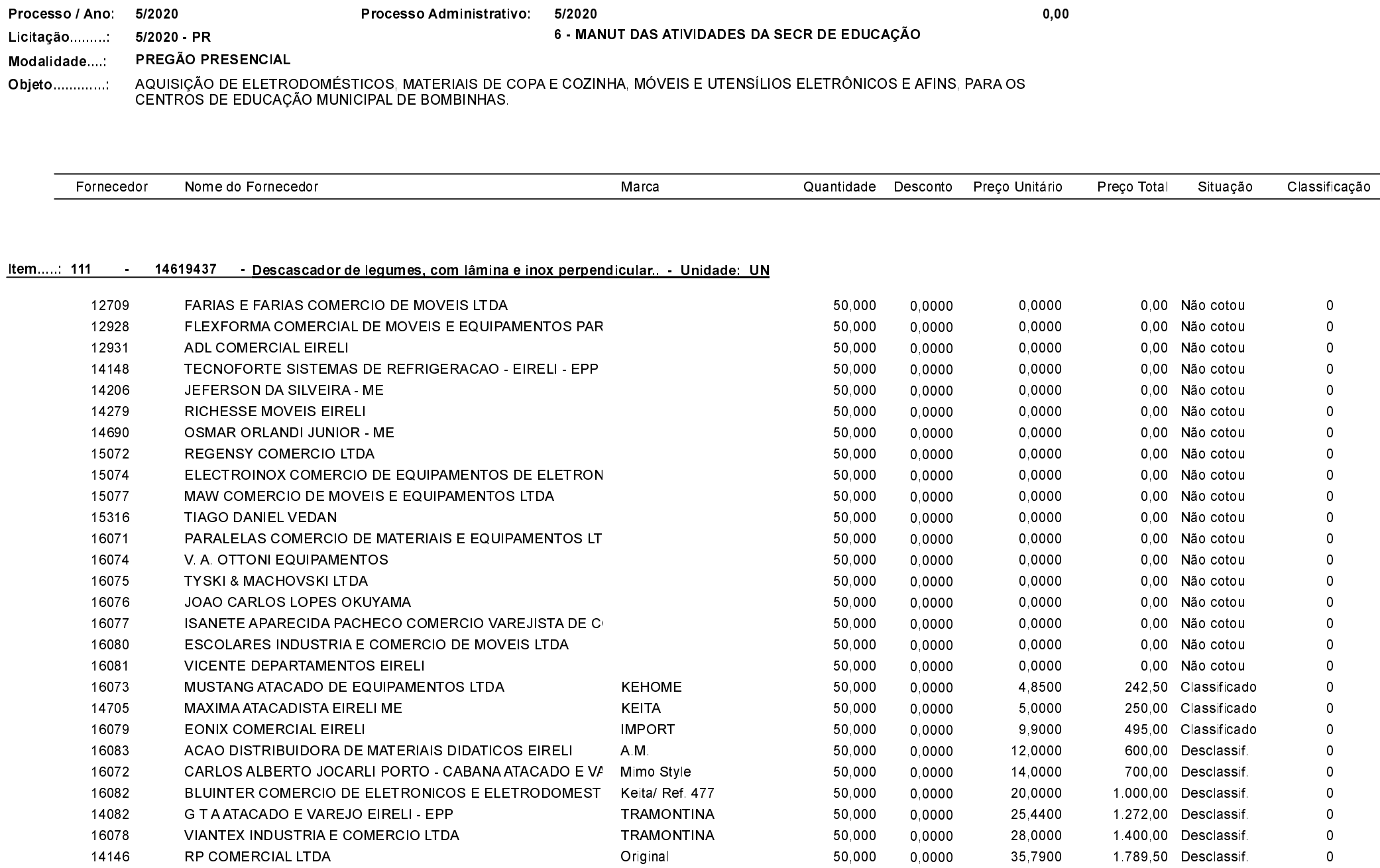
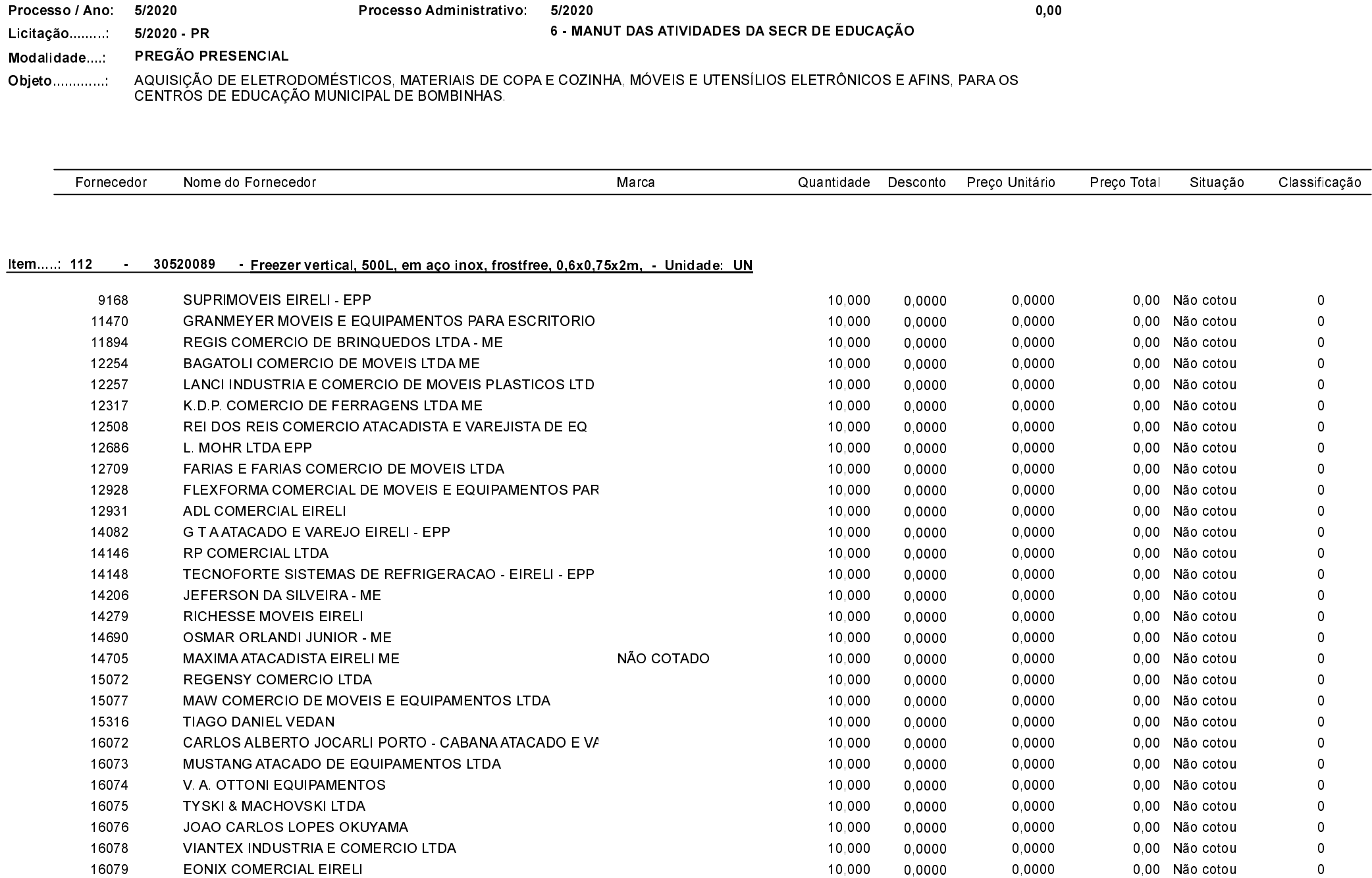

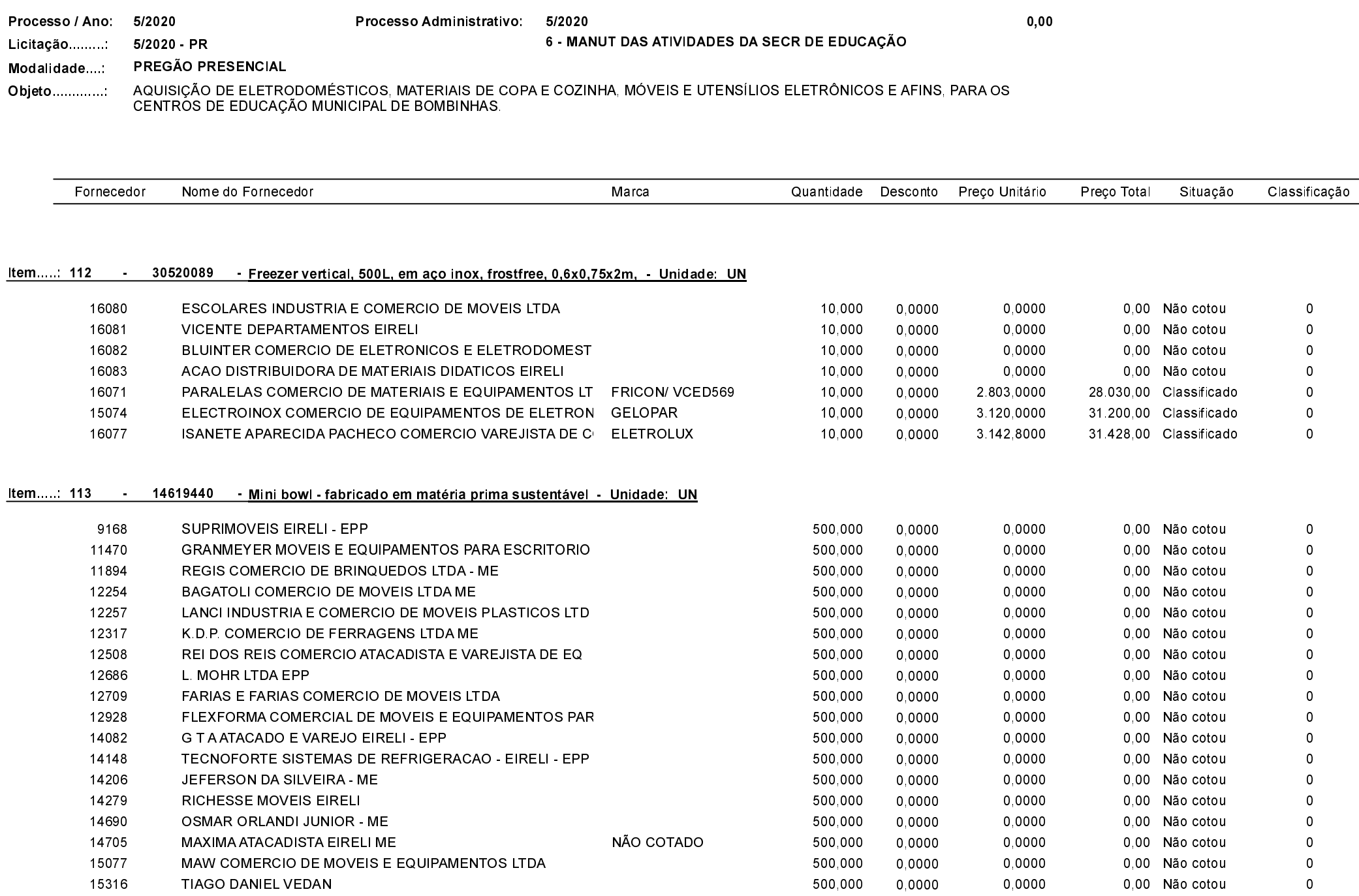

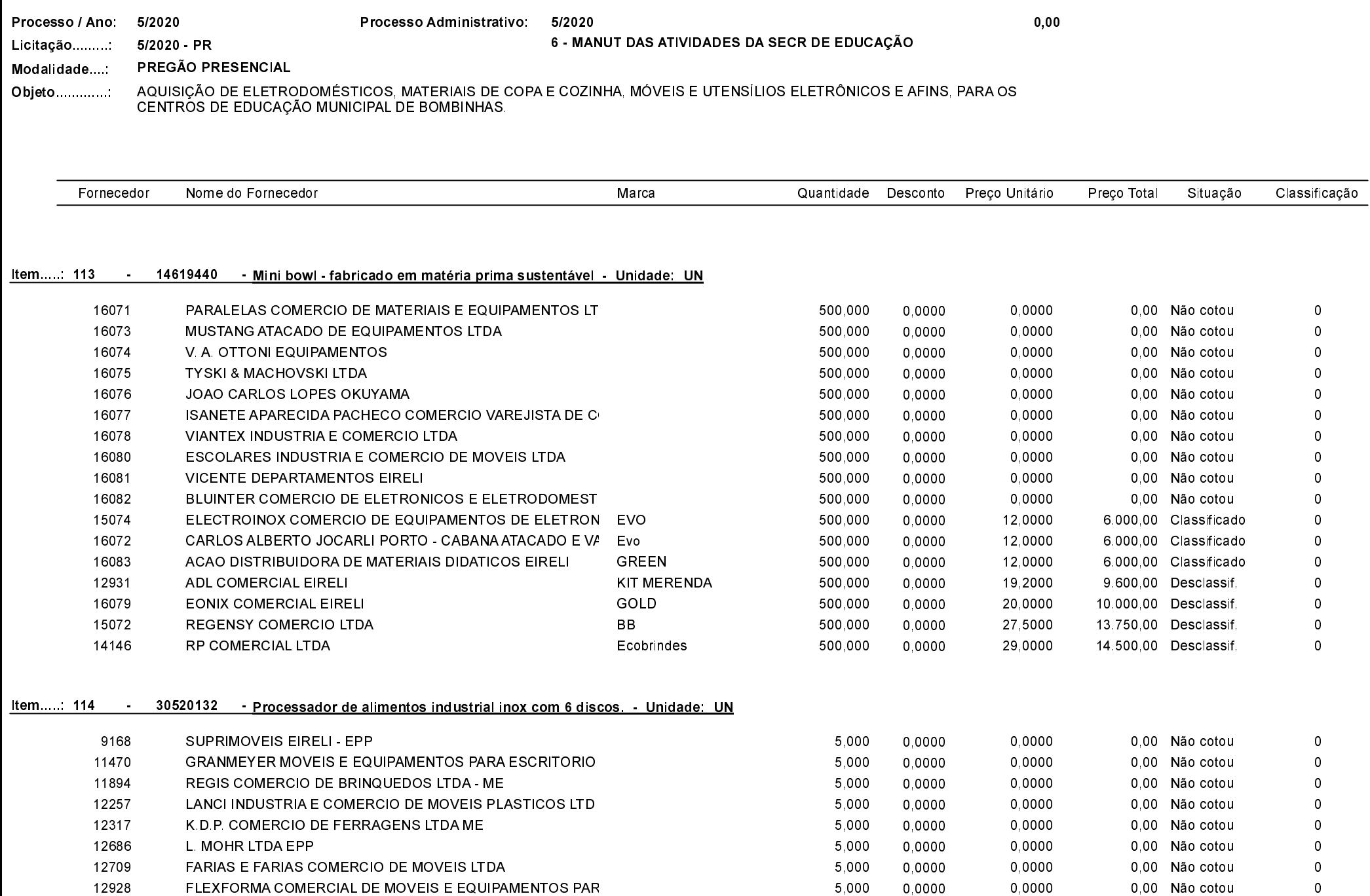

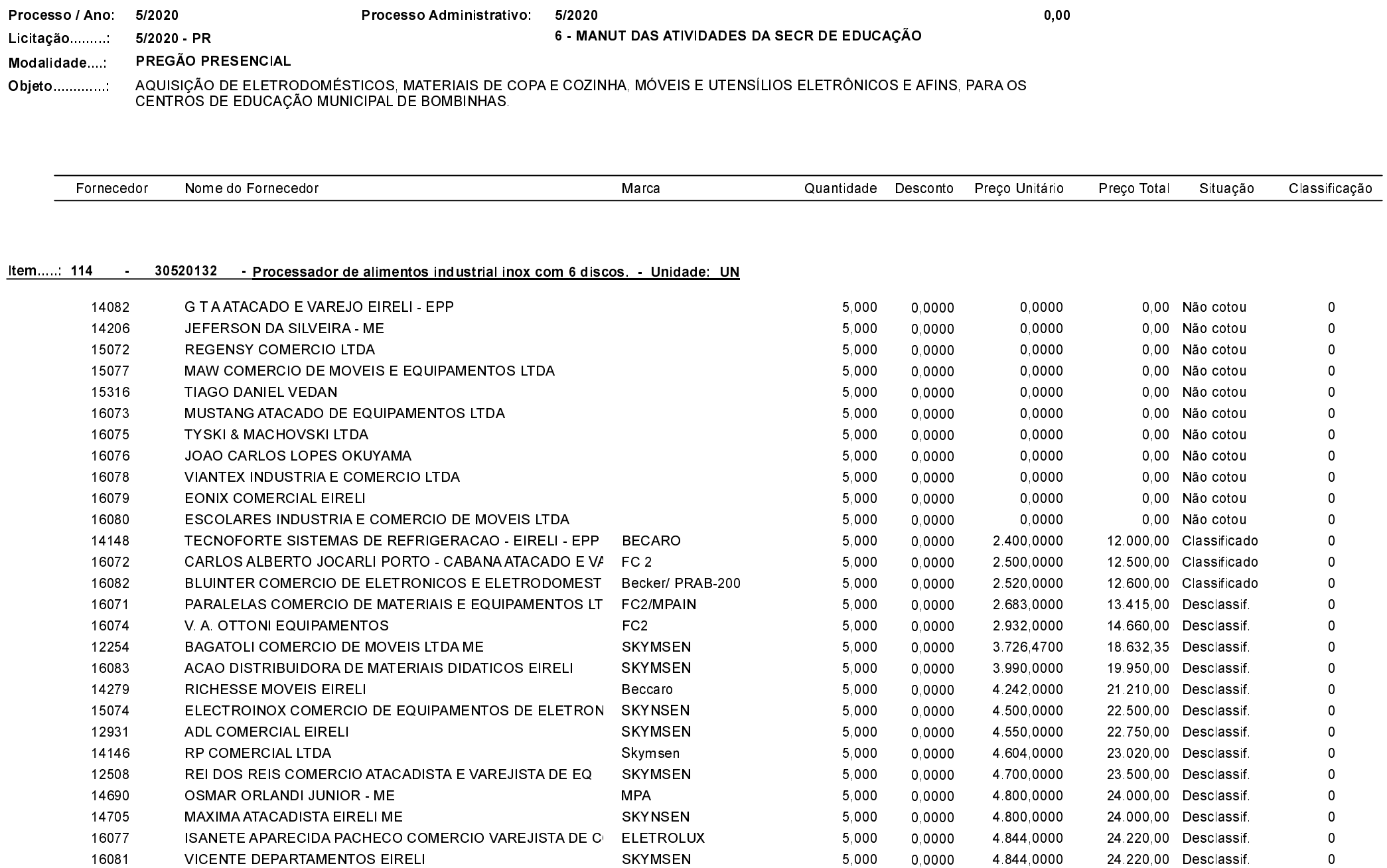

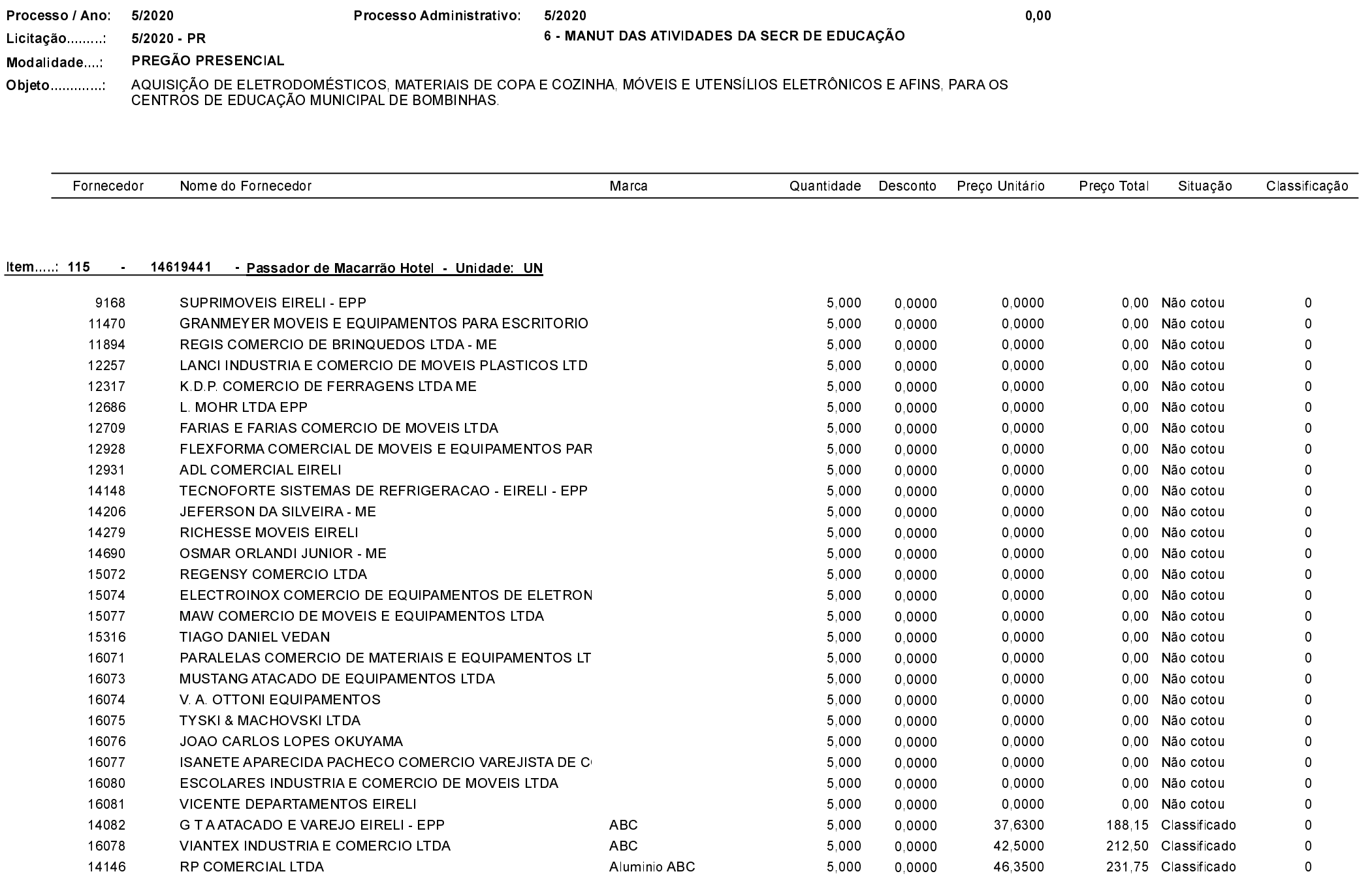

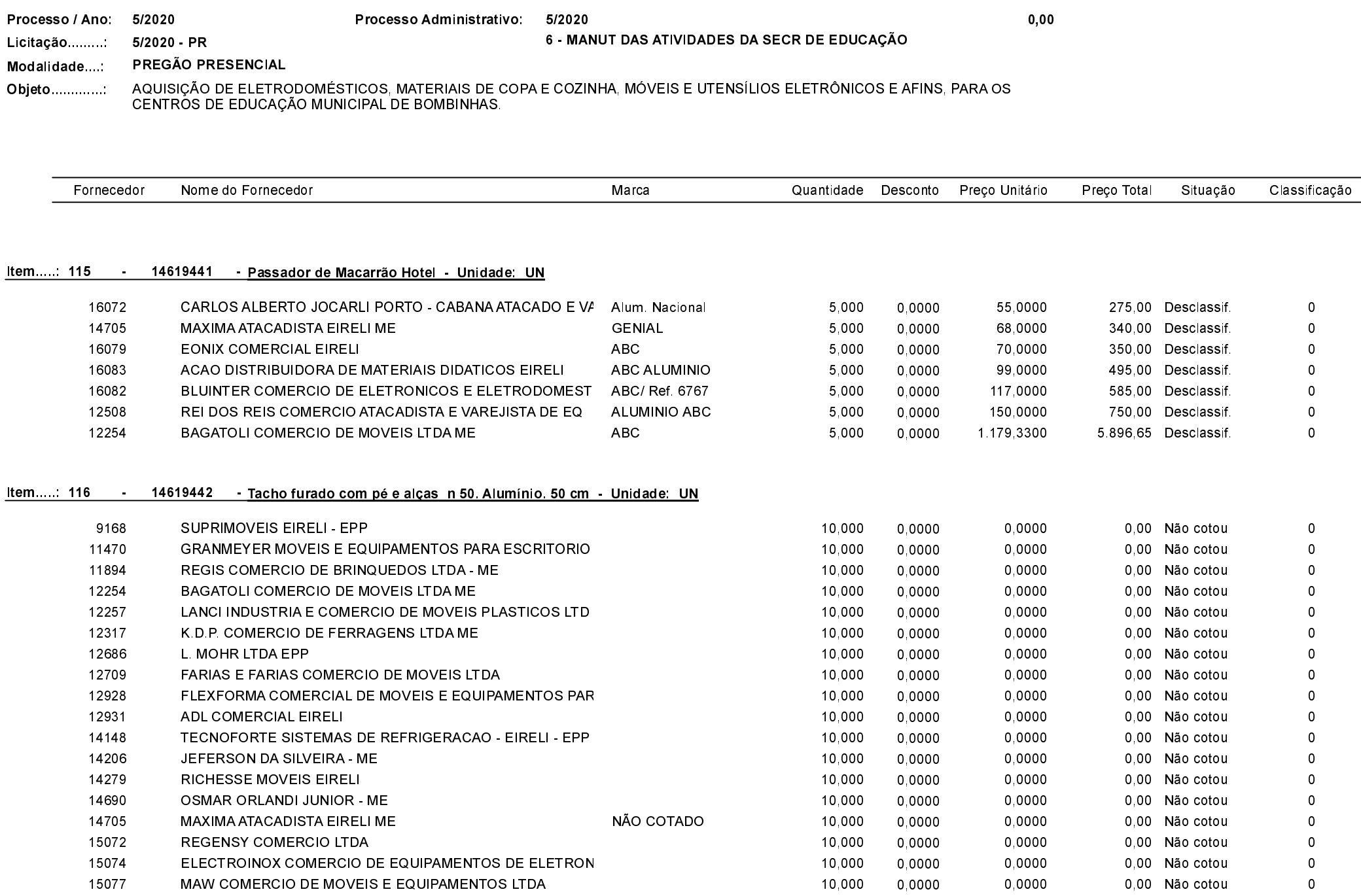

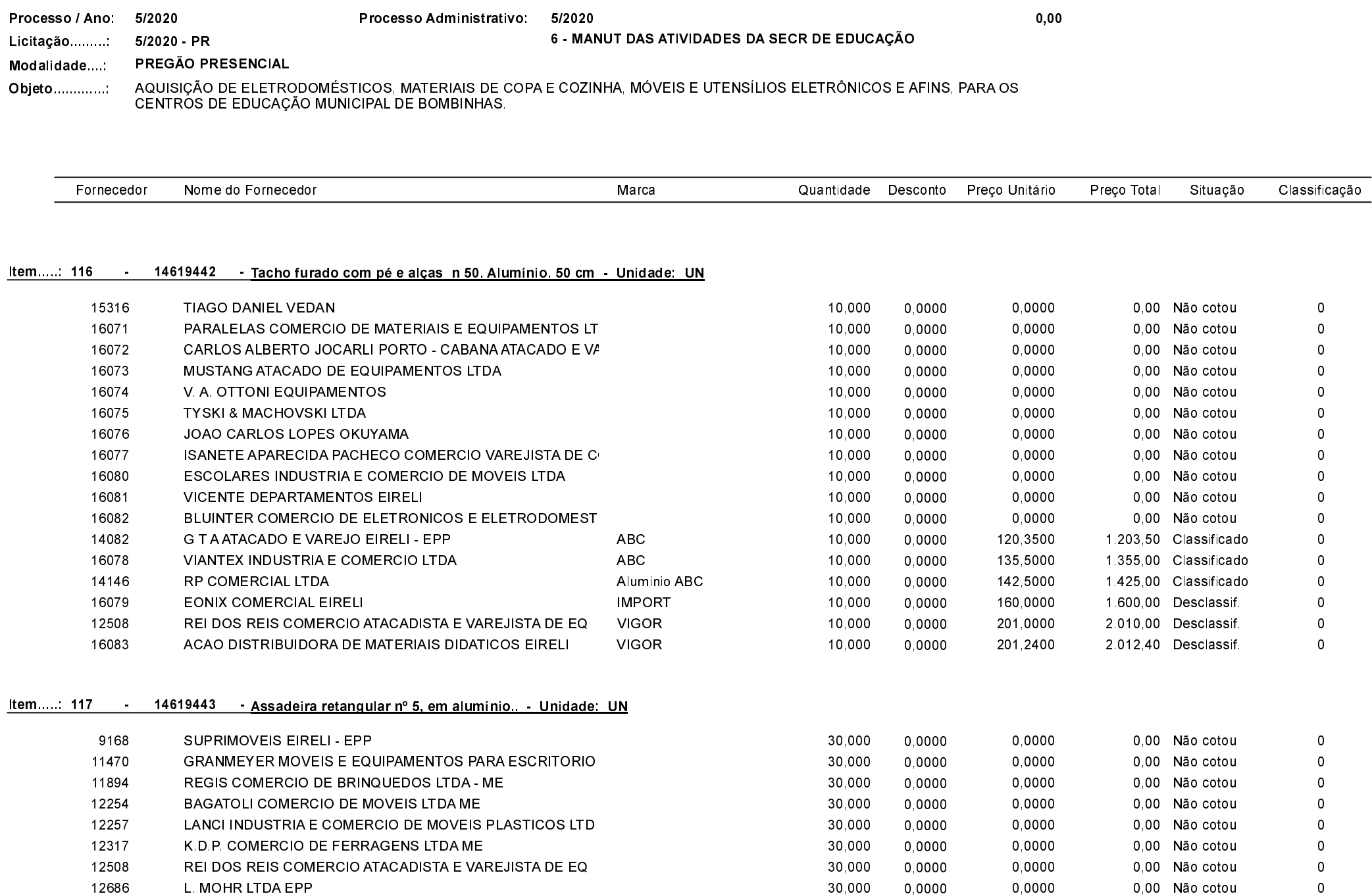

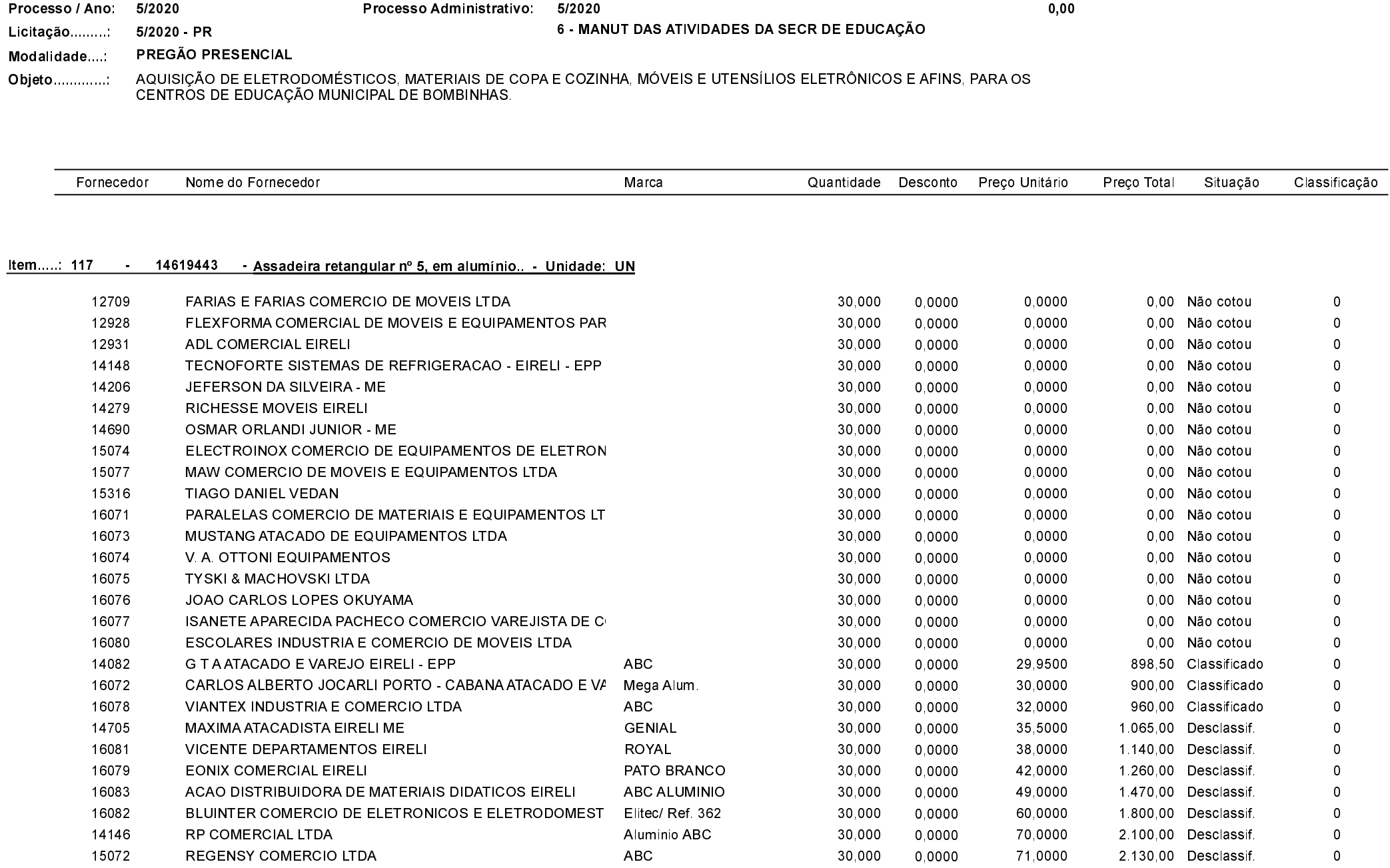

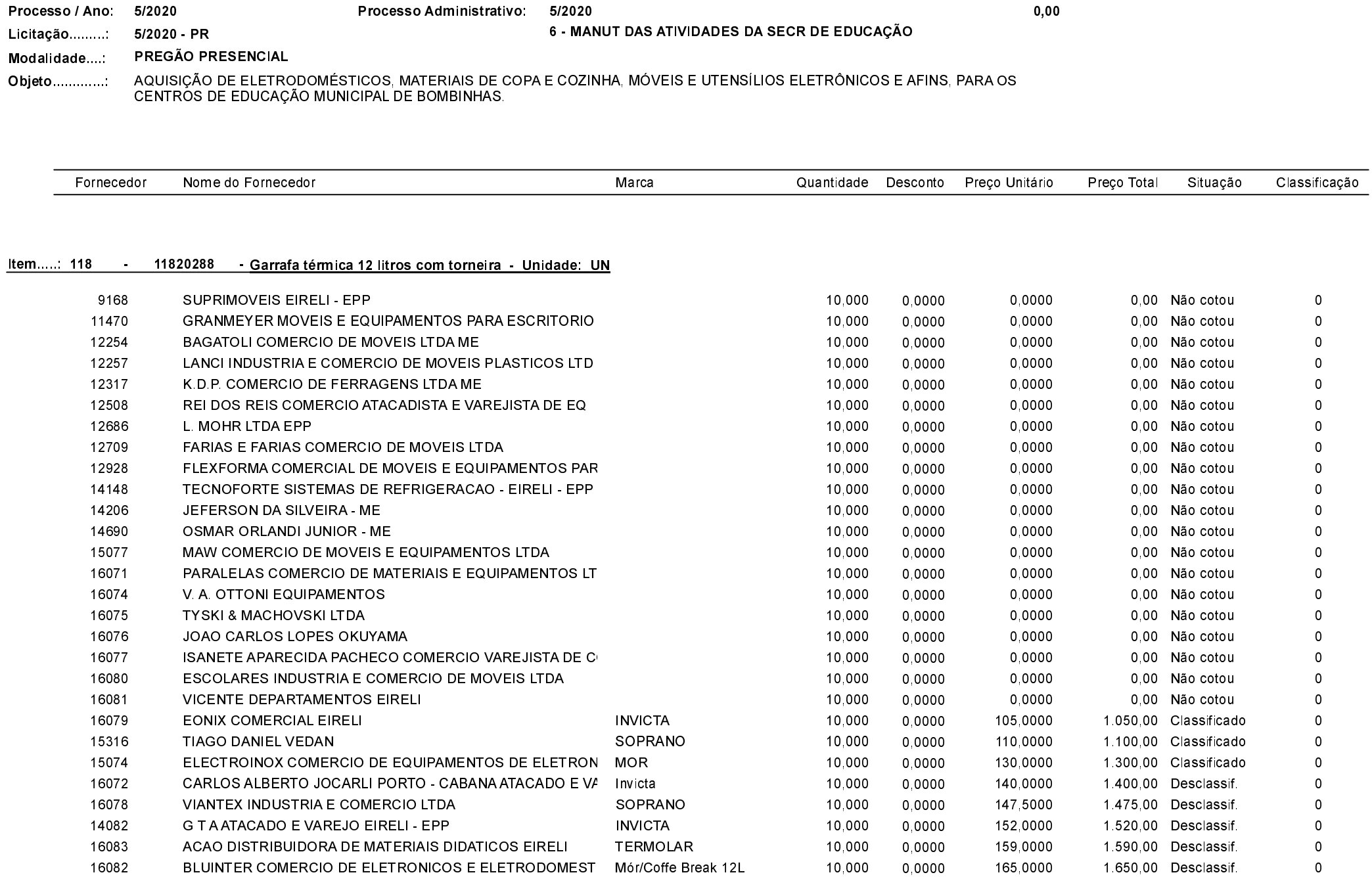

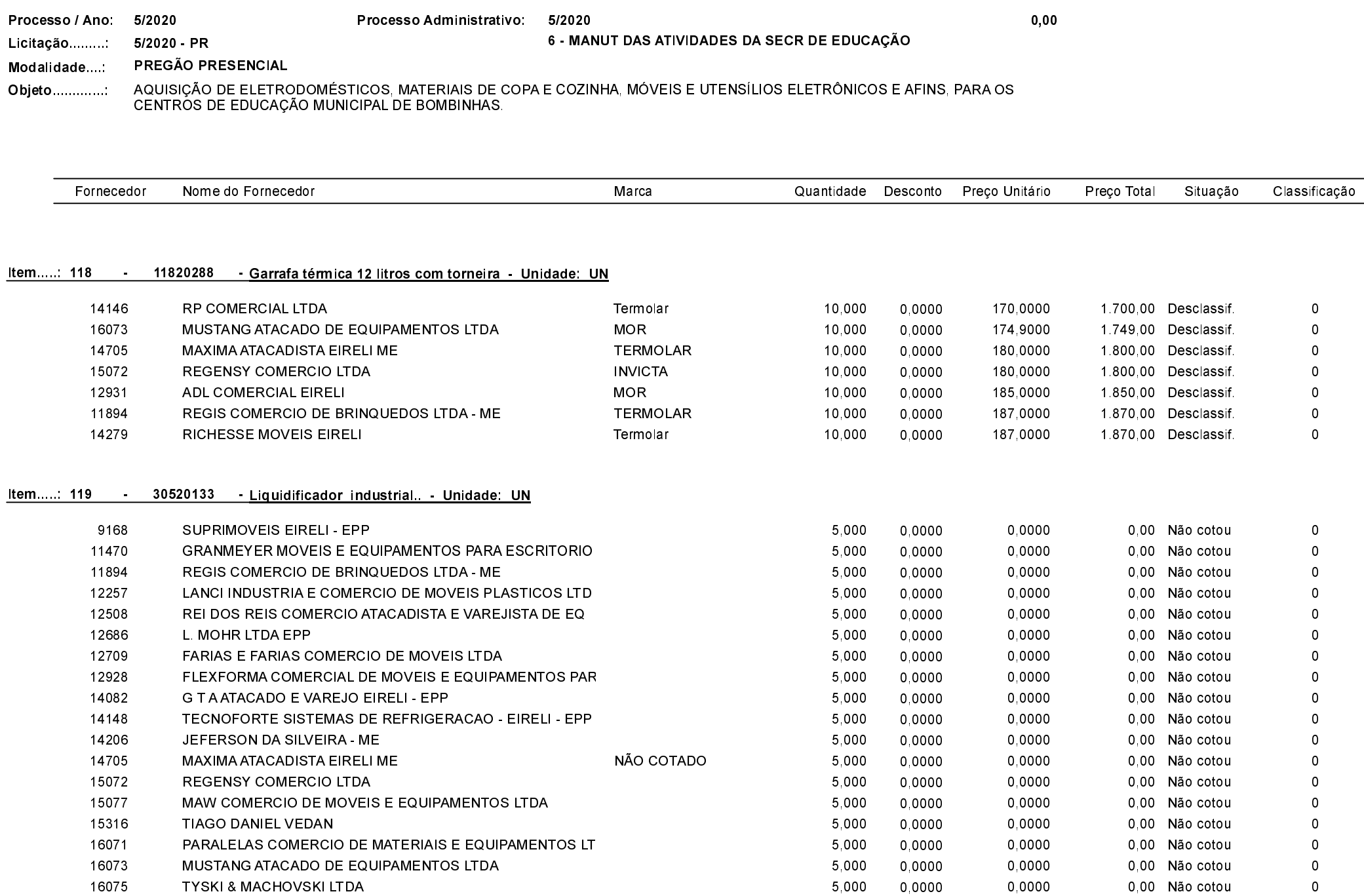

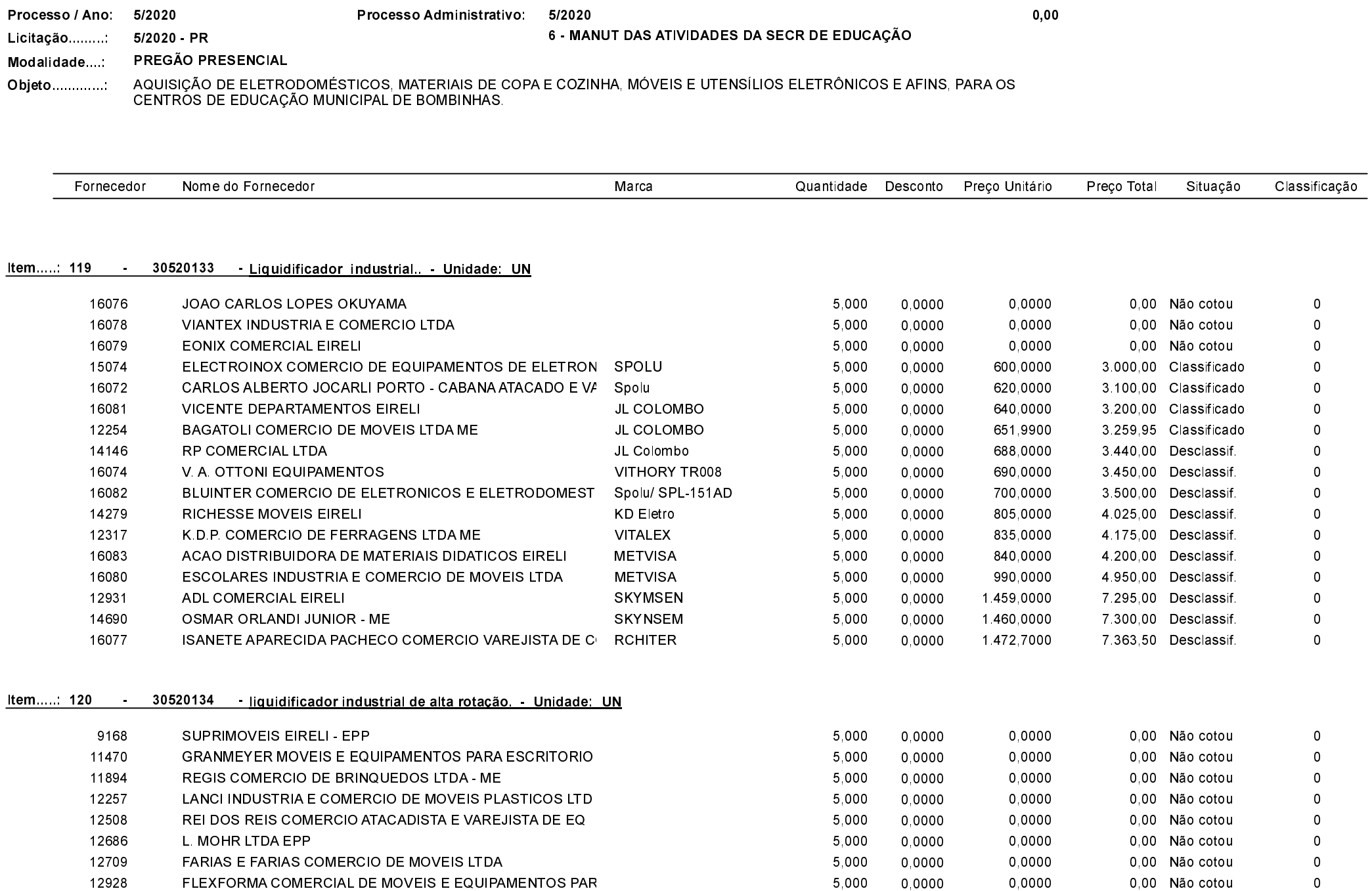

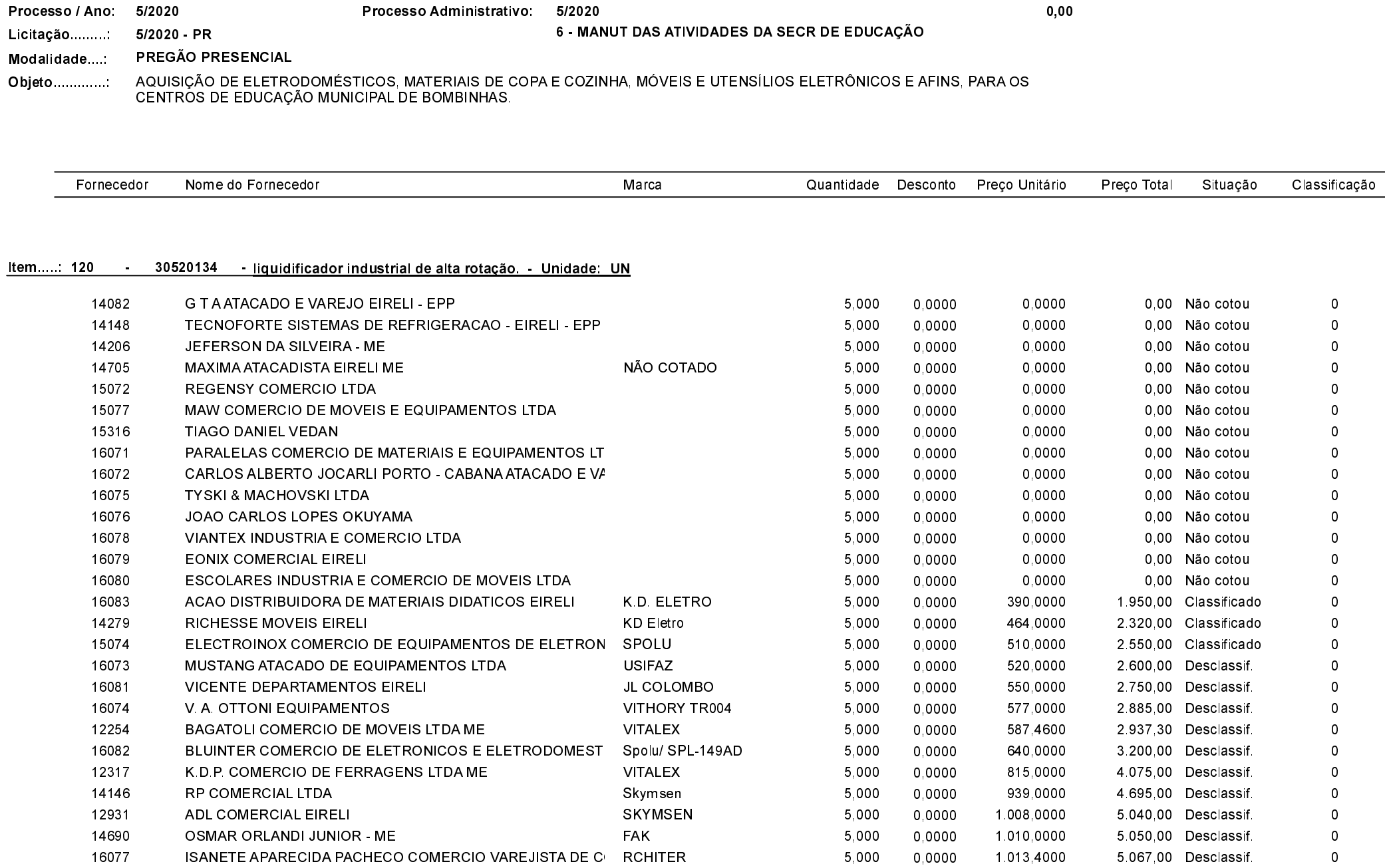

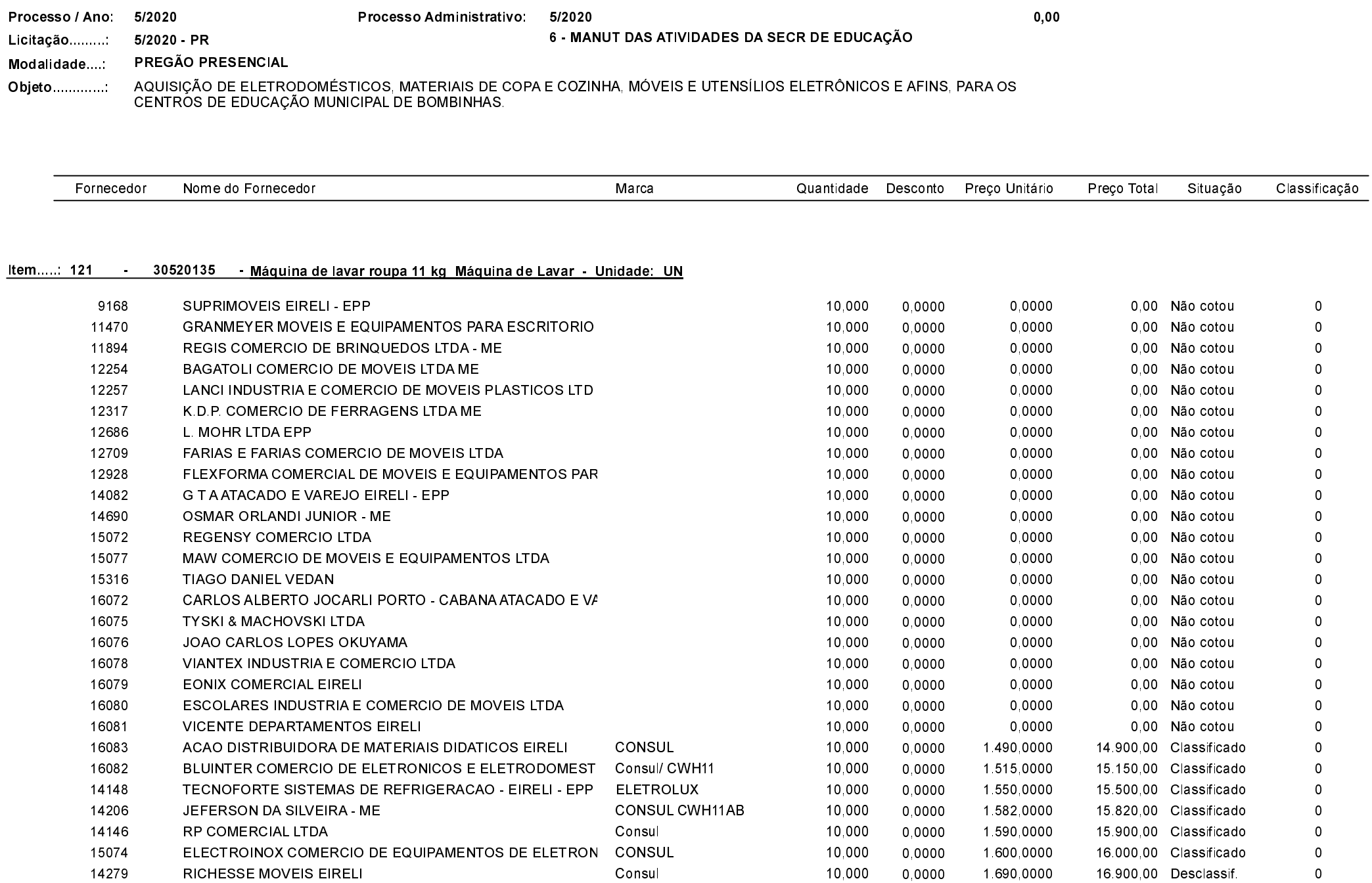

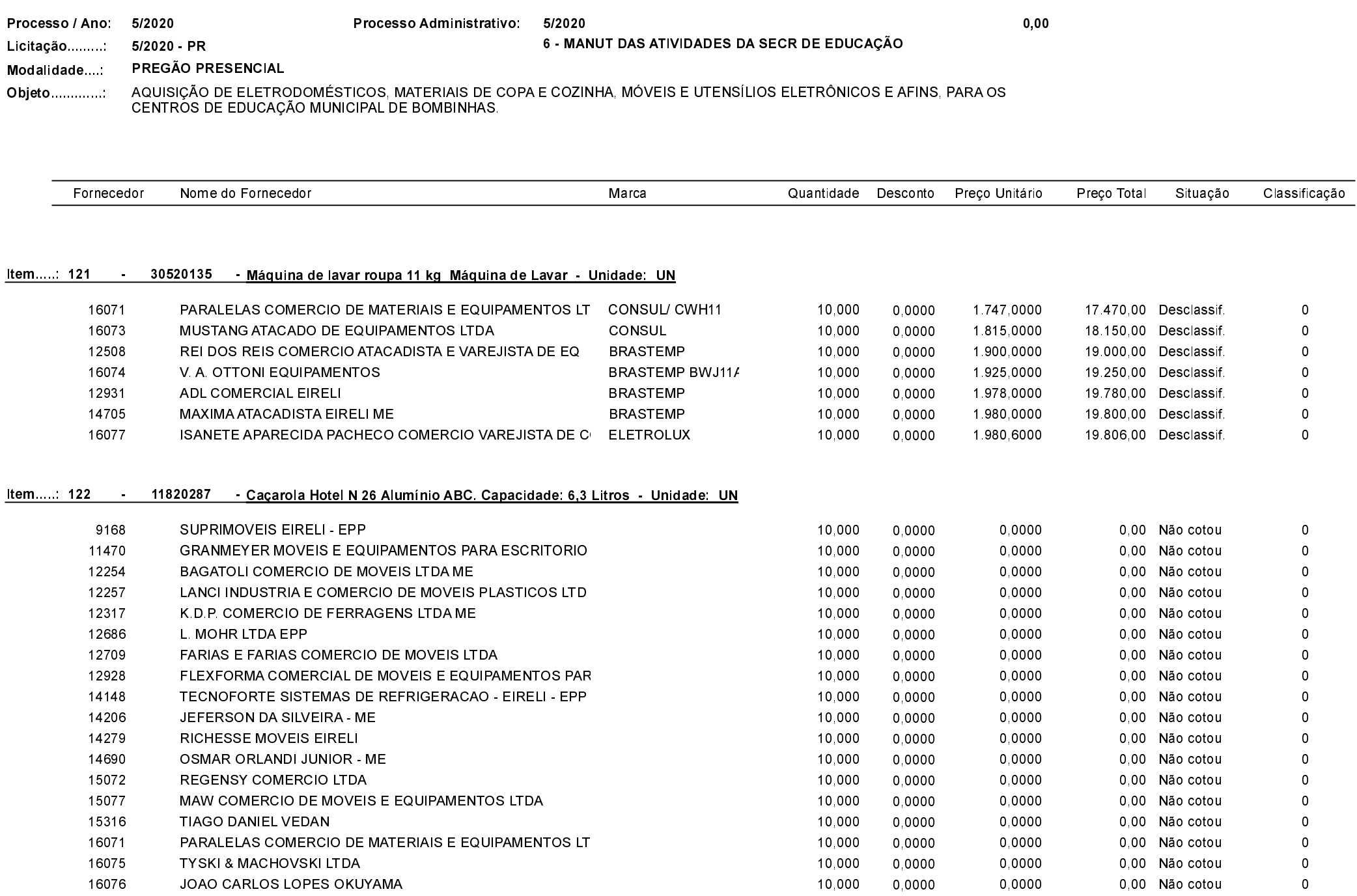

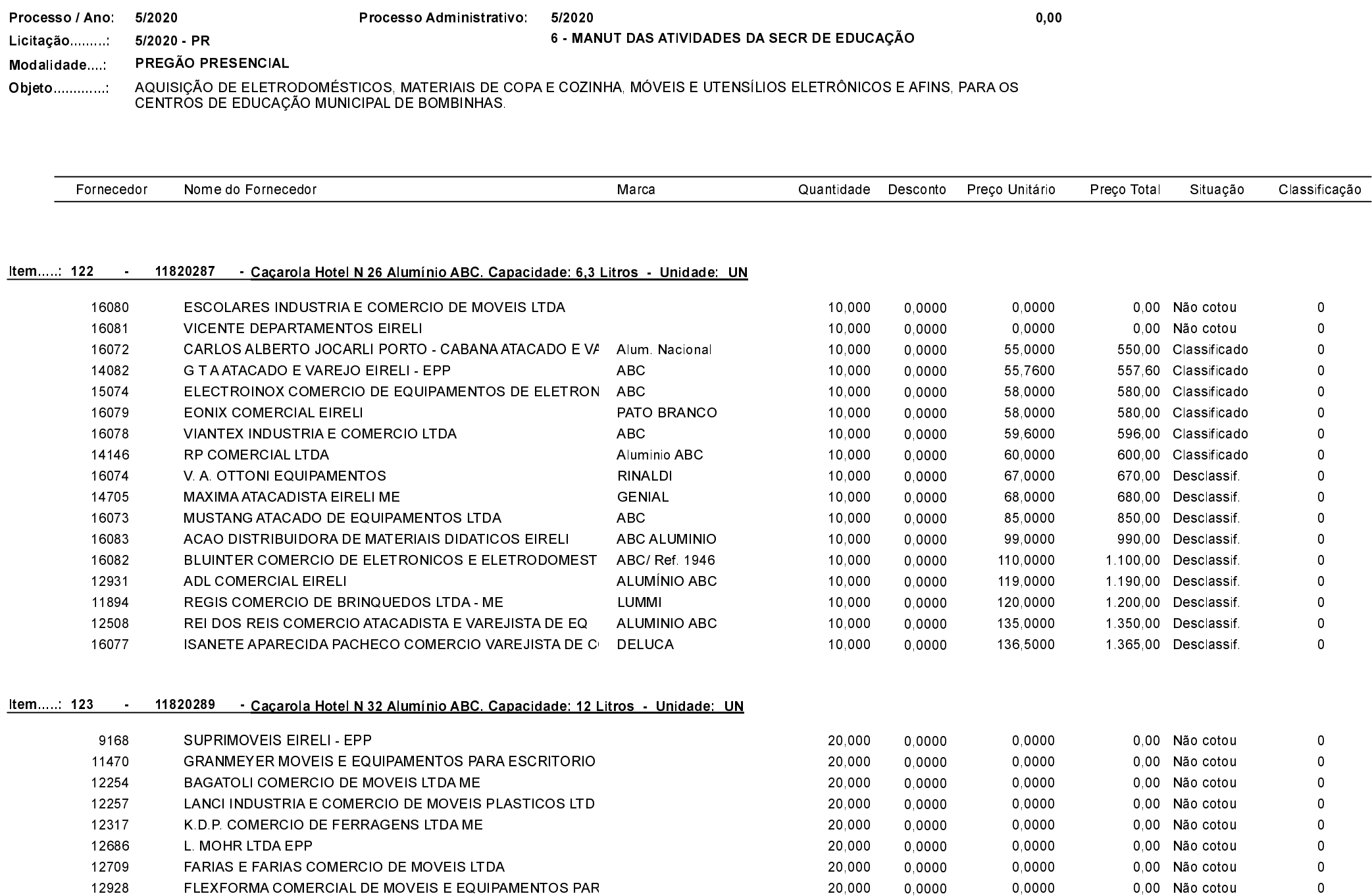

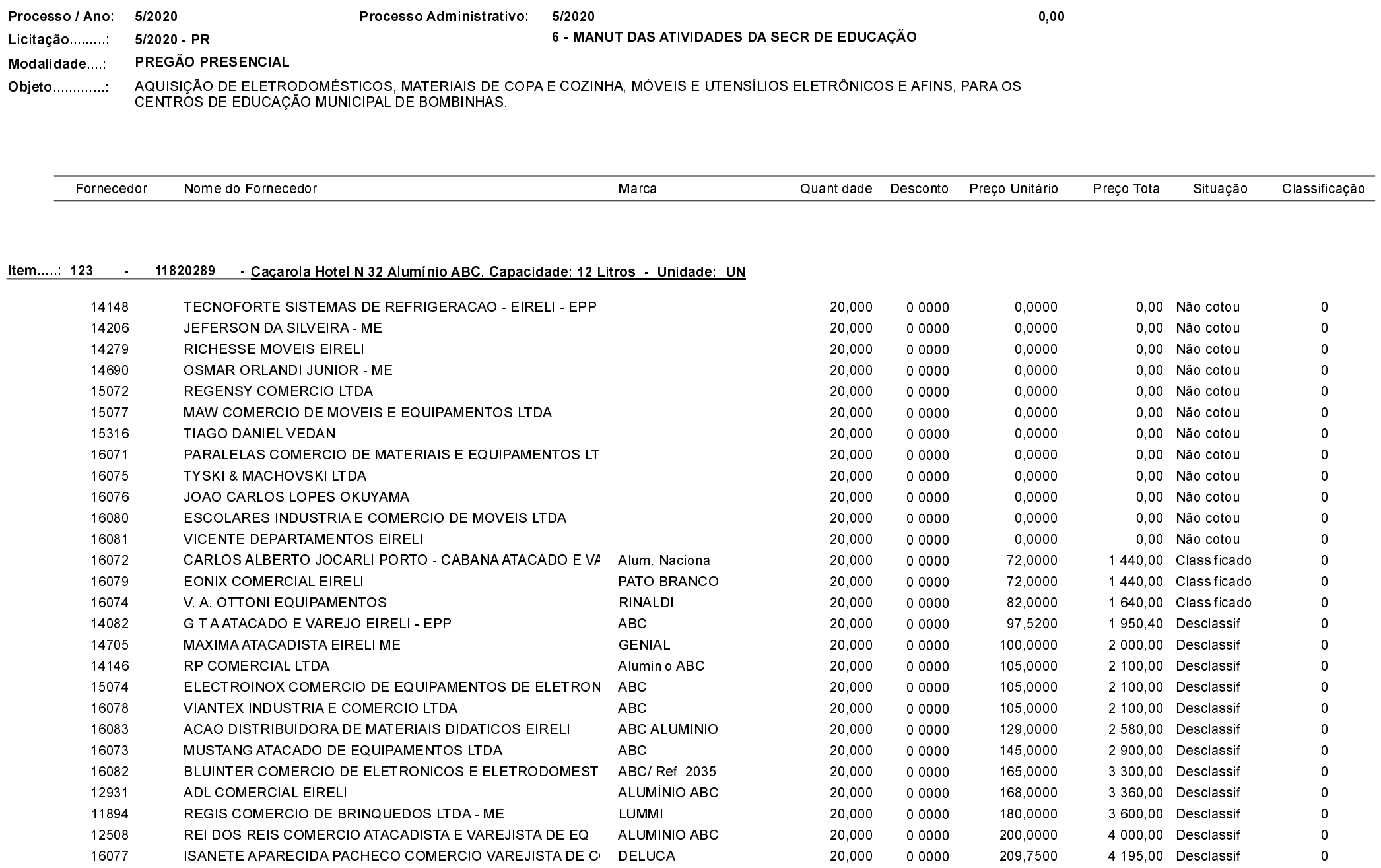

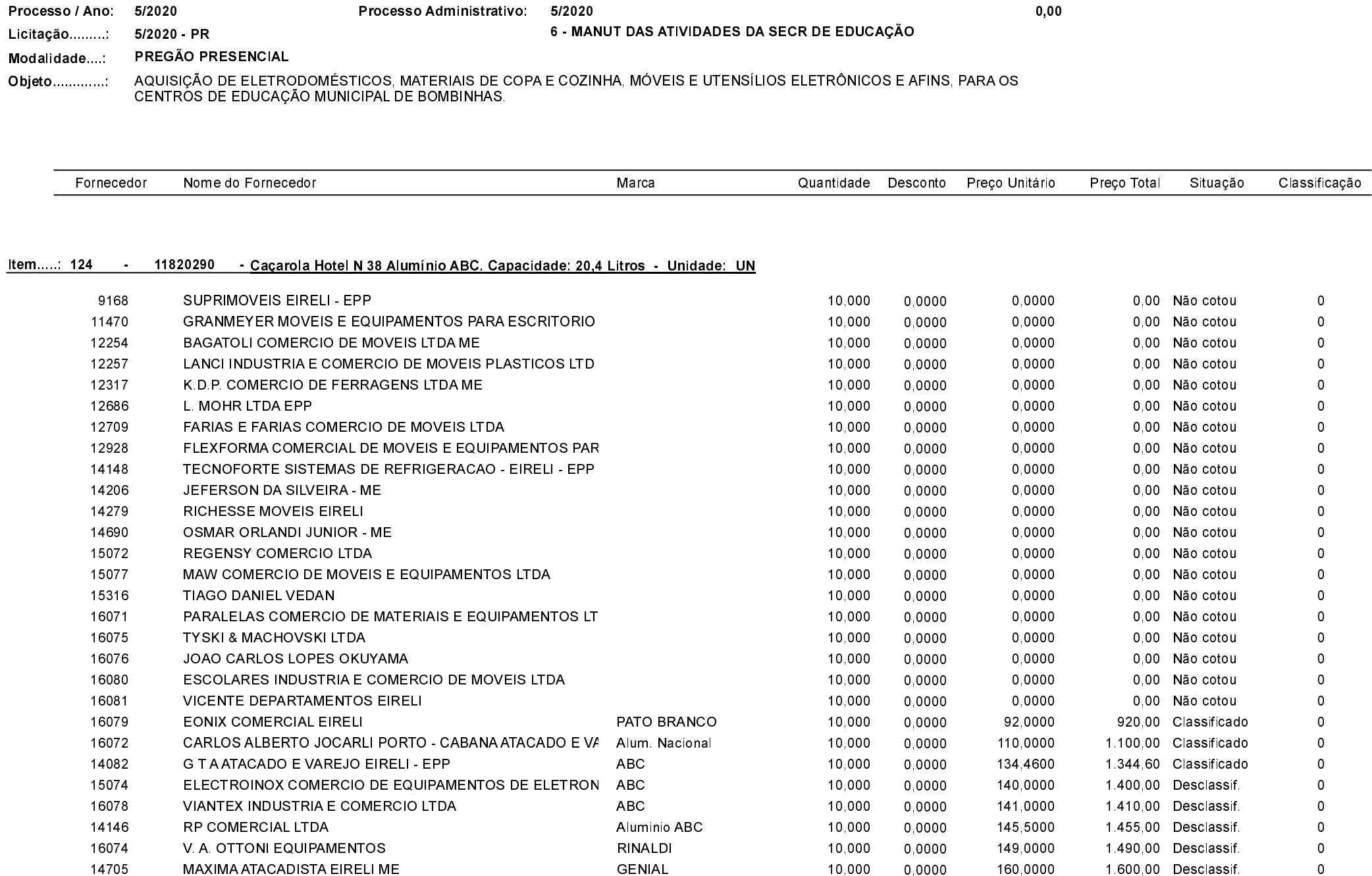

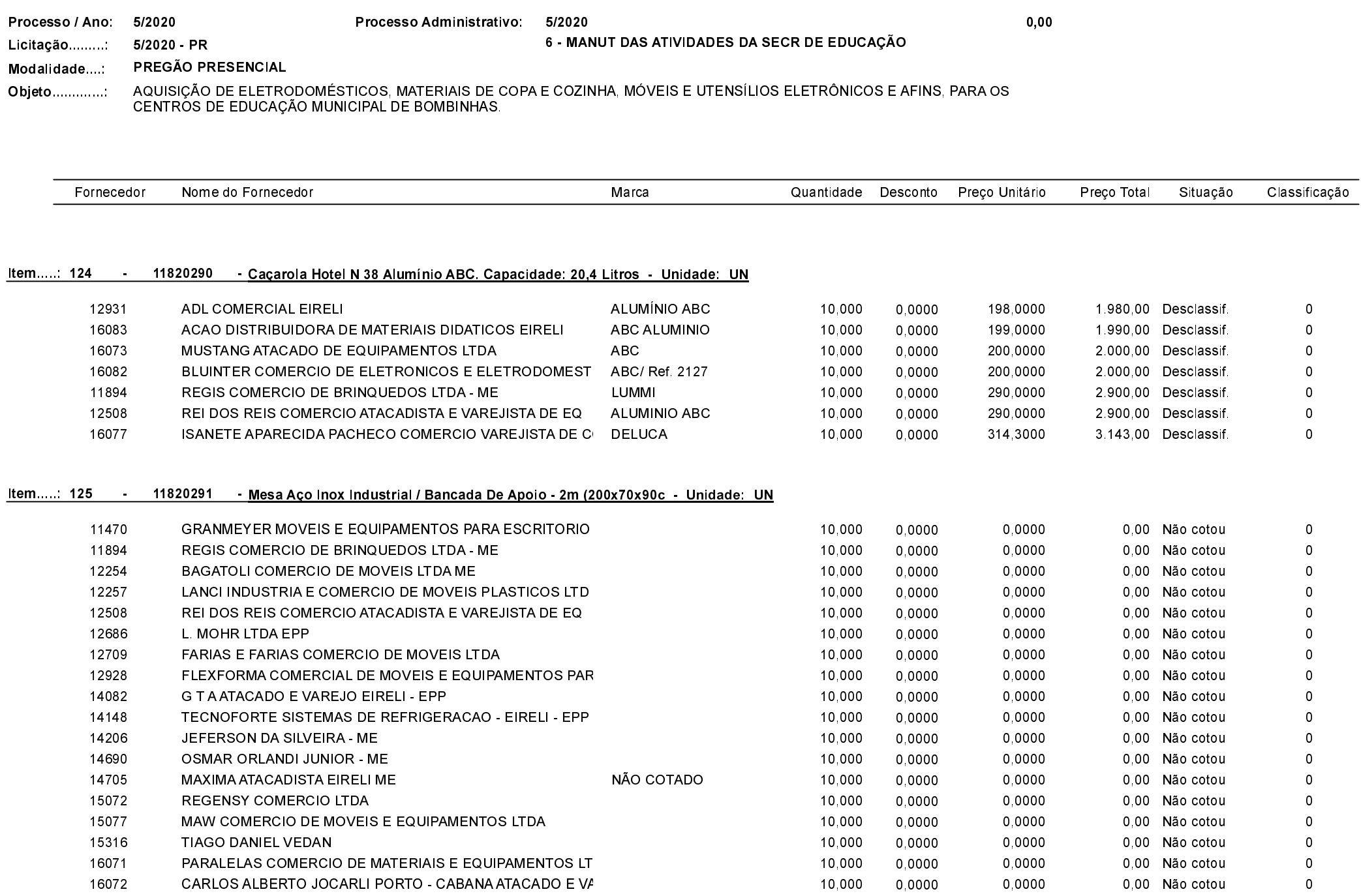

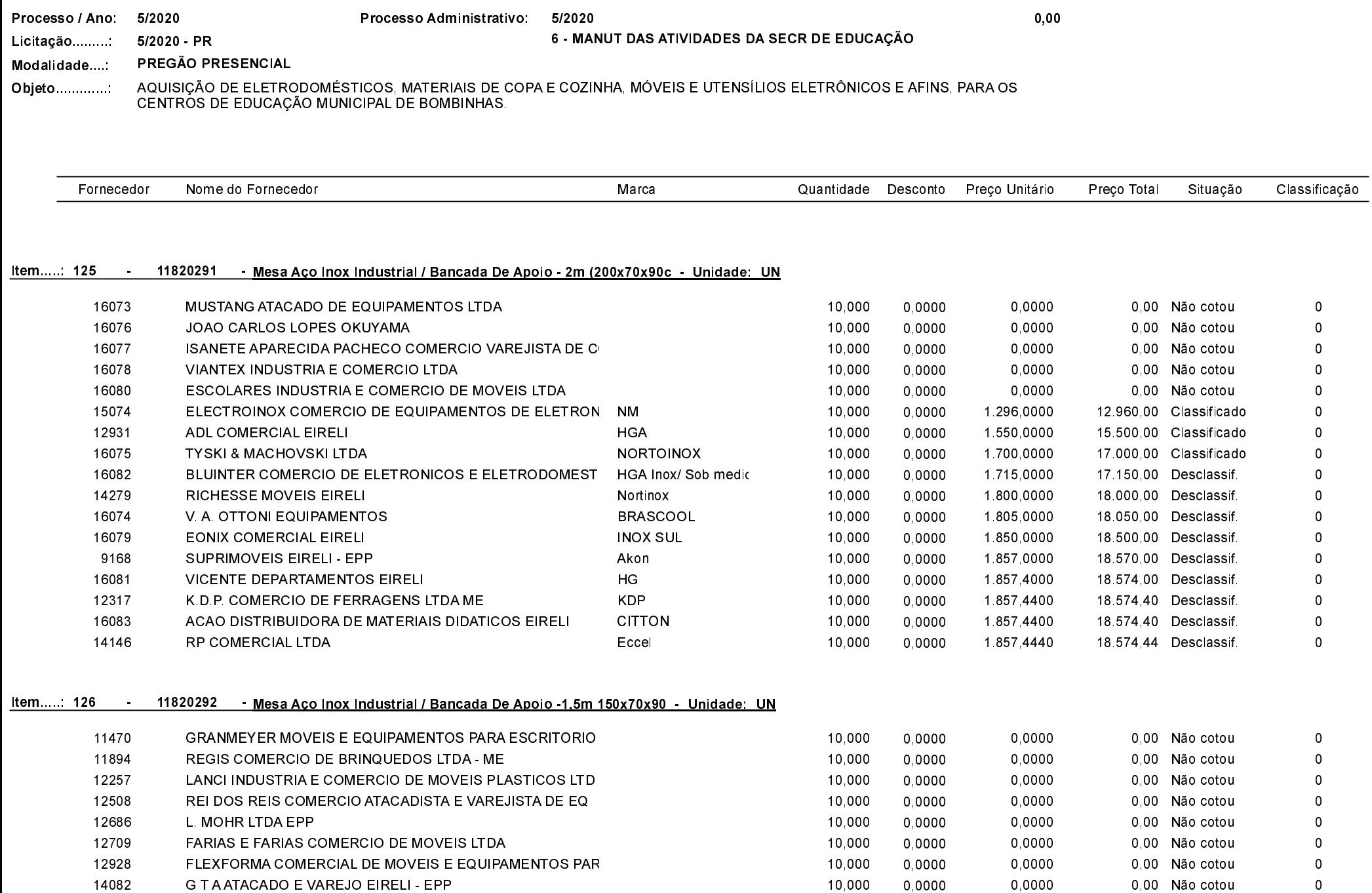

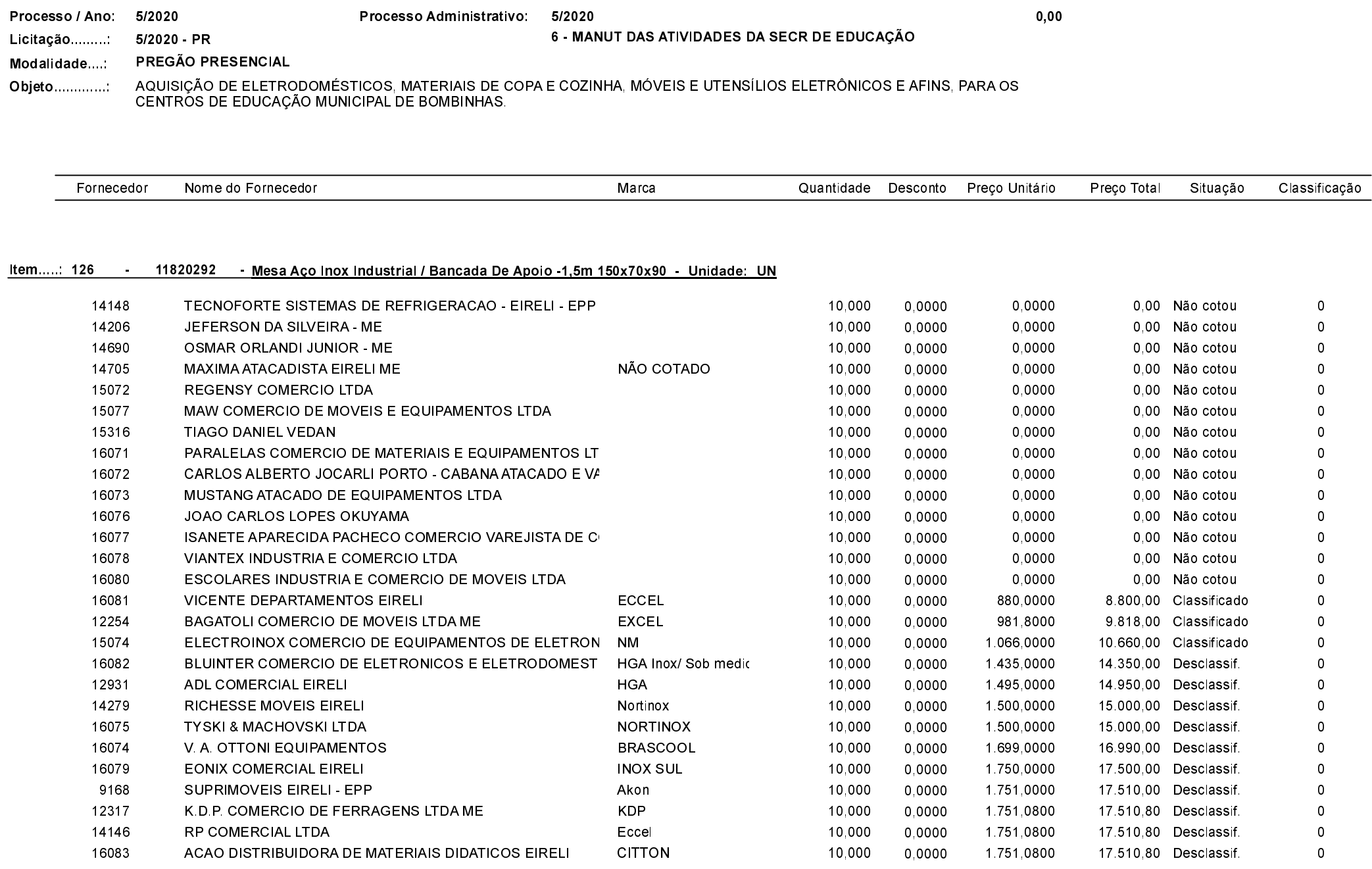

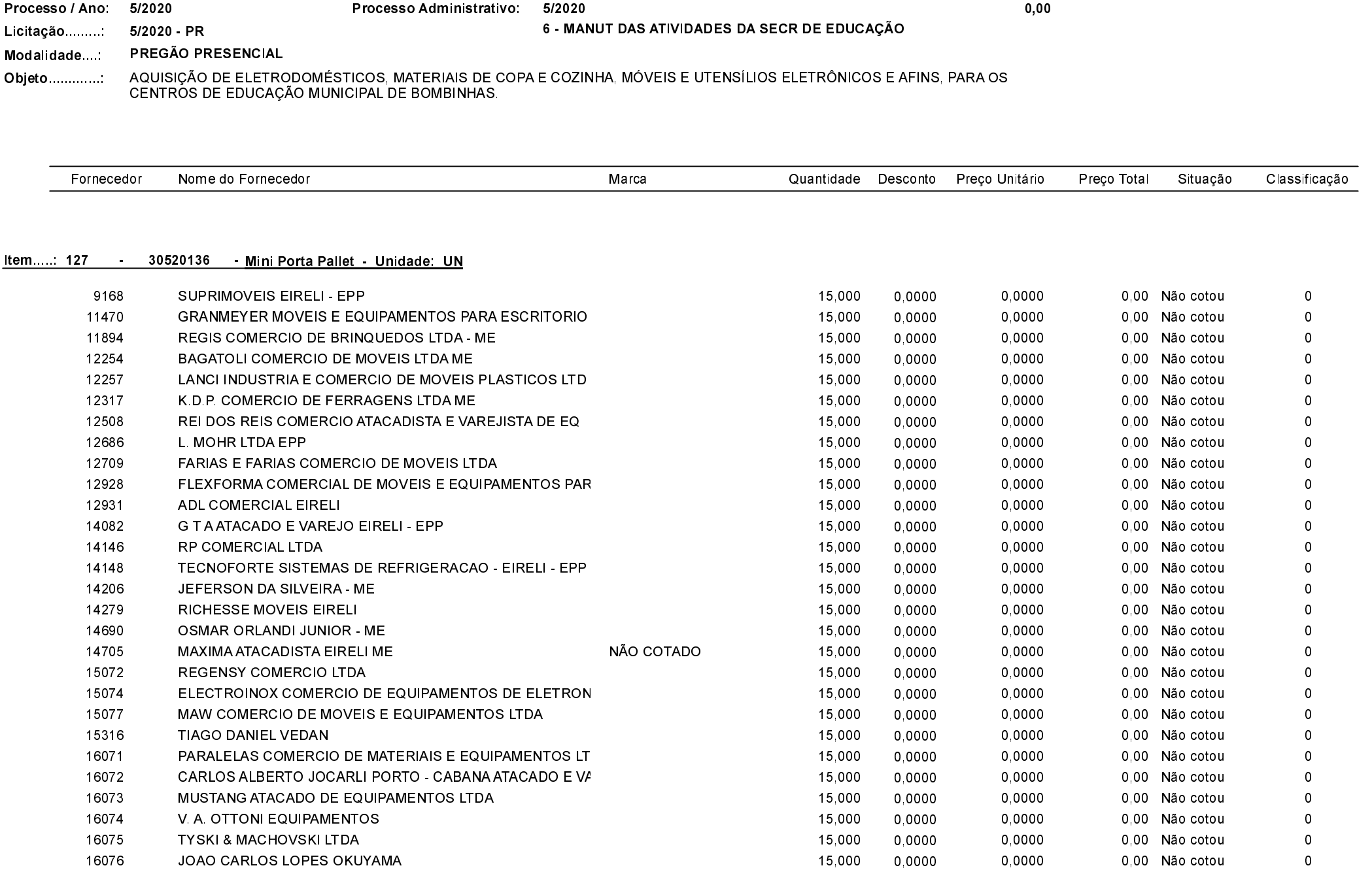

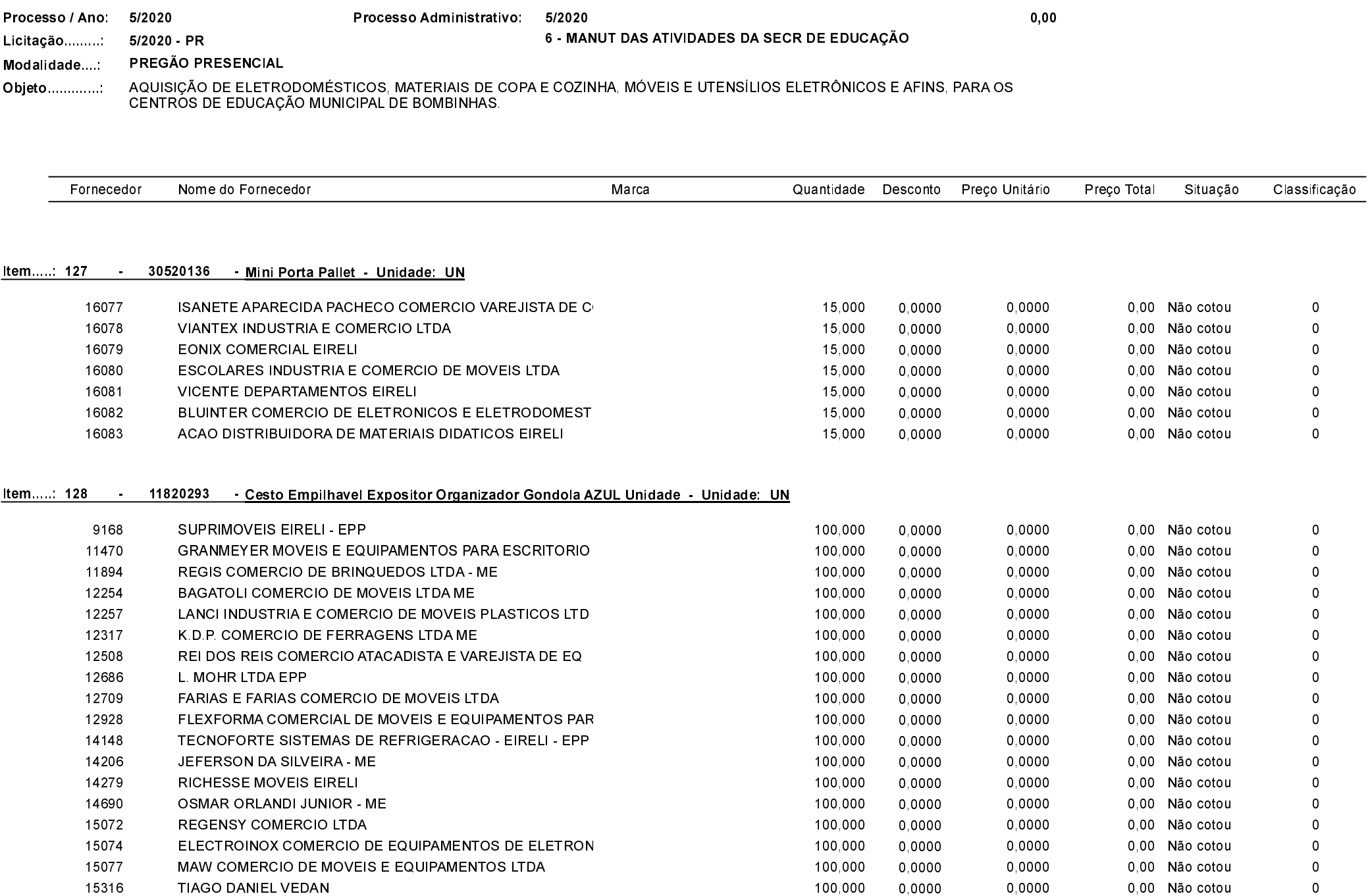

Quadro Comparativo de Preços (Fornecedores por Item)

12928

FLEXFORMA COMERCIAL DE MOVEIS E EQUIPAMENTOS PAR

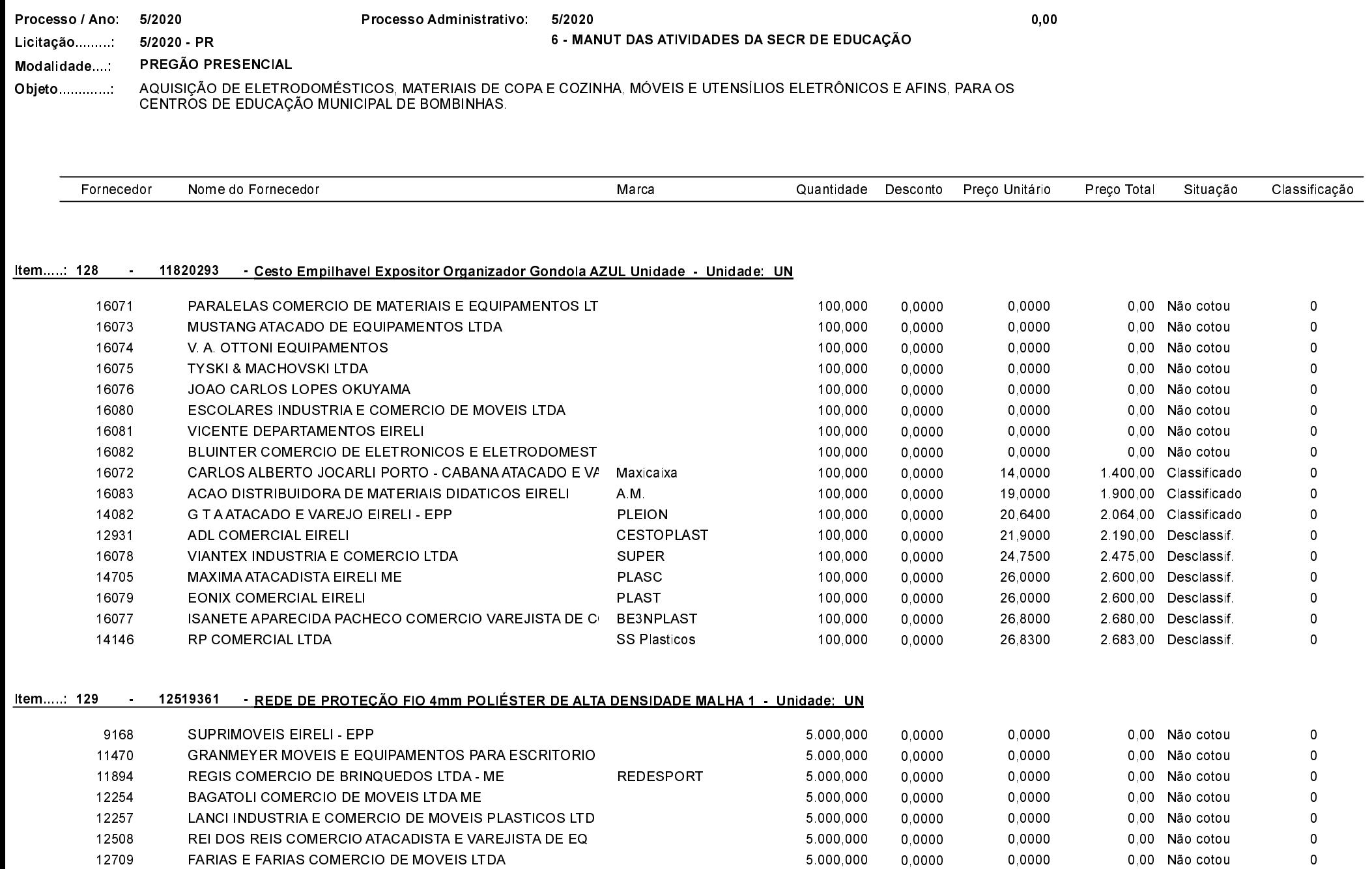

0,0000

0,00 Não cotou

 $\,0\,$ 

5.000,000

0,0000

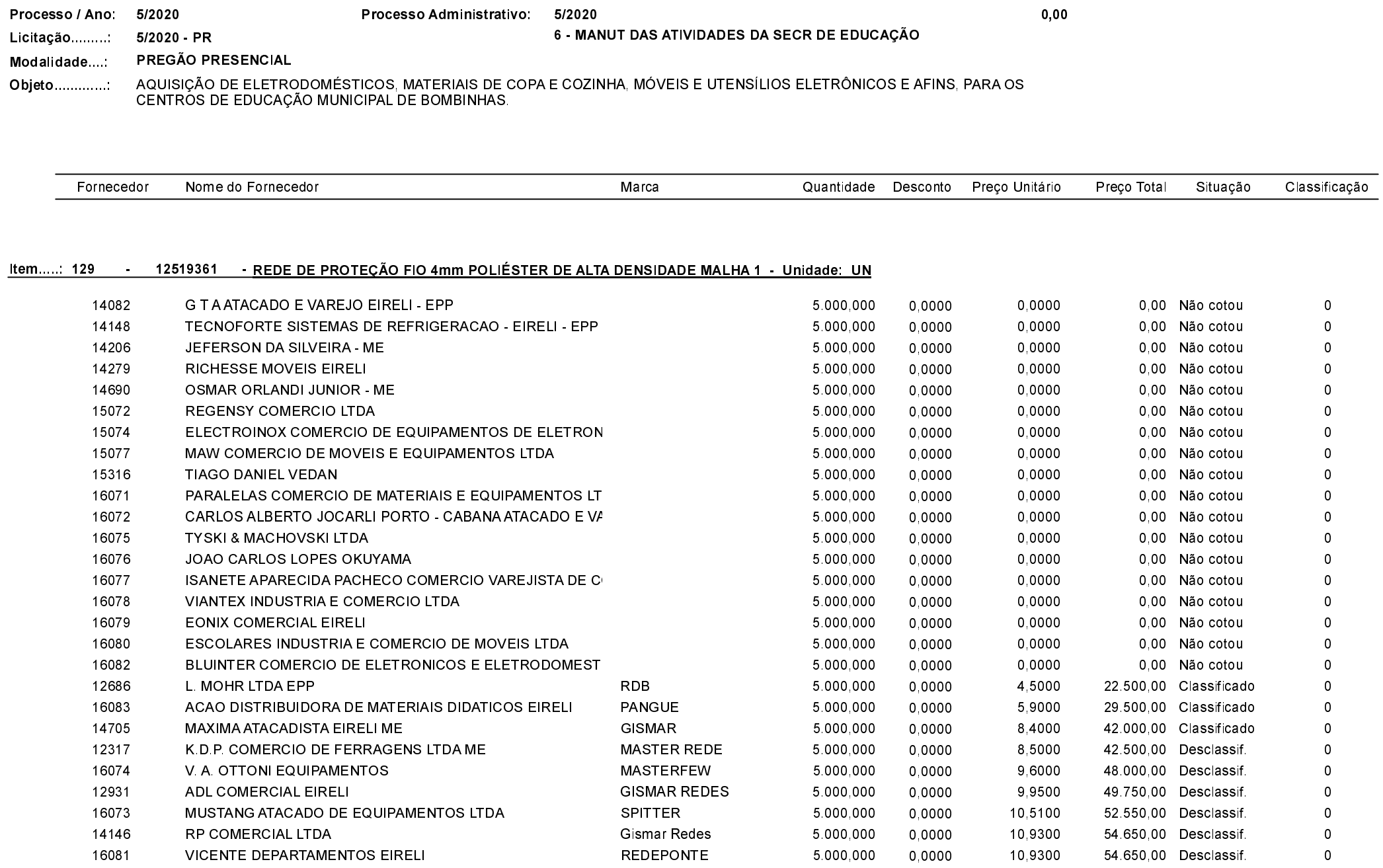

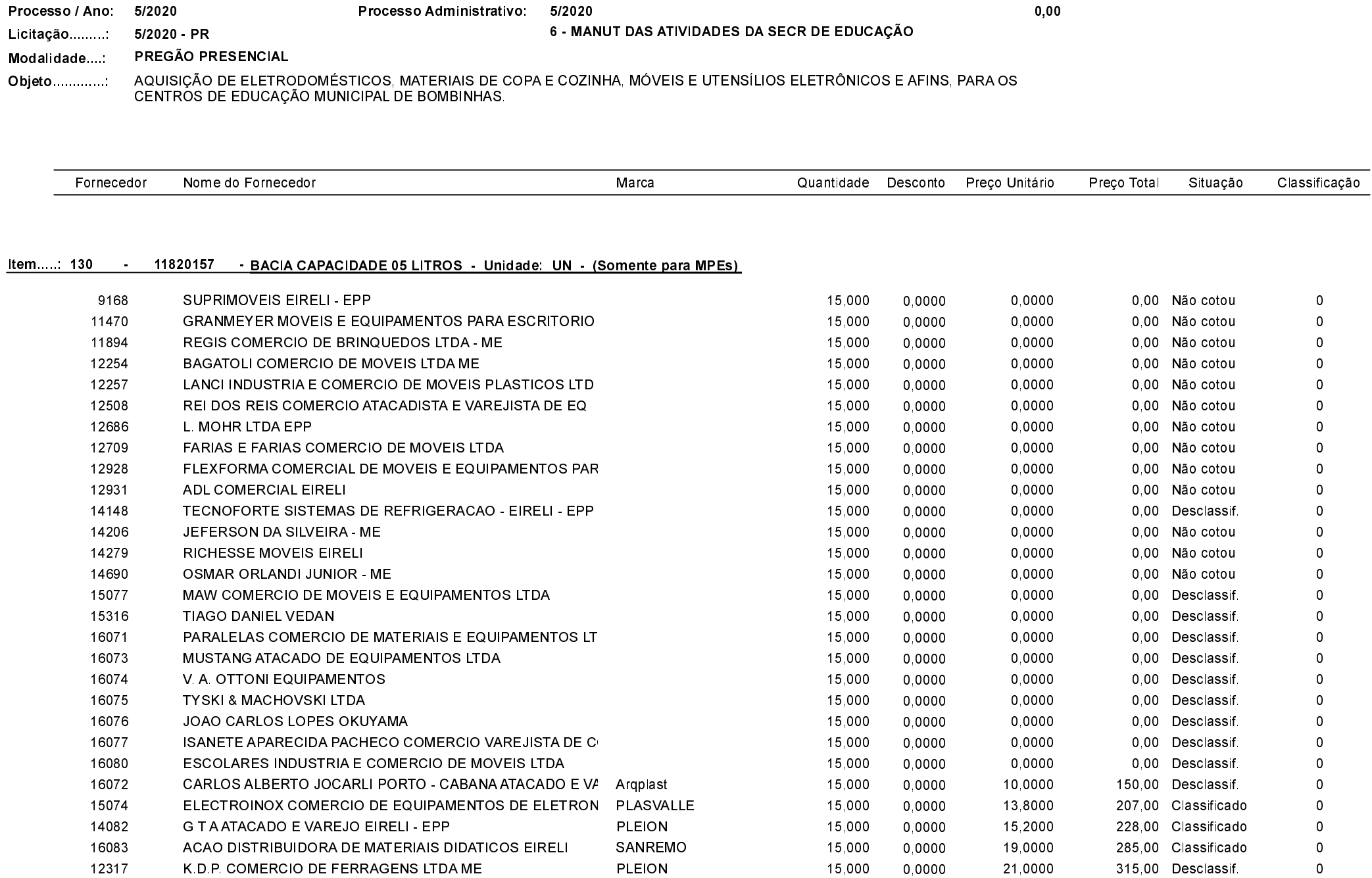

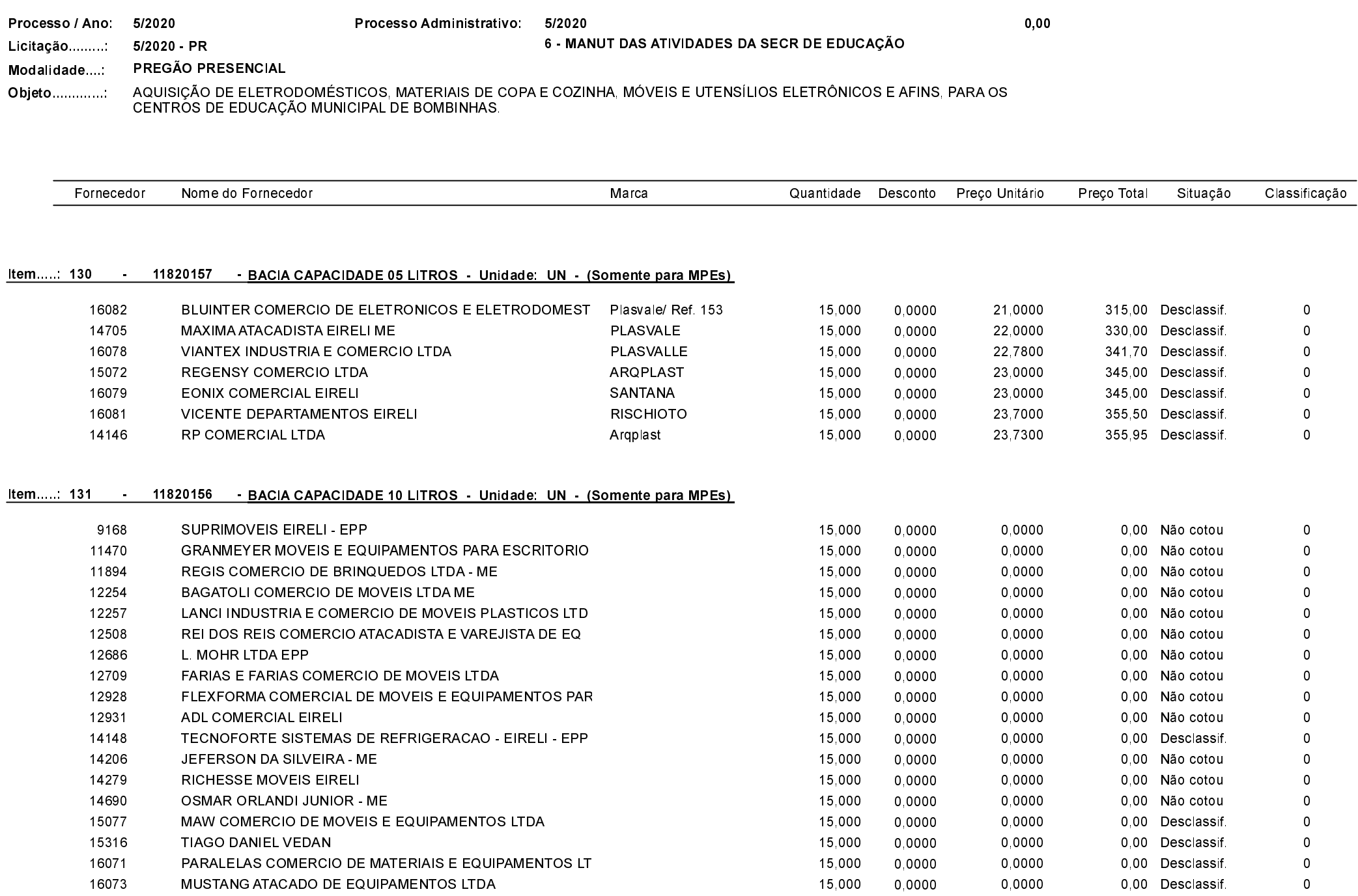

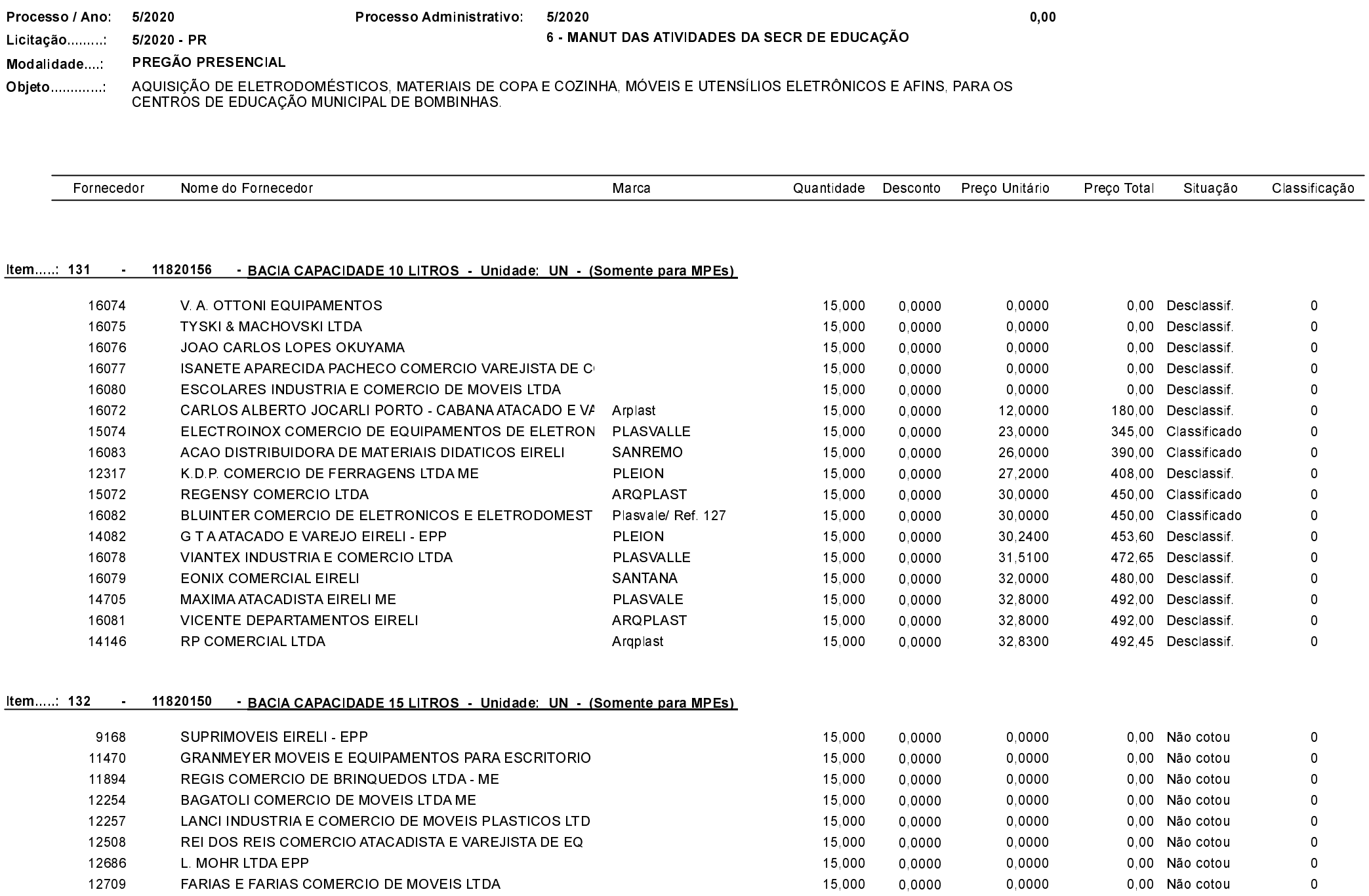

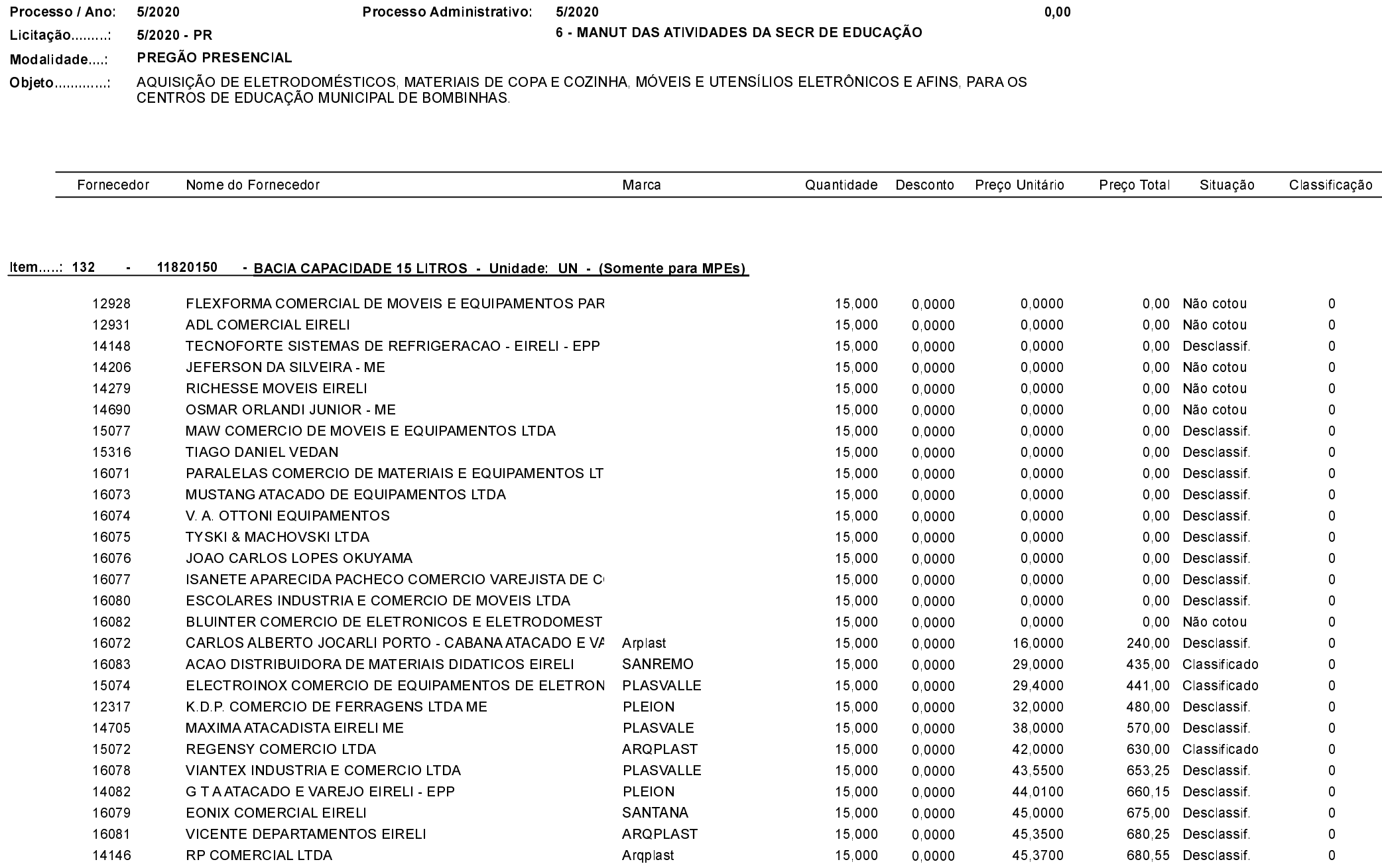

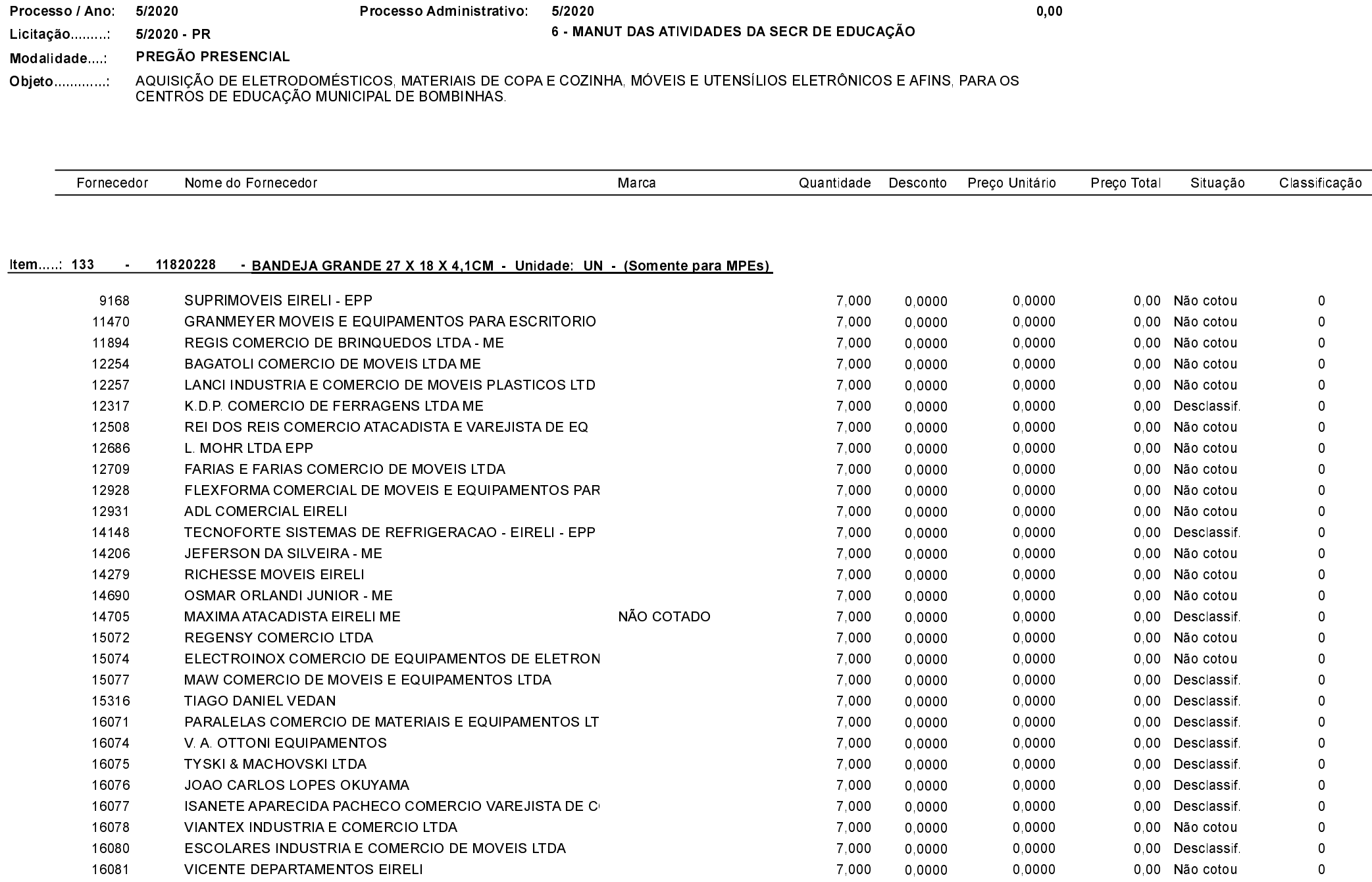

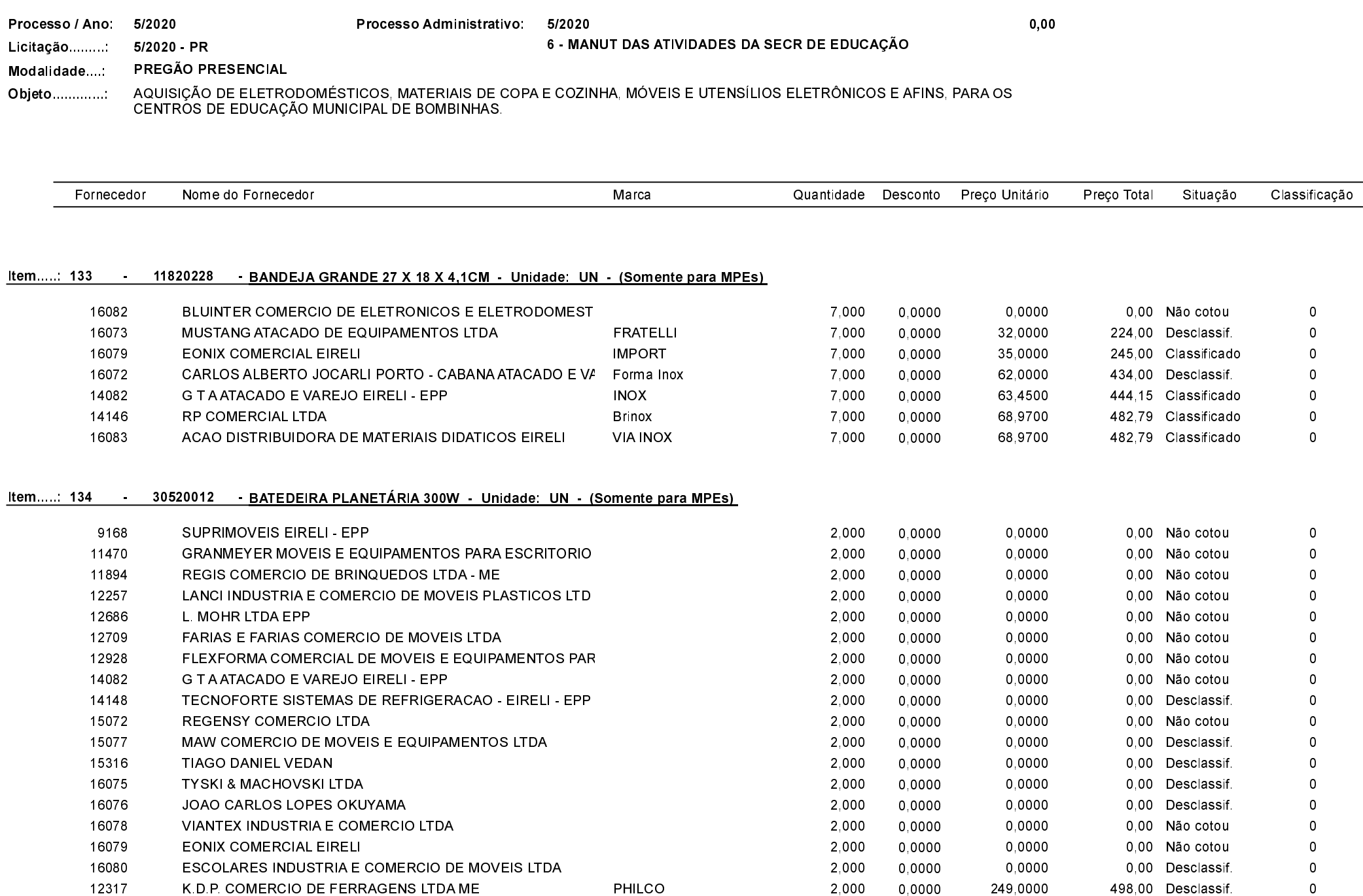

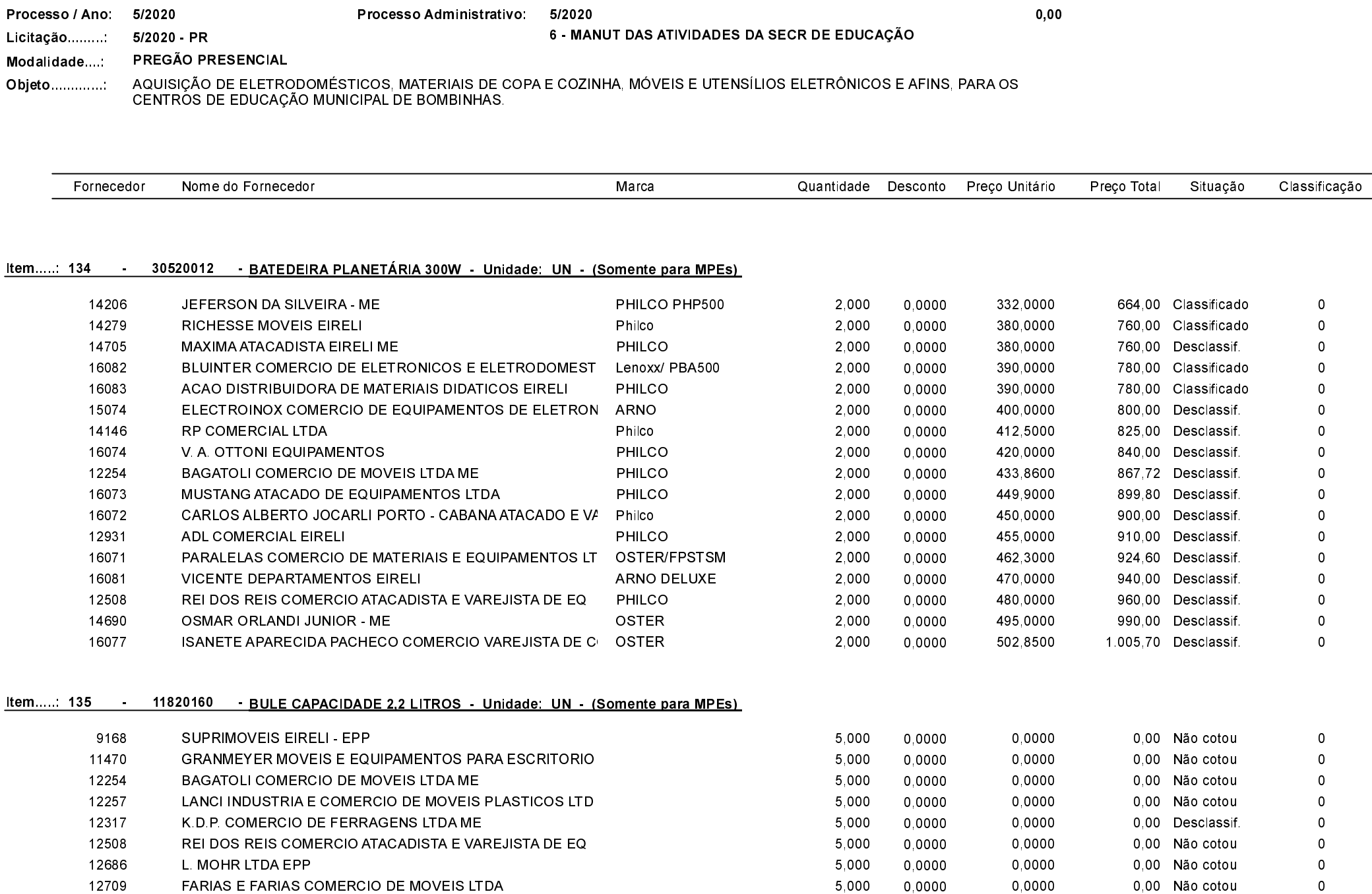

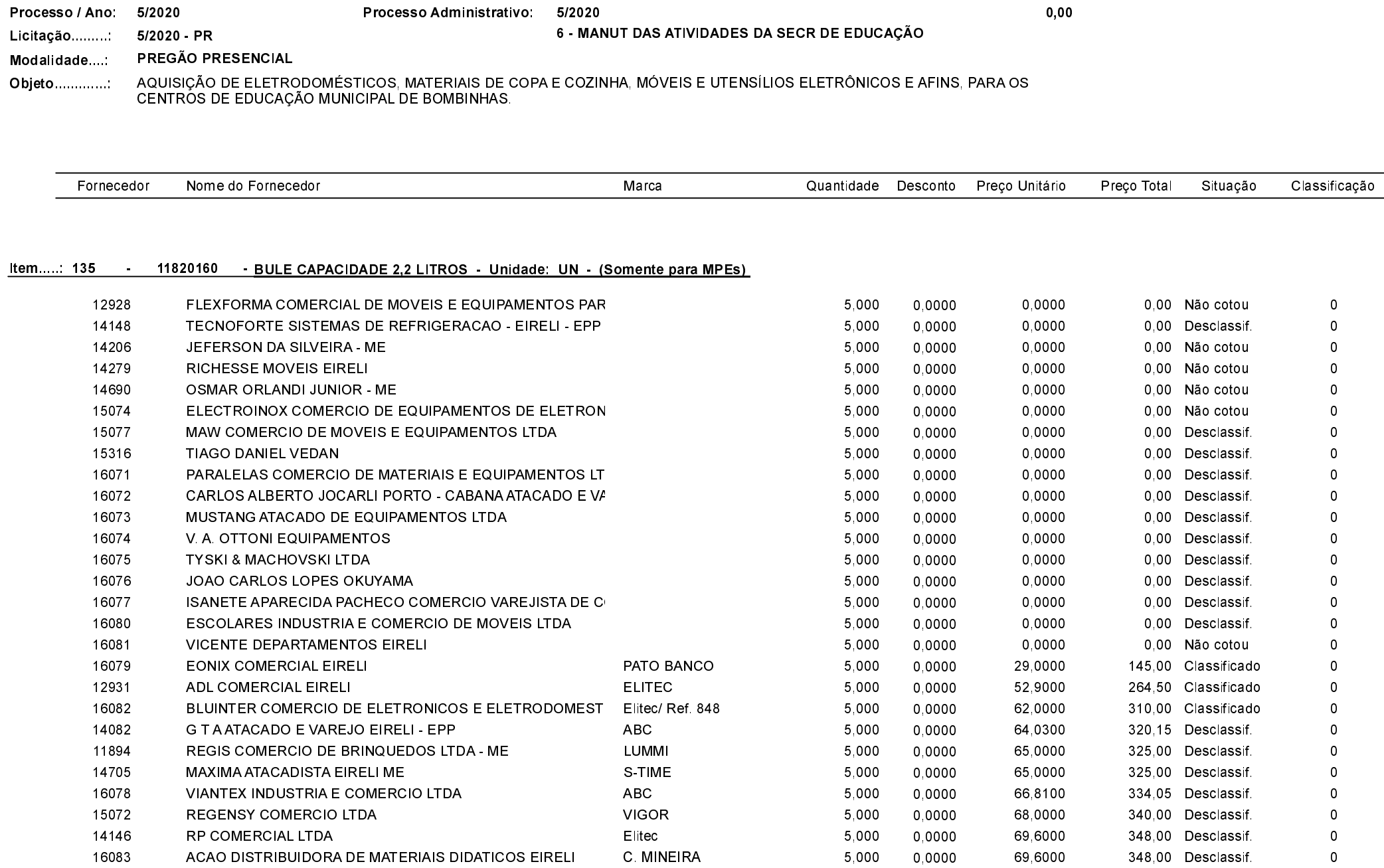

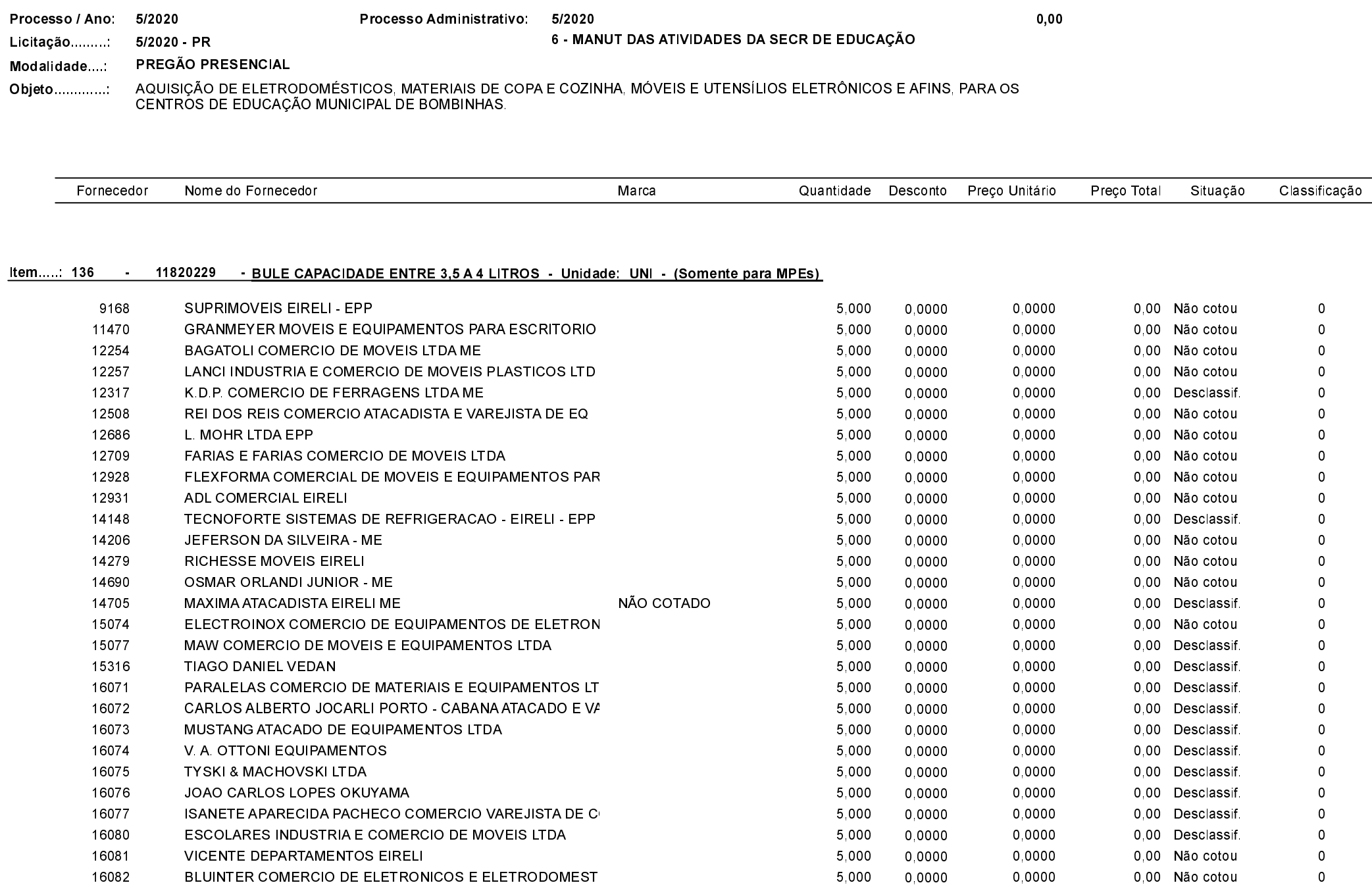

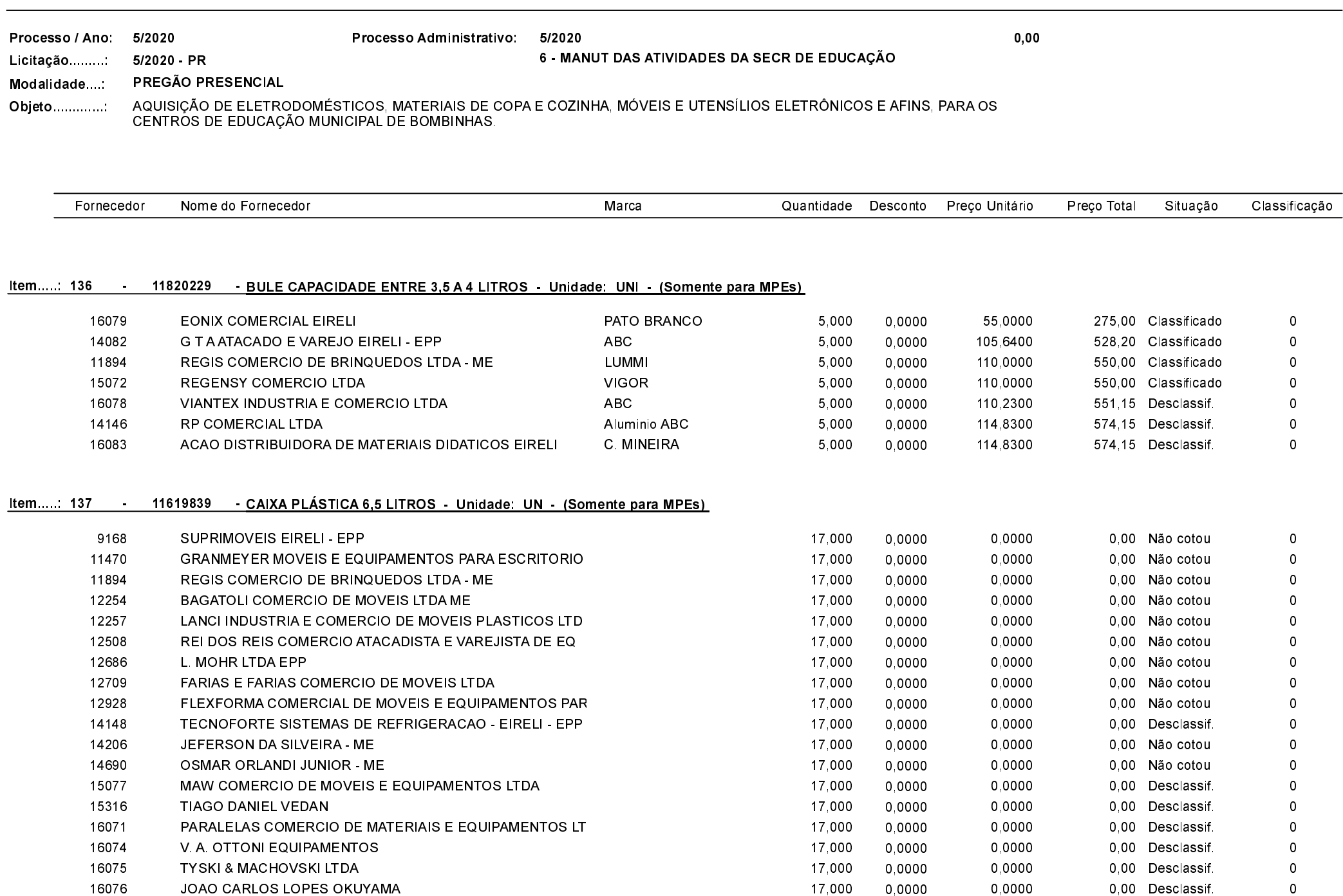

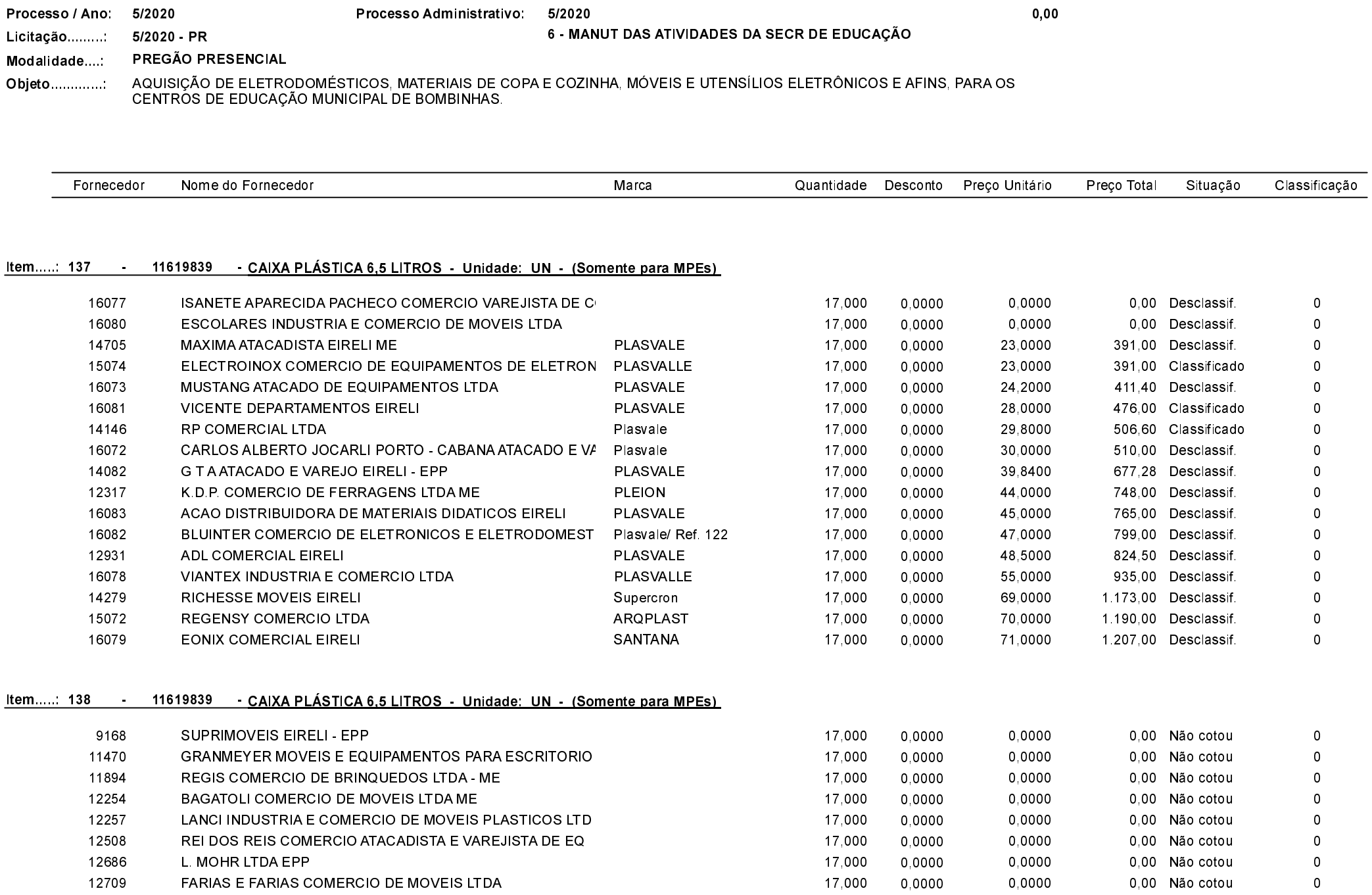

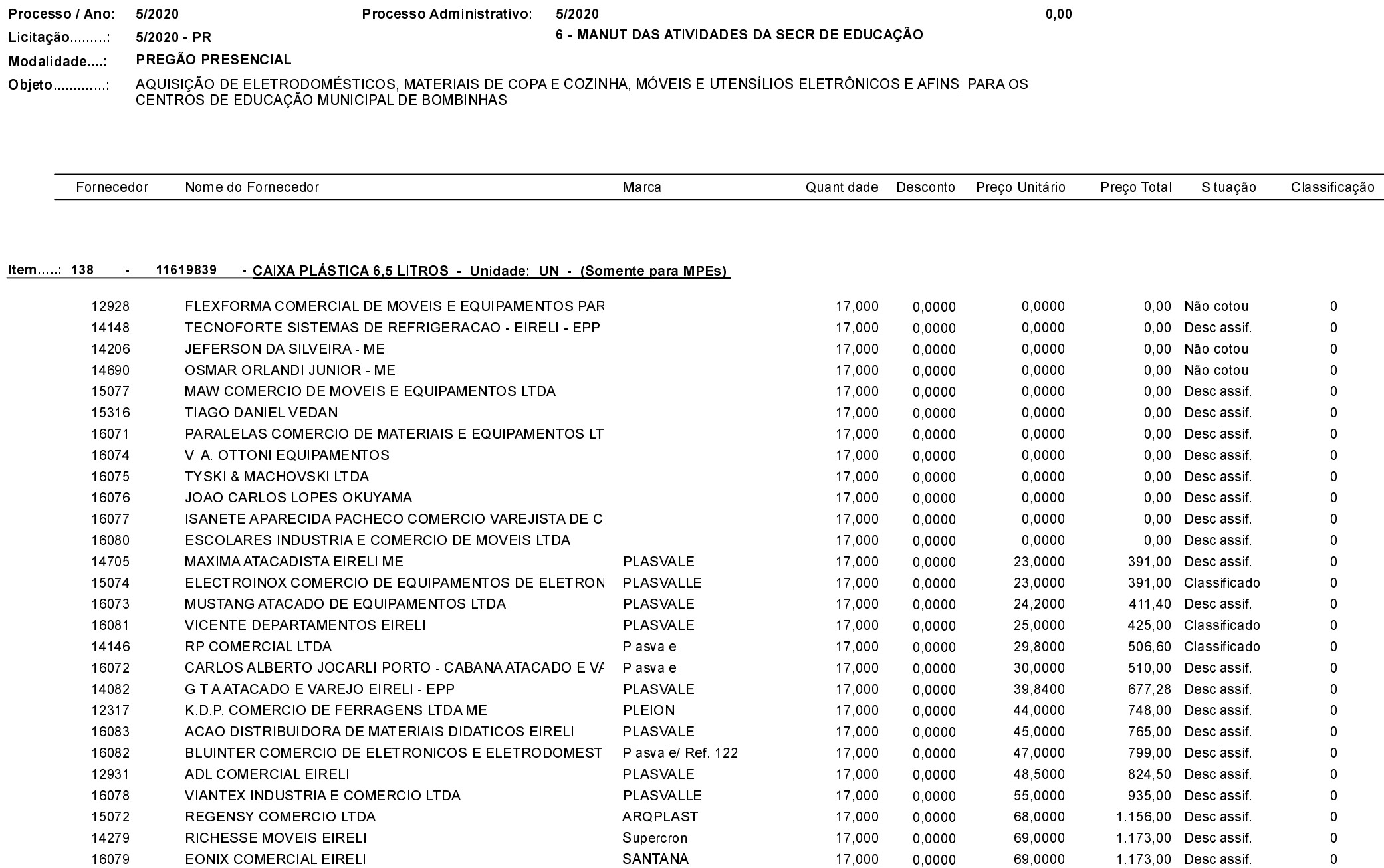
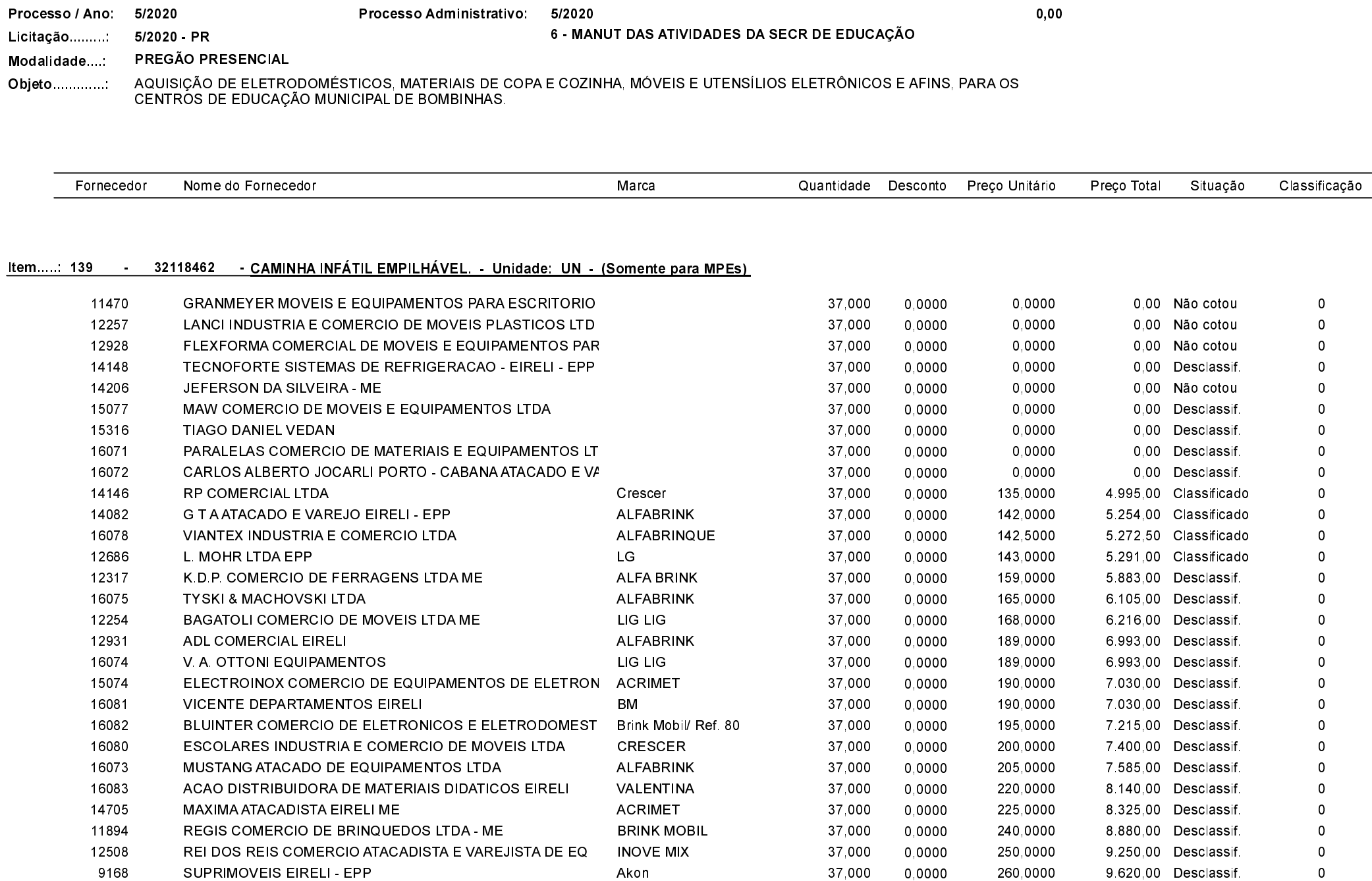

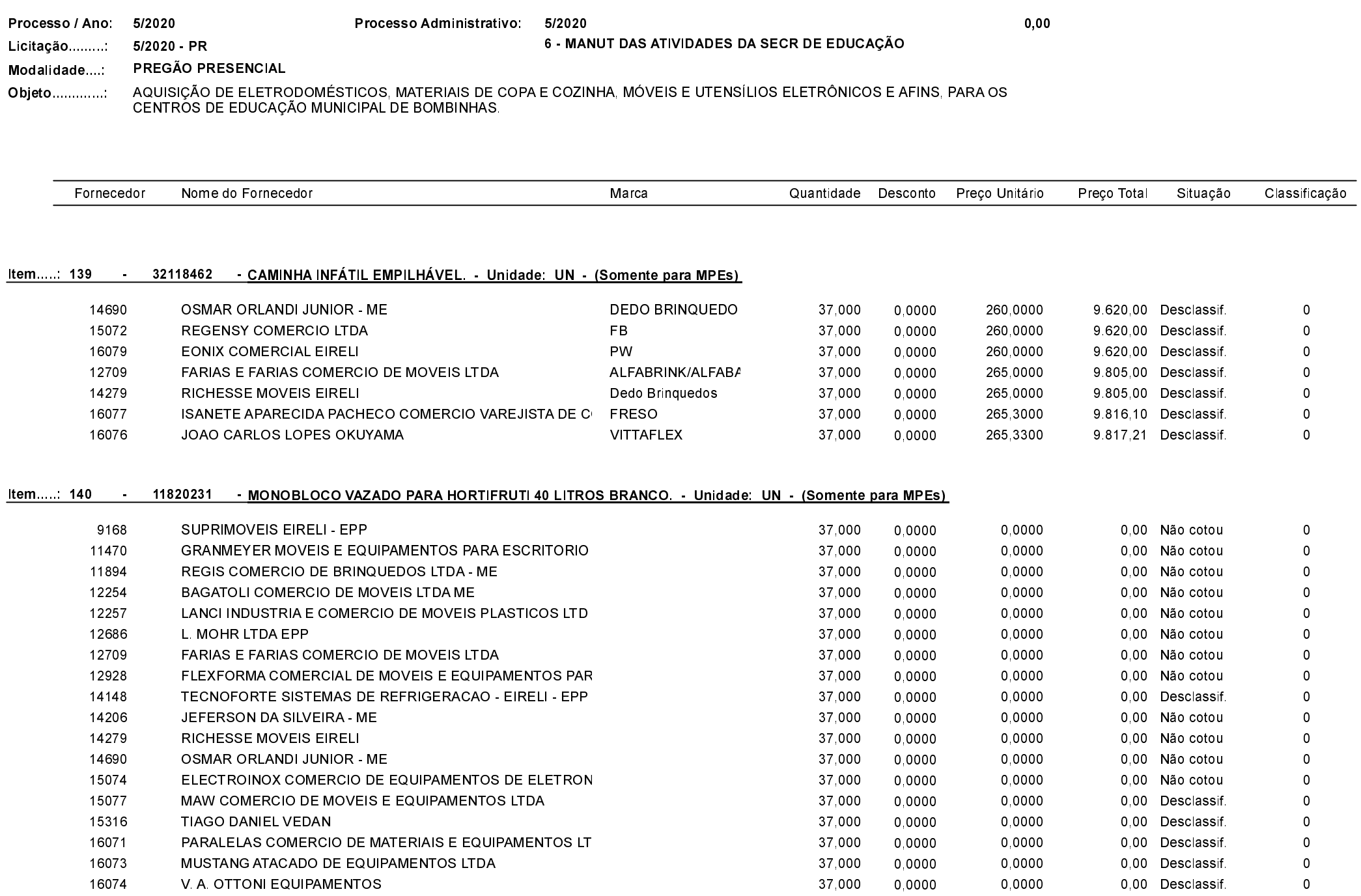

Quadro Comparativo de Preços (Fornecedores por Item)

12709

12928

FARIAS E FARIAS COMERCIO DE MOVEIS LTDA

FLEXFORMA COMERCIAL DE MOVEIS E EQUIPAMENTOS PAR

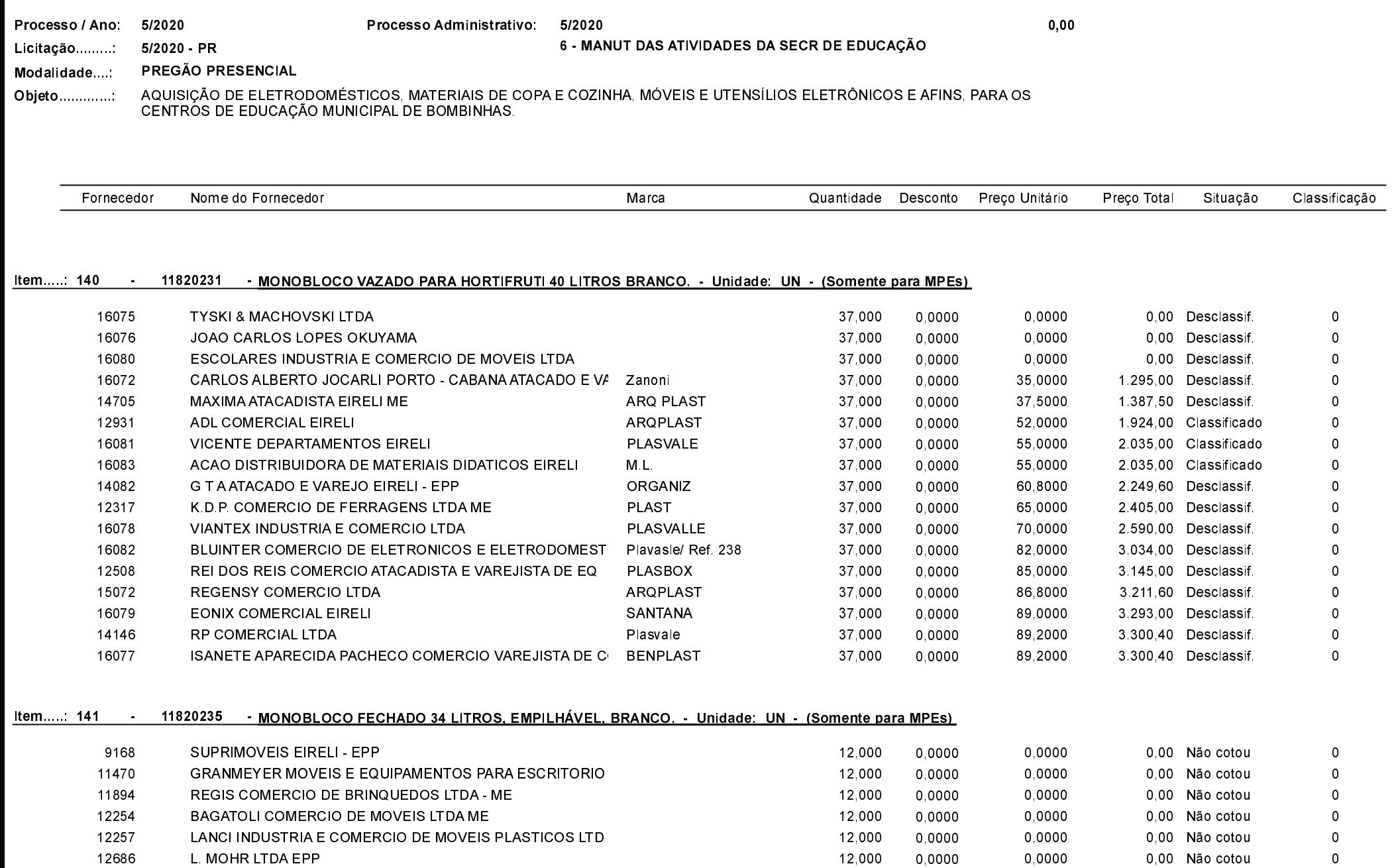

0,0000

0,0000

12,000

12,000

0,0000

0,0000

0,00 Não cotou

0,00 Não cotou

 $\,0\,$ 

 $\,0\,$ 

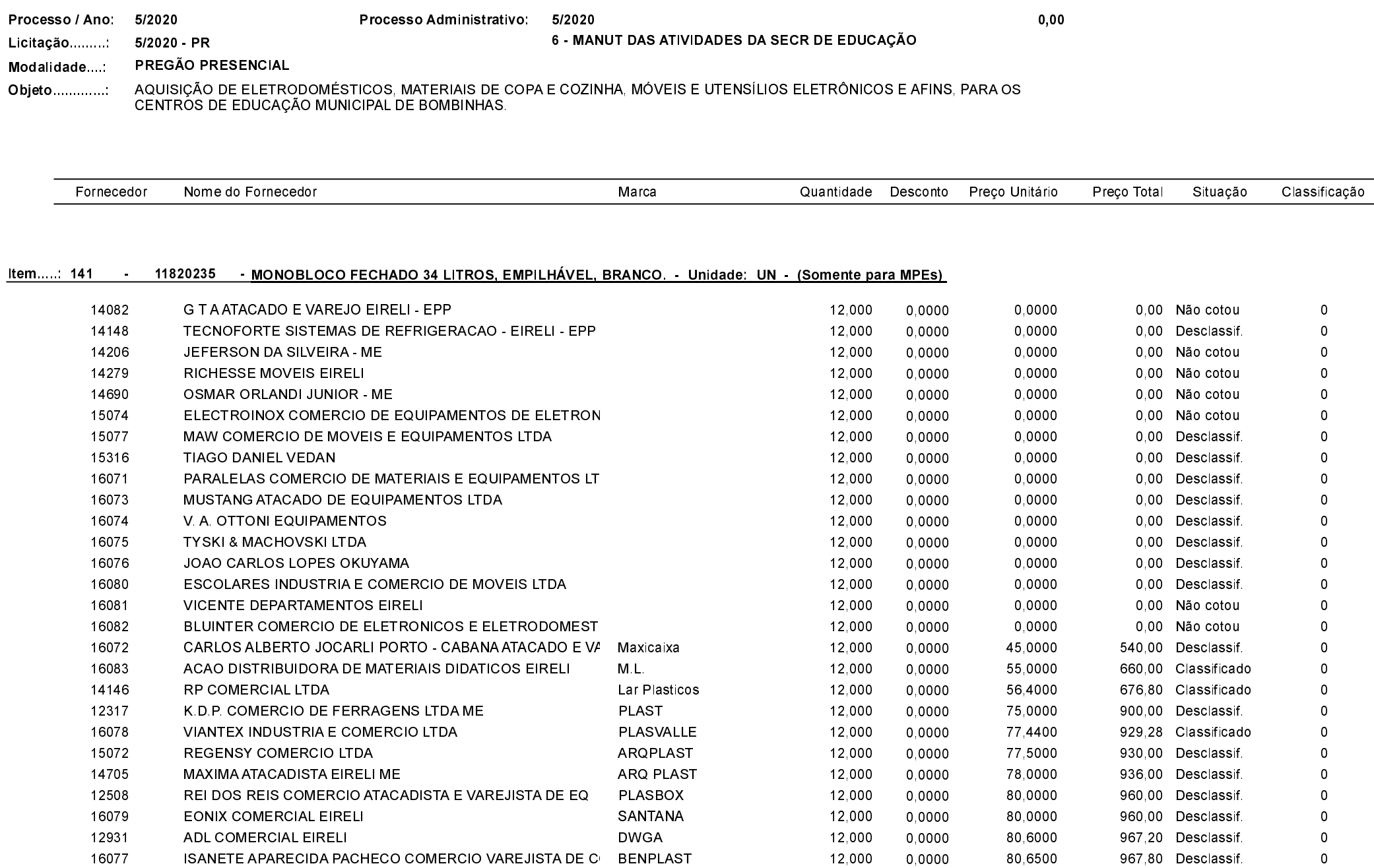

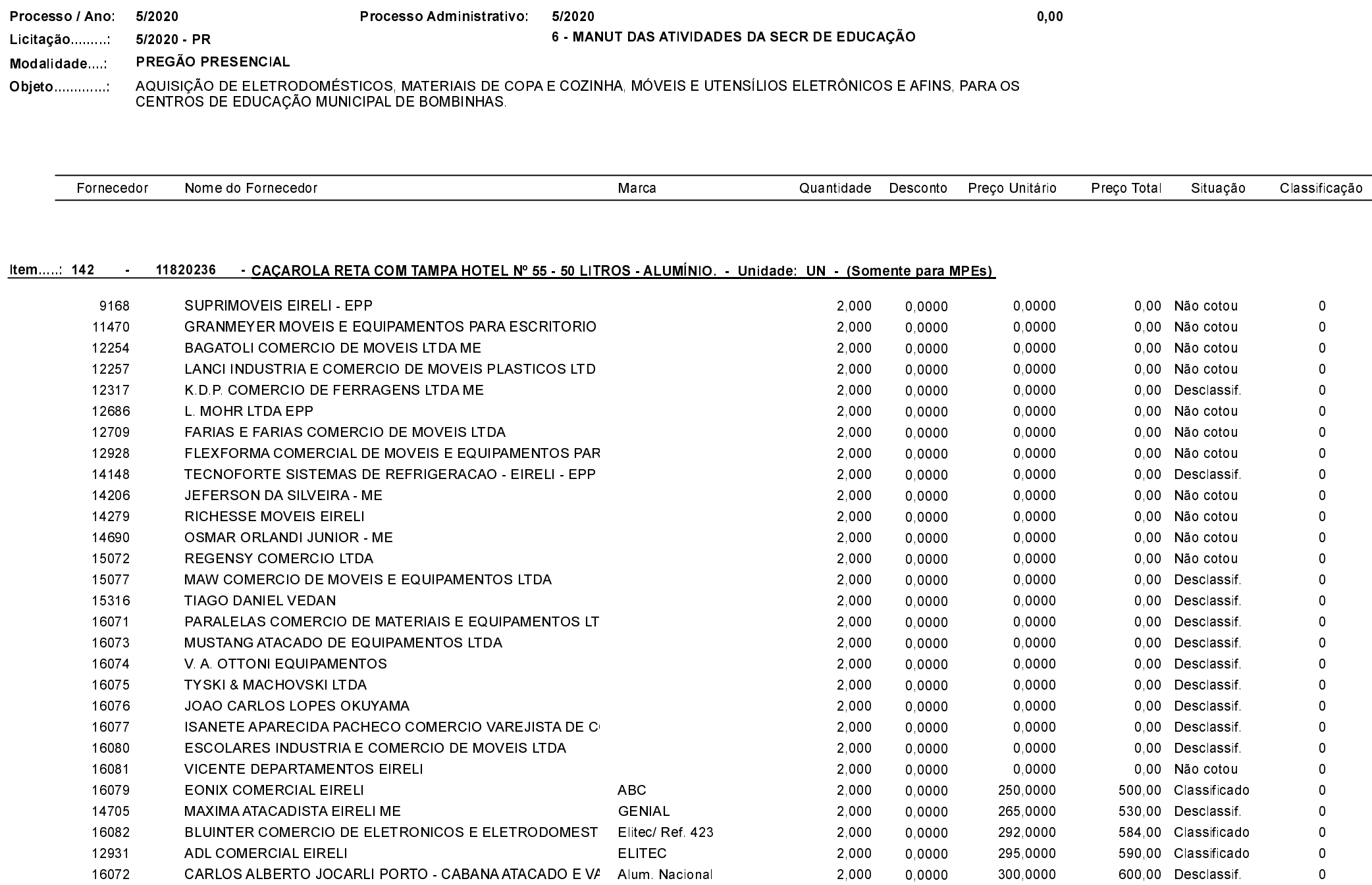

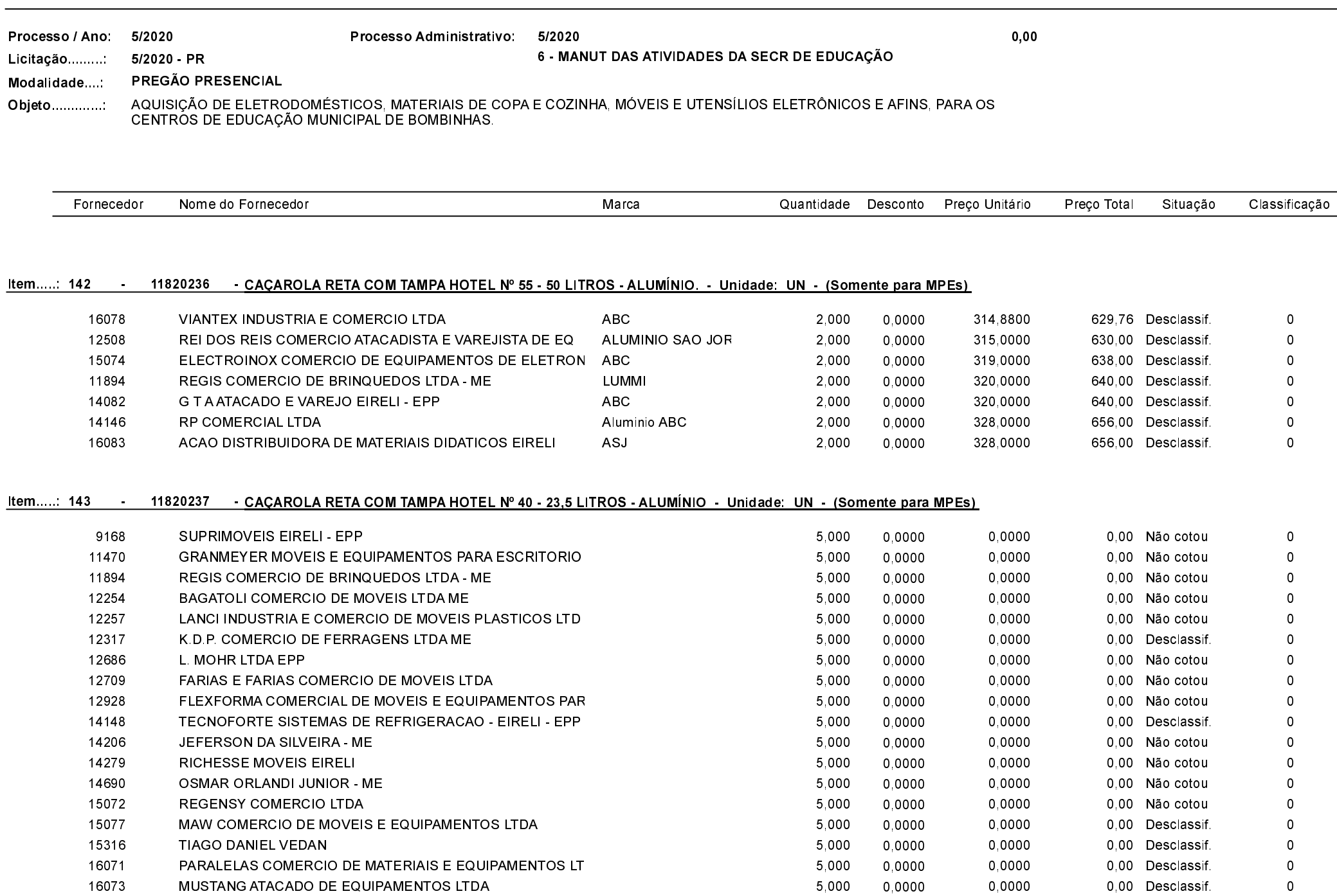

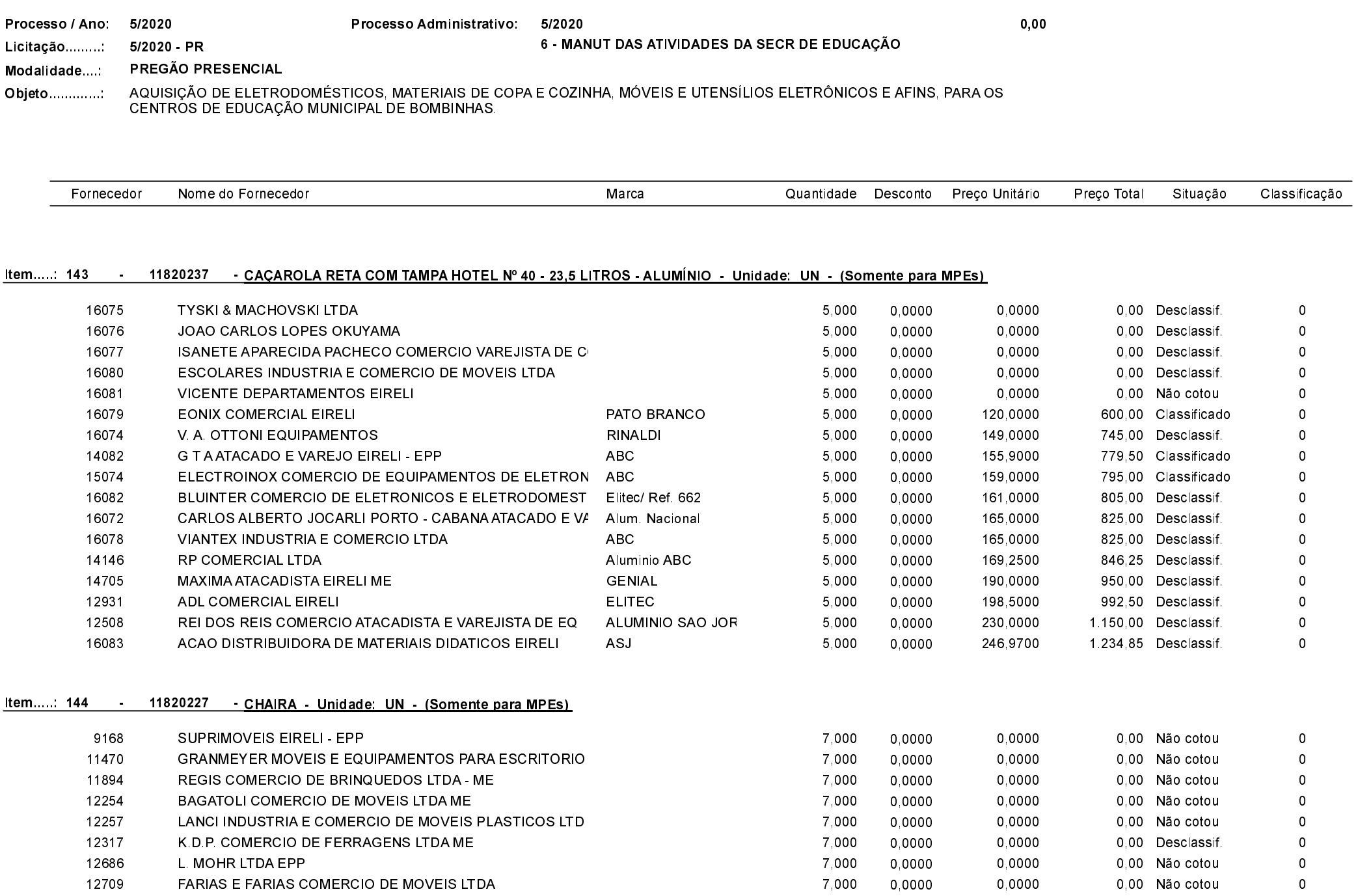

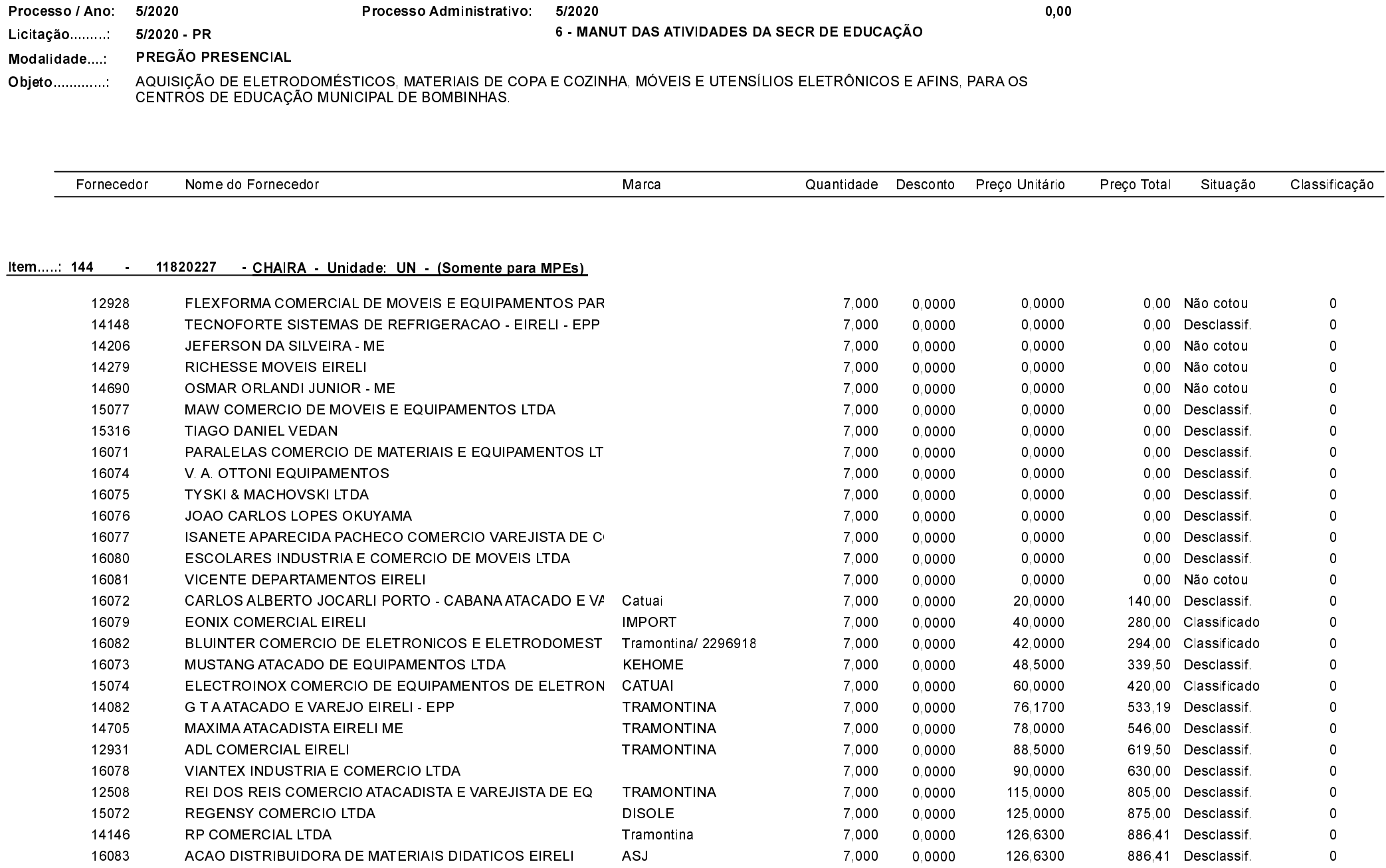

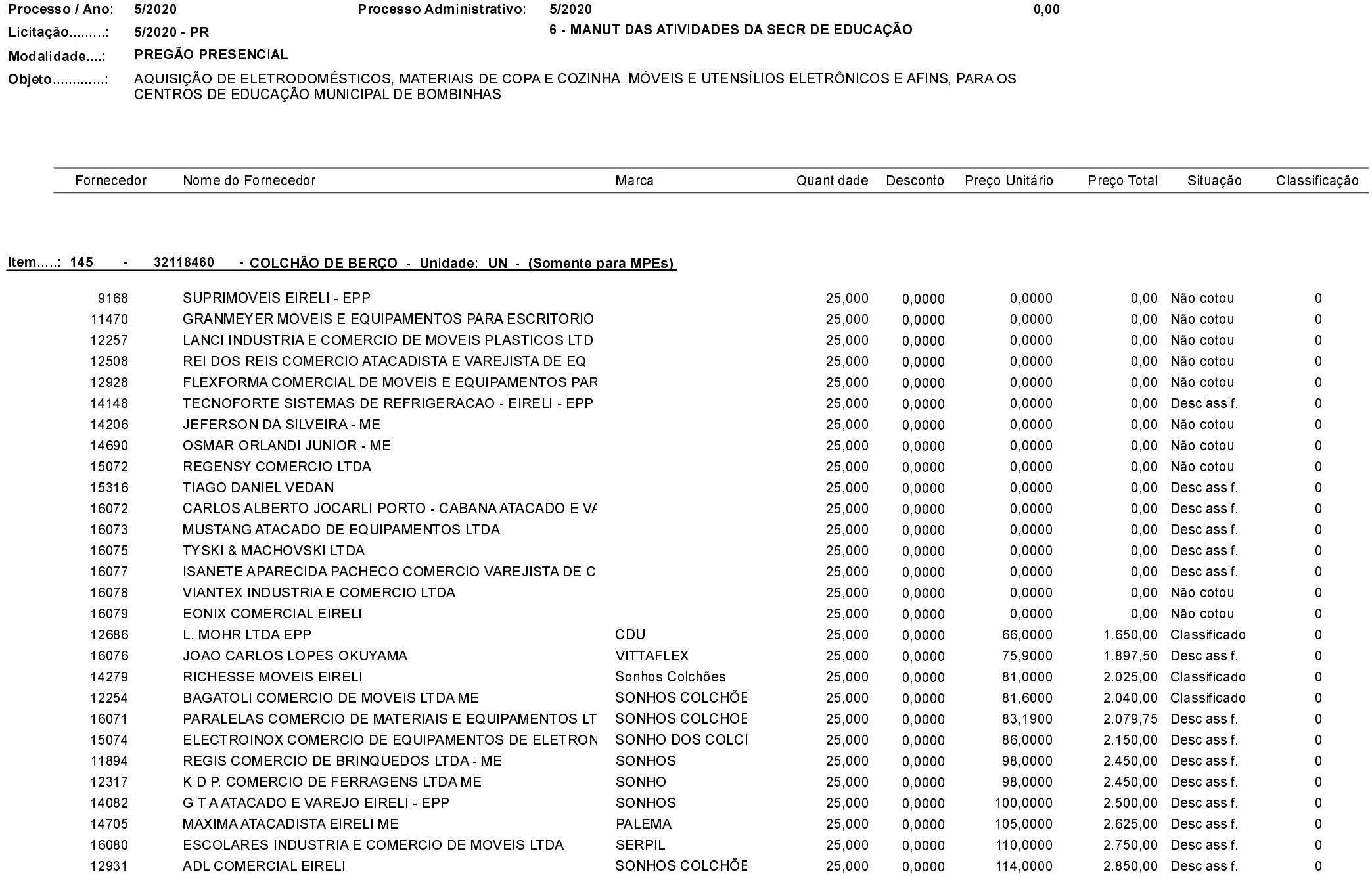

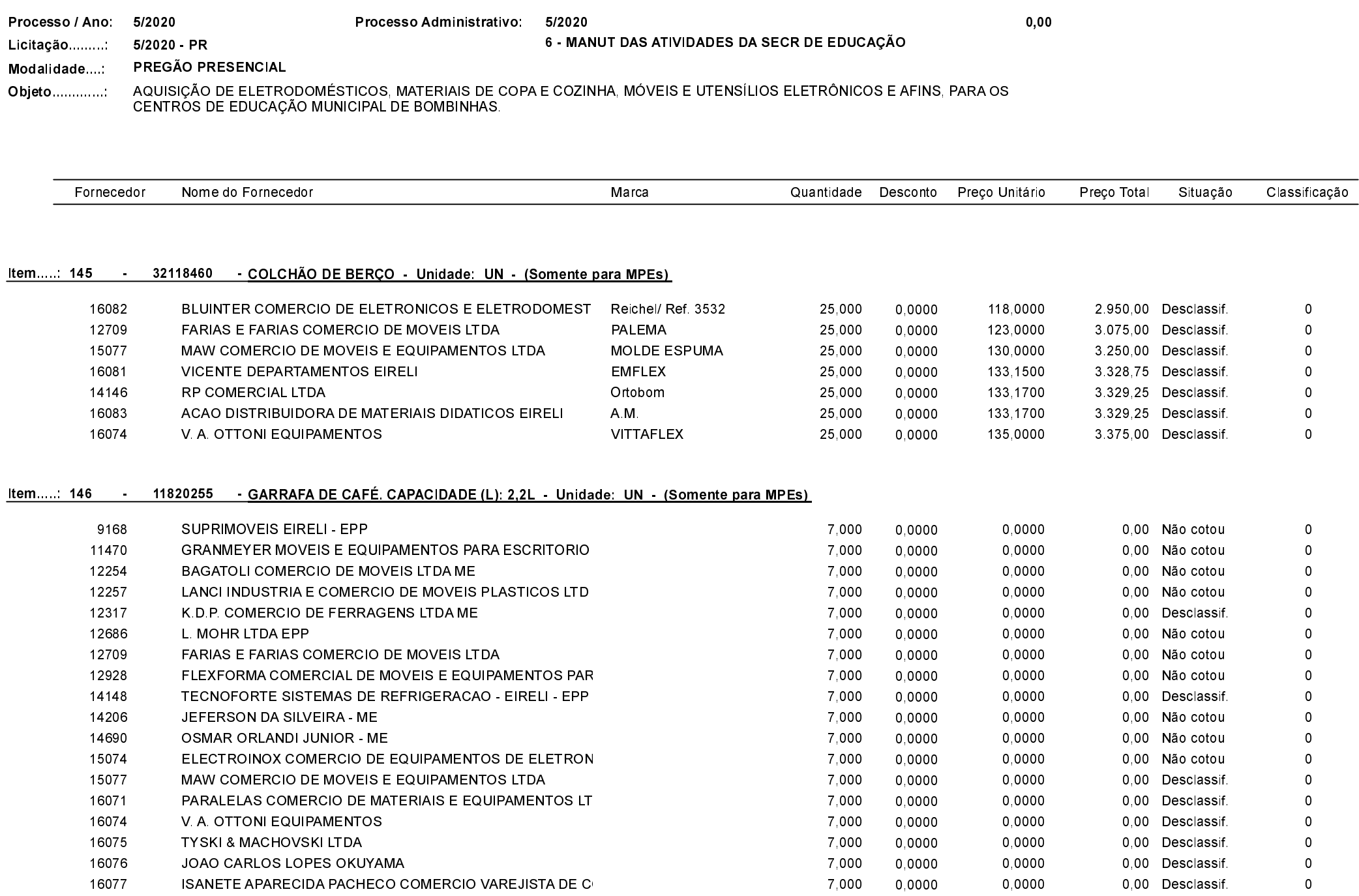

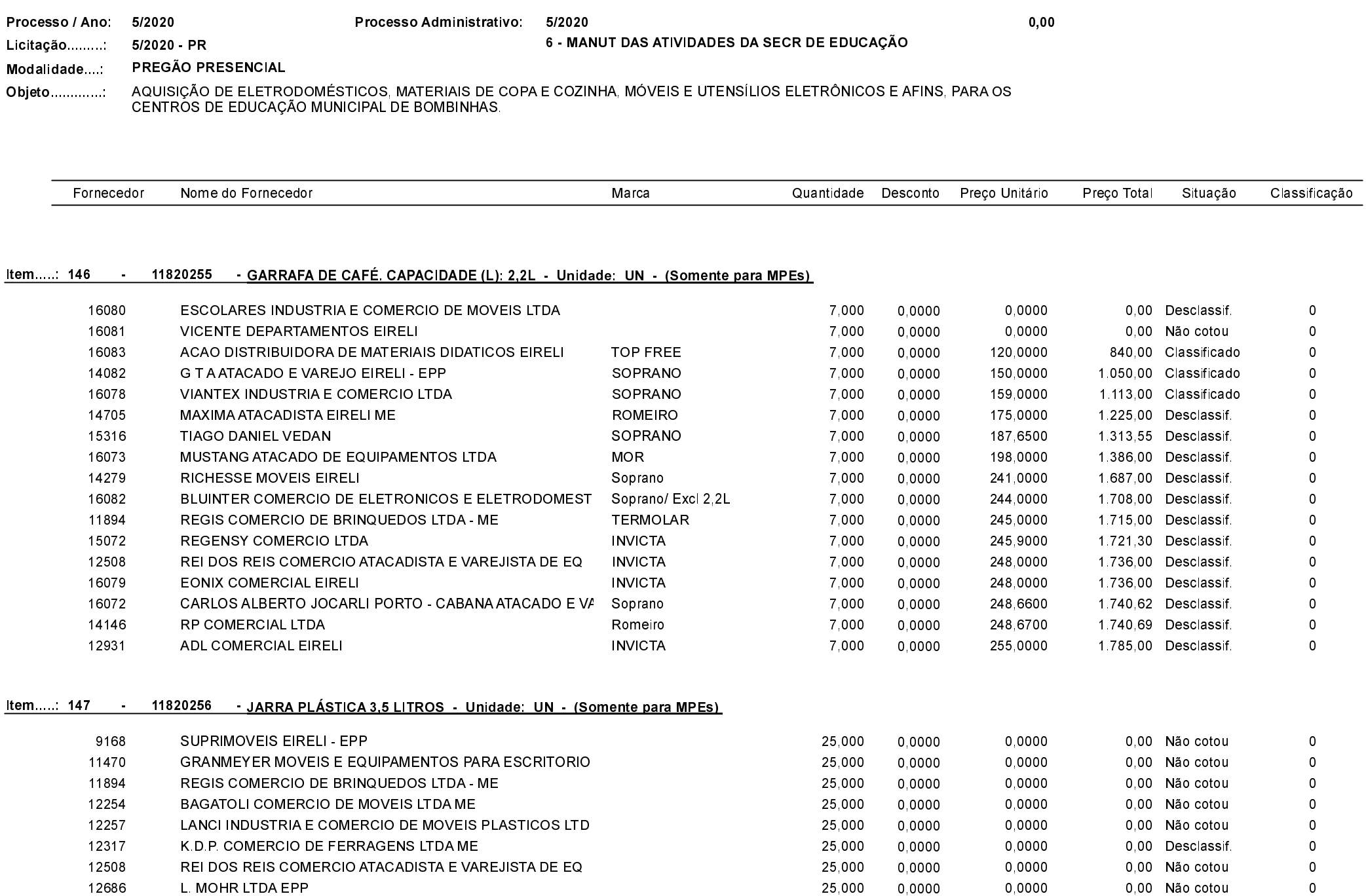

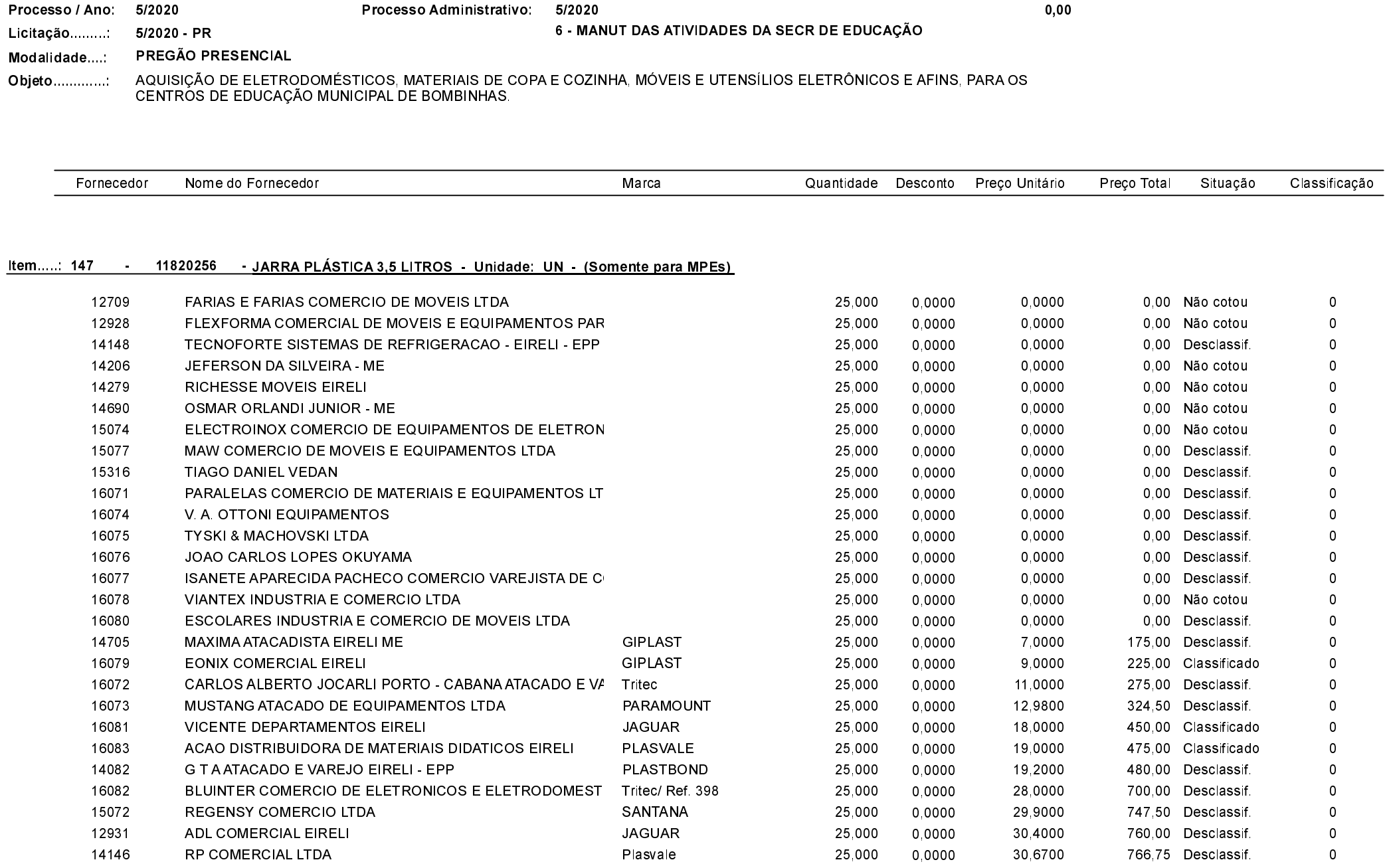

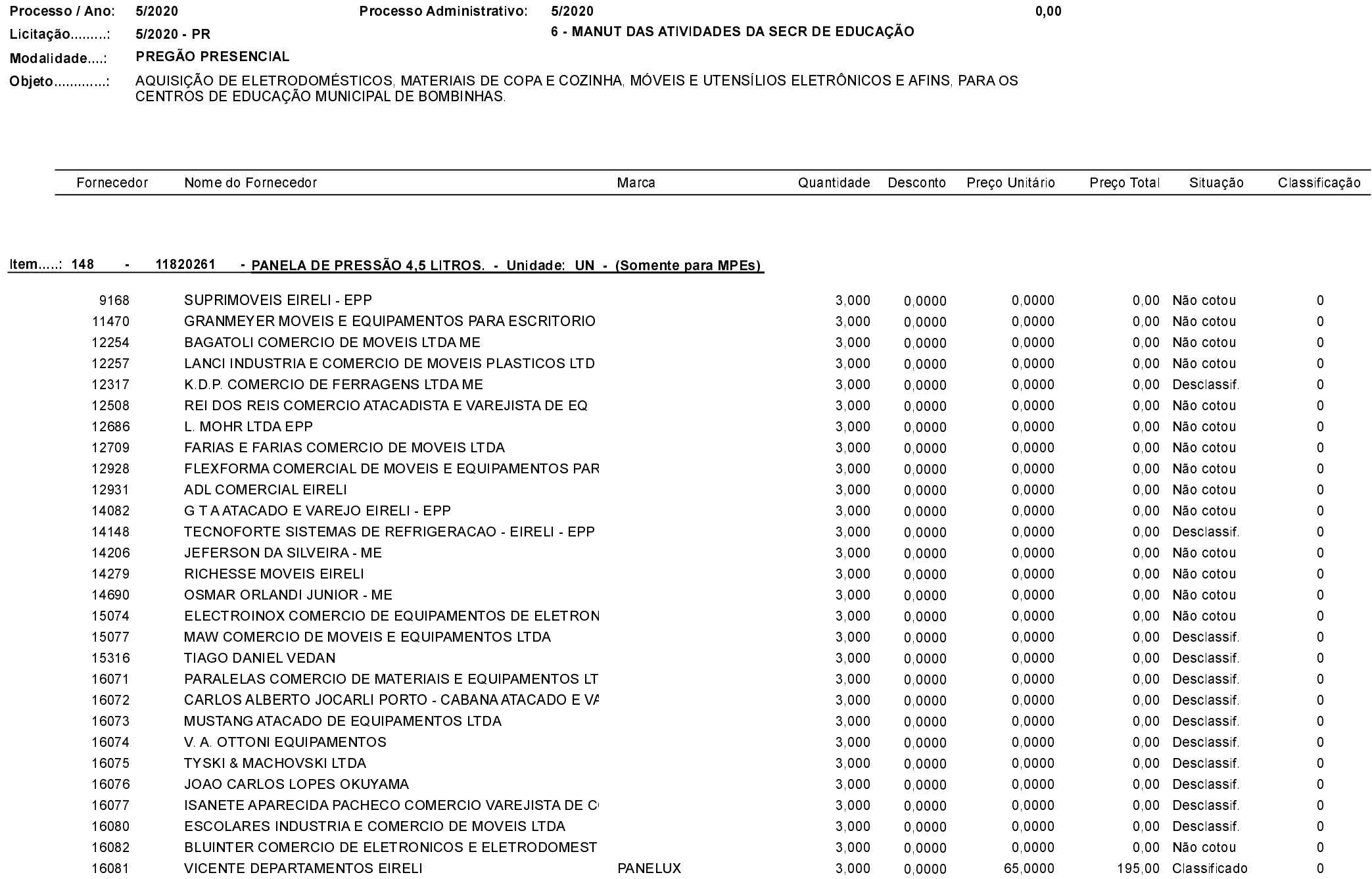

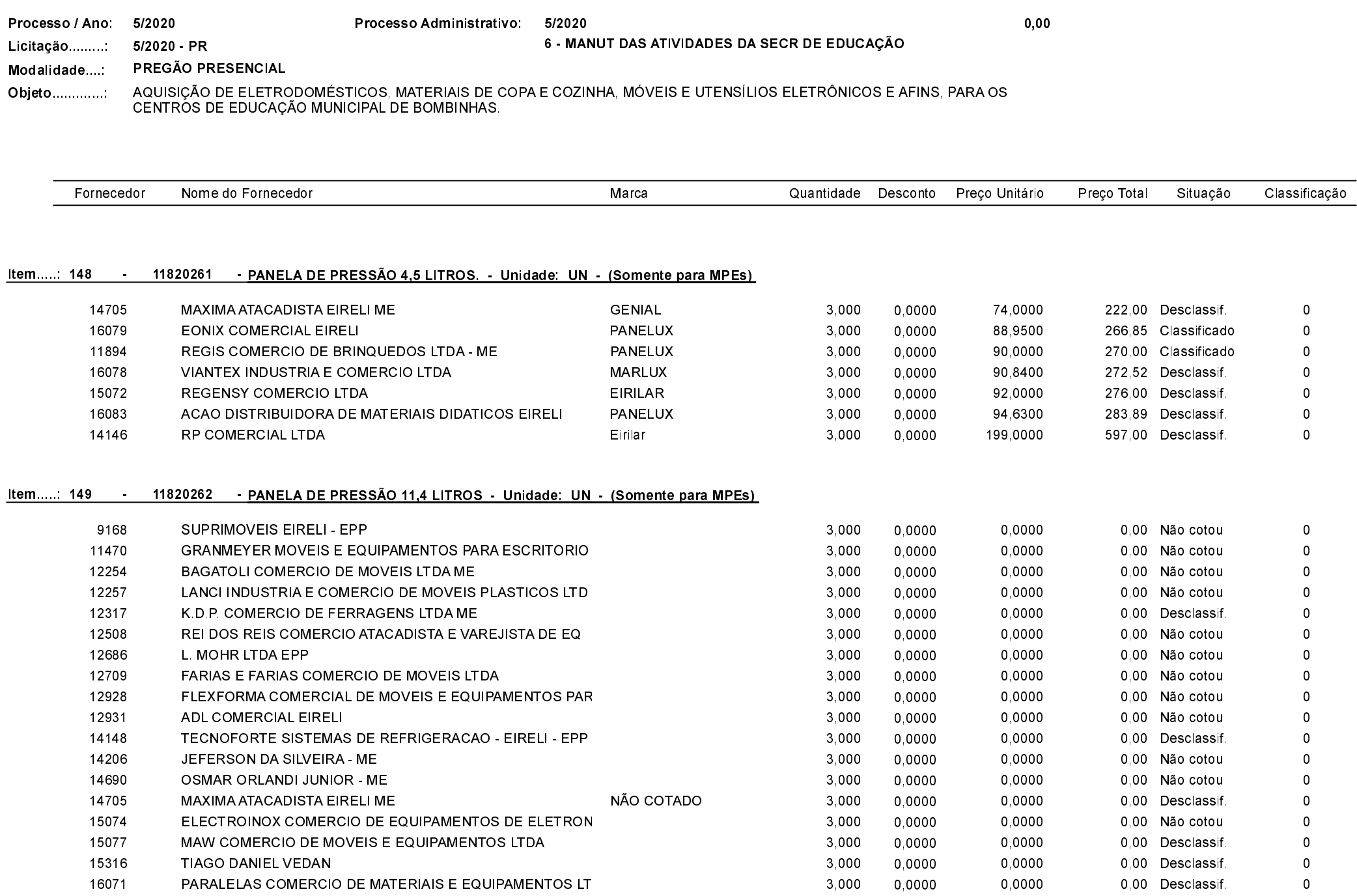

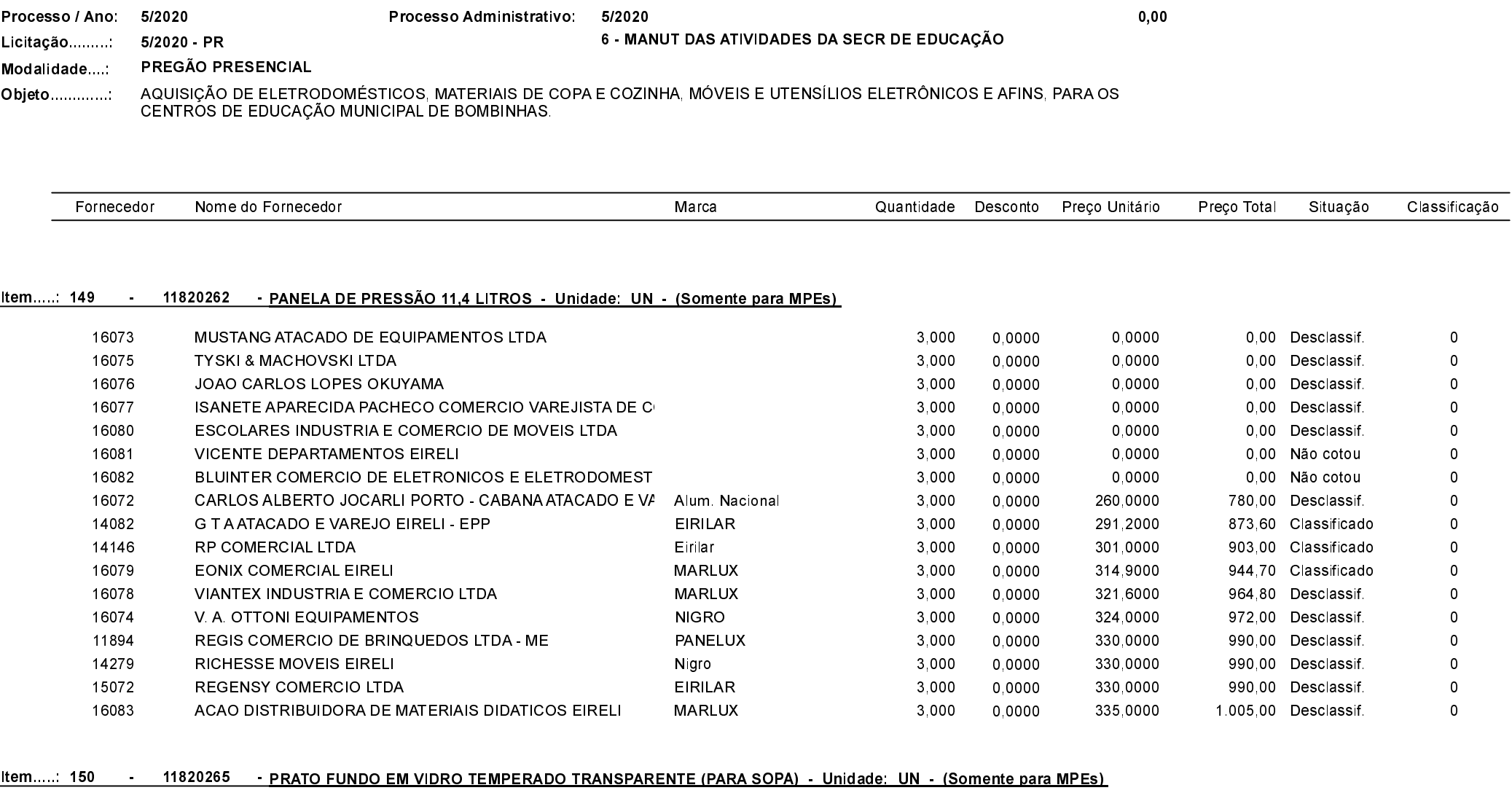

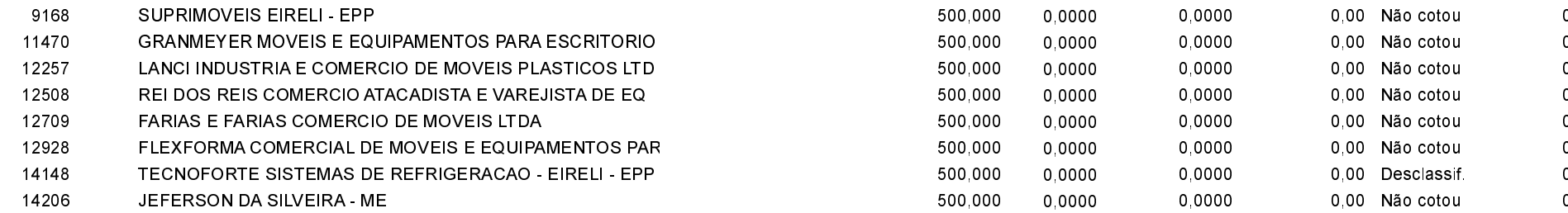

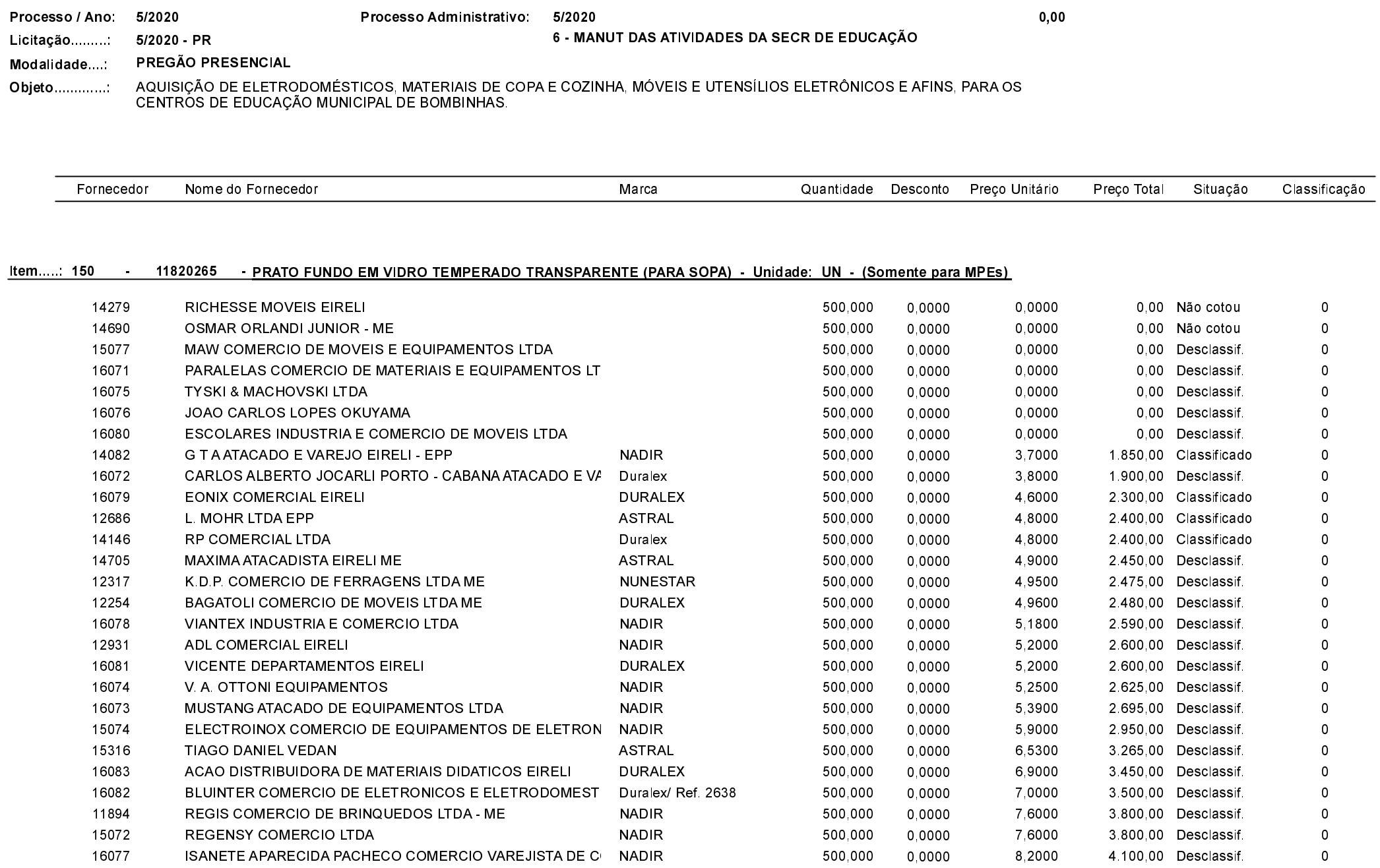

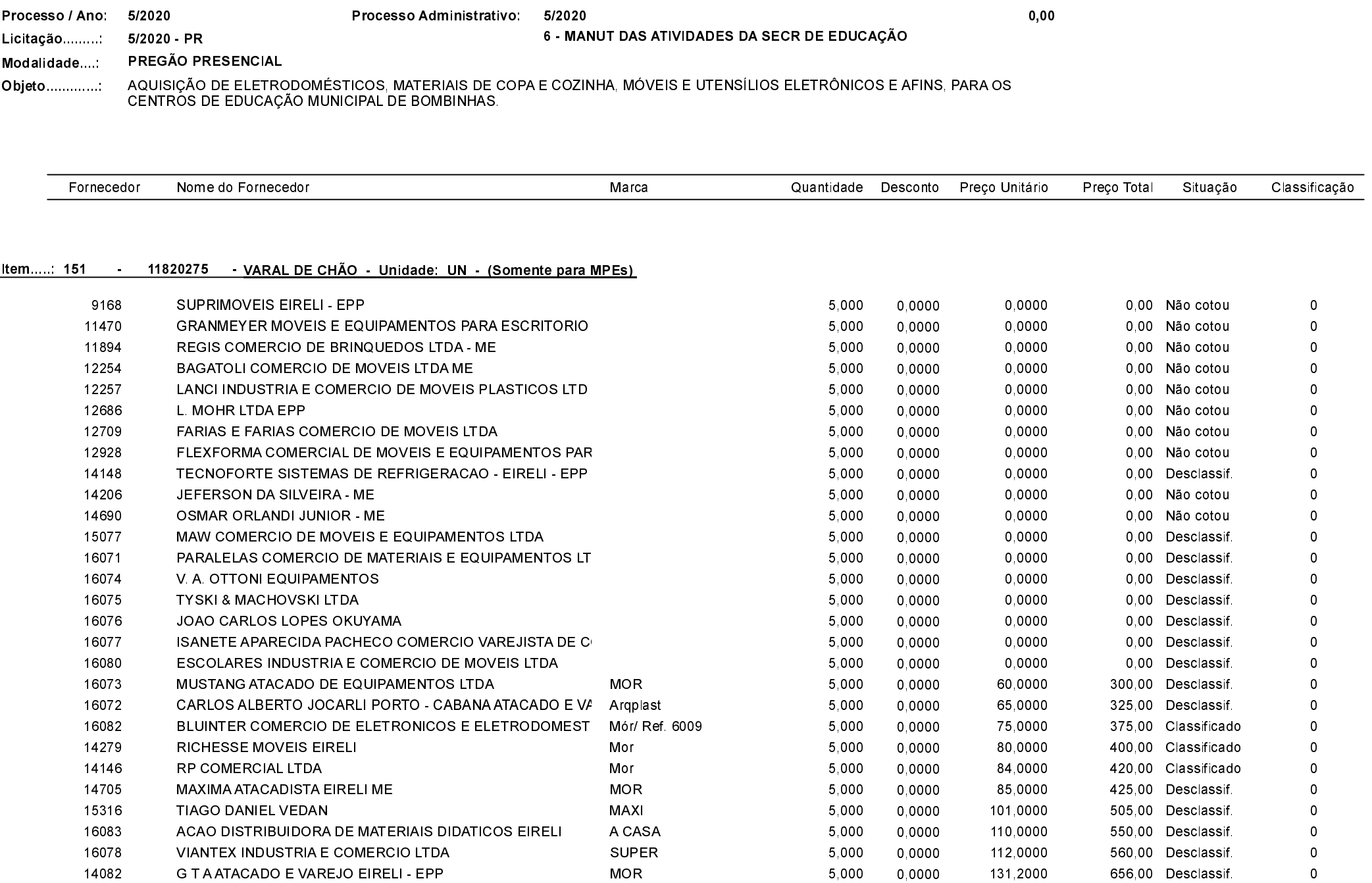

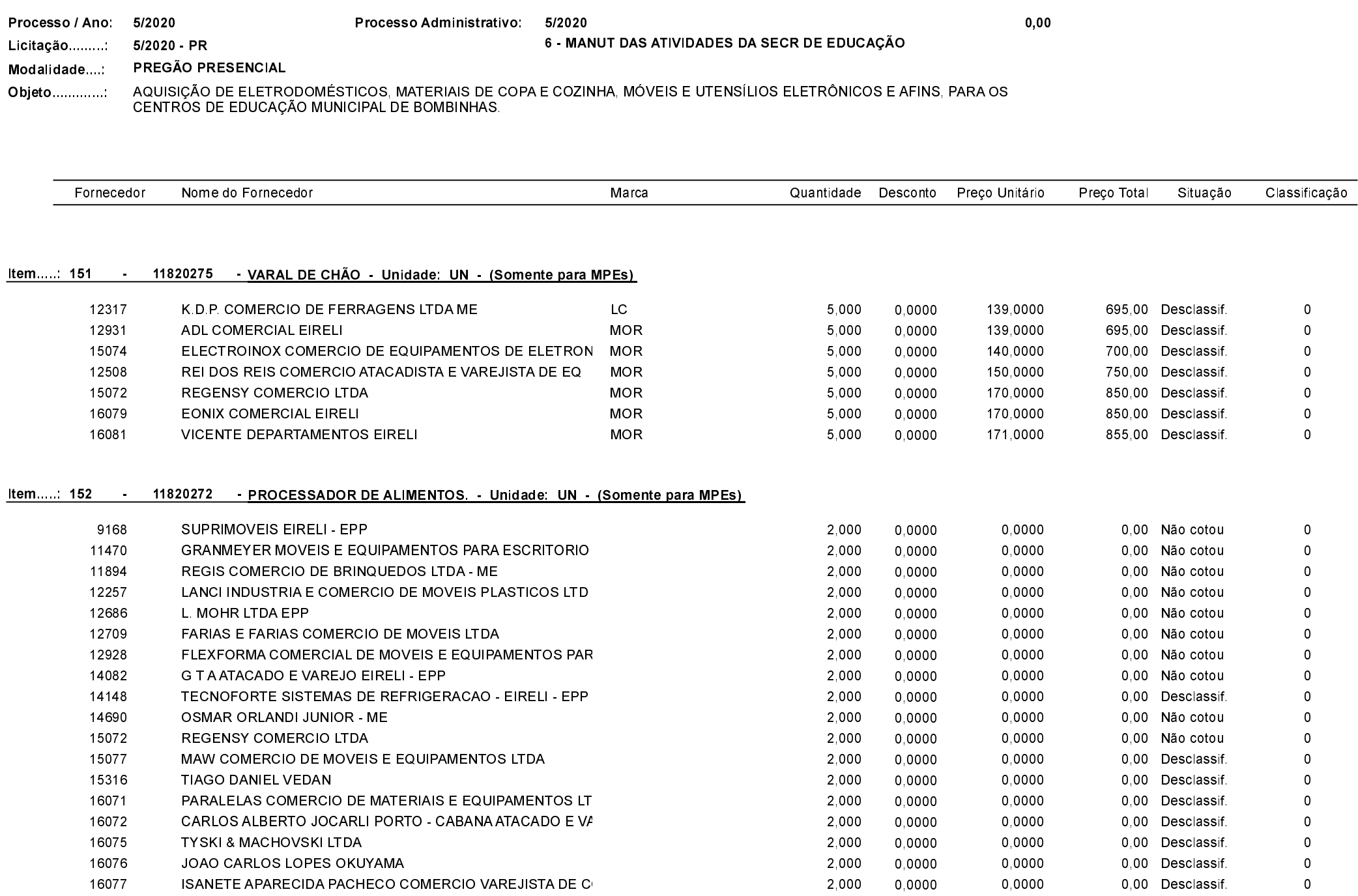

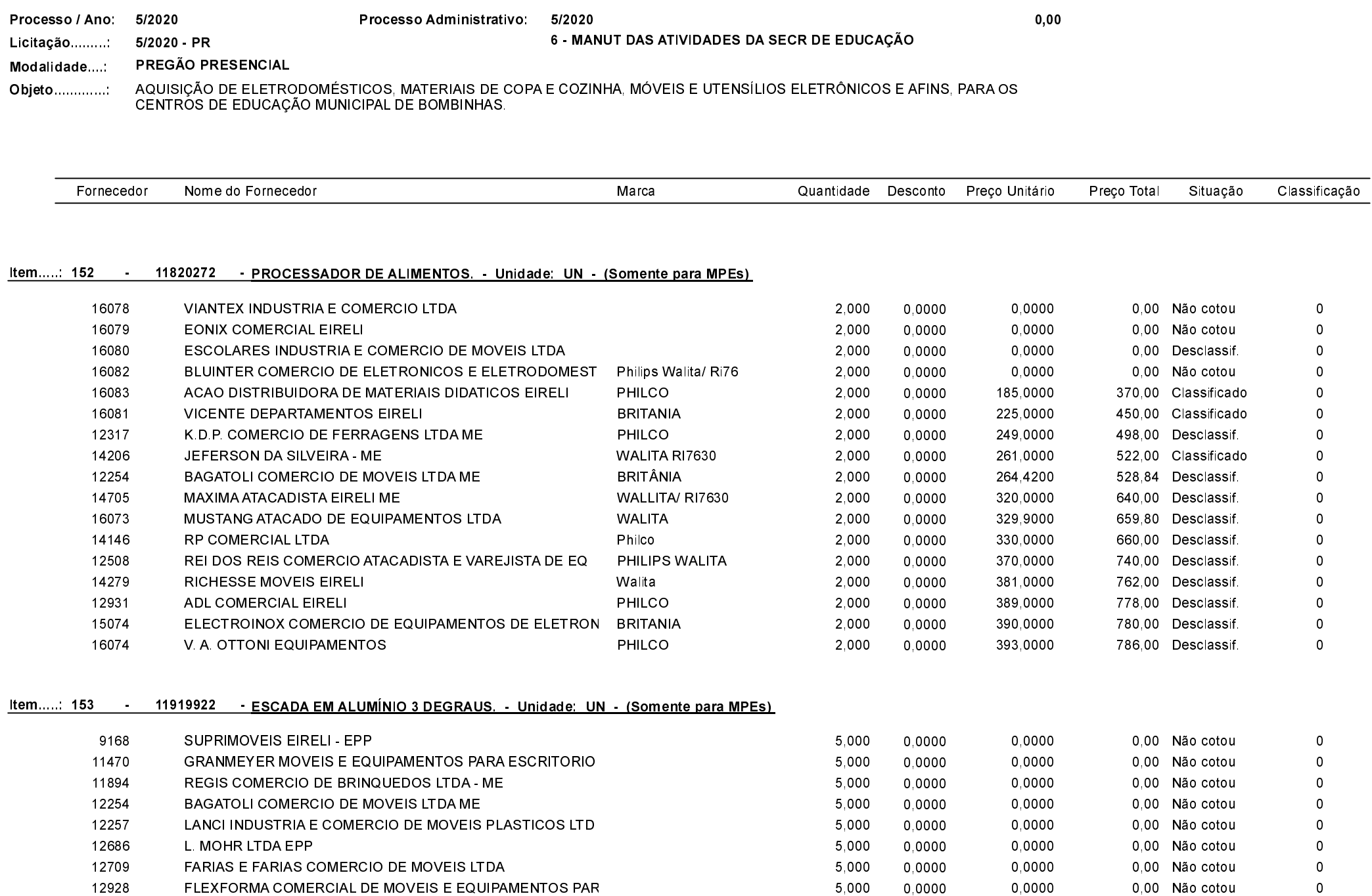

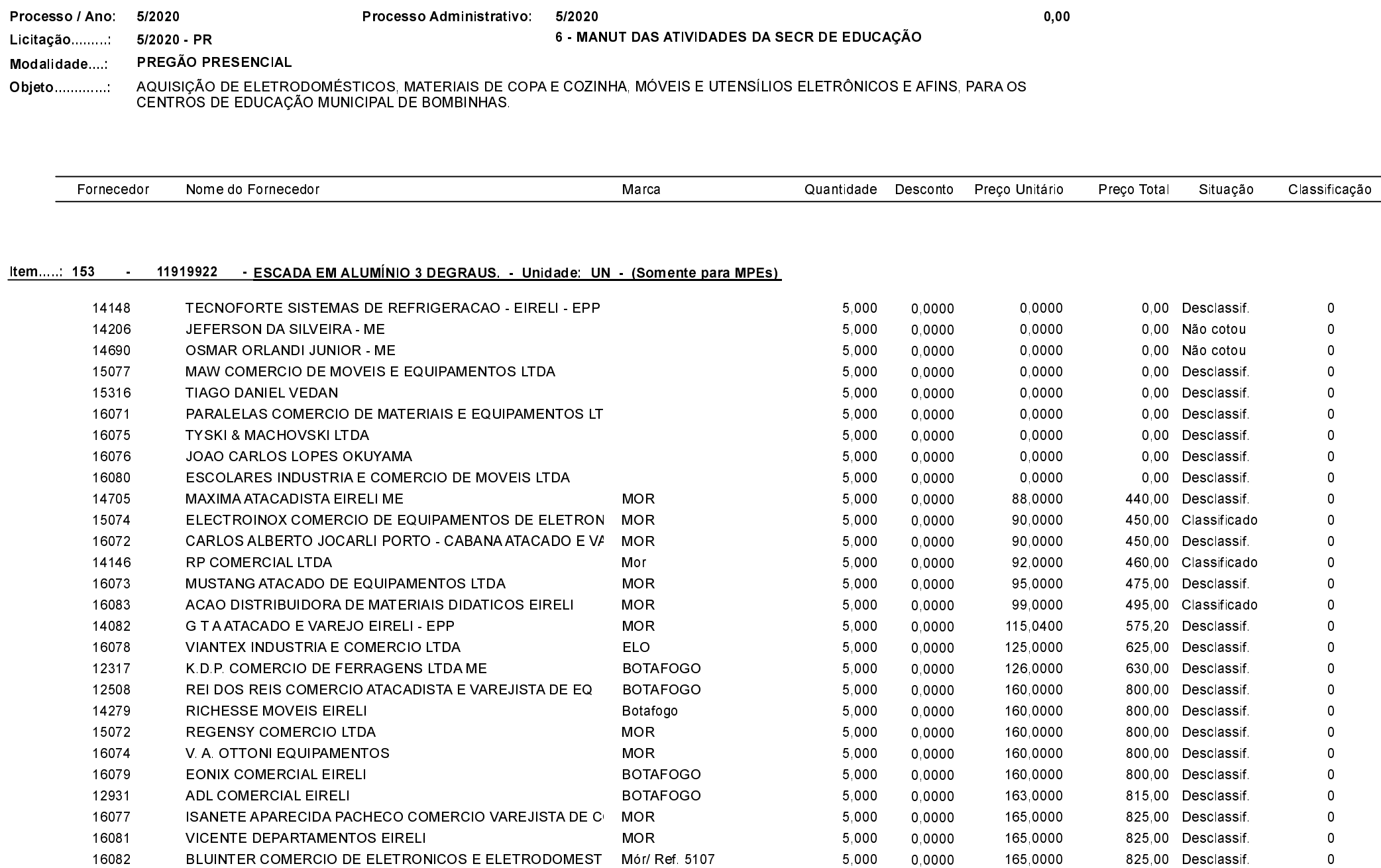

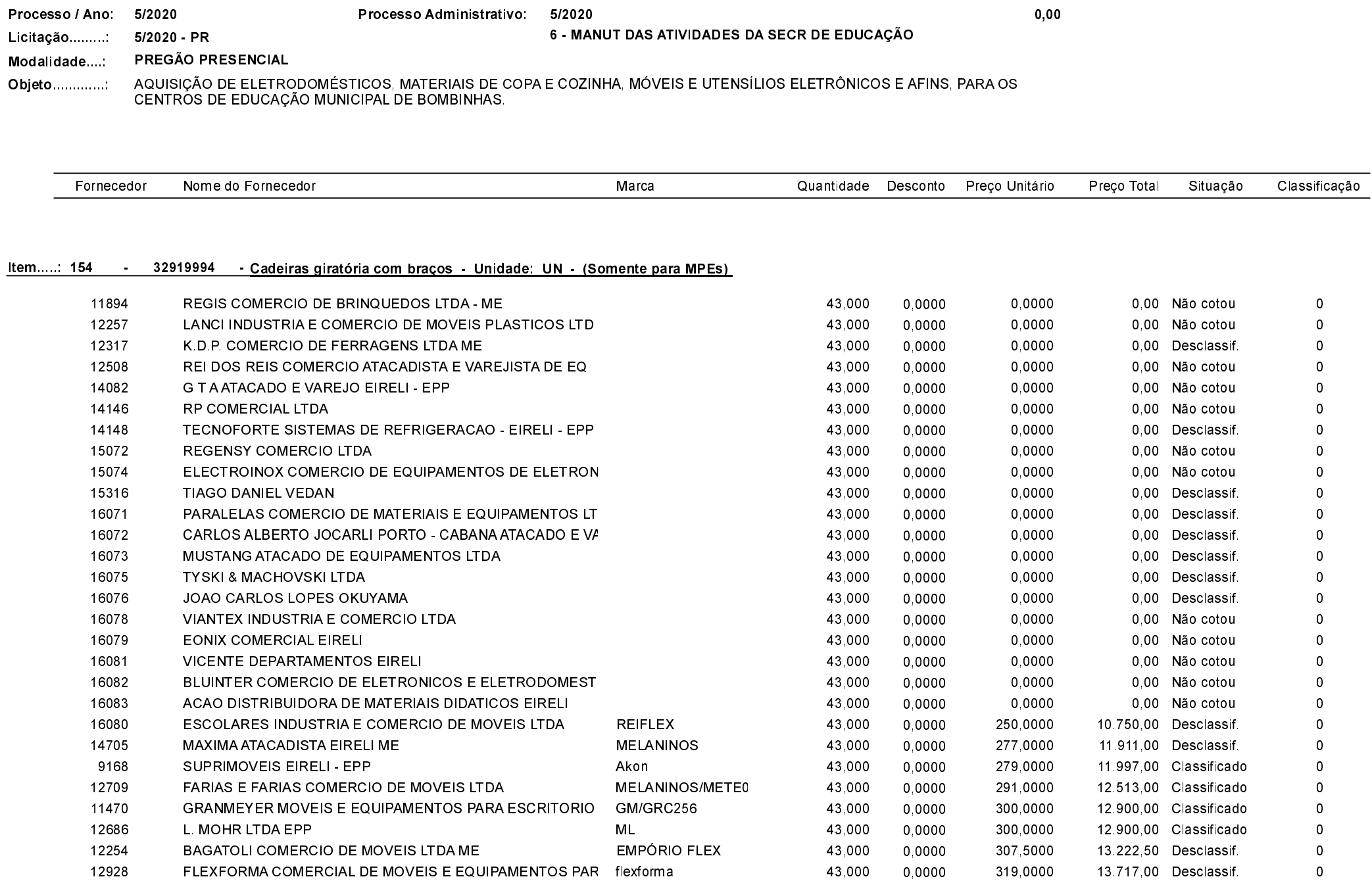

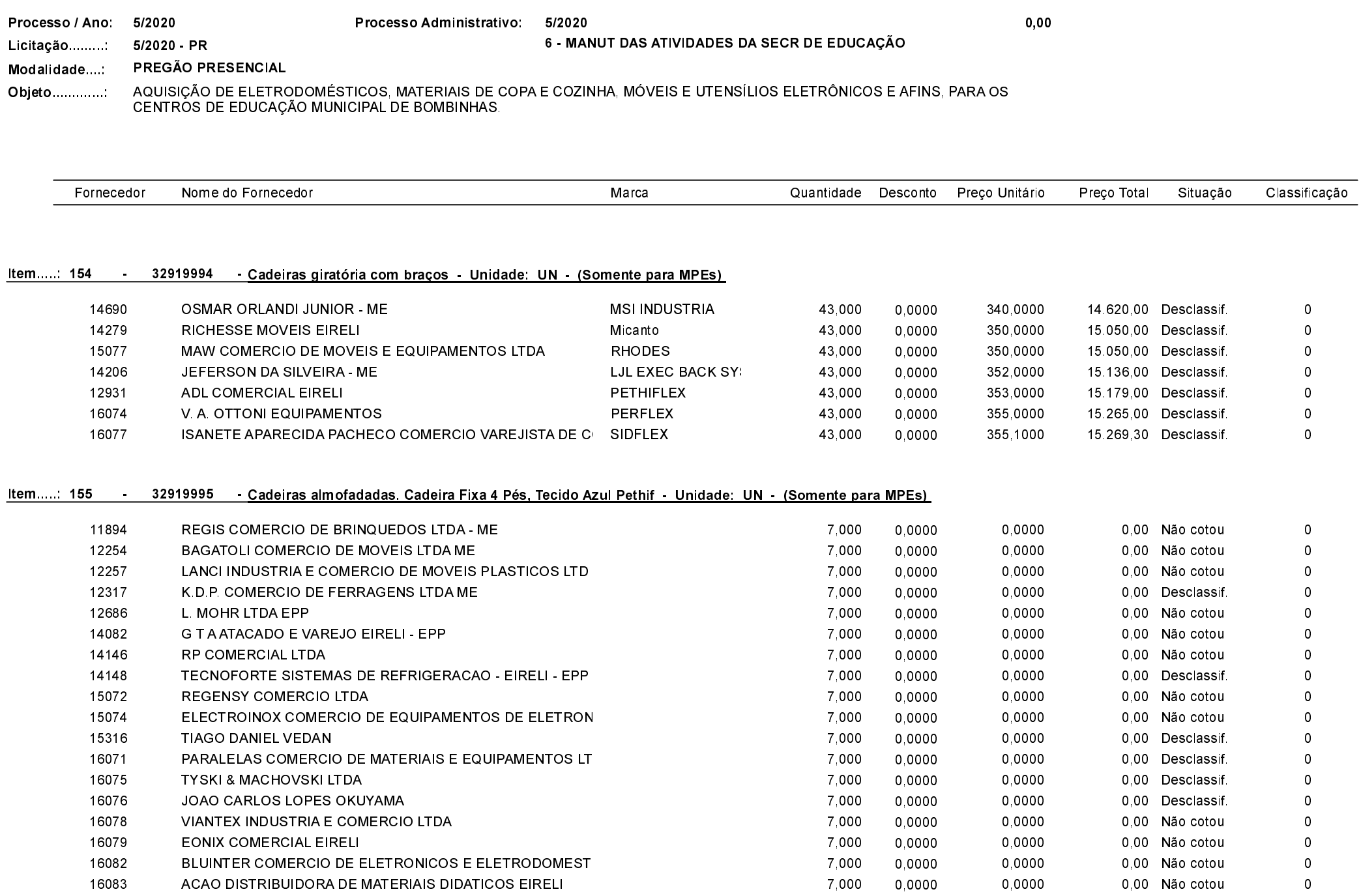

LANCI INDUSTRIA E COMERCIO DE MOVEIS PLASTICOS LTD

REI DOS REIS COMERCIO ATACADISTA E VAREJISTA DE EQ

FARIAS E FARIAS COMERCIO DE MOVEIS LTDA

12508

12686

12709

L. MOHR LTDA EPP

Quadro Comparativo de Preços (Fornecedores por Item)

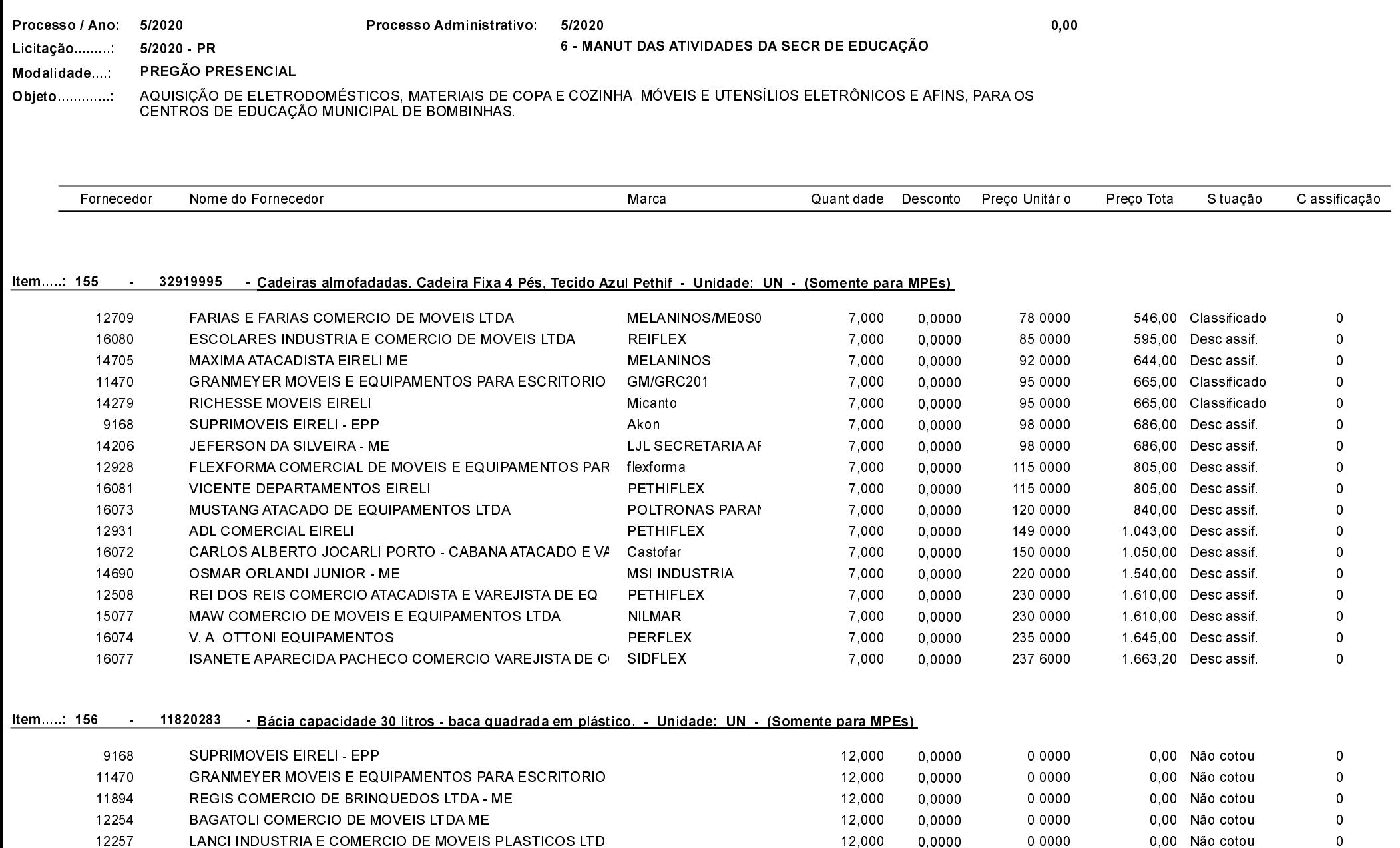

12,000

12,000

12,000

12,000

0,0000

0,0000

0,0000

0,0000

0,0000

0,0000

0,0000

0,0000

0,00 Não cotou

0,00 Não cotou

0,00 Não cotou

0,00 Não cotou

 $\overline{\mathbf{0}}$ 

 $\,0\,$ 

 $\,0\,$ 

 $\overline{0}$ 

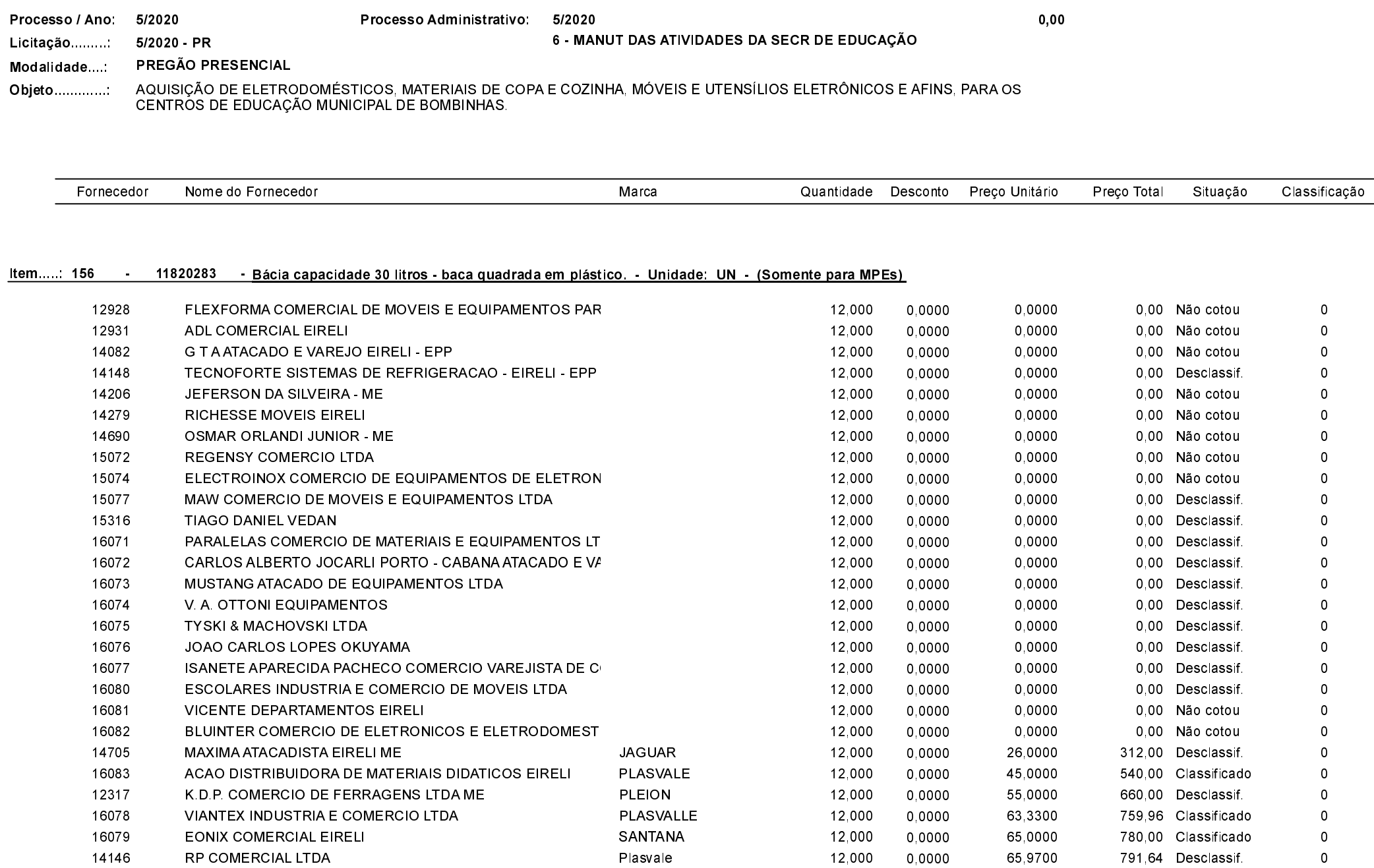

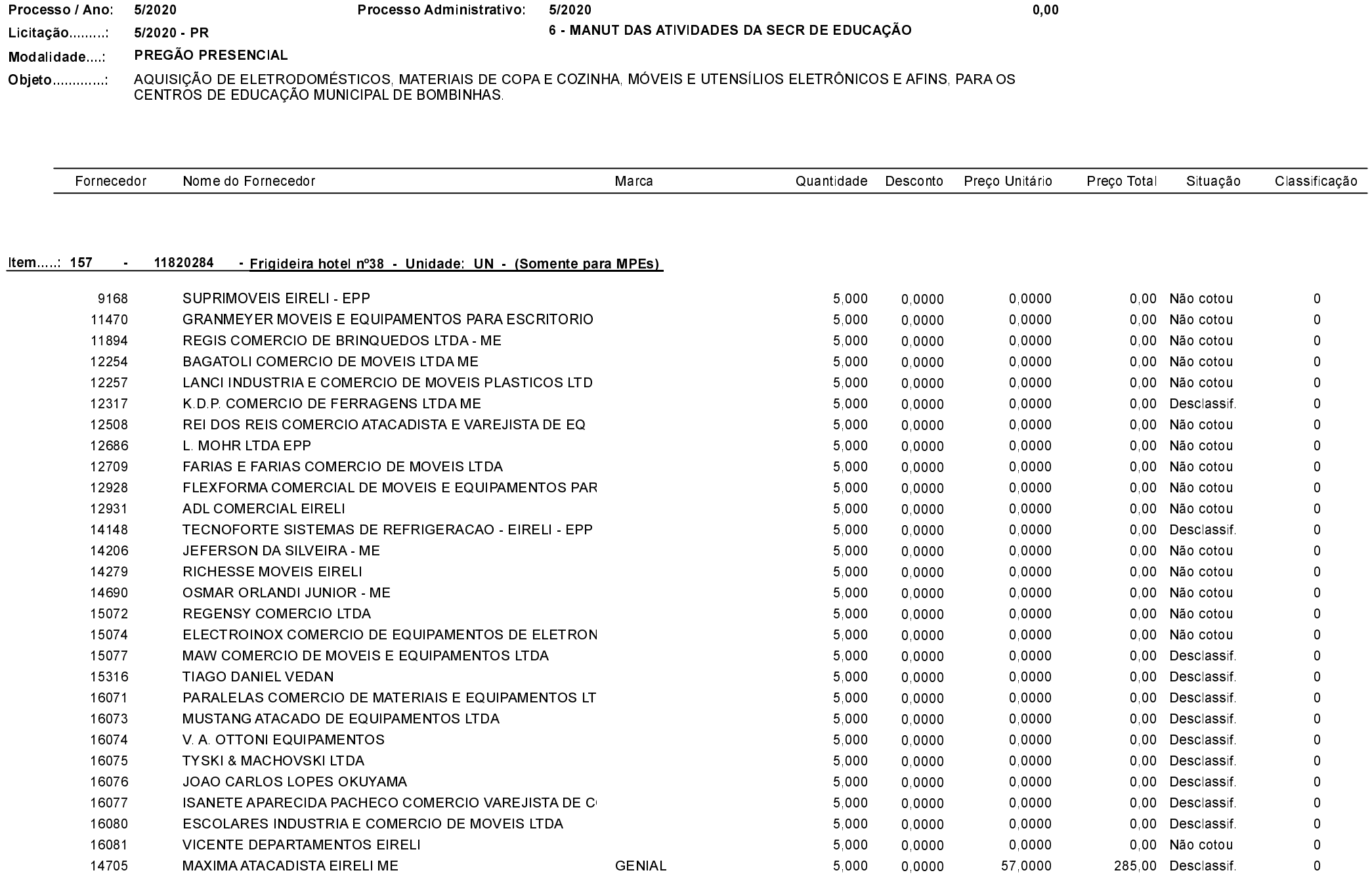

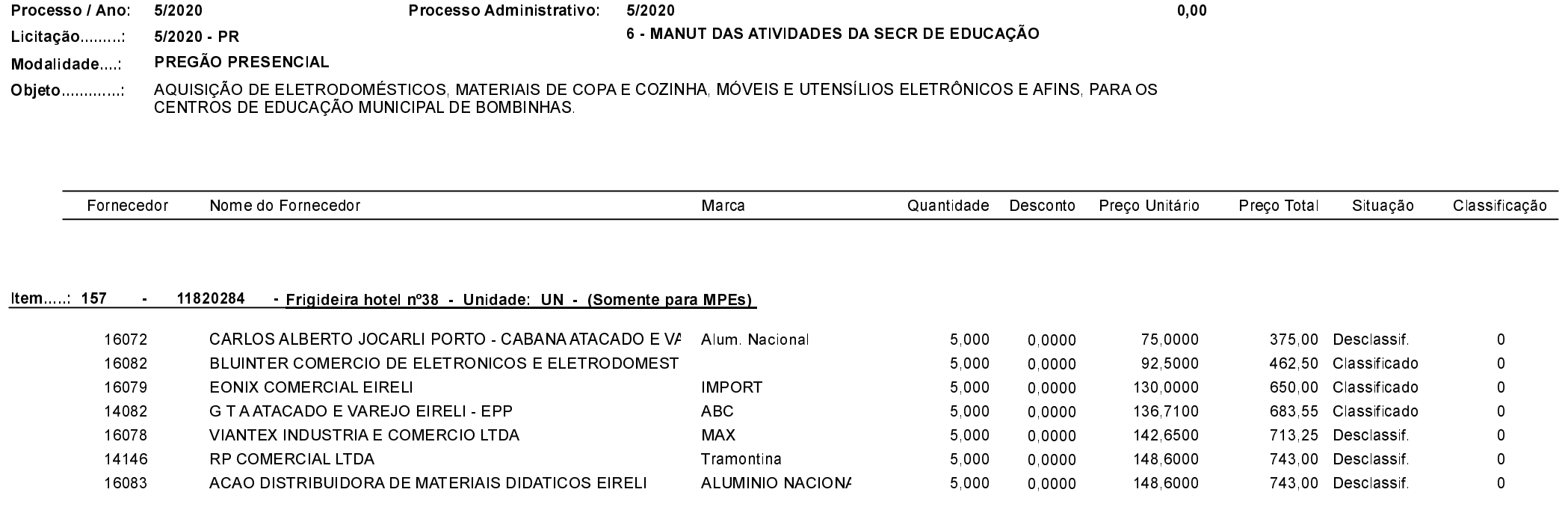

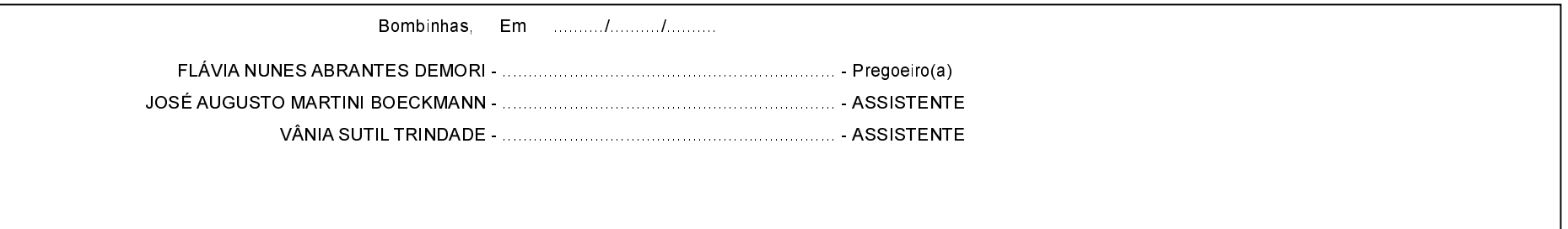